## aludu CISCO.

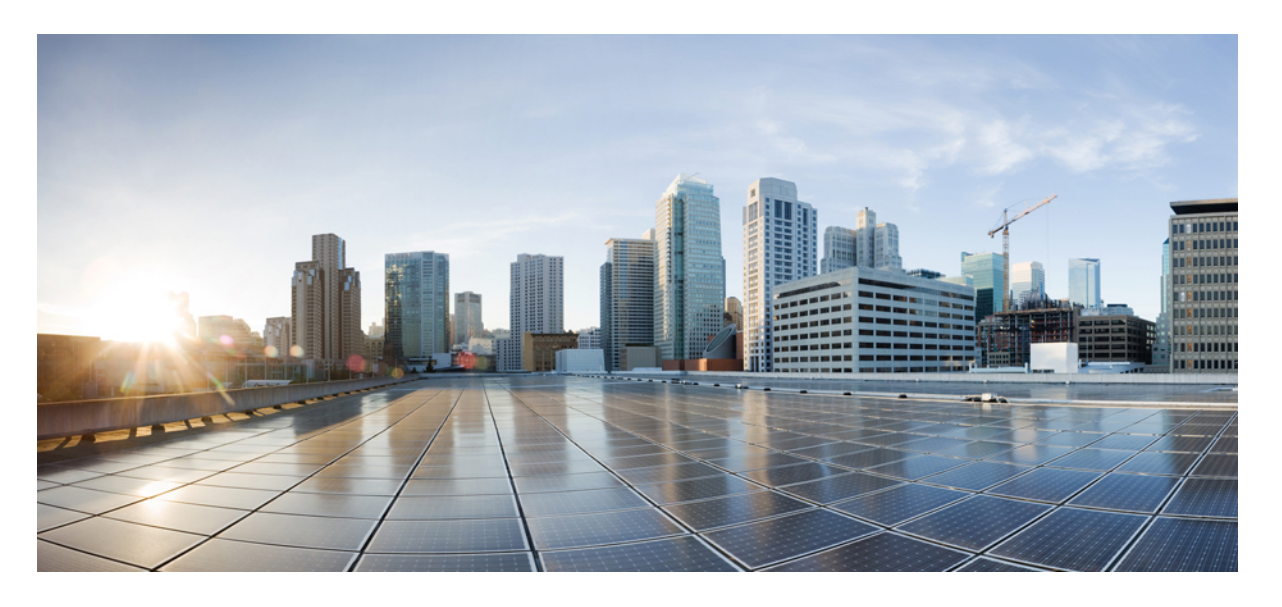

## **Cisco Secure Firewall Management Center REST API** バージョン **7.4.0** クイックスタートガイド

初版:2023 年 9 月 11 日 最終更新:2023 年 9 月 11 日

## シスコシステムズ合同会社

〒107-6227 東京都港区赤坂9-7-1 ミッドタウン・タワー http://www.cisco.com/jp お問い合わせ先:シスコ コンタクトセンター 0120-092-255 (フリーコール、携帯・PHS含む) 電話受付時間:平日 10:00~12:00、13:00~17:00 http://www.cisco.com/jp/go/contactcenter/

【注意】シスコ製品をご使用になる前に、安全上の注意( **www.cisco.com/jp/go/safety\_warning/** )をご確認ください。本書は、米国シスコ発行ド キュメントの参考和訳です。リンク情報につきましては、日本語版掲載時点で、英語版にアップデートがあり、リンク先のページが移動**/**変更され ている場合がありますことをご了承ください。あくまでも参考和訳となりますので、正式な内容については米国サイトのドキュメントを参照くだ さい。また、契約等の記述については、弊社販売パートナー、または、弊社担当者にご確認ください。

THE SPECIFICATIONS AND INFORMATION REGARDING THE PRODUCTS IN THIS MANUAL ARE SUBJECT TO CHANGE WITHOUT NOTICE. ALL STATEMENTS, INFORMATION, AND RECOMMENDATIONS IN THIS MANUAL ARE BELIEVED TO BE ACCURATE BUT ARE PRESENTED WITHOUT WARRANTY OF ANY KIND, EXPRESS OR IMPLIED. USERS MUST TAKE FULL RESPONSIBILITY FOR THEIR APPLICATION OF ANY PRODUCTS.

THE SOFTWARE LICENSE AND LIMITED WARRANTY FOR THE ACCOMPANYING PRODUCT ARE SET FORTH IN THE INFORMATION PACKET THAT SHIPPED WITH THE PRODUCT AND ARE INCORPORATED HEREIN BY THIS REFERENCE. IF YOU ARE UNABLE TO LOCATE THE SOFTWARE LICENSE OR LIMITED WARRANTY, CONTACT YOUR CISCO REPRESENTATIVE FOR A COPY.

The Cisco implementation of TCP header compression is an adaptation of a program developed by the University of California, Berkeley (UCB) as part of UCB's public domain version of the UNIX operating system. All rights reserved. Copyright © 1981, Regents of the University of California.

NOTWITHSTANDING ANY OTHER WARRANTY HEREIN, ALL DOCUMENT FILES AND SOFTWARE OF THESE SUPPLIERS ARE PROVIDED "AS IS" WITH ALL FAULTS. CISCO AND THE ABOVE-NAMED SUPPLIERS DISCLAIM ALL WARRANTIES, EXPRESSED OR IMPLIED, INCLUDING, WITHOUT LIMITATION, THOSE OF MERCHANTABILITY, FITNESS FOR A PARTICULAR PURPOSE AND NONINFRINGEMENT OR ARISING FROM A COURSE OF DEALING, USAGE, OR TRADE PRACTICE.

IN NO EVENT SHALL CISCO OR ITS SUPPLIERS BE LIABLE FOR ANY INDIRECT, SPECIAL, CONSEQUENTIAL, OR INCIDENTAL DAMAGES, INCLUDING, WITHOUT LIMITATION, LOST PROFITS OR LOSS OR DAMAGE TO DATA ARISING OUT OF THE USE OR INABILITY TO USE THIS MANUAL, EVEN IF CISCO OR ITS SUPPLIERS HAVE BEEN ADVISED OF THE POSSIBILITY OF SUCH DAMAGES.

Any Internet Protocol (IP) addresses and phone numbers used in this document are not intended to be actual addresses and phone numbers. Any examples, command display output, network topology diagrams, and other figures included in the document are shown for illustrative purposes only. Any use of actual IP addresses or phone numbers in illustrative content is unintentional and coincidental.

All printed copies and duplicate soft copies of this document are considered uncontrolled. See the current online version for the latest version.

Cisco has more than 200 offices worldwide. Addresses and phone numbers are listed on the Cisco website at www.cisco.com/go/offices.

Cisco and the Cisco logo are trademarks or registered trademarks of Cisco and/or its affiliates in the U.S. and other countries. To view a list of Cisco trademarks, go to this URL: <https://www.cisco.com/c/en/us/about/legal/trademarks.html>. Third-party trademarks mentioned are the property of their respective owners. The use of the word partner does not imply a partnership relationship between Cisco and any other company. (1721R)

© Cisco Systems, Inc. All rights reserved.

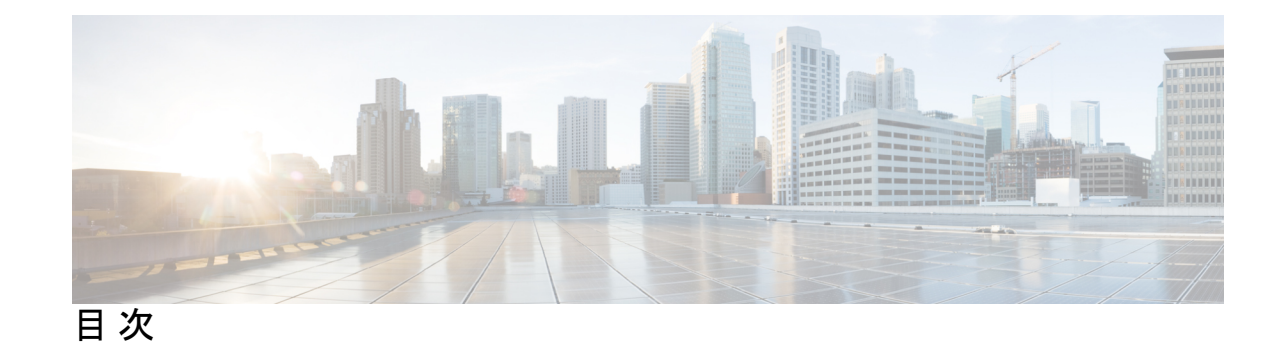

第 **1** 章 **Management Center REST API** について **1**

Management Center REST API について **1** 7.1 の新機能 **1**

- 7.2 の新機能 **5**
- 
- 7.3 の新機能 **10**
- 7.4 の新機能 **13**
- REST API の有効化 **19**
- ベストプラクティス **20**
- 関連リソース **20**

第 **2** 章 **API** エクスプローラについて **21**

API エクスプローラについて **21** API エクスプローラへの認証 **21** API エクスプローラへのログイン **22** ドメインの設定 **22** レガシー API エクスプローラへのアクセス **23** CodeGen を使用したサンプル コードの取得 **23** オープン API 仕様のダウンロード **24** CodeGen ユーティリティを使用したサンプル コードの生成 **24** API パラメータの表示 **25**

第 **3** 章 クライアントとの接続 **27** REST API クライアントからの認証 **27**

認証トークンの要求 **28**

第 **4** 章 **REST API** 内のオブジェクト **31**

認証トークンの更新 **29**

I

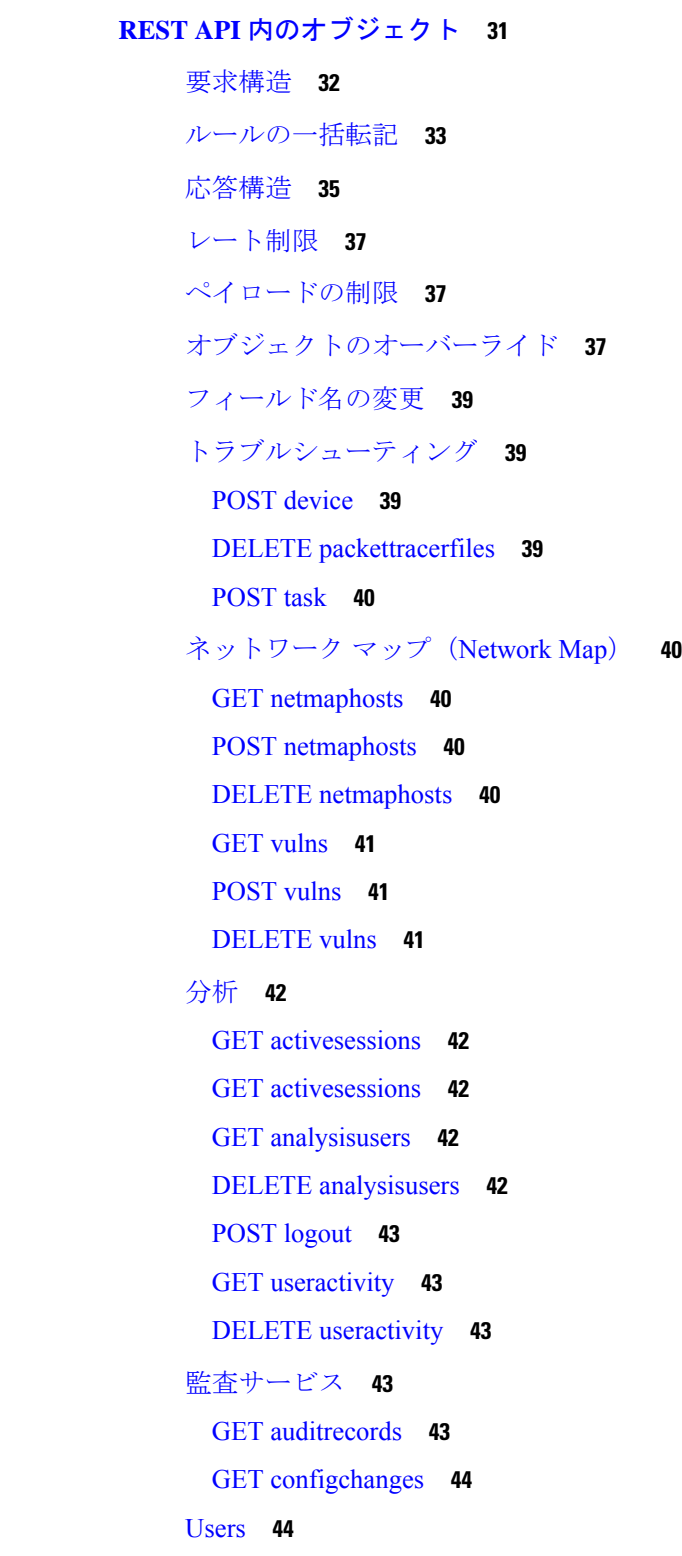

GET authroles **44**

GET duoconfigs **44**

PUT duoconfigs **45**

GET SSO Config **45**

PUT SSO Config **45**

GET users **45**

### 導入サービス **46**

GET deployabledevices **46**

POST deploymentrequests **46**

GET deployments **46**

GET downloadreports **46**

POST emailreports **46**

GET jobhistories **47**

PUT jobhistories **47**

GET pendingchanges **47**

POST rollbackrequests **47**

## デバイス グループ サービス **48**

GET devicegrouprecords **48**

PUT devicegrouprecords **48**

POST devicegrouprecords **48**

DELETE devicegrouprecords **48**

### デバイス クラスタ **49**

GET ftddevicecluster **49**

PUT ftddevicecluster **49**

POST ftddevicecluster **50**

DELETE ftddevicecluster **50**

POST ftdclusterreadinesscheck **50**

POST ftdclusterdevicecommands **51**

GET clusterhealthmonitorsettings **51**

PUT clusterhealthmonitorsettings **51**

デバイス HA ペアのサービス **52**

GET ftddevicehapairs **52**

PUT ftddevicehapair **52**

POST ftddevicehapairs **52**

DELETE ftddevicehapair **53** GET failoverinterfacemacaddressconfigs **53** PUT failoverinterfacemacaddressconfigs **53** POST failoverinterfacemacaddressconfigs **54** DELETE failoverinterfacemacaddressconfigs **54** GET monitoredinterfaces **54** PUT monitoredinterfaces **55** デバイス サービス **55** GET bfdpolicies **55** PUT bfdpolicies **55** POST bfdpolicies **55** DELETE bfdpolicies **56** GET bgp routing **56** PUT bgp **56** POST bgp **56** DELETE bgp **56** GET bgp general settings **57** PUT bgpgeneralsettings **57** POST bgpgeneralsettings **57** DELETE bgpgeneralsettings **57** GET bridgegroupinterfaces **58** PUT bridgegroupinterfaces **58** POST bridgegroupinterfaces **58** DELETE bridgegroupinterfaces **58** POST changemanagers **59** GET コマンド **59** POST copyconfigrequests **60** GET devicerecords **60** PUT devicerecords **60** POST devicerecords **60** DELETE devicerecords **60** GET devicesettings **61** PUT devicesettings **61** GET ddnssettings **61**

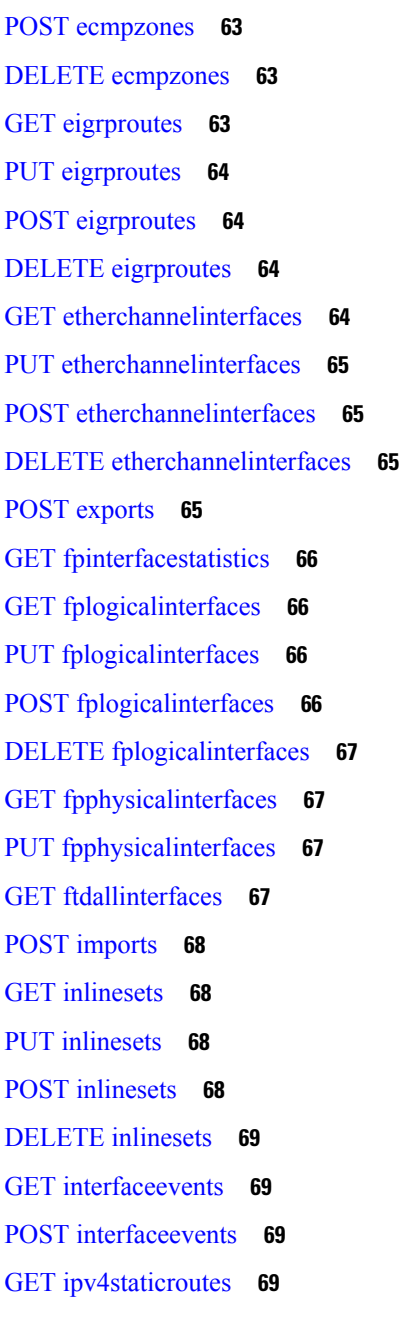

PUT ddnssettings **61**

 $\mathbf I$ 

I

GET dhcpserver **62** PUT dhcpserver **62** GET ecmpzones **63** PUT ecmpzones **63**

GET dhcprelaysettings **62** PUT dhcprelaysettings **62**

### **vii**

PUT ipv4staticroutes **70** POST ipv4staticroutes **70** DELETE ipv4staticroutes **70** GET ipv6staticroutes **70** PUT ipv6staticroutes **70** POST ipv6staticroutes **71** DELETE ipv6staticroutes **71** GET loopbackinterfaces **71** PUT loopbackinterfaces **71** POST loopbackinterfaces **72** DELETE loopbackinterfaces **72** GET managementconvergencemode **72** POST managementconvergencemode **72** GET Metrics **73** POST modelmigrations **73** GET ospf interface **73** GET ospfv2routes **73** GET ospfv3interfaces **74** GET ospfv3routes **74** POST packettracer **74** POST packettracerpcap **74** GET physicalinterfaces **75** PUT physicalinterfaces **75** GET policybasedroutes **75** PUT policybasedroutes **75** POST policybasedroutes **76** DELETE policybasedroutes **76** GET redundantinterfaces **76** PUT redundantinterfaces **76** POST redundantinterfaces **76** DELETE redundantinterfaces **77** GET staticroutes **77** GET subinterfaces **77** PUT subinterfaces **77**

POST subinterfaces **78** DELETE subinterfaces **78** GET Virtual BFD Policies **78** PUT Virtual BFD Policies **78** POST Virtual BFD Policies **78** DELETE Virtual BFD Policies **79** GET virtual BGP **79** PUT virtual bgp **79** POST virtual bgp **79** DELETE virtual bgp **80** GET virtual ecmpzones **80** PUT virtual ecmpzones **80** POST virtual ecmpzones **80** DELETE virtual ecmpzones **81** GET virtual ipv4staticroutes **81** PUT virtual ipv4 static routes **81** POST virtual ipv4 static routes **82** DELETE virtual ipv4 static routes **82** GET virtual ipv6staticroutes **82** PUT virtual ipv6 static routes **83** POST virtual ipv6 static routes **83** DELETE virtual ipv6 static routes **84** GET virtual ospf interface **84** GET virtual ospfv2 routes **84** GET virtualpolicybasedroutes **84** PUT virtualpolicybasedroutes **85** POST virtualpolicybasedroutes **85** DELETE virtualpolicybasedroutes **85** GET virtualrouters **85** PUT virtual routers **86** POST virtual routers **86** DELETE virtual routers **86** GET virtual static routes **86** GET virtualswitches **87**

PUT virtualswitches **87**

POST virtualswitches **87**

DELETE virtualswitches **87**

GET Virtual Tunnel Interfaces **88**

PUT Virtual Tunnel Interfaces **88**

POST Virtual Tunnel Interfaces **88**

DELETE Virtual Tunnel Interfaces **88**

GET vlaninterfaces **89**

PUT vlaninterfaces **89**

POST vlaninterfaces **89**

DELETE vlaninterfaces **89**

GET vniinterfaces **90**

PUT vniinterfaces **90**

POST vniinterfaces **90**

DELETE vniinterfaces **90**

GET vteppolicies **91**

PUT vteppolicies **91**

POST vteppolicies **91**

DELETE vteppolicies **91**

ヘルスサービス **92**

GET csdac **92**

POST csdac **92**

GET Health Alerts **92**

GET Health Metrics **92**

GET pathmonitoredinterfaces **93**

GET ravpngateways **93**

POST terminateravpnsessions **93**

GET tunneldetails **93**

GET tunnelstatuses **93**

GET tunnelsummaries **94**

バックアップ **94**

POST devicebackup **94**

GET downloadbackup **94**

GET files **95**

#### DELETE files **95**

シャーシ **95**

GET appinfo **95**

POST breakoutinterfaces **95**

GET chassisinterfaces **96**

GET chassisinterfaceevents **96**

POST chassisinterfaceevents **96**

GET etherchannelinterfaces **96**

PUT etherchannelinterfaces **97**

POST etherchannelinterfaces **97**

DELETE etherchannelinterfaces **97**

GET evaluateoperation **97**

GET faultsummary **97**

GET fmcmanagedchassis **98**

POST fmcmanagedchassis **98**

DELETE fmcmanagedchassis **98**

GET instancesummary **98**

GET interfaces **98**

GET interfacesummary **99**

GET inventorysummary **99**

POST joininterfaces **99**

GET logicaldevices **99**

PUT logicaldevices **100**

POST logicaldevices **100**

DELETE logicaldevices **100**

GET networkmodules **100**

PUT networkmodules **100**

GET physicalinterfaces **101**

PUT physicalinterfaces **101**

GET snmpsettings **101**

PUT snmpsettings **101**

GET subinterfaces **102**

PUT subinterfaces **102**

POST subinterfaces **102**

DELETE subinterfaces **102** PUT syncnetworkmodule **103** インテリジェント サービス **103** POST collections **103** POST discoveryinfo **103** GET element **103** GET incident **103** PUT incident **104** DELETE incident **104** GET indicator **104** PUT indicator **105** GET observable **105** PUT observable **105** GET settings **106** PUT settings **106** GET source **106** PUT source **106** POST source **107** DELETE source **107** ライセンス **107** GET smartlicenses **107** POST smartlicenses **107** GET devicelicenses **108** PUT devicelicenses **108** 検索 **108** GET device **108** GET globalsearch **108** GET objectsearch **109** GET policysearch **109** 統合サービス **109** GET cdfmcsnapshot **109** POST cdfmcsnapshot **109** GET cloudeventsconfigs **110** PUT cloudeventsconfigs **110**

目次

GET cloudregions **110**

PUT cloudregions **110**

GET datacenters **111**

GET dynamicattributesfeeds **111**

PUT dynamicattributesfeeds **111**

GET ebssnapshot **111**

POST ebssnapshot **111**

GET externallookups **112**

PUT externallookups **112**

POST externallookups **112**

DELETE externallookups **112**

GET External Storage **113**

PUT External Storage **113**

GET FMC HA Statuses **113**

GET packetanlyzerdevices **113**

PUT packetanalyzerdevices **114**

POST packetanalyzerdevices **114**

DELETE packetanalyzerdevices **114**

POST refreshsecurexconfigs **114**

GET SecureX Configs **114**

PUT SecureX Configs **115**

POST testumbrellaconnections **115**

GET transcripts **115**

GET tunneldeployments **115**

POST tunneldeployments **115**

GET tunneltranscripts **116**

GET umbrellaconnections **116**

PUT umbrellaconnections **116**

オブジェクト サービス **116**

GET AnyConnect Custom Attributes **116** PUT AnyConnect Custom Attributes **117**

POST AnyConnect Custom Attributes **117**

DELETE AnyConnect Custom Attributes **117**

```
GET AnyConnect Packages 117
```
PUT anyconnectpackages **118** POST anyconnectpackages **118** DELETE anyconnectpackages **118** GET anyconnectexternalbrowserpackages **118** PUT anyconnectexternalbrowserpackages **119** POST anyconnectexternalbrowserpackages **119** DELETE anyconnectexternalbrowserpackages **119** GET AnyConnect Profiles **119** PUT anyconnectprofiles **120** POST anyconnectprofiles **120** DELETE anyconnectprofiles **120** GET anyprotocolportobjects **120** GET applicationcategories **121** GET applicationfilters **121** PUT applicationfilters **121** POST applicationfilters **121** DELETE applicationfilters **122** GET applicationproductivities **122** GET applicationrisks **122** GET applications **122** GET applicationtags **123** GET applicationtypes **123** GET aspathlists **123** PUT aspathlists **124** POST aspathlists **124** DELETE aspathlists **124** GET azureadrealms **124** PUT azureadrealms **124** POST azureadrealms **125** DELETE azureadrealms **125** GET azureadstatuses **125** GET bfdtemplates **125** PUT bfdtemplates **126**

目次

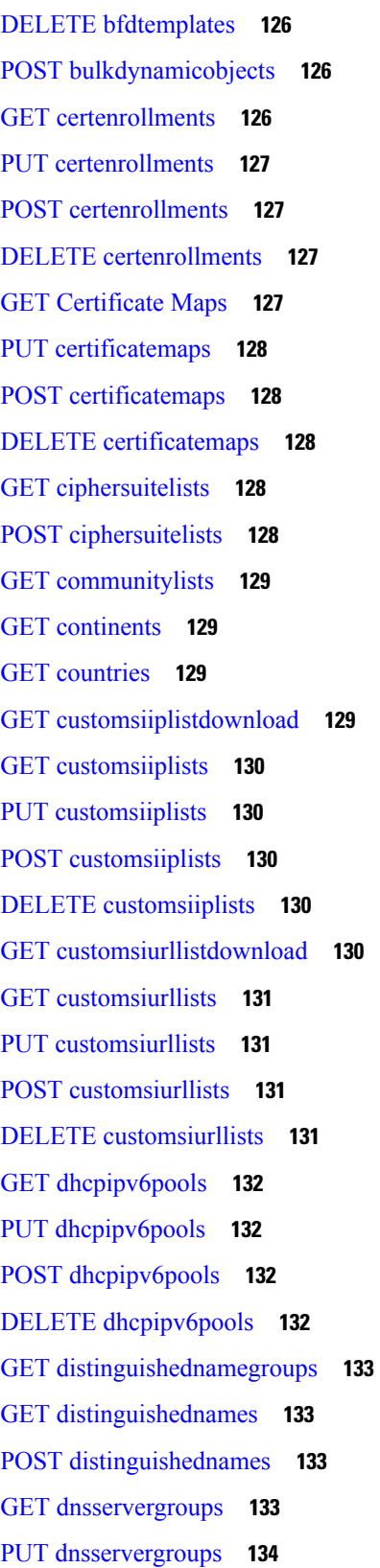

 $\blacksquare$ 

 $\mathbf{l}$ 

DELETE dnsservergroups **134** POST Download Azure AD Realms **134** POST downloadinternalca **134** POST dynamicobjectmappings **135** DELETE dynamicobjectmappings **135** GET dynamicobjects **135** PUT dynamicobjects **136** POST dynamicobjects **136** DELETE dynamicobjects **136** GET endpointdevicetypes **137** GET expanded community lists **137** PUT expandedcommunitylists **137** POST expandedcommunitylists **137** DELETE expandedcommunitylists **138** GET extended access lists **138** PUT extendedaccesslists **138** POST extendedaccesslists **138** DELETE extendedaccesslists **139** GET extendedcommunitylists **139** PUT extendedcommunitylists **139** POST extendedcommunitylists **139** DELETE extendedcommunitylists **140** GET externalcacertificategroups **140** GET externalcacertificates **140** POST externalcacertificates **140** GET externalcertificategroups **140** GET externalcertificates **141** POST externalcertificates **141** GET filecategories **141** GET filetypes **141** GET fqdns **142** PUT fqdns **142** POST fqdns **142**

POST dnsservergroups **134**

DELETE fqdns **142** GET geolocation **143**

PUT geolocations **143**

POST geolocations **143**

DELETE geolocations **144**

GET global time zones **144**

GET grouppolicies **144**

PUT grouppolicies **144**

POST grouppolicies **145**

DELETE grouppolicies **145**

GET hosts **145**

PUT hosts **145**

POST hosts **146**

DELETE hosts **146**

GET hostscanpackages **146**

PUT hostscanpackages **146**

POST hostscanpackages **147**

DELETE hostscanpackages **147**

GET icmpv4objects **147**

PUT icmpv4objects **148**

POST icmpv4objects **148**

DELETE icmpv4objects **148**

GET icmpv6objects **148**

PUT icmpv6objects **149**

POST icmpv6objects **149**

DELETE icmpv6objects **149**

GET ikev1ipsecproposals **150**

PUT ikev1ipsecproposals **150**

POST ikev1ipsecproposals **150**

DELETE ikev1ipsecproposals **150**

GET ikev1policies **151**

PUT ikev1policies **151**

POST ikev1policies **151**

DELETE ikev1policies **151**

GET ikev2ipsecproposals **152**

PUT ikev2ipsecproposals **152**

POST ikev2ipsecproposals **152**

DELETE ikev2ipsecproposals **152**

GET ikev2policies **152**

PUT ikev2policies **153**

POST ikev2policies **153**

DELETE ikev2policies **153**

GET interfacegroups **153**

PUT interfacegroups **154**

POST interfacegroups **154**

DELETE interfacegroups **154**

GET interfaceobjects **155**

GET internalcas **155**

PUT internalcas **155**

POST internalcas **156**

DELETE internalcas **156**

GET internalcertgroups **156**

GET internalcertificates **156**

PUT internalcertificates **156**

POST internalcertificates **157**

DELETE internalcertificates **157**

GET intrusionrulegroups **157**

PUT intrusionrulegroups **157**

POST Intrusion Rule Groups **158**

DELETE Intrusion Rule Groups **158**

GET intrusionrules **158**

PUT intrusionrules **158**

POST intrusionrules **159**

DELETE intrusionrules **159**

GET ipv4addresspools **159**

PUT ipv4addresspools **160**

POST ipv4addresspools **160**

DELETE ipv4addresspools **160**

目次

GET ipv6addresspools **160** PUT ipv6addresspools **161** POST ipv6addresspools **161** DELETE ipv6addresspools **161** GET ipv4prefixlists **161** PUT ipv4prefixlists **162** POST ipv4prefixlists **162** DELETE ipv4prefixlists **162** GET ipv6prefixlists **162** PUT ipv6prefixlists **162** POST ipv6prefixlists **163** DELETE ipv6prefixlists **163** GET isesecuritygrouptags **163** GET keychain **163** PUT keychain **164** POST keychain **164** DELETE keychain **165** GET localrealmusers **165** PUT localrealmusers **166** POST localrealmusers **166** POST localrealmusers **166** GET mappings **166** PUT mappings **166** DELETE mappings **167** GET networkaddresses **167** GET networkgroups **167** PUT networkgroups **168** POST networkgroups **168** DELETE networkgroups **168** GET networks **169** PUT networks **169** POST networks **169** DELETE networks **170** GET ntpservers **170**

POST ntpservers **171** DELETE ntpservers **171** POST overlaps **171** GET packettracerpcaplist **171** POST packettracerpcapupload **171** GET policy lists **172** PUT policylists **172** POST policylists **172** DELETE policylists **172** GET portobjectgroups **172** PUT portobjectgroups **173** POST portobjectgroups **173** DELETE portobjectgroups **174** GET ports **174** GET protocolportobjects **174** PUT protocolportobjects **175** POST protocolportobjects **175** DELETE protocolportobjects **175** GET radiusservergroups **175** PUT radiusservergroups **176** POST radiusservergroups **176** DELETE radiusservergroups **176** GET ranges **176** PUT ranges **177** POST ranges **177** DELETE ranges **177** GET realms **178** PUT realms **178** POST realms **178** DELETE realms **178** GET realmusergroups **179** GET realmusers **179** GET resourceprofiles **179**

PUT ntpservers **170**

目次

PUT resourceprofiles **180** POST resourceprofiles **180**

DELETE resourceprofiles **180**

GET route maps **180**

PUT routemaps **181**

POST routemaps **181**

DELETE routemaps **181**

GET secureclientcustomizations **181**

PUT secureclientcustomizations **181**

POST secureclientcustomizations **182**

DELETE secureclientcustomizations **182**

GET securitygrouptags **182**

PUT securitygrouptags **182**

DELETE securitygrouptags **183**

POST securitygrouptags **183**

GET securityzones **183**

PUT securityzones **183**

POST securityzones **184**

DELETE securityzones **184**

GET SI DNS Feeds **184**

GET SI DNS Lists **184**

GET sinetworkfeeds **185**

PUT sinetworkfeeds **185**

POST sinetworkfeeds **185**

DELETE sinetworkfeeds **185**

GET SI Network Lists **185**

GET Sinkholes **186**

GET siurlfeeds **186**

PUT siurlfeeds **186**

POST siurlfeeds **187**

DELETE siurlfeeds **187**

GET siurllists **187**

PUT siurllists **187**

POST siurllists **188**

DELETE siurllists **188**

GET slamonitors **188**

PUT slamonitors **188**

POST slamonitors **188**

DELETE slamonitors **189**

GET SSO Servers **189**

POST ssoservers **189**

PUT ssoservers **190**

DELETE ssoservers **190**

GET standard access lists **190**

PUT standardaccesslists **190**

POST standardaccesslists **190**

DELETE standardaccesslists **191**

GET standard community lists **191**

PUT standardcommunitylists **191**

POST standardcommunitylists **191**

DELETE standardcommunitylists **191**

POST testazureadrealms **192**

GET time ranges **192**

PUT time ranges **192**

POST time ranges **192**

DELETE time ranges **192**

GET time zone objects **193**

PUT time zone objects **193**

POST time zone objects **193**

DELETE time zone objects **193**

GET tunneltags **194**

PUT tunneltags **194**

POST tunneltags **194**

DELETE tunneltags **194**

GET umbrellaprotectionpolicies **195**

POST umbrellaprotectionpolicies **195**

GET urlcategories **195**

GET urlgroups **195**

PUT urlgroups **196** POST urlgroups **196** DELETE urlgroups **196** GET urls **197** PUT urls **197** POST urls **197** DELETE urls **198** GET Usage **198** GET usersandgroups **199** POST validatecertfile **199** GET variablesets **199** GET vlangrouptags **199** PUT vlangrouptags **200** POST vlangrouptags **200** DELETE vlangrouptags **200** GET vlantags **200** DELETE vlangrouptags **201** PUT vlantags **201** POST vlantags **201** DELETE vlantags **202** ポリシー サービス **202** GET accesspolicies **202** PUT accesspolicies **202** POST accesspolicies **203** DELETE accesspolicies **203** DELETE accessrules **203** PUT accessrules **203** POST accessrules **203** GET accessrules **204** GET addressassignmentsettings **204** PUT addressassignmentsettings **204** GET advancedsettings **204** PUT advancedsettings **205** GET allowdnsrules **205**

DELETE chassisplatformsettingspolicies **210** GET connectionprofiles **210** PUT connectionprofiles **210** POST connectionprofiles **211** DELETE connectionprofiles **211** GET decryptionpolicies **211** PUT decryptionpolicies **211** POST decryptionpolicies **212** DELETE decryptionpolicies **212** GET decryptionpolicyrules **212** PUT decryptionpolicyrules **212** POST decryptionpolicyrules **212** DELETE decryptionpolicyrules **213** PUT defaultactions **213**

GET chassisplatformsettingspolicies **209** PUT chassisplatformsettingspolicies **210** POST chassisplatformsettingspolicies **210**

GET applicationgroups **205** PUT applicationgroups **205** POST applicationgroups **206** DELETE applicationgroups **206**

GET applications **206** PUT applications **206** POST applications **207** DELETE applications **207** GET autonatrules **207** PUT autonatrules **207** POST autonatrules **208** DELETE autonatrules **208** GET blockdnsrules **208** DELETE categories **208**

PUT categories **209** POST categories **209** GET categories **209**

目次

GET defaultactions **213**

GET dnspolicies **213**

GET dnssettings **214**

PUT dnssettings **214**

GET dynamicaccesspolicies **214**

PUT dynamicaccesspolicies **215**

POST dynamicaccesspolicies **215**

DELETE dynamicaccesspolicies **215**

GET endpoints **215**

PUT endpoints **215**

POST endpoints **216**

DELETE endpoints **216**

GET filepolicies **216**

PUT filepolicies **216**

POST filepolicies **217**

DELETE filepolicies **217**

GET filerules **217**

PUT filepolicies **217**

POST filerules **217**

DELETE filerules **218**

GET flexconfigpolicies **218**

POST flexconfigpolicies **218**

GET ftdnatpolicies **218**

PUT ftdnatpolicies **219**

POST ftdnatpolicies **219**

DELETE ftdnatpolicies **219**

GET ftdplatformsettingspolicies **219**

PUT ftdplatformsettingspolicies **220**

POST ftdplatformsettingspolicies **220**

DELETE ftdplatformsettingspolicies **220**

GET ftds2svpns **220**

PUT ftds2svpns **221**

POST ftds2svpns **221**

DELETE ftds2svpns **221**

- GET healthpolicies **221** GET hitcounts **221** PUT hitcounts **222** DELETE hitcounts **222** GET httpaccesssettings **223** PUT httpaccesssettings **223** GET identitypolicies **223** GET ikesettings **224** PUT ikesettings **224** GET inheritancesettings **224** PUT inheritancesettings **224** GET Inspector Configurations **225** GET inspectoroverrideconfigs **225** PUT inspectoroverrideconfigs **225** GET intrusionpolicies **225** PUT intrusionpolicies **226** POST intrusionpolicies **226** DELETE intrusionpolicies **226** GET intrusionrulegroups **226** PUT intrusionrulegroups **227** POST intrusionrulegroups **227** GET intrusionrules **227** PUT intrusionrules **227** GET ipsecadvancedsettings **228** PUT ipsecadvancedsettings **228** GET ipseccryptomaps **228** PUT ipseccryptomaps **228** GET ipsecsettings **229** PUT ipsecsettings **229** GET ldapattributemaps **229** PUT ldapattributemaps **229** GET loadbalancesettings **229**
- PUT loadbalancesettings **230**
- GET loggingsettings **230**

目次

PUT loggingsettings **230** GET manualnatrules **230** PUT manualnatrules **231** POST manualnatrules **231** DELETE manualnatrules **231** POST migrate **231** GET natexemptrules **232** GET natrules **232** GET netflowpolicies **232** PUT netflowpolicies **232** GET networkanalysispolicies **232** PUT networkanalysispolicies **233** POST networkanalysispolicies **233** DELETE networkanalysispolicies **233** DELETE natrules **233** GET policylocks **234** POST policylocks **234** GET prefilterpolicies **234** PUT prefilterpolicies **234** POST prefilterpolicies **235** DELETE prefilterpolicies **235** GET prefilterrules **235** PUT prefilterrules **235** POST prefilterrules **236** DELETE prefilterrules **236** GET remoteaccessvpns **236** PUT ravpns **236** POST ravpns **236** DELETE ravpns **237** GET s2svpnsummaries **237** GET secureclientcustomizationsettings **237** PUT secureclientcustomizationsettings **237** GET securityintelligencepolicies **238** GET sshclientsettings **238**

- PUT sshclientsettings **238**
- GET sshserversettings **238**
- PUT sshserversettings **239**
- GET snmpalerts **239**
- GET SNMP Settings **239**
- PUT SNMP Settings **239**
- GET syslogalerts **240**
- GET syslogsettings **240**
- PUT syslogsettings **240**
- GET timesynchronizationsettings **240**
- PUT timesynchronizationsettings **241**
- GET timezonesettings **241**
- PUT timezonesettings **241**
- GET umbrelladnspolicies **241**
- PUT umbrelladnspolicies **242**
- POST umbrelladnspolicies **242**
- DELETE umbrelladnspolicies **242**
- GET umbrelladnsrules **242**
- PUT umbrelladnsrules **243**
- GET ztnapolicies **243**
- PUT ztnapolicies **243**
- POST ztnapolicies **243**
- DELETE ztnapolicies **244**
- ポリシー割り当てサービス **244**
	- PUT policyassignments **244**
	- POST policyassignments **244**
	- GET policyassignments **244**
- ステータス サービス **245**
	- GET taskstatuses **245**
- システム情報 **245**
- GET domain **245**
- GET serverversion **245**
- パッケージを更新 **246**
	- POST Cancel Upgrades **246**

POST Retry Ugrades **246** DELETE upgradepackages **246** GET upgradepackages **246** GET listapplicabledevices **247** POST upgradepackage **247** POST revertupgrades **247** GET upgradepackages:モニター **248** POST upgradesnapshot **248**

I

Г

I

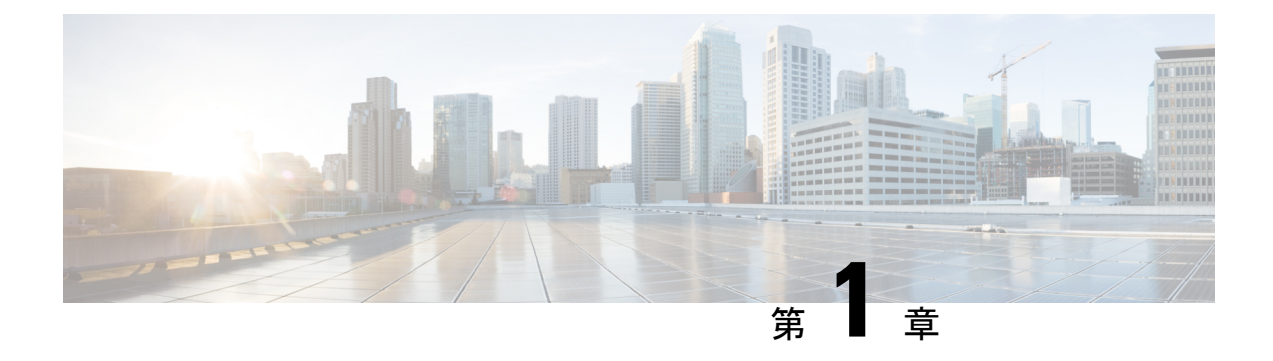

# **Management Center REST API** について

Management Center REST API は、Management Center を管理するための軽量 API を提供します。

- Management Center REST API について (1 ページ)
- 7.1 の新機能 (1 ページ)
- 7.2 の新機能 (5 ページ)
- 7.3 の新機能 (10 ページ)
- 7.4 の新機能 (13 ページ)
- REST API の有効化 (19 ページ)
- ベストプラクティス (20 ページ)
- 関連リソース (20 ページ)

## **Management Center REST API** について

REST API は、「RESTful」原則に基づくアプリケーション プログラミング インターフェイス (API)で、バージョンが 6.1 以降の Management Center ですばやく有効にでき、REST クライ アントで使用できます。

REST クライアントをインストールした後、特定の Management Center の REST エージェント にコンタクトして、標準のHTTPメソッドを使用し、現在の設定情報にアクセスして、追加の 設定パラメータを発行できます。

# **7.1** の新機能

バージョン 7.1 では、次の新機能が追加されました。

• エラーを追加

401 Invalid Session

- エラーを追加
- 429 Too Many Writes
- フィールド名と説明からバイアスのある用語を削除

• API エクスプローラに次の新しいセクションを追加:

トラブルシューティング

ネットワーク マップ(Network Map)

シャーシ

新しい API エンドポイントとメソッド

表 **<sup>1</sup> :** 新しいエンドポイント:新しいエンドポインとメソッド。

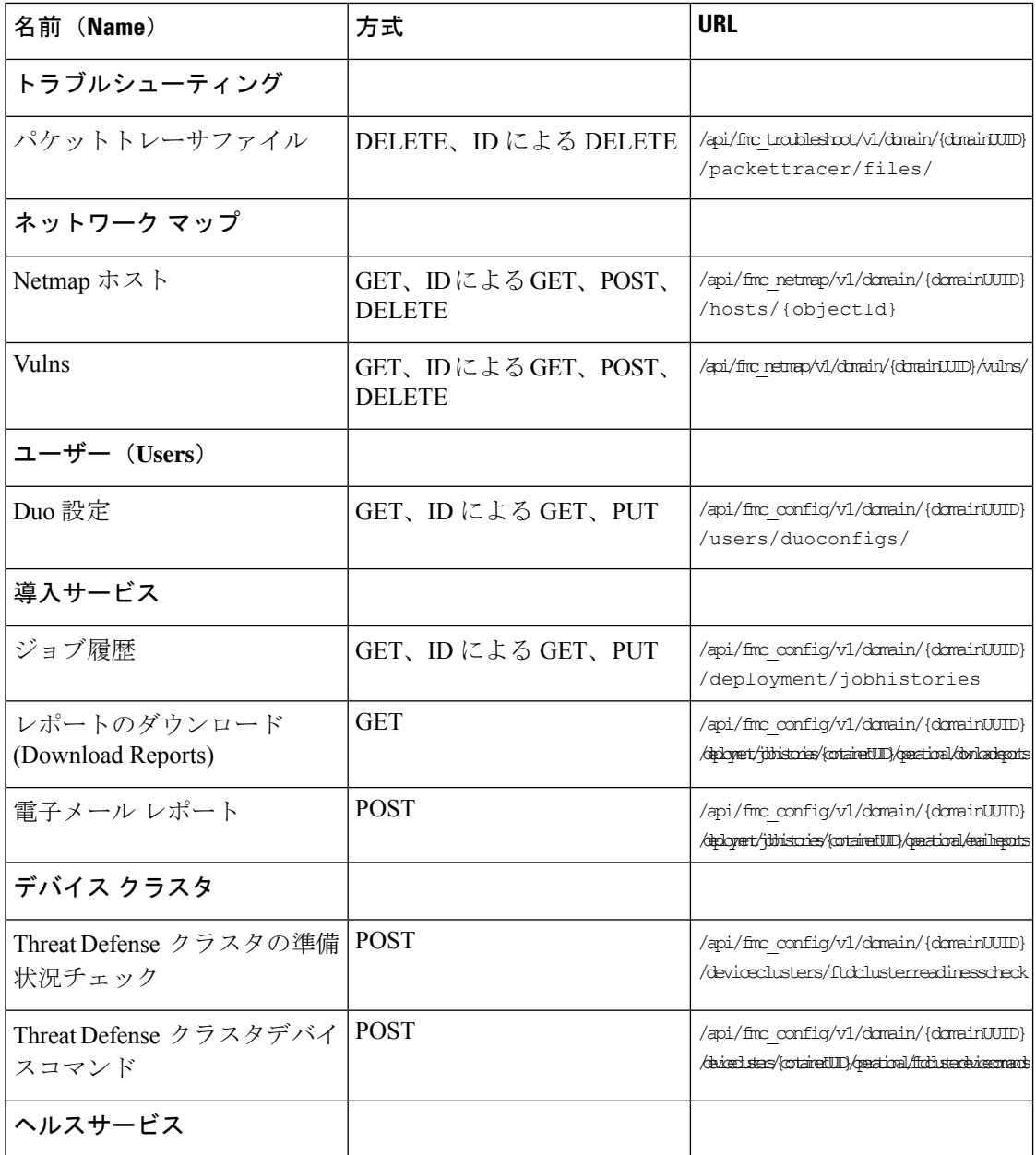

 $\mathbf{l}$ 

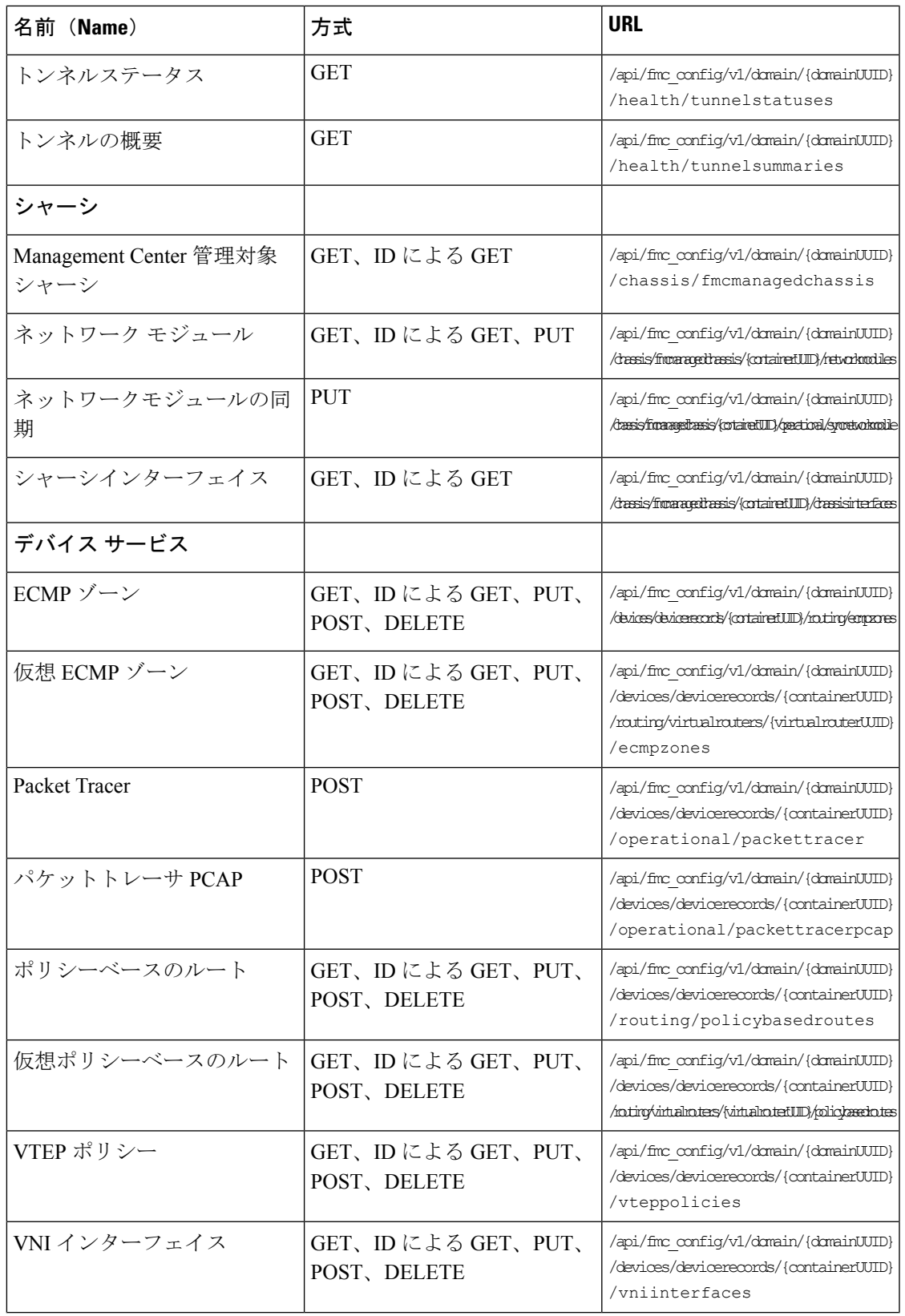

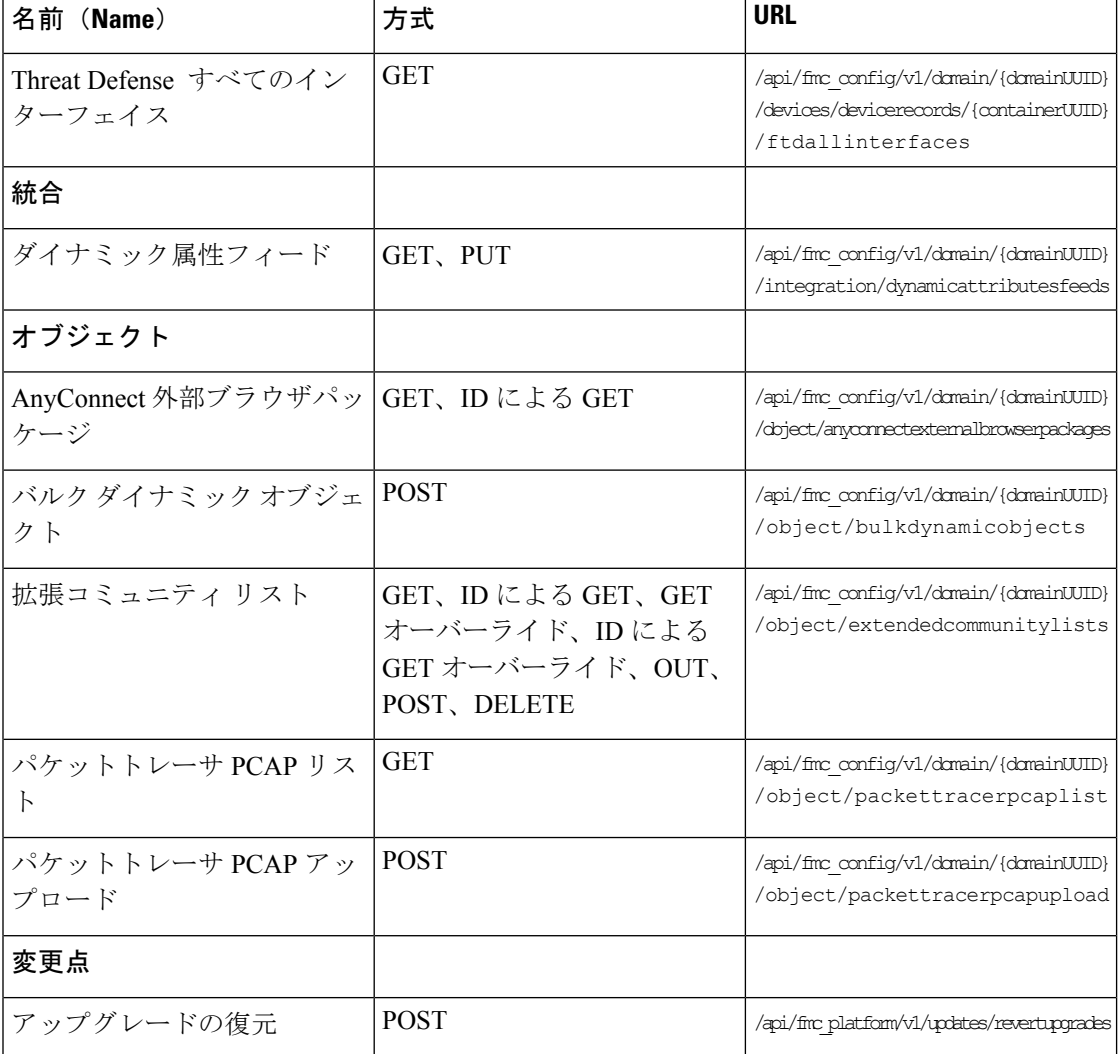

既存のエンドポイントの新しいメソッド

#### 表 **2 :** 既存のエンドポイントの新しいメソッド:既存のエンドポイントに追加機能を提供

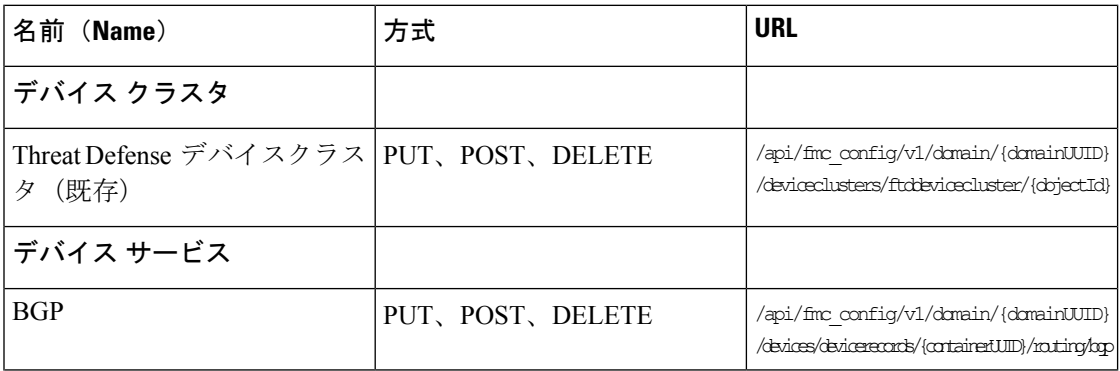

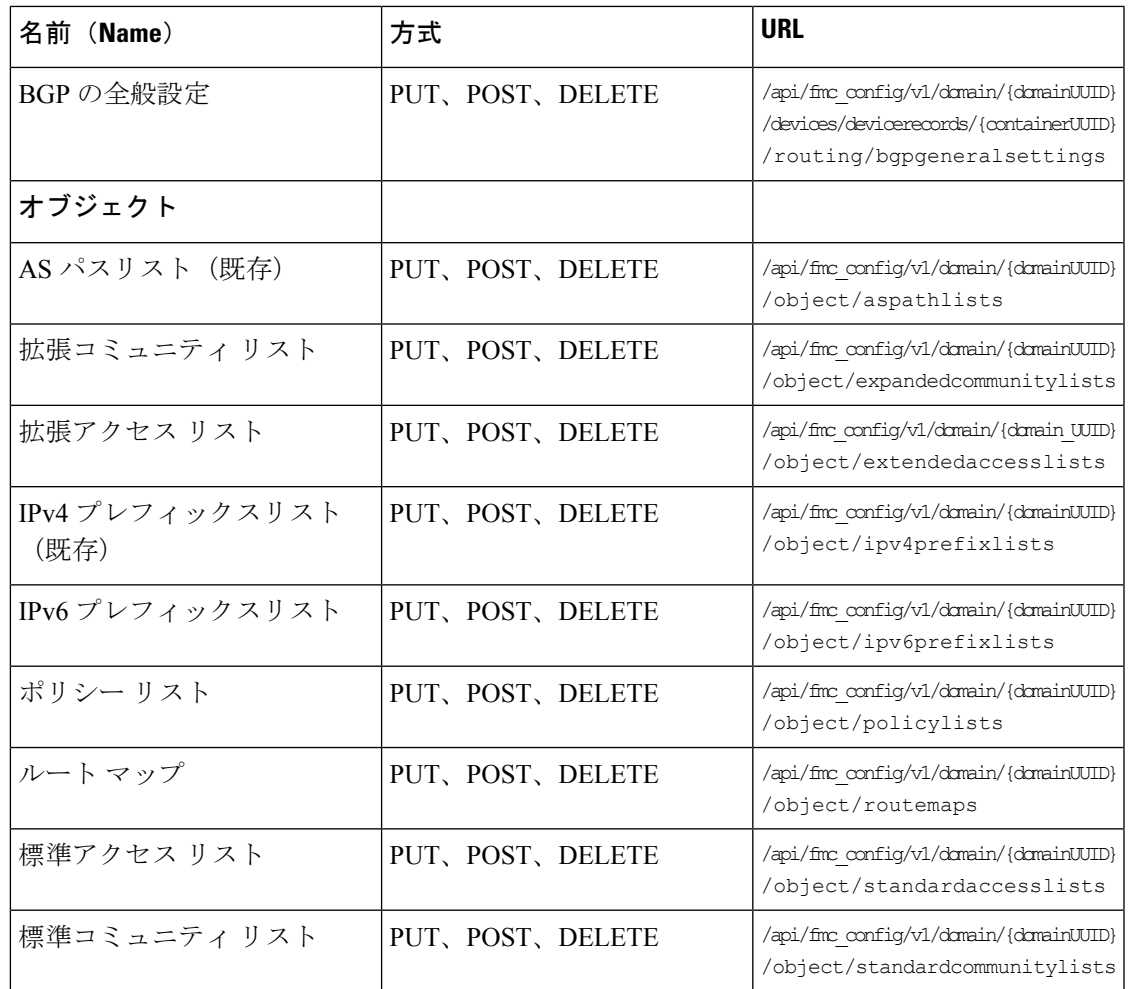

# **7.2** の新機能

バージョン 7.2 で追加された新機能はありません。

新しい API エンドポイントとメソッド

表 **3 :** 新しいメソッドとエンドポイント:

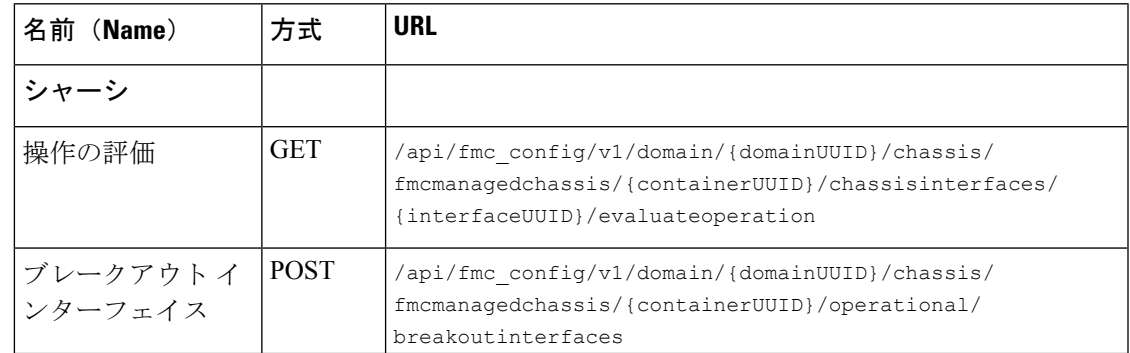

**Cisco Secure Firewall Management Center REST API** バージョン **7.4.0** クイックスタートガイド

 $\mathbf I$ 

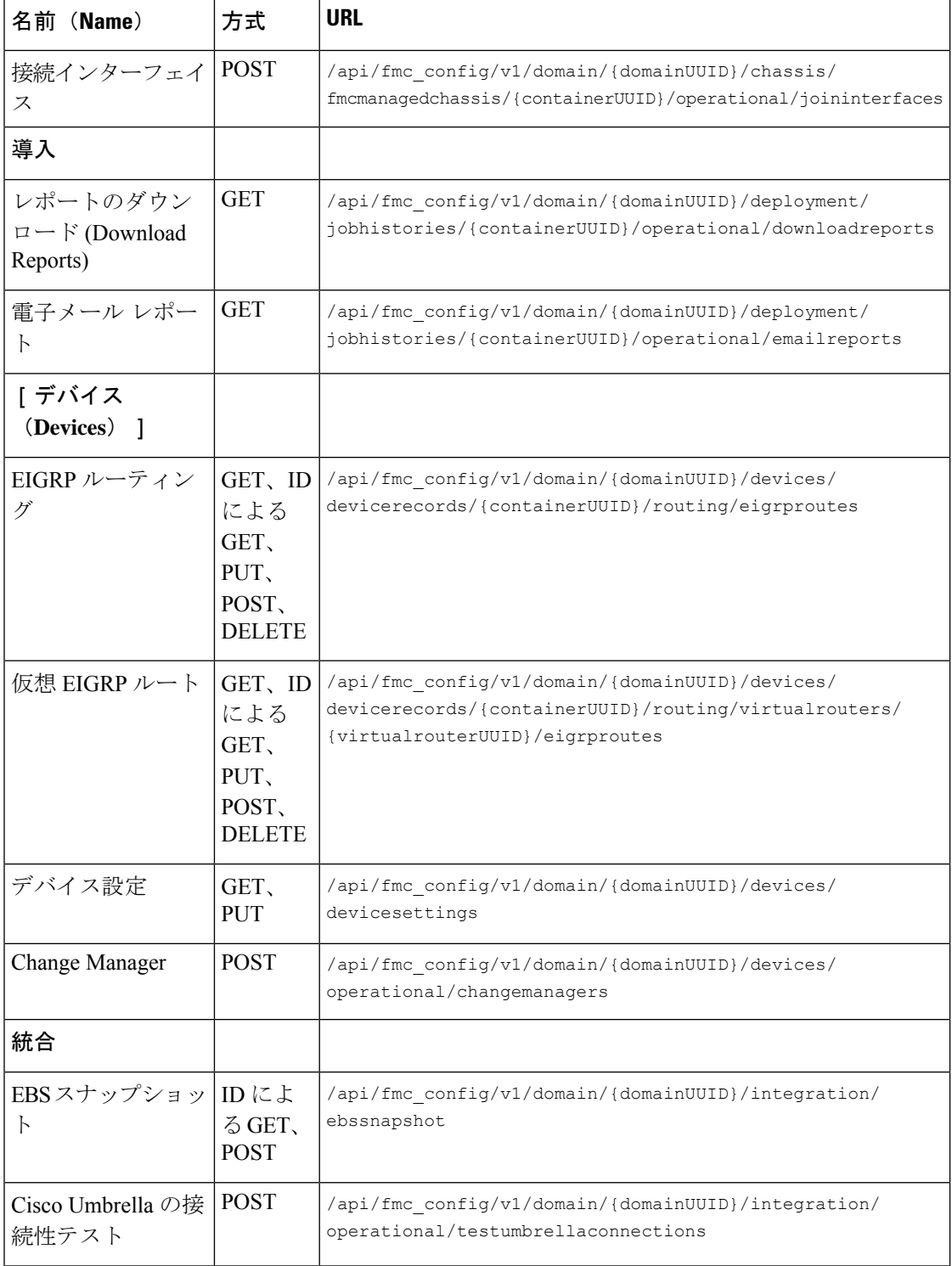
$\mathbf I$ 

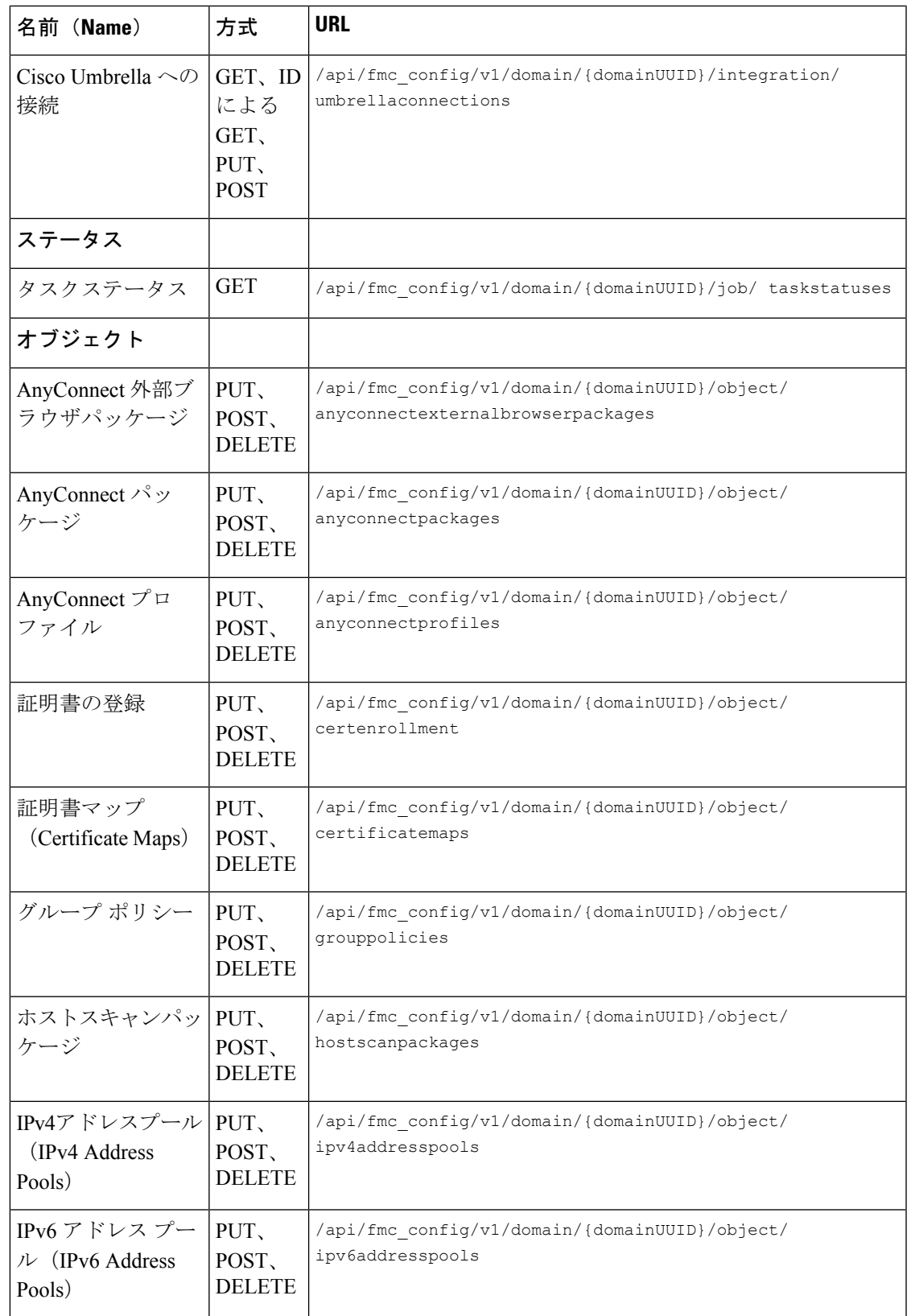

 $\mathbf I$ 

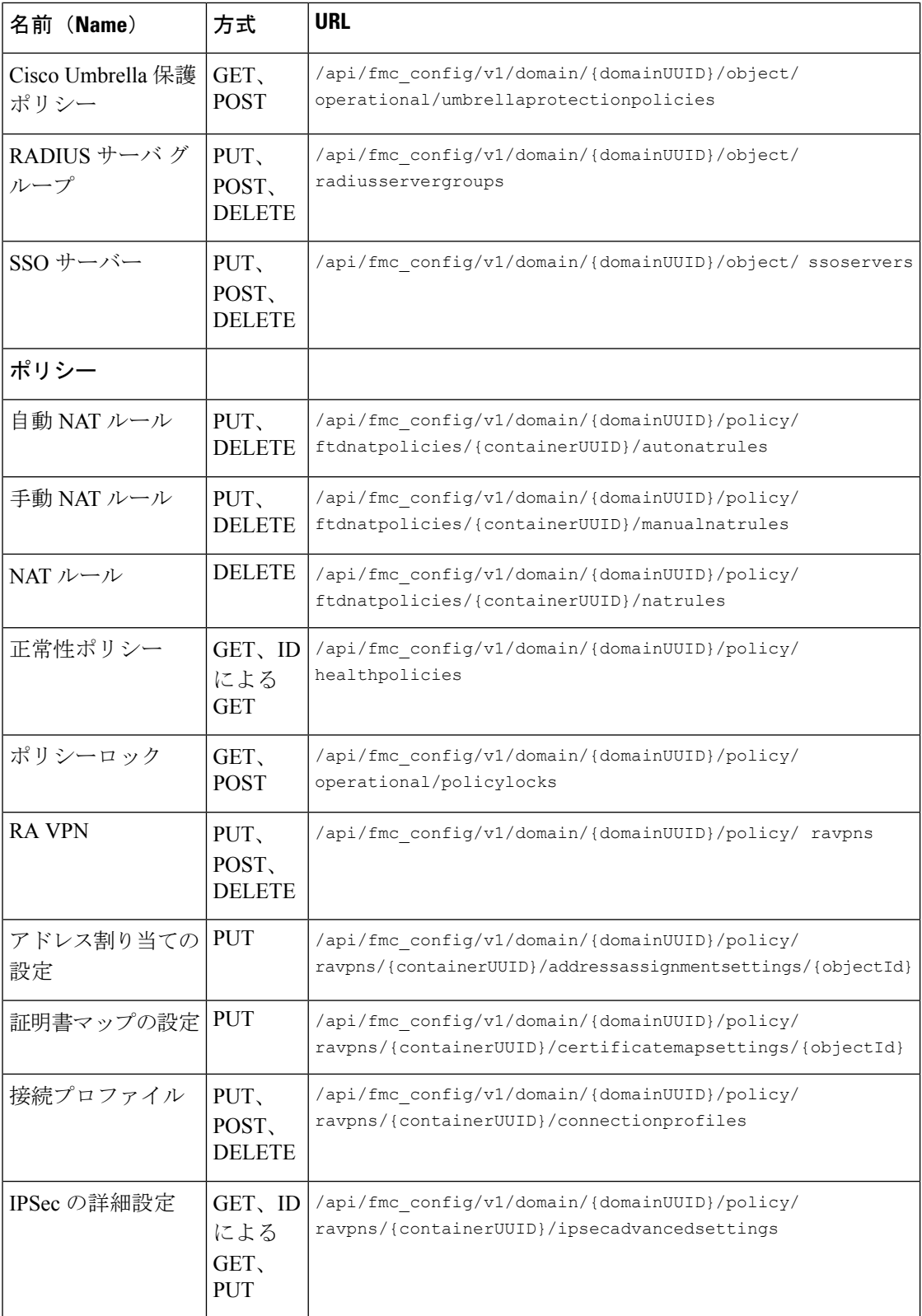

 $\mathbf{l}$ 

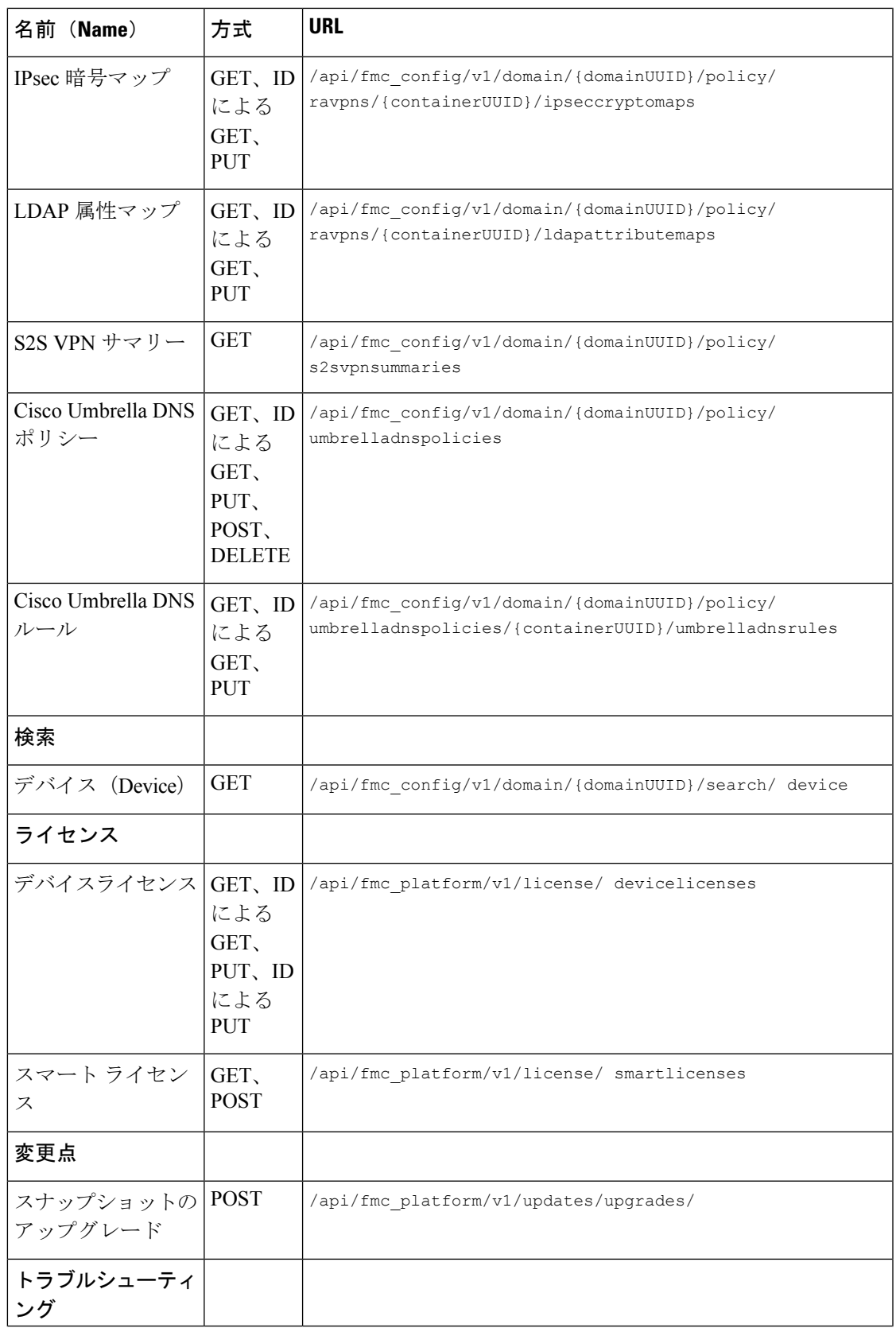

| 名前 (Name) | 万式          | URL                                                |
|-----------|-------------|----------------------------------------------------|
| タスカ       | <b>POST</b> | /api/fmc troubleshoot/v1/domain/ {domainUUID}/task |
|           |             |                                                    |

 $\mathbf{v}_\mathbf{a}$ 

読みやすくするために、URLにスペースが追加されています。URLを使用する場合は、スペー スを削除してください。 (注)

## **7.3** の新機能

7.3 で [バックアップ (Backup) ] セクションが追加されました。

新しい API エンドポイントとメソッド

表 **<sup>4</sup> :** 新しいメソッドとエンドポイント

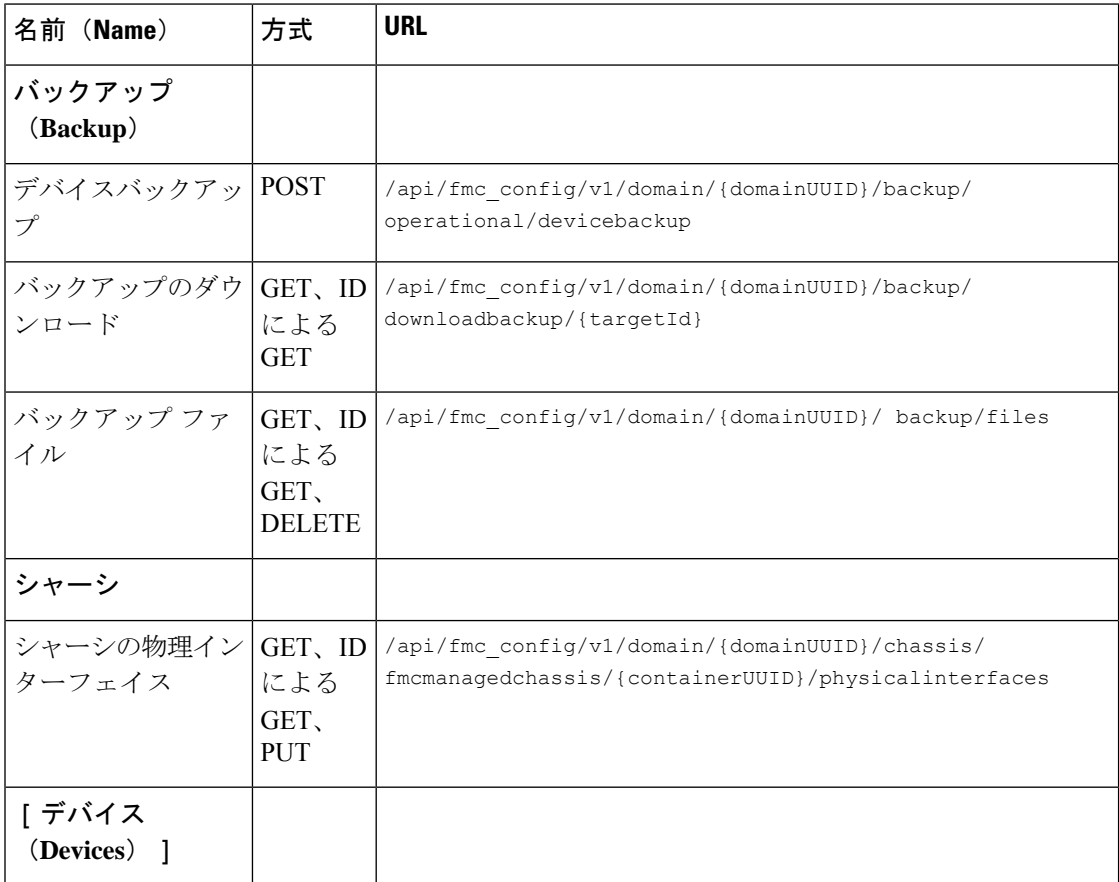

 $\mathbf I$ 

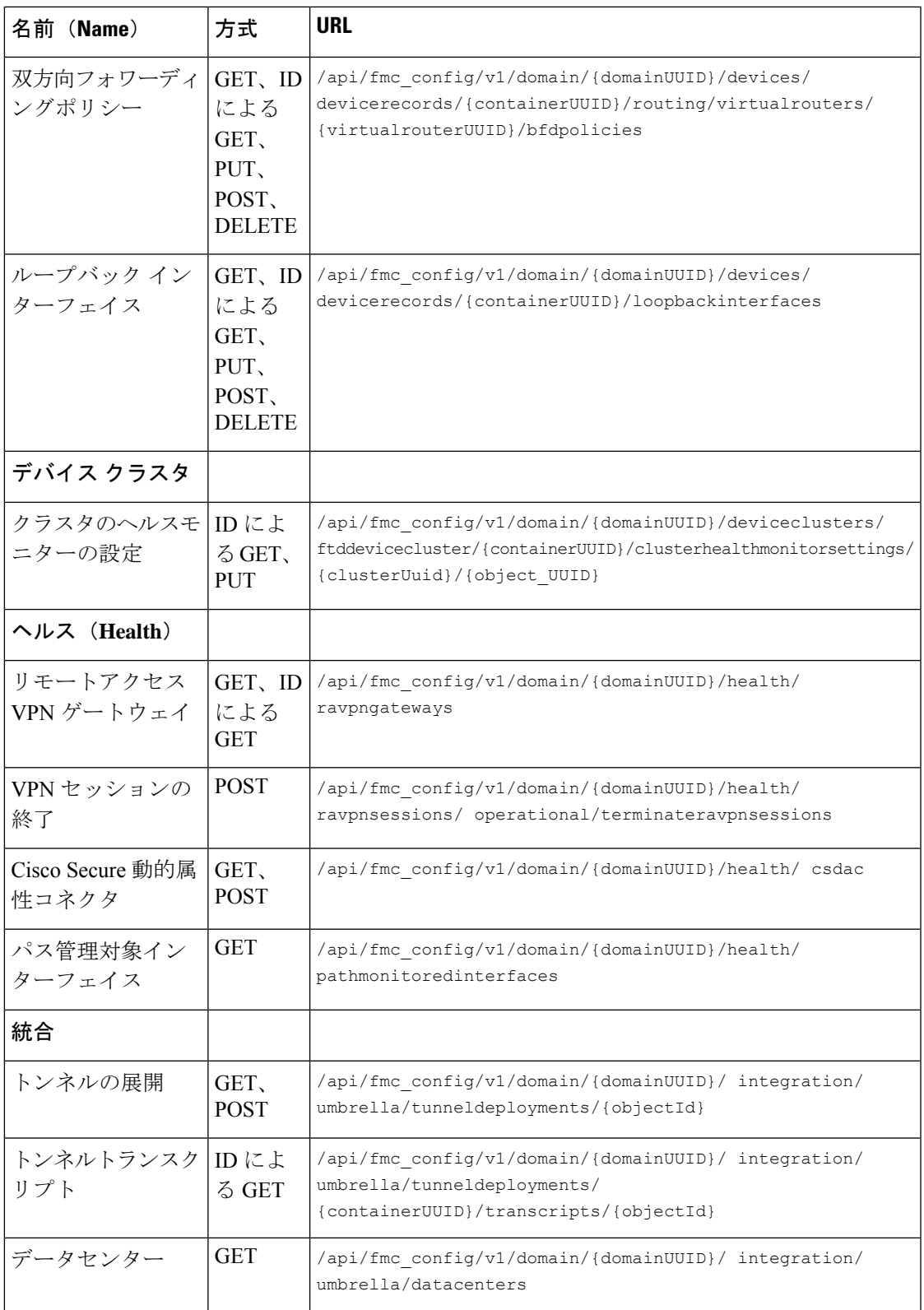

I

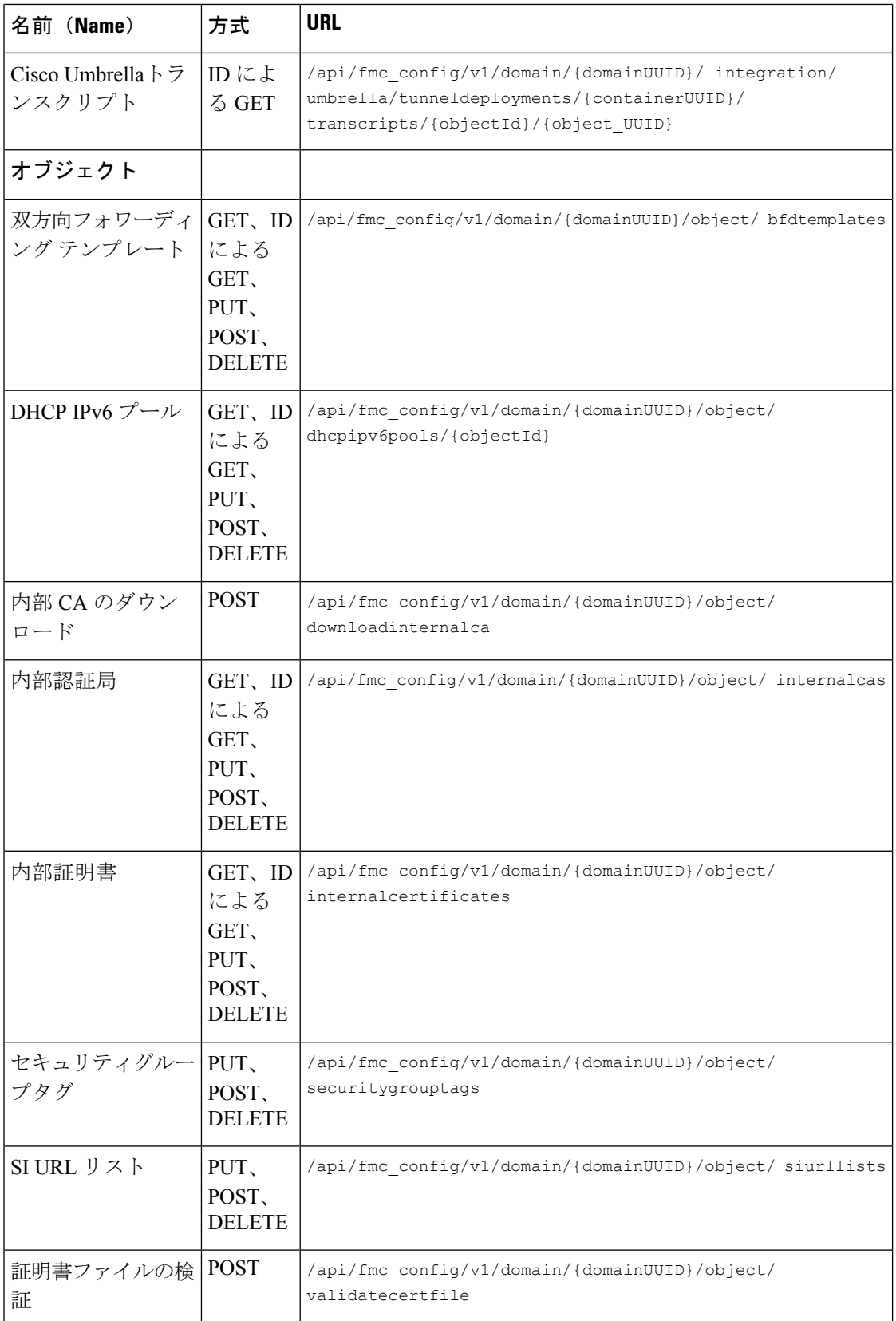

Ш

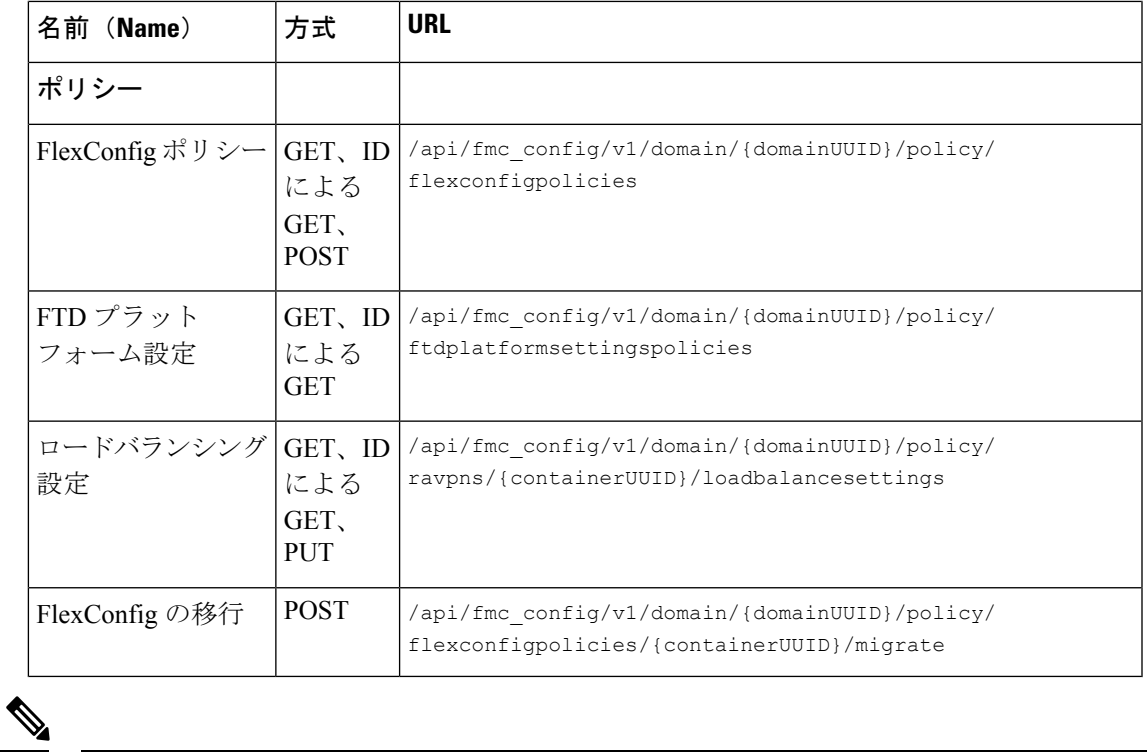

(注)

読みやすくするために、URLにスペースが追加されています。URLを使用する場合は、スペー スを削除してください。

## **7.4** の新機能

7.4 で [分析 (Analysis) ] セクションを追加しました。

新しい API エンドポイントとメソッド

表 **5 :** 新しいメソッドとエンドポイント

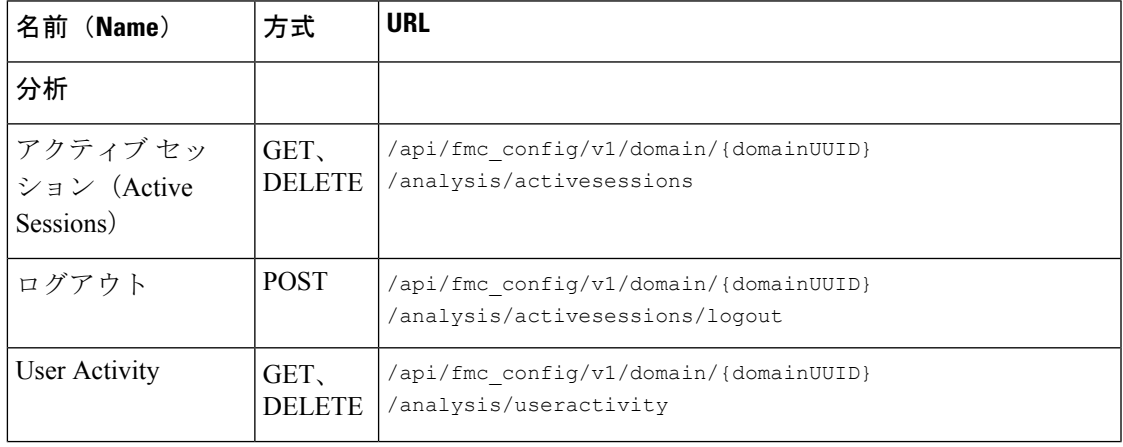

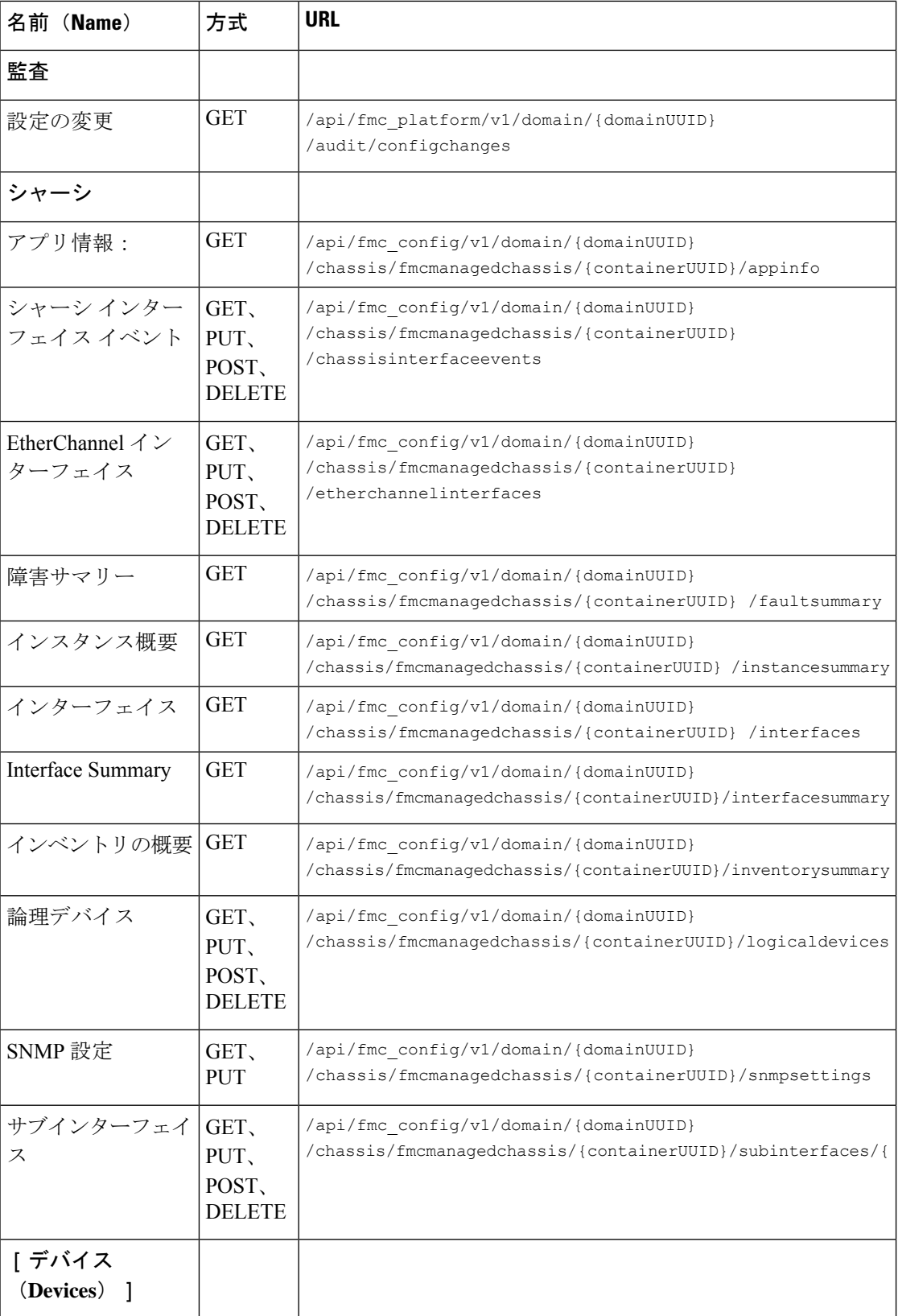

 $\mathbf{l}$ 

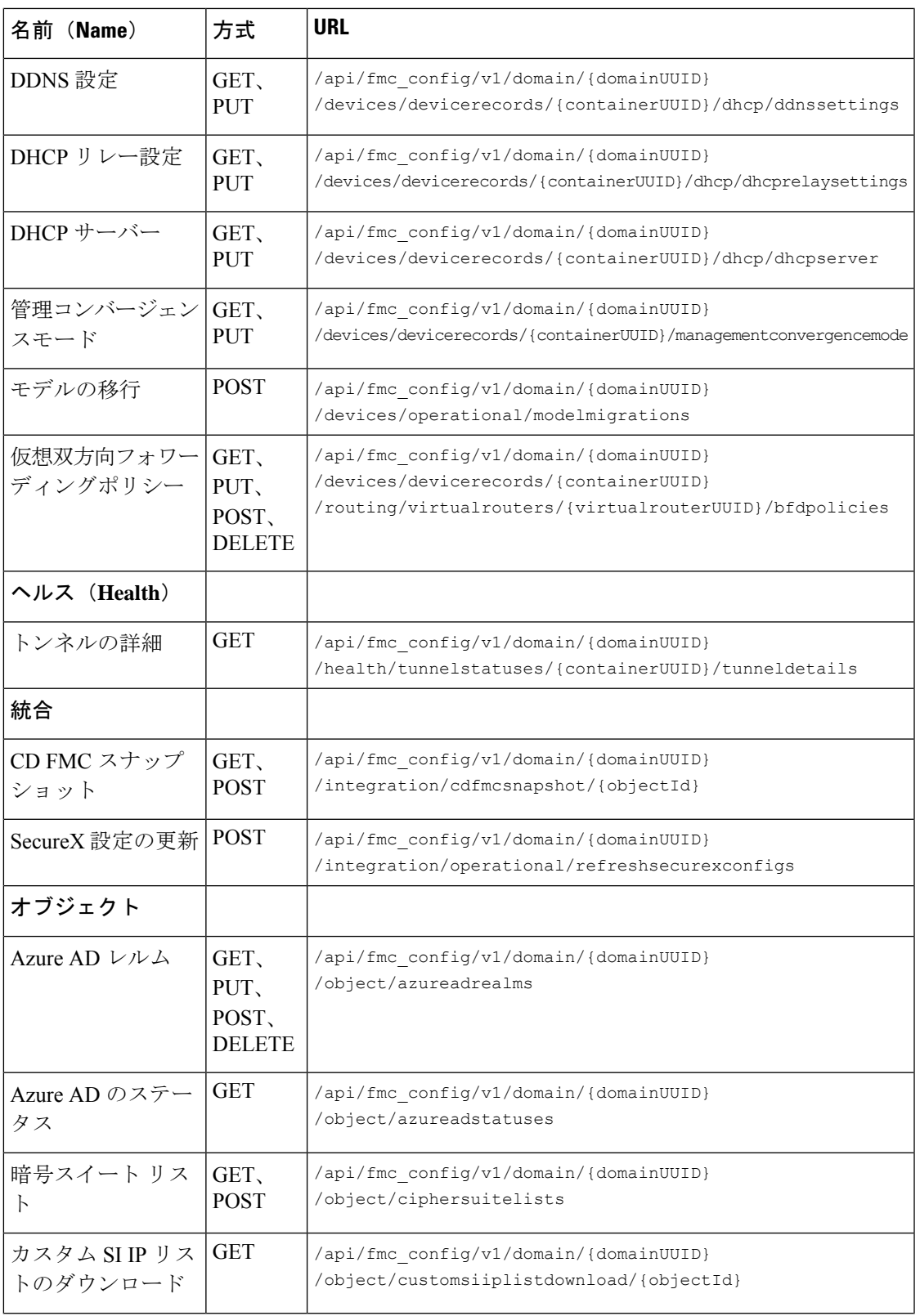

I

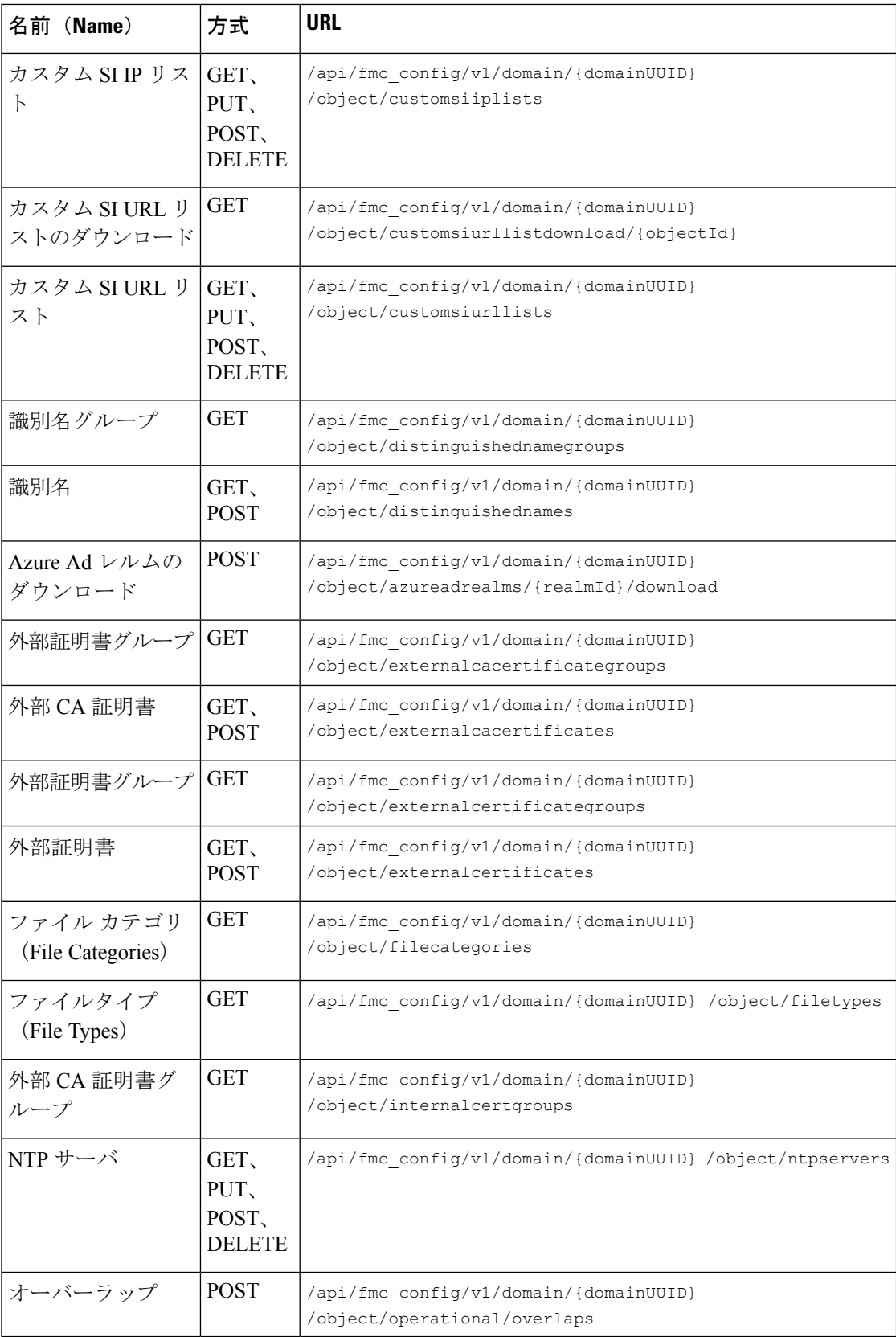

 $\mathbf{l}$ 

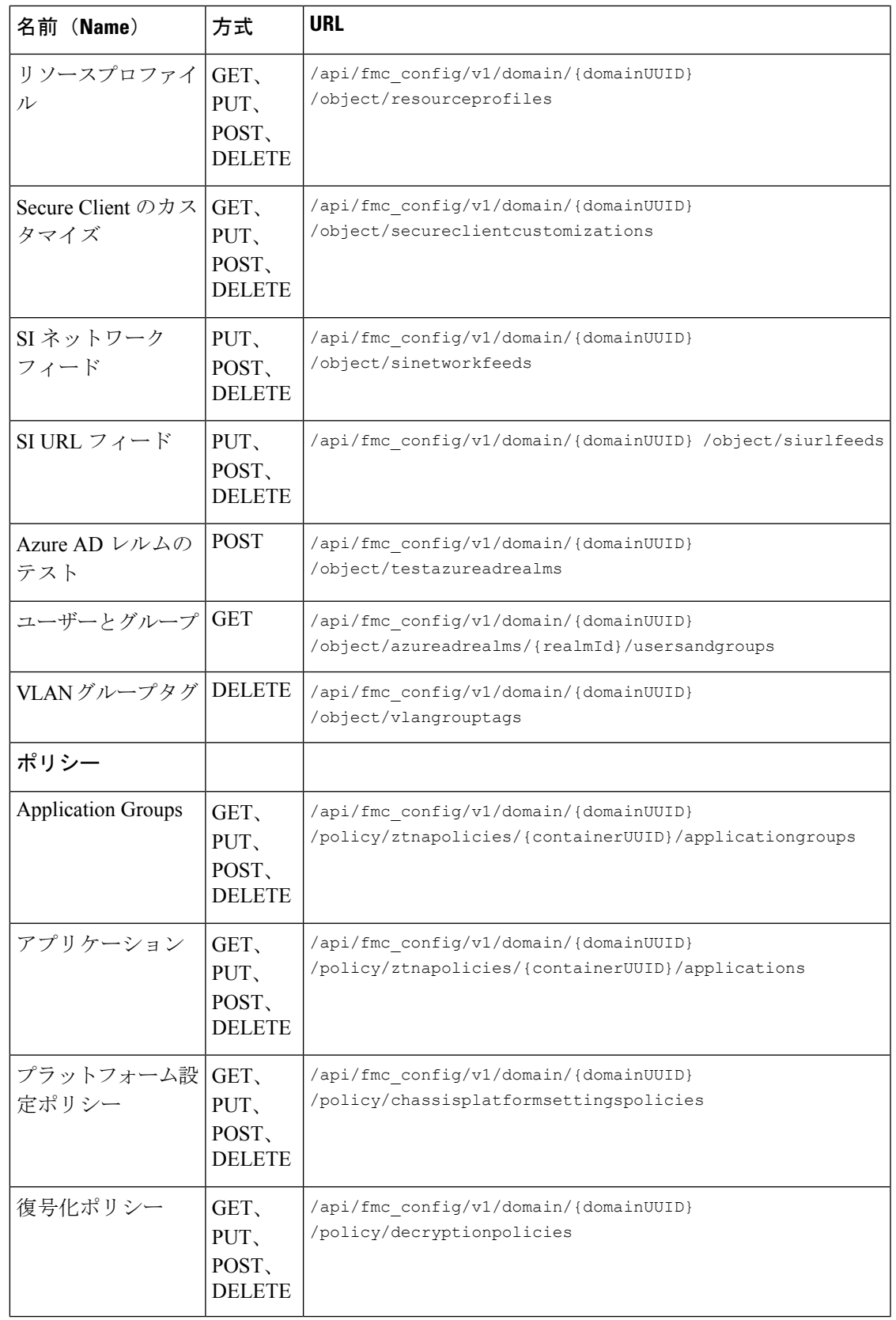

 $\mathbf I$ 

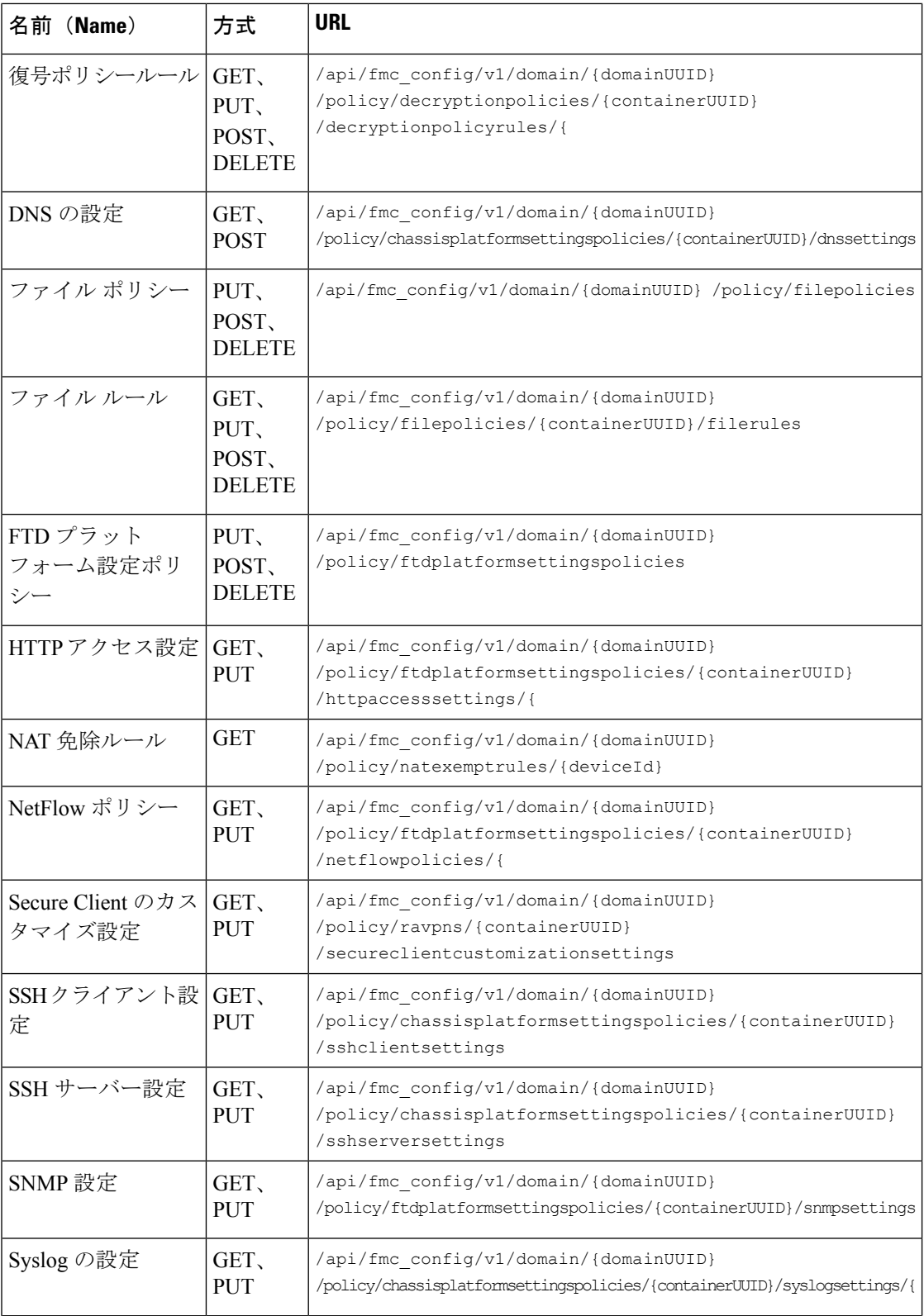

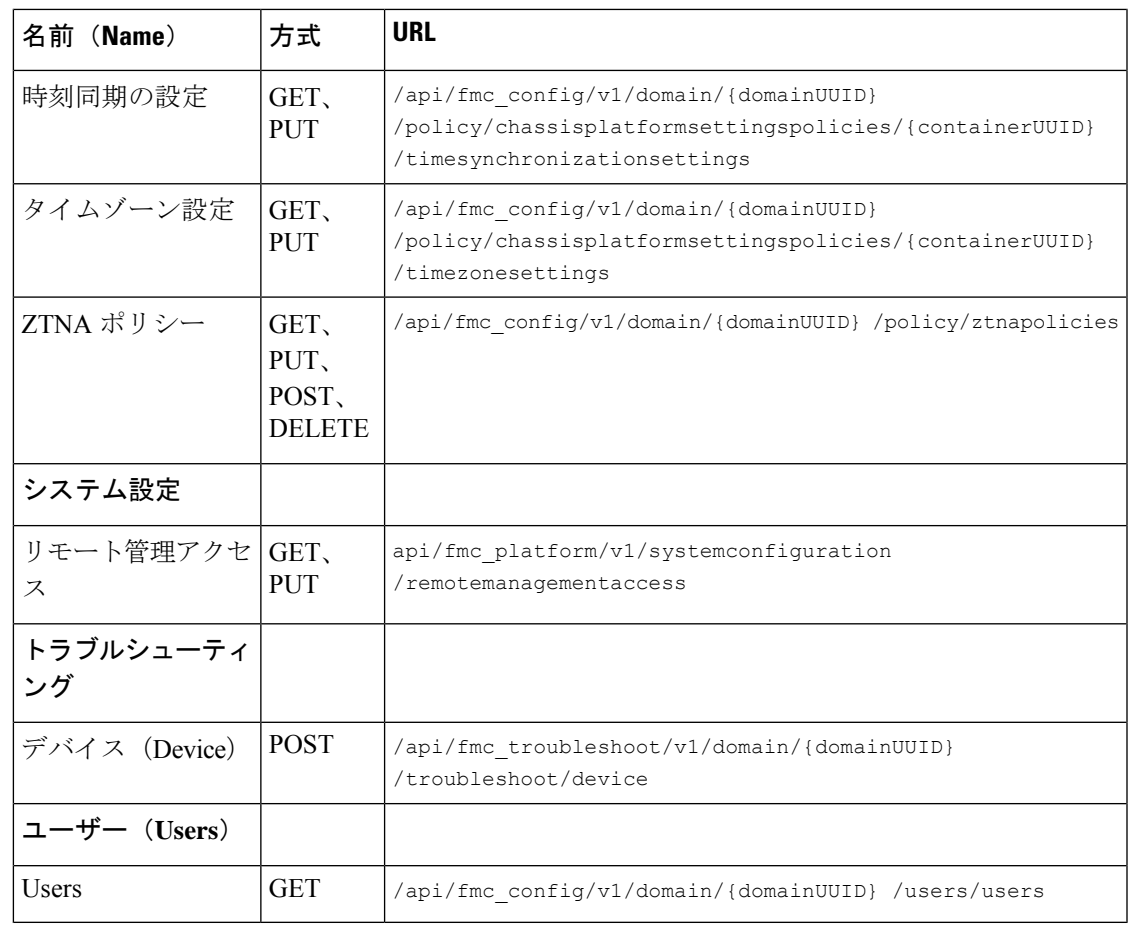

読みやすくするために、URLにスペースが追加されています。URLを使用する場合は、スペー スを削除してください。 (注)

## **REST API** の有効化

Management Center で、REST API は有効になっています。ただし、REST API を使用する場合 は、それが有効であることを確認してください。

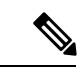

(注) UCAPL モードを使用している場合は、REST API が有効になっていないことを確認します。

- ステップ1 [システム (System) ]メニューの歯車アイコンに移動します。そのメニューで、[設定 (Configuration) ]を 選択し、[REST API設定 (REST API Preferences) 1を選択します。
- ステップ **2** [REST APIを有効にする(Enable REST API)] チェックボックスをオンにします。

ステップ3 [保存 (Save) ] をクリックします。REST API が有効な場合は「保存に成功しました (Save Successful) 」 というダイアログが表示されます。

# ベストプラクティス

REST API で最適な結果を得るために、次のベスト プラクティスをお勧めします。

- 可能な場合は、UIユーザーとAPIユーザーを分離します。特に必要と認めない限り、API ユーザーとして管理者アカウントを使用しないでください。
- API ユーザーに必要以上に高い権限を与えないでください。
- 常にサーバーからのコンテンツを検証します。
- 実行可能コードが組み込まれている可能性があるため、JSONコンテンツを検証/サニタイ ズします。
- CC または UCAPL モードを使用している場合は、Management Center および管理対象デバ イスへの REST API アクセスを無効にする必要があります。

## 関連リソース

Management Center REST API のその他のリソースは、Cisco DevNet ([https://developer.cisco.com/](https://developer.cisco.com/firepower/) [firepower/](https://developer.cisco.com/firepower/))で確認できます。

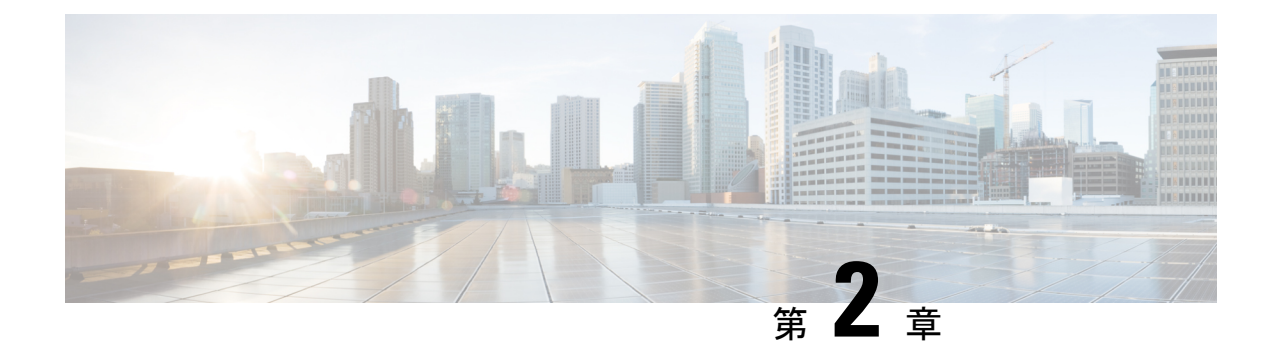

# **API** エクスプローラについて

- API エクスプローラについて (21 ページ)
- API エクスプローラへの認証 (21 ページ)
- レガシー API エクスプローラへのアクセス (23 ページ)
- CodeGen を使用したサンプル コードの取得 (23 ページ)
- API パラメータの表示 (25 ページ)

## **API** エクスプローラについて

API エクスプローラには、REST API 用の制限付きインターフェイスが用意されており、REST API の機能が表示されます。

API エクスプローラは Management Center にあり、次の URL の Management Center からアクセ スできます。

https://<management\_center\_IP\_or\_name>:<https\_port>/api/api-explorer

バージョン 6.4 は OpenAPI 仕様 (OAS) に基づいて、新しい API エクスプローラを使用しま す。必要に応じて、レガシー API エクスプローラにもアクセスできます。

オープンAPI仕様の一部として、CodeGenを使用してサンプルコードを生成できます。CodeGen は、Swagger で提供されるユーティリティであり、オープン API 仕様から API クライアントラ イブラリとコードを生成します。詳細については、「CodeGenを使用したサンプルコードの取 得」を参照してください。

このエクスプローラには、Management Center で使用できる API の一覧とその詳細が表示され ます。

CDO では、API エクスプローラは CDO プラットフォームで実行され、API エクスプローラの 呼び出しはすべてクラウド提供型 Management Center に影響することに注意してください。

# **API** エクスプローラへの認証

REST API は Management Center と同じ認証を使用します。REST API の各関数は、Management Center 内の権限に対応します。

Management Center のアカウントを使用して API エクスプローラにログインすることができま すが、そのアカウントが権限を持っている機能のみ実行することができます。ユーザ役割の権 限の設定については、『Firepower Management Center Configuration Guide』を参照してくださ い。1 つのアカウントで、API エクスプローラを含む REST API インターフェイスとユーザー インターフェイスの両方を同時に使用することはできません。一方にログインすると、もう一 方は警告なしでログアウトされます。このため、ユーザーインターフェイスと REST API に個 別のアカウントを使用することを推奨します。

APIエクスプローラに初めて接続する際は、無効な証明書により接続が安全ではないというエ ラーが表示される場合があります。証明書を使用して接続を許可するように、ブラウザに例外 を追加する必要があります。

### **API** エクスプローラへのログイン

REST API は、Management Center と同じ認証および権限モデルを使用します。詳細について は、『*Firepower Management Center Configuration Guide*』(英語)を参照してください。

#### 始める前に

Management Center に、REST API を使用してタスクを実行するのに必要な権限を持っているア カウントがあることを確認します。

ステップ **1** 次の URL に移動します:https://<management\_center\_IP\_or\_name>:<https\_port>/api/api-explorer

Firefoxブラウザを使用しているときに、ログオン画面のロードに時間がかかる場合、**about:support**と検索 バーに入力して **[Firefox**をリフレッシュ(**Refresh Firefox**)**]** オプションをクリックすると、同じ Firefox ブ ラウザに自己署名証明書と、Management Center インターフェイスが表示されます。詳細については、 <https://support.mozilla.org/en-US/kb/refresh-firefox-reset-add-ons-and-settings> を参照してください。

**ステップ2** ユーザー名とパスワードでログインし、[サインイン (Sign In) ] をクリックします

#### 次のタスク

必要なリソースと要求を探します。

### ドメインの設定

デフォルトのドメインまたは特定のドメインで、REST API はグローバルに関数を実行できま す。

#### 始める前に

設定済みの Management Center と、Management Center で構成されている 1 つまたは複数のドメ インで REST API にアクセスする権限を持つアカウントが必要です。

右上の [ドメイン (Domains) ] メニューをドロップ ダウンして、目的のドメインを選択します。

#### 次のタスク

目的のリソースと要求タイプを探します。

## レガシー **API** エクスプローラへのアクセス

6.4.0 に対応するように API エクスプローラが変更されました。新しい API エクスプローラで は以前の機能のほとんどが保持されていますが、一部のユーザーは古いインターフェイスを好 むことがあります。

#### 始める前に

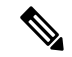

レガシーエクスプローラは、Management Center の今後のリリースで削除されます。将来、現 在の REST API 機能にアクセスするには、オープン API 仕様を使用してください。 (注)

Management Center に、REST API を使用してタスクを実行するのに必要な権限を持っているア カウントがあることを確認します。

https://<management\_center\_IP\_or\_name>:<https\_port>/api/api-explorer で API エクスプローラにロ グインします。

右上隅の [レガシー エクスプローラ(Legacy Explorer)] をクリックします。

#### 次のタスク

通常どおり、レガシー API エクスプローラを使用します。

## **CodeGen** を使用したサンプル コードの取得

オープン API 仕様に基づいて CodeGen ユーティリティを使用し、さまざまな言語でサンプル コードを生成できます。このユーティリティは、オンラインでダウンロードできるオープン ソース ツールです。結果コードは、主に学習用ブートストラップ ツールとして使用するため のものです。

CodeGen ユーティリティは、オープン API 仕様全体用のサンプル コードを作成します。その ため、REST API では許可されたすべてのメソッドとエンドポイントのサンプル コードが生成 されます。サンプル コードは、HTML、Perl、Python、Java などのさまざまな言語で使用でき ます。

CodeGen ユーティリティの完全なドキュメントについては、次の URL を参照してください。 <https://repo1.maven.org/maven2/io/swagger/swagger-codegen-cli/>

### オープン **API** 仕様のダウンロード

オープンAPI仕様は、REST APIの標準化された仕様です。ManagementCenterREST APIのオー プン API 仕様には、API のエンドポイント、フィールド、パラメータ、および要件に関する詳 細が含まれています。API 仕様を使用してサンプル コードを生成したり、API 機能に関する特 定の情報を検索できます。

オープンAPI仕様はJSONファイルです。ほとんどのテキストエディタで読み取ることができ ます。

#### 始める前に

API エクスプローラにアクセスできるアカウントが Management Center があります。

ブラウザが自己署名証明書を使用してサイトからダウンロードできること。

- ステップ **1** API エクスプローラへのログイン (22 ページ)に記載されている手順を使用して API エクスプローラを 開きます。
- ステップ **2** 右上隅の [仕様のダウンロード(Download Spec)] をクリックします。ブラウザの設定に応じて、ファイ ルを保存するように促されるか、またはファイルが直接表示されます。
- ステップ **3** ファイルを保存します。宛先とファイル名に注意してください。

### 次のタスク

ダウンロードしたファイルで CodeGen ユーティリティを実行します。

## **CodeGen** ユーティリティを使用したサンプル コードの生成

Swagger CodeGen ユーティリティを使用すると、オープン API 仕様からサンプル コードを生成 できます。このサンプル コードは、Java、HTML、Python、Perl などのさまざまな言語で使用 できます。

#### 始める前に

Swagger CodeGen ユーティリティをダウンロードします。CodeGen を使用したサンプル コード の取得 (23 ページ)を参照してください。

Jave ランタイム環境がコンピュータにインストールされていること

Management Center REST API オープン API 仕様をダウンロードします。オープン API 仕様のダ ウンロード (24ページ)を参照してください。

CodeGen ユーティリティを実行できるように環境変数を設定すること

コマンド ラインから java -jar ./swagger-codegen-cli-<VERSION>.jar generate -o <OUTPUT\_PATH> -l <LANGUAGE> -i <OPEN\_API\_SPEC\_FILE> コマンドを実行します。

例:

java -jar ./swagger-codegen-cli-2.3.1.jar generate -o C:\work\code\api\_schema\html -l html -i fmc\_swagger.json

<VERSION> は、使用している CodeGen ユーティリティの特定のバージョンです。これは CodeGen .jar ファ イルのファイル名と一致している必要があります。

<OUTPUT\_PATH>は生成されたコードを出力するパスです。

<LANGUAGE> は CodeGen で生成する言語です。推奨されるオプションには、 html、 java、 perl、python な どがあります。その他のオプションを使用することもできます。選択肢の詳細なリストについてはCodeGen のドキュメントを確認してください。

<OPEN API\_SPEC\_FILE> はダウンロードしたオープン API 仕様のファイルです。これは CodeGen がサンプル コードを生成するためのソースです。このコマンドを使用しないと、CodeGen は出力を提供できません。

#### 次のタスク

生成されたコードを出力パスで検索し、必要に応じて使用します。生成されたコードは一例と して考える必要があります。また、必要に応じて変更しない限り、希望どおりに実行されない ことがあります。

## **API** パラメータの表示

各リソースには、パラメータとそれに関連付けられたフィールドのセットがあります。APIエ クスプローラ内でそのリソースに対しサポートされている操作のいずれかを実行することに よって、パラメータやフィールドを表示できます。

#### 始める前に

設定済みの Management Center と、目的の REST API 関数を使用するために必要な権限を持つ アカウントが必要です。

ステップ1 API エクスプローラを開きます。API エクスプローラへのログイン (22ページ)を参照してください。

ステップ **2** 目的のリソースを選択します。

ステップ **3** そのリソースに対しサポートされている操作のいずれかを選択します。

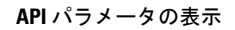

 $\mathbf l$ 

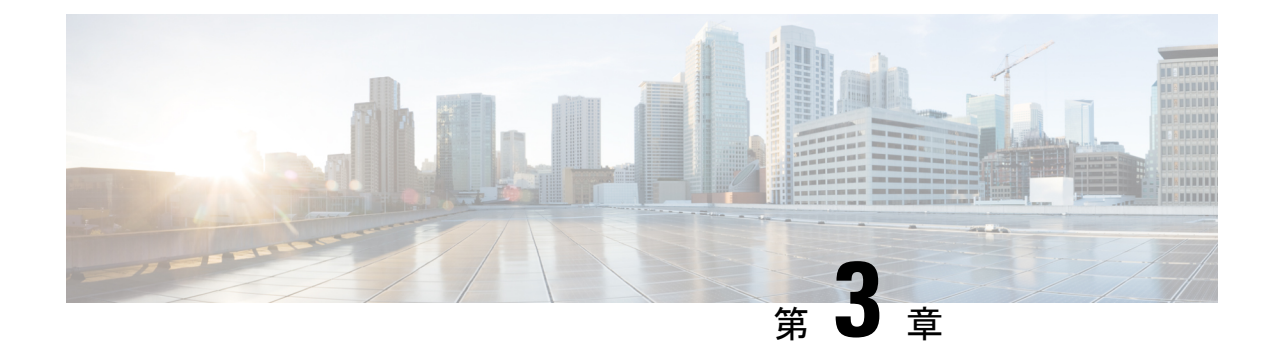

# クライアントとの接続

REST API クライアントを使用して REST API にアクセスできます。通常、REST API クライア ントはブラウザのプラグインとして使用できますが、任意の REST API クライアントを使用で きます。

- REST APIに初めて接続すると、証明書の警告が表示されます。REST APIを使用するためには 証明書を受け入れる必要があります。 (注)
	- REST API クライアントからの認証 (27 ページ)

## **REST API** クライアントからの認証

**API**とのインターフェイスとユーザーインターフェイスには、異なるアカウントを使用するこ とをお勧めします。資格情報は、両方のインターフェイスで同時には使用できません。同時使 用すると警告なしにログアウトされます。

REST API に初めて接続する際は、無効な証明書により接続が安全ではないというエラーが表 示される場合があります。証明書を使用して接続を許可するように、ブラウザに例外を追加し ます。

トークンベース認証では、ユーザ名とパスワードを指定することによってトークンを取得しま す。要求ごとにユーザ名とパスワードを必要とせずに、限られた期間だけHTTPサービスにア クセスするには、このトークンを使用します。つまり、要求ごとにユーザ名とパスワードで認 証しなくても済むように、ユーザ資格情報を一意に生成されたアクセストークンで置き換えま す。これを使用すると最長 30 分間リソースにアクセスでき、3 回まで更新できます。

次の図に、トークンベースの認証の概念を示します。

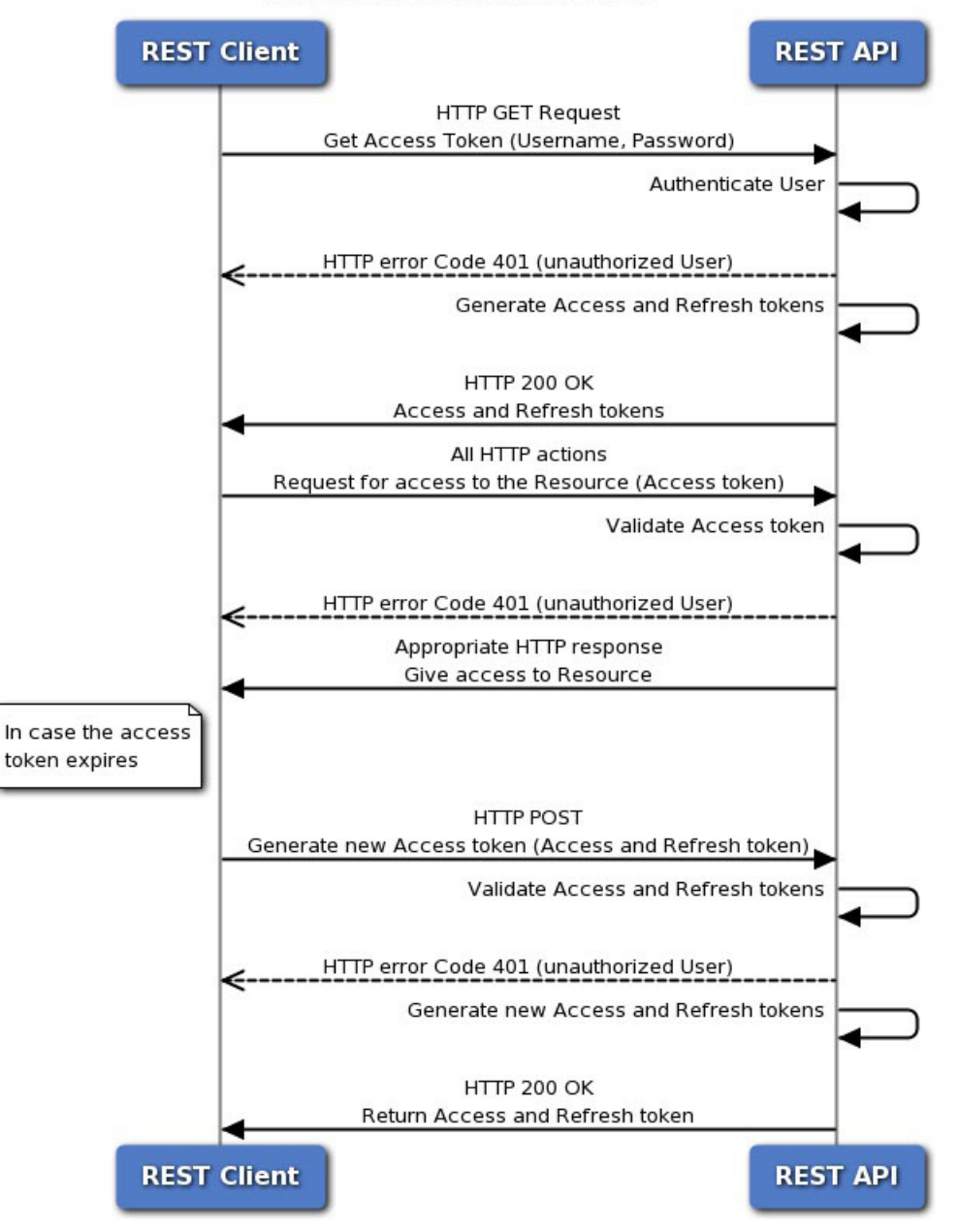

#### **Token-Based Authentication**

## 認証トークンの要求

トークン生成ユーティリティは、REST API クライアントで使用できる認証トークンを提供し ます。

#### 始める前に

設定済みのManagementCenterと、REST APIを使用するための資格情報を持つアカウントが必 要です。基本認証を実行できる REST API クライアントも必要です。

- ステップ1 REST API クライアントを開きます。
- ステップ2 https://<management center IP or name>/api/fmc platform/v1/auth/generatetoken の URL に POST コマン ドを行うようクライアントを設定します。
- ステップ **3** ユーザー名とパスワードを基本認証ヘッダーとして含めます。POST 本文は空白にする必要があります。

#### 次のタスク

API への要求に、ヘッダー X-auth-access-token:<authentication token value> を追加します。 REST API クライアントからの認証 (27 ページ) に記載されているように、要求にヘッダー X-auth-access-token:<authentication token value> および X-auth-refresh-token:<refresh token value> を追加して、トークンを更新します。

サーバーへのすべての REST 要求に認証トークンからの Domain\_UUID を使用します。

### 認証トークンの更新

Management Center REST API 認証トークンは 30 分間有効で、3 回まで更新することができま す。

### 始める前に

Management Center REST API から有効な認証と更新のトークンを取得します。これらのトーク ンの更新が 3 回未満であることを確認します。

- ステップ1 REST API クライアントを開きます。
- ステップ **2** X-auth-access-token:<authentication token value> および X-auth-refresh-token:<refresh token value> ヘッダーを使用して、https://<management\_center\_IP\_or\_name>/api/fmc\_platform/v1/auth/refreshtoken の URL に POST コマンドを行うようクライアントを設定します。

#### 次のタスク

API への要求に、ヘッダー X-auth-access-token:<new authentication token value> を追加し ます。

要求に、ヘッダー X-auth-refresh-token:<new refresh token value> を追加して、トークンを 更新します。

 $\mathbf l$ 

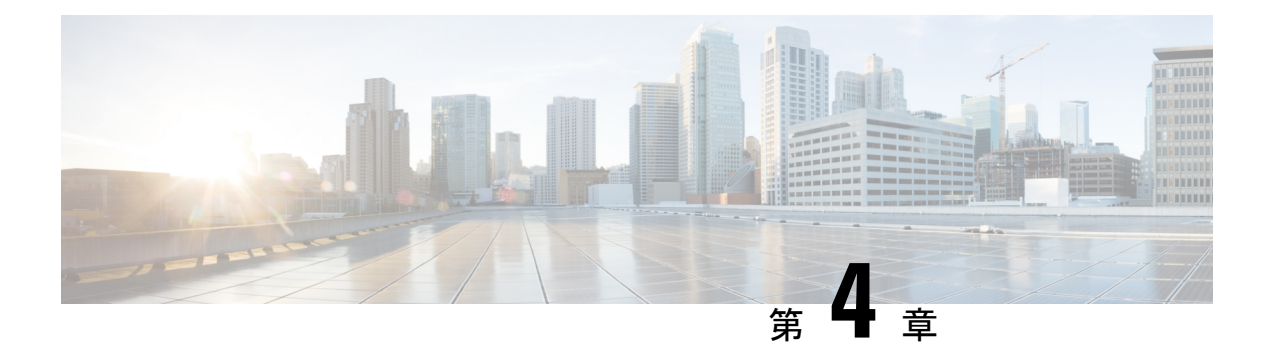

# **REST API** 内のオブジェクト

- 要求構造 (32 ページ)
- ルールの一括転記 (33 ページ)
- 応答構造 (35 ページ)
- レート制限 (37 ページ)
- ペイロードの制限 (37 ページ)
- オブジェクトのオーバーライド (37 ページ)
- フィールド名の変更 (39 ページ)
- トラブルシューティング (39 ページ)
- •ネットワーク マップ (Network Map) (40 ページ)
- 分析 (42 ページ)
- 監査サービス (43 ページ)
- Users (44 ページ)
- 導入サービス (46 ページ)
- デバイス グループ サービス (48 ページ)
- デバイス クラスタ (49 ページ)
- デバイス HA ペアのサービス (52 ページ)
- デバイス サービス (55 ページ)
- ヘルスサービス (92 ページ)
- バックアップ (94 ページ)
- シャーシ (95 ページ)
- インテリジェント サービス (103 ページ)
- ライセンス (107 ページ)
- 検索 (108 ページ)
- 統合サービス (109 ページ)
- オブジェクト サービス (116 ページ)
- ポリシー サービス (202 ページ)
- ポリシー割り当てサービス (244 ページ)
- ステータス サービス (245 ページ)
- システム情報 (245 ページ)

• パッケージを更新 (246 ページ)

## 要求構造

要求構造:

要求は、以下に示す Uniform Resource Identifier (URI) のフォームの HTTPS 要求として、 Management Center に送信されます。

https://<management\_center\_IP\_or\_name>:<https\_port>/<object\_URL>/object\_UUID*options* ここで、

• <management\_center\_IP\_or\_name>

Management Center の IP アドレスまたは完全修飾ドメイン名

• <https\_port>

Management Center で使用する HTTPS 接続のポート番号。このポートは常に 443 番です。

• <object\_URL>

目的のリソースの特定の URL。これらの URL はリソースごとに一意であり、以下のとお りです。

• *options*

要求で指定されるオプション。オプションは出力の変更および結果のフィルタリングに使 用できます。

• *{UUID}*

多くの URL には、指定する必要がある 1 つまたは複数の UUID が含まれています。ほと んどのURIには、認証トークンに含まれるドメインUUIDが含まれています。オブジェク トを削除または変更する、あるいは特定のオブジェクトに関する情報を要求する場合、 URI の末尾はオブジェクト UUID になります。

使用できる要求メソッドは次のとおりです。

• GET

– 指定されたオブジェクトからデータを取得します。GET は、読み取り専用操作です。

• PUT

– 指定したオブジェクトに情報を追加します。オブジェクトが存在しない場合は、404 エ ラー「リソースが見つかりません(Resource Not Found)」を返します。

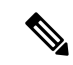

現在PUTを使用して新しいオブジェクトを作成することができま すが、この機能は今後のリリースで削除される可能性がありま す。POST を使用して新しいオブジェクトを作成し、PUT を使用 して既存のオブジェクトを変更します。 (注)

• POST

 $\label{eq:1} \bigotimes_{\mathbb{Z}}\mathbb{Z}_{\mathbb{Z}}$ 

– 指定された情報でオブジェクトを作成します。POST 操作には、次のような中かっこで 囲まれた、作成される JSON オブジェクトから成るペイロードが続く必要があります。 {object]

使用可能なルールの最大数は、デバイスのメモリに依存します。 複雑なルールはより多くのメモリを使用するため、設定の制限は ありません。ルールのパフォーマンスと最適化のガイドラインに ついては、ManagementCenterの構成ガイドを参照してください。 (注)

• DELETE

– 指定されたオブジェクトを削除します。

• PATCH

– サポートされていません。

API は、ほぼすべての要求のクエリー パラメータをサポートしています。GET 要求に対し、 次のクエリーパラメータを使用して、返されるオブジェクトの数とページネーションを制御す ることができます。

• expanded

- これは、リスト内の項目の詳細な一覧を取得するかまたは参照のみかを示す、True/False の値です。一部のフィールドは、このフラグがtrueに設定されている場合のみ表示されま す。

- offset
	- リスト内の開始位置を示します。
- limit

- ページ内で取得するアイテムの数を示します。

APIは、要求と共に渡されるクエリーパラメータに基づくフィルタリングをサポートします。 フィルタリングはモデルの特定の属性に基づいて実行することができます。フィルタリングに 使用できるパラメータはオブジェクトによって異なり、以下の要求で一覧表示されます。

## ルールの一括転記

複数のアクセス制御ルールを、一括挿入機能を使用してPOSTコマンドで追加できます。この 機能により、1,000 のルールを一度に追加できます。

この機能は、アクセス ルールに対してのみ使用できます。

この機能の URL は次のとおりです。

https://{fmc\_IP\_or\_name}:{https\_port}/api/fmc\_config/v1/domain/{domain\_UUID}/policy/accesspolicies/{policy\_UUID}/accessrules*?bulk=true*

オプション:

?bulk=true

複数のルールがこの要求のペイロードで使用されることを示します。

一括POST要求のペイロード内のオブジェクトは、すべて同じ型である必要があります。同じ 一括要求内で異なるオブジェクトを組み合わせることはできません。

通常の POST 操作とは異なり、一括 POST には JSON オブジェクトの一覧が必要です。JSON オブジェクトの一覧には、1 ~ 1,000 個までのオブジェクトが表示されます。個々の JSON オ ブジェクトは、中かっこで囲む必要があります。各オブジェクトはカンマで区切る必要があ り、一覧全体は角かっこで囲みます。

[{object}]

 $[$ {object1}, ${object2}$ }, ${object3}$ , ${object4}$ }, ${object5}$  …]

次のクエリー パラメータは、一括 POST 要求でサポートされます。

• bulk=true

このパラメータは、一括POST機能がクエリーで使用されていることを指定します。この パラメータは、ルールの一括転記に**必要**です。

• section=mandatory/default

このパラメータは、ルールが追加されるセクションを指定します。このパラメータを使用 しない場合、セクションはデフォルトのセクションになります。必須値とデフォルト値のみ が許可されます。セクションを指定する場合は、それが存在する必要があります。存在し なければ要求は失敗します。セクションを指定した場合は、カテゴリを指定できません。

• category=<Name of the category>

このパラメータは、ルールが追加されるカテゴリを指定します。カテゴリを指定する場合 は、それが存在する必要があります。存在しなければ要求は失敗します。カテゴリを指定 した場合は、セクションを指定できません。

• insertAfter=<Index of rule>

このパラメータは、指定したルールインデックスの後にルールが挿入されることを指定し ます。セクションまたはカテゴリを指定しない場合、ルールは、挿入ポイントの後のセク ションまたはカテゴリに追加されます。

• insertBefore=<Index of rule>

このパラメータは、指定したルールインデックスの前にルールが挿入されることを指定し ます。セクションまたはカテゴリを指定しない場合、ルールは、挿入ポイントの前のセク ションまたはカテゴリに追加されます。insertBefore は insertAfter よりも優先されるので、 両方を指定すると、insertBefore パラメータが適用されます。

ルールまたはルールのグループを、セクションまたはカテゴリの一部であるインデックスに挿 入するとき、カテゴリまたはセクションのパラメータをインデックスと共に使用して、ルール の挿入位置を指定できます。インデックスをセクションやカテゴリと共に指定する場合、イン デックスがそのセクションまたはカテゴリにないと、エラーが表示されます。

インデックスを指定しない場合、ルールはアクセスポリシーの後に挿入されます。カテゴリま たはセクションを指定して、インデックスを指定しない場合、ルールはカテゴリまたはセク ションの最後に挿入されます。

どの POST 内でも、すべてのルールは 1 つの点に挿入されます。POST 要求に複数の挿入場所 を指定することはできません。

(注) ルールの順序は、Management Center による注文の解析方法に影響を与えます。

## 応答構造

REST API では、1 ページあたり 25 件の応答のみ表示されますが、制限クエリー パラメータを 使用すれば 1000 件まで増やせます。 (注)

応答の構造は次のようになります。

- LOCATION 新しく作成されたリソース ID。POST の場合のみ。新しいリソース ID を (URI 表現として)保持します。
- CONTENT-TYPE応答メッセージ本文のメディアタイプ。応答メッセージ本文の表現と構 文を示します。
- 各応答にはHTTPステータスまたはエラーコードが含まれます。使用可能なコードは、次 のカテゴリに分けられます。
- 20x 200 番台のコードは次のような処理の成功を示します。
- 200 200
	- 「OK」。– 成功した要求に対する標準応答。
- 201 201
- 「Created」。要求が完了し、新しいリソースを作成。
- 202 202
- 「Accepted」。要求が受け入れられたが、処理は未完了。
- 204 204
	- 「No Content」。サーバーが要求を正常に処理したが、コンテンツは未送信。
- 4xx 400 番台のコードは、次のようなクライアント側のエラーを示します。
- 400 400

–「Bad Request」。無効なクエリパラメータ(認識されないパラメータ、欠落しているパ ラメータ、または無効な値など)。

これにより、対応するポリシーが無効になるように、REST API 経由でオブジェクトが編 集または削除されたことを示すことができます。

- 401 Invalid Session
- 無効なセッション。
- 404 404

– 「Not Found」。指定された URL が既存のリソースと一致しない。たとえば、HTTP DELETE は、そのリソースがないために失敗する場合があります。

• 405 405

– 「Method Not Allowed」。リソースで許可されていない HTTP 要求が行われた。読み取 り専用リソースでの POST など。

• 422 422

–「UnprocessableEntity」。ペイロードが大きすぎます。これは、2048000バイトより大き いペイロードを送信するときに発生します。

– 無効な属性名や誤った JSON シンタックスなど、処理できないエンティティまたは読み 取れないエンティティがペイロードに含まれている。

• 429 Too Many Writes

– 並列して実行される追加/更新/削除操作はブロックされます。この要求を再試行してく ださい。

• 429 429

–「Too Many Requests」。API に送信された要求の数が多すぎる。このエラーは、1 分あた り 120 以上の要求を送信すると発生します。

–同時要求が多すぎる。システムは、すべてのクライアントから10を超える並列要求を受 け入れることはできません。

– サーバあたりの書き込み操作が多すぎる。API で一度に許可する PUT、POST、または DELETE 要求はサーバー上のユーザーごとに 1 つのみです。

• 5xx - 500 番台のコードはサーバー側のエラーを示します。

エラーが発生した場合は、エラーコードに加えて、エラーに関する詳細を示すエラーオブジェ クトがリターン応答に含まれる場合があります。JSON のエラーおよび警告の応答スキーマは 次のとおりです。

```
{
"error": {
"category": "FRAMEWORK",
"messages": [
{
"description": "Action is mandatory to be specified."
}
```

```
],
"severity": "ERROR"
}
}
ここで、オブジェクトのプロパティは次のとおりです。
```
表 **6 :** オブジェクト プロパティ

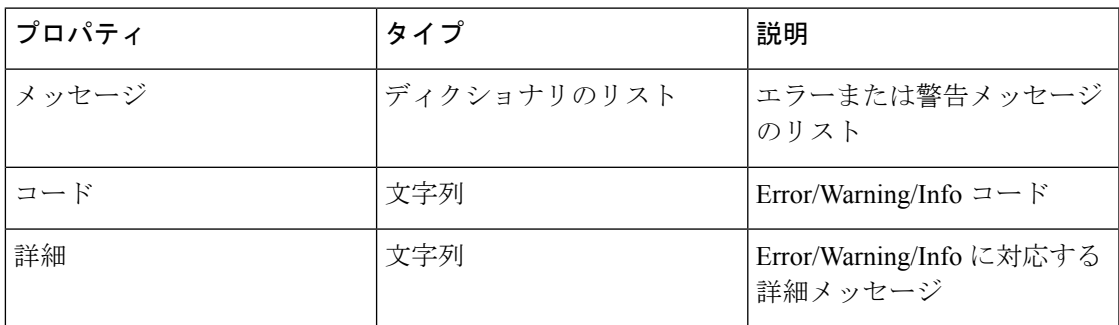

## レート制限

Management Center REST API は、ネットワーク負荷を軽減するためのレート制限を実装してい ます。

API は、個々の IP アドレスから 1 分あたり 120 を超えるメッセージは受け入れません。IP ア ドレスごとに 10 の同時接続のみ許可されます。これらは設定可能なパラメータではありませ  $h_n$ 

クライアントでこれらの制限を超えた場合、API は HTTP 429 エラーを返します。

## ペイロードの制限

API は、ペイロードが 2048000 バイトより大きいメッセージを受け入れることができません。 これは、REST API と API エクスプローラの両方に当てはまります。これは、設定可能なパラ メータではありません。

メッセージがこの制限を超えた場合、API は HTTP 422 エラーを返します。

# オブジェクトのオーバーライド

オーバーライドは、指定したデバイスまたはドメインに対してシステムが使用するオブジェク トの代替値を定義します。単一の要求では、ユーザーは一括操作を使用して複数のオブジェク トに複数のオーバーライドを作成できます。

オブジェクトがオーバーライドされると、要求されたときにそのオブジェクトに代替値が提供 されます。これにより元の値が上書きされることはありません。この値は、オーバーライドが 削除された場合に返されます。オーバーライドでは、[名前(Name)] フィールドと [説明 (Description)] フィールドを除き、オブジェクト内のすべてのフィールドに代替値が提供さ れます。

この機能の URL は次のとおりです。

https://:{fmc\_ip\_or\_name}:{https\_port}/api/fmc\_config/v1/domain/{Domain\_uuid} /object/hosts

「1.2.3.5」のオーバーライド値を使用して、ドメイン「Global \\ RETAIL」のオブジェクト 「testhost 」のオーバーライドを作成するためのペイロードを要求します。

```
{
 "type": "Host",
 "value": "1.2.3.5",
 "overrides": {
   "parent": {
     "id": <Parent UUID>
      "type": "Host"
   },
   "target": {
     "name": "Global \\ RETAIL",
      "id": <target domain UUID>,
      "type": "Domain"
   }
 },
 "overridable": true,
 "description": " ",
 "name": "testhost",
}
```
オプション:

?bulk=true

複数オブジェクトのオーバーライドの作成を示します。

[GET]:

特定のオブジェクトにおけるすべてのオーバーライドをリストするための URL:/api/fmc\_config/v1/domain/{domain\_UUID}/object/hosts/{host\_UUID}/overrides

特定のドメインまたはデバイス上のオブジェクトにおけるオーバーライドの

URL:/api/fmc\_config/v1/domain/{domain\_UUID}/object/hosts/{host\_UUID}?overrideTargetId={target\_UUID}

特定のドメインまたはデバイス上におけるすべてのオーバーライドに関する URL:/api/fmc\_config/v1/domain/{domain\_UUID}/object/hosts?overrideTargetId={target\_UUID}

(注) オーバーライドしても、親オブジェクトの値は変更されることはありません。

## フィールド名の変更

ドキュメント内のバイアスのある用語を削除するために、次のフィールドの名前が変更されま した。古いフィールドはバージョン 7.1 で完全に置き換えられ、存在しなくなりますので注意 してください。

#### 表 **<sup>7</sup> :**

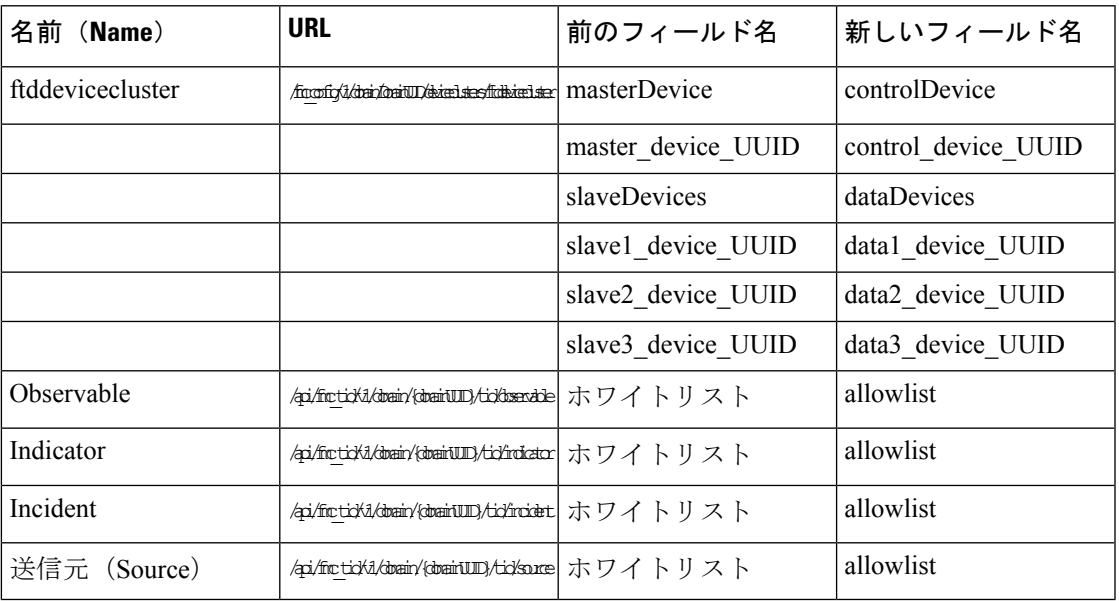

# トラブルシューティング

### **POST device**

### 要求タイプ:**POST**

説明:TPK シャーシのトラブルシューティングをトリガーします。

URL:/api/fmc\_troubleshoot/v1/domain/{domainUUID}/troubleshoot/device

権限:[デバイス (Devices) ]>[トラブルシューティング (Troubleshoot)]

### **DELETE packettracerfiles**

### 要求タイプ:**DELETE**

説明:Management Center から PCAP ファイルを削除します。ID を指定しない場合、 すべての パケットトレーサファイルを Management Center から削除します。

URL:/api/fmc\_troubleshoot/v1/domain/{domainUUID}/packettracer/files/

ID で削除するための URL:/api/fmc\_troubleshoot/v1/domain/{domainUUID}/packettracer/files/{pcapFileName} 権限:[デバイス(Devices)] > [トラブルシューティング(Troubleshoot)] > [パケットトレー サ(Packet Tracer)]、[パケットトレーサの変更(Modify Packet Tracer)]

### **POST task**

要求タイプ:**POST** 説明:ジョブまたはタスクを作成します。 URL:/api/fmc\_troubleshoot/v1/domain/{domainUUID}/task 権限:[デバイスに設定を導入(Deploy Configuration to Devices)]

## ネットワーク マップ(**Network Map**)

### **GET netmaphosts**

要求タイプ:**GET**

説明:ネットワークマップの ID に関連付けられているホストを取得します。ID を指定しない 場合は、すべてのネットワークモジュールのすべてのホストの一覧を取得します。

URL:/api/fmc\_netmap/v1/domain/{domainUUID}/hosts/{objectId}

ID による GET の URL:/api/fmc\_netmap/v1/domain/{domainUUID}/hosts/{objectId}/{object\_UUID} 権限:[オブジェクトマネージャ (Object Manager)] フィルタリングに使用可能なパラメータ:ipAddress

### **POST netmaphosts**

要求タイプ:**POST**

説明:ネットワークマップにホストを作成します。

URL:/api/fmc\_netmap/v1/domain/{domainUUID}/hosts

権限:[オブジェクトマネージャ(ObjectManager)]>[オブジェクトマネージャの変更(Modify Object Manager) 1

### **DELETE netmaphosts**

要求タイプ:**DELETE**

説明:ネットワークマップ内の指定されたホストを削除します。IDが指定されていない場合、 ネットワークマップ全体を削除します。

URL:/api/fmc\_netmap/v1/domain/{domainUUID}/hosts/

特定のホストを削除する URL:/api/fmc\_netmap/v1/domain/{domainUUID}/hosts/{objectId}

権限:[オブジェクトマネージャ(ObjectManager)]>[オブジェクトマネージャの変更(Modify Object Manager) ]

### **GET vulns**

#### 要求タイプ:**GET**

説明:指定した ID を持つネットワークマップ内の脆弱性を取得します。ID を指定しない場合 は、ネットワークモジュールのすべての脆弱性の一覧を取得します。

URL:/api/fmc\_netmap/v1/domain/{domainUUID}/vulns/

ID による DELETE の URL: /api/fmc\_netmap/v1/domain/{domainUUID}/vulns/{objectId}/

権限:[ポリシー(Policies)] > [ネットワーク検出(Network Discovery)]

フィルタリングに使用可能なパラメータ:ipAddress、source、port、protocol、id

### **POST vulns**

#### 要求タイプ:**POST**

説明:ネットワークマップに脆弱性を作成します。

URL:/api/fmc\_netmap/v1/domain/{domainUUID}/vulns

権限:[ポリシー(Policies)] > [ネットワーク検出(Network Discovery)] > [ネットワーク検出 の変更 (Modify Network Discovery) 1

### **DELETE vulns**

### 要求タイプ:**DELETE**

説明:指定された ID を持つネットワークマップ内の脆弱性を削除します。ID が指定されてい ない場合、 ネットワークマップ内のすべての脆弱性を削除します。

URL:/api/fmc\_netmap/v1/domain/{domainUUID}/vulns

ID による DELETE の URL: /api/fmc\_netmap/v1/domain/{domainUUID}/vulns/{objectId}

権限:[ポリシー(Policies)] > [ネットワーク検出(Network Discovery)] > [ネットワーク検出 の変更 (Modify Network Discovery) 1

フィルタリングに使用可能なパラメータ:ipAddress、source、port、protocol、id

DELETE には source を含める必要があります。

# 分析

### **GET activesessions**

### 要求タイプ:**GET**

説明:アクティブなセッションを取得します。 URL:/api/fmc\_config/v1/domain/{domainUUID}/analysis/activesessions 権限: [分析 (Analysis) ]>[ユーザー (Users) ]>[アクティブなセッション (Active Sessions)] フィルタリングに使用可能なパラメータ:userid、loginTime、lastSeen、username、email、 department、authenticationType、currentIP、user、realmiId、realmName、firstName、lastName、 phone、discoveryApplication

### **GET activesessions**

要求タイプ:**GET** 説明:アクティブなセッションを削除します。 URL:/api/fmc\_config/v1/domain/{domainUUID}/analysis/activesessions 権限: [分析 (Analysis) ]> [ユーザー (Users) ]> [アクティブなセッション (Active Sessions) ] フィルタリングに使用可能なパラメータ:ログアウトするセッションの ID(カンマ区切り)

### **GET analysisusers**

要求タイプ:**GET**

説明:ユーザーを取得します。 URL:/api/fmc\_config/v1/domain/{domainUUID}/analysis/analysisusers 権限: [分析 (Analysis) ] > [ユーザー (Users) ] > [ユーザー (Users)] フィルタリングに使用可能なパラメータ:userid、user、lastSeen、realmiId、realmName、 username、firstName、lastName、email、department、phone、discoveryApplication、 activeSessioncount、availableForPolicy

### **DELETE analysisusers**

要求タイプ:**DELETE**

説明:ユーザーを削除します。

URL:/api/fmc\_config/v1/domain/{domainUUID}/analysis/analysisusers
権限:[分析(Analysis)]>[ユーザー(Users)]>[ユーザー(Users)]>[ユーザーの変更(Modify Users) 1

### **POST logout**

要求タイプ:**POST**

説明:アクティブなユーザーセッションを管理上ログアウトします。

URL:/api/fmc\_config/v1/domain/{domainUUID}/analysis/activesessions/logout

権限:[分析 (Analysis) ]>[ユーザー (Users) ]>[アクティブセッション (Active Sessions) ]、 [アクティブなセッションの変更 (Modify Active Sessions)]

# **GET useractivity**

要求タイプ:**GET**

説明:ユーザーアクティビティを取得します。

URL:/api/fmc\_config/v1/domain/{domainUUID}/analysis/useractivity

権限:[分析 (Analysis)] > [ユーザー (Users)] > [ユーザーアクティビティ (User Activity)]

フィルタリングに使用可能なパラメータ:eventId、time、event、username、realmName、 discoveryApplication、authenticationType、ipAddress、startPort、endPort、description、 vpnSessionType、vpngroupPolicy、vpnConnectionProfile、vpnClientPublicIP、vpnClientCountry、 vpnClientOS、vpnClientApplication、vpnConnectionDuration、vpnbytesOut、vpnbytesIn、 securityGroupTag、endpointProfile、endpointLocation、device

### **DELETE useractivity**

要求タイプ:**DELETE**

説明:ユーザーアクティビティを削除します。 URL:/api/fmc\_config/v1/domain/{domainUUID}/analysis/useractivity 権限:[分析 (Analysis) ]>[ユーザー (Users) ]>[ユーザーアクティビティ (User Activity) ] > [ユーザーアクティビティイベントの変更(Modify User Activity Events)]

# 監査サービス

# **GET auditrecords**

要求タイプ:**GET**

説明:監査レコードを取得します。

URL:/api/fmc\_config/v1/domain/{domain\_UUID}/audit/auditrecords ID による GET の URL:/api/fmc\_config/v1/domain/{domain\_UUID}/audit/auditrecords/{objectID} 権限:[システム(System)] > [モニタリング(Monitoring)] > [監査(Audit)] フィルタリングに使用できるパラメータ:username、subsystem、source、starttime、endtime

### **GET configchanges**

要求タイプ:**GET** 説明:監査に関連付けられている設定変更を取得します。 URL:/api/fmc\_platform/v1/domain/{domainUUID}/audit/configchanges ID による GET の URL:/api/fmc\_platform/v1/domain/{domainUUID}/audit/configchanges/{object\_UUID} 権限 : [システム (System) ] > [設定 (Configuration)] フィルタリングに使用可能なパラメータ:auditLogId、snapshotId

# **Users**

### **GET authroles**

#### 要求タイプ:**GET**

説明:システム内の既存のすべてのユーザーロールの一覧を取得します。 URL:/api/fmc\_config/v1/domain/{domainUUID}/users/authroles 権限: [システム (System) ]> [ユーザー管理 (User Management)] フィルタリングに使用可能なパラメータ:なし

### **GET duoconfigs**

#### 要求タイプ:**GET**

説明:指定した ID に関連付けられている Duo の設定を取得します。ID を指定しない場合は、 すべての Duo 設定の一覧を取得します。

URL:/api/fmc\_config/v1/domain/{domainUUID}/users/duoconfigs/

ID による GET の URL:/api/fmc\_config/v1/domain/{domainUUID}/users/duoconfigs/{objectId} 権限: [システム (System) ] > [ユーザー管理 (User Management) ] > [ユーザー (Users)]

### **PUT duoconfigs**

要求タイプ:**PUT**

説明:指定した ID に関連付けられている Duo の設定を変更します。

URL:/api/fmc\_config/v1/domain/{domainUUID}/users/duoconfigs/{objectId}

権限: [システム (System) ] > [ユーザー管理 (User Management) ] > [ユーザー (Users) ]

# **GET SSO Config**

```
要求タイプ:GET
```
説明:デバイスのシングルサインオン設定を取得します。

URL:/api/fmc\_config/v1/domain/{domainUUID}/users/ssoconfigs/{objectId}

権限:[システム(System)] > [ユーザー管理(User Management)] > [シングルサインオン (Single Sign-On)]

フィルタリングに使用可能なパラメータ:なし

# **PUT SSO Config**

要求タイプ:**PUT**

説明:デバイスのシングルサインオン設定を変更します。

URL:/api/fmc\_config/v1/domain/{domainUUID}/users/ssoconfigs/{objectId}

権限:[システム(System)] > [ユーザー管理(User Management)] > [シングルサインオン (Single Sign-On)]

# **GET users**

#### 要求タイプ:**GET**

説明:指定されたIDを持つユーザーの情報を取得します。IDを指定しない場合は、FMCのす べてのユーザーの一覧を取得します。

URL: /api/fmc config/v1/domain/{domainUUID}/users/users

ID による GET の URL:/api/fmc\_config/v1/domain/{domainUUID}/users/users/{object\_UUID}

権限: [システム (System) ]> [ユーザー管理 (User Management) ]> [ユーザー (Users)]

# 導入サービス

# **GET deployabledevices**

#### 要求タイプ:**GET**

説明:構成変更があり、展開する準備ができているすべてのデバイスの一覧を取得します。 URL:/api/fmc\_config/v1/domain/{domain\_UUID}/deployment/deployabledevices 権限:[デバイスに設定を導入(Deploy Configuration to Devices)] フィルタリングに使用できるパラメータ:name

### **POST deploymentrequests**

#### 要求タイプ:**POST**

説明:指定したデバイスに構成変更を展開する要求を作成します。 URL:/api/fmc\_config/v1/domain/{domain\_UUID}/deployment/deploymentrequests/{object\_UUID} 権限:[デバイスに設定を導入(Deploy Configuration to Devices)]

### **GET deployments**

要求タイプ:**GET** 説明:デバイスの展開の詳細を取得します。 URL:/api/fmc\_config/v1/domain/{domainUUID}/deployment/deployabledevices/{containerUUID}/deployments 権限:[デバイスに設定を導入(Deploy Configuration to Devices)] フィルタリングに使用できるパラメータ:startTime、endTime

# **GET downloadreports**

#### 要求タイプ:**GET**

説明:ダウンロードするレポートを取得します。

URL:/api/fmc\_config/v1/domain/{domainUUID}/deployment/jobhistories/{containerUUID}/operational/downloadreports 権限: [概要 (Overview) ] > [レポート (Reporting) ]

# **POST emailreports**

要求タイプ:**POST**

説明:展開レポートを電子メールで送信します。

URL:/api/fmc\_config/v1/domain/{domainUUID}/deployment/jobhistories/{containerUUID}/operational/emailreports

権限:[概要 (Overview) ] > [レポート (Reporting) ]

# **GET jobhistories**

要求タイプ:**GET**

説明:指定した展開ジョブを取得します。ID を指定しない場合、すべての展開ジョブを取得 します。

URL:/api/fmc\_config/v1/domain/{domainUUID}/deployment/jobhistories

ID による GET の

URL:/api/fmc\_config/v1/domain/{domainUUID}/deployment/jobhistories/{objectId}

権限:[デバイスに設定を導入(Deploy Configuration to Devices)]

フィルタリングに使用可能なパラメータ: deviceUUID:{uuid};startTime:start\_time\_in\_secs;endTime:end\_time\_in\_secs;rollbackApplicable:true\_or\_false の形式を使用して、さまざまなフィルタ基準を指定できます。

# **PUT jobhistories**

要求タイプ:**PUT**

説明:指定した ID の展開ジョブを変更します。

URL:/api/fmc\_config/v1/domain/{domainUUID}/deployment/jobhistories/{objectId}

権限:[デバイスに設定を導入(Deploy Configuration to Devices)]

## **GET pendingchanges**

要求タイプ:**POST** 説明:選択したデバイスのすべてのポリシーとオブジェクトの変更を取得します。 URL:/api/fmc\_config/v1/domain/{domainUUID}/deployment/deployabledevices/{containerUUID}/pendingchanges 権限:[デバイスに設定を導入(Deploy Configuration to Devices)]

### **POST rollbackrequests**

要求タイプ:**POST**

説明:デバイスへのロールバック設定の要求を作成します。

URL:/api/fmc\_config/v1/domain/{domainUUID}/deployment/rollbackrequest

権限:[デバイスに設定を導入(Deploy Configuration to Devices)]

# デバイス グループ サービス

# **GET devicegrouprecords**

#### 要求タイプ:**GET**

説明:指定したIDに関連付けられているデバイスグループを取得します。IDを指定しない場 合は、すべてのデバイス グループの一覧を取得します。

URL:/api/fmc\_config/v1/domain/{domain\_UUID}/devicegroups/devicegrouprecords

ID による GET の

URL:/api/fmc\_config/v1/domain/{domain UUID}/devicegroups/devicegrouprecords/{object\_UUID}

権限: [デバイス (Devices) ]> [デバイス管理 (Device Management)] > [デバイスの表示 (View Devices) 1

# **PUT devicegrouprecords**

要求タイプ:**PUT**

説明:指定したオブジェクト ID を持つデバイス グループを変更します。

URL:/api/fmc\_config/v1/domain/{domain\_UUID}/devicegroups/devicegrouprecords/{object\_UUID}

権限:[デバイス(Devices)]>[デバイス管理(DeviceManagement)]>[デバイスの変更(Modify Device) 1

### **POST devicegrouprecords**

要求タイプ:**POST** 説明:指定したオブジェクト ID を持つデバイスグループを作成します。 URL:/api/fmc\_config/v1/domain/{domain\_UUID}/devicegroups/devicegrouprecords 権限:[デバイス(Devices)]>[デバイス管理(DeviceManagement)]>[デバイスの変更(Modify Device) 1

### **DELETE devicegrouprecords**

要求タイプ:**DELETE**

説明:指定したオブジェクト ID を持つデバイス グループを削除します。 URL:/api/fmc\_config/v1/domain/{domain\_UUID}/devicegroups/devicegrouprecords/{object\_UUID} 権限:[デバイス(Devices)]>[デバイス管理(DeviceManagement)]>[デバイスの変更(Modify Device) 1

# デバイス クラスタ

# **GET ftddevicecluster**

要求タイプ:**GET**

説明:指定した ID に関連付けられている 脅威に対する防御 クラスタレコードを取得または変 更します。GETにIDが指定されていない場合は、すべての脅威に対する防御クラスタの一覧 を取得します。

7.1.0 の時点で、次のフィールドが置き換えられました。

| 前のフィールド名           | 新しいフィールド<br>名       |
|--------------------|---------------------|
| masterDevice       | controlDevice       |
| master device UUID | control device UUID |
| slaveDevices       | dataDevices         |
| slave1 device UUID | data1 device UUID   |
| slave2 device UUID | data2 device UUID   |
| slave3 device UUID | data3 device UUID   |

URL:/api/fmc\_config/v1/domain/{domainUUID}/deviceclusters/ftddevicecluster/

ID による GET の URL:/api/fmc\_config/v1/domain/{domainUUID}/deviceclusters/ftddevicecluster/{objectId} 権限:[デバイス(Devices)] > [デバイス管理(Device Management)] > [デバイスの表示(View

# **PUT ftddevicecluster**

要求タイプ:**PUT**

Devices) 1

説明:指定した ID に関連付けられている 脅威に対する防御 クラスタレコードを変更します。 7.1.0 の時点で、次のフィールドが置き換えられました。

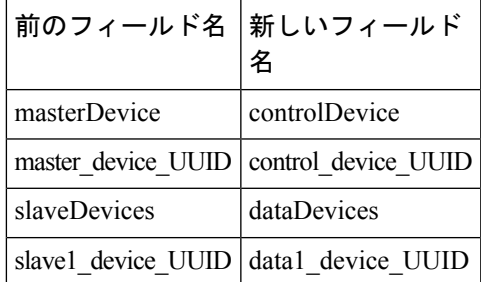

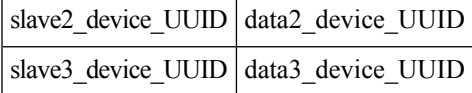

URL:/api/fmc\_config/v1/domain/{domainUUID}/deviceclusters/ftddevicecluster/{objectId}

権限:[デバイス(Devices)]>[デバイス管理(DeviceManagement)]>[デバイスの変更(Modify Device) 1

# **POST ftddevicecluster**

要求タイプ:**POST**

説明:脅威に対する防御 クラスタレコードを作成します。

7.1.0 の時点で、次のフィールドが置き換えられました。

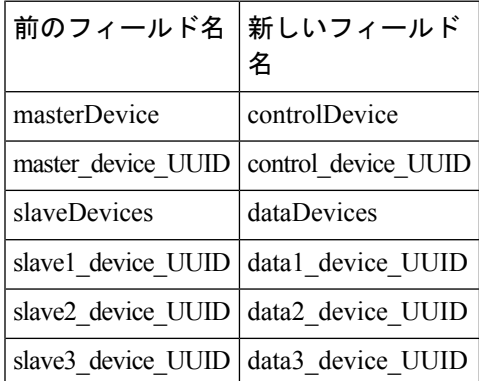

URL:/api/fmc\_config/v1/domain/{domainUUID}/deviceclusters/ftddevicecluster/

権限:[デバイス(Devices)]>[デバイス管理(DeviceManagement)]>[デバイスの変更(Modify Device) 1

# **DELETE ftddevicecluster**

#### 要求タイプ:**DELETE**

説明:指定した ID に関連付けられている 脅威に対する防御 クラスタレコードを削除します。

URL:/api/fmc\_config/v1/domain/{domainUUID}/deviceclusters/ftddevicecluster/{objectId}

権限:[デバイス(Devices)]>[デバイス管理(DeviceManagement)]>[デバイスの変更(Modify Device) ]

# **POST ftdclusterreadinesscheck**

#### 要求タイプ:**POST**

説明:コントロールおよび(コントロールと互換性がある)データデバイスのクラスタ互換性 ステータス(コントロールになる準備状況)を表します。この準備状況チェックは、Management Center からのクラスタブートストラップをサポートするプラットフォーム(4200 など)用で す。

URL:/api/fmc\_config/v1/domain/{domainUUID}/deviceclusters/ftdclusterreadinesscheck

権限:[デバイス(Devices)]>[デバイス管理(DeviceManagement)]>[デバイスの変更(Modify Device) 1

フィルタリングに使用可能なパラメータ:skipControlReadiness:これはクエリパラメータで す。true(skipControlReadiness=true)を指定すると、コントロールの準備状況チェックがスキッ プされ、コントロールとのデータデバイスの互換性が実行されます。

# **POST ftdclusterdevicecommands**

#### 要求タイプ:**POST**

説明:脅威に対する防御 クラスタで指定されたコマンドを実行します。

URL:/api/fmc\_config/v1/domain/{domainUUID}/deviceclusters/{containerUUID}/operational/ftdclusterdevicecommands

使用可能なフィルタ:フィルタはoperationとdeviceUUIDです。フィルタの値の形式は次のと おりです。

deviceUUID:device uuid;operation:{enable|disable|control}

deviceUUID はデバイスの UUID で、必須フィールドです。operation はデバイスで実行する必 要があるコマンドで、必須フィールドです。

権限:[デバイス(Devices)]>[デバイス管理(DeviceManagement)]>[デバイスの変更(Modify Device) ]

# **GET clusterhealthmonitorsettings**

要求タイプ:**GET**

説明:Firewall Threat Defense クラスタのヘルスチェックモニター設定を取得します。

ID による GET の

URL:/api/fmc\_config/v1/domain/{domainUUID}/deviceclusters/ftddevicecluster/{containerUUID}/clusterhealthmonitorsettings/{clusterUuid}/{object\_UUID}

権限: [デバイス (Devices) ] > [デバイス管理 (Device Management)]

### **PUT clusterhealthmonitorsettings**

要求タイプ:**PUT**

説明:Firewall Threat Defense クラスタのヘルスチェックモニター設定を変更します。

URL:/api/fmc\_config/v1/domain/{domainUUID}/deviceclusters/ftddevicecluster/{containerUUID}/clusterhealthmonitorsettings/{clusterUuid}

権限:[デバイス(Devices)]>[デバイス管理(DeviceManagement)]>[デバイスの変更(Modify Device) 1

# デバイス **HA** ペアのサービス

# **GET ftddevicehapairs**

#### 要求タイプ:**GET**

説明:指定した高可用性コンテナ ID に関連付けられている詳細情報を取得します。ID を指定 しない場合は、すべての高可用性コンテナ オブジェクトの一覧を取得します。

URL:/api/fmc\_config/v1/domain/{domain\_UUID}/devicehapairs/ftddevicehapairs

ID による GET の

URL:/api/fmc\_config/v1/domain/{domain\_UUID}/devicehapairs/ftddevicehapairs/{ha\_container\_UUID}

権限:[デバイス(Devices)]>[デバイス管理(DeviceManagement)]>[デバイスの変更(Modify Device) 1

# **PUT ftddevicehapair**

要求タイプ:**PUT**

説明:脅威に対する防御 高可用性デバイスに対して次のいずれかの動作を設定します。

- デバイスのフェールオーバー トリガー条件を設定します。
- デバイス内のスイッチの状態
- デバイスを中断または強制的に中断

URL:/api/fmc\_config/v1/domain/{domain UUID}/devicehapairs/ftddevicehapairs/{ha\_container\_UUID}

権限:[デバイス(Devices)]>[デバイス管理(DeviceManagement)]>[デバイスの変更(Modify Device) 1

### **POST ftddevicehapairs**

要求タイプ:**POST**

説明:指定されたプライマリおよびセカンダリ オブジェクト ID を持つ高可用性デバイス ペア を作成します。一度に 1 つ以上の高可用性ペアの POST 操作を実行しないでください。次の POST 操作に進む前に、現在の POST 操作が正常に完了していることを確認します。

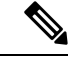

通常、最初の POST 操作は 60 秒以内に応答します。最初の POST 操作を開始した後、120 秒以 上経ってから後続の POST 操作を実行することを推奨します。POST 操作の応答には、タスク ID とタスク ステータスを持つタスク オブジェクトが含まれます。そのタスク ID を持つタス ク オブジェクトで GET 操作を実行することで、タスクの完了を監視することができます。詳 細については、GET taskstatuses (245 ページ)を参照してください。 (注)

URL:/api/fmc\_config/v1/domain/{domain\_UUID}/devicehapairs/ftddevicehapairs

権限:[デバイス(Devices)]>[デバイス管理(DeviceManagement)]>[デバイスの変更(Modify Device) ]

### **DELETE ftddevicehapair**

#### 要求タイプ:**DELETE**

説明:指定したオブジェクト ID を持つデバイス高可用性ペアを削除します。

URL:/api/fmc\_config/v1/domain/{domain\_UUID}/devicehapairs/ftddevicehapairs/{object\_UUID}

権限:[デバイス(Devices)]>[デバイス管理(DeviceManagement)]>[デバイスの変更(Modify Device) ]

```
(注)
```
*configure high-availability disable* コマンドを実行し、脅威に対する防御 デバイスからフェール オーバー コンフィギュレーションを削除します。

# **GET failoverinterfacemacaddressconfigs**

#### 要求タイプ:**GET**

説明:指定された 脅威に対する防御 HA ペアに関連付けられている、脅威に対する防御 高可 用性フェールオーバー ポリシー インターフェイス MAC アドレスのレコードを取得します。 GETにIDが指定されていない場合は、すべての脅威に対する防御高可用性フェールオーバー ポリシー インターフェイス MAC アドレスのレコードの一覧を取得します。

#### URL:

/api/fmc\_config/v1/domain/{domain\_UUID}/devicehapairs/ftddevicehapairs/ {hacontainer\_UUID}/failoverinterfacemacaddressconfigs

#### ID による GET の URL:

/api/fmc\_config/v1/domain/{domain\_UUID}/devicehapairs/ftddevicehapairs/ {hacontainer\_UUID}/failoverinterfacemacaddressconfigs/{object\_UUID}

権限: [デバイス (Devices) ]> [デバイス管理 (Device Management)]

# **PUT failoverinterfacemacaddressconfigs**

#### 要求タイプ:**PUT**

説明:指定された 脅威に対する防御 高可用性ペアに関連付けられている、脅威に対する防御 高可用性フェールオーバー ポリシー インターフェイス MAC アドレスのレコードを変更しま す。

URL:

```
/api/fmc_config/v1/domain/{domain_UUID}/devicehapairs/ftddevicehapairs/
{hacontainer_UUID}/failoverinterfacemacaddressconfigs/{object_UUID}
```
権限:[デバイス(Devices)]>[デバイス管理(DeviceManagement)]>[デバイスの変更(Modify Device) 1

# **POST failoverinterfacemacaddressconfigs**

#### 要求タイプ:**POST**

説明:指定された 脅威に対する防御 HA ペアに関連付けられている、脅威に対する防御 高可 用性フェールオーバー ポリシー インターフェイス MAC アドレスのレコードを作成します。

URL:

```
/api/fmc_config/v1/domain/{domain_UUID}/devicehapairs/ftddevicehapairs/
{hacontainer_UUID}/failoverinterfacemacaddressconfigs
```
権限:[デバイス(Devices)]>[デバイス管理(DeviceManagement)]>[デバイスの変更(Modify Device) ]

# **DELETE failoverinterfacemacaddressconfigs**

#### 要求タイプ:**DELETE**

説明:指定された 脅威に対する防御 HA ペアに関連付けられている、脅威に対する防御 高可 用性フェールオーバー ポリシー インターフェイス MAC アドレスのレコードを削除します。

URL:

/api/fmc\_config/v1/domain/{domain\_UUID}/devicehapairs/ftddevicehapairs/ {hacontainer\_UUID}/failoverinterfacemacaddressconfigs

権限:[デバイス(Devices)]>[デバイス管理(DeviceManagement)]>[デバイスの変更(Modify Device) 1

# **GET monitoredinterfaces**

要求タイプ:**GET**

説明:指定された 脅威に対する防御 HA ペアに関連付けられている、脅威に対する防御 高可 用性監視対象インターフェイスポリシーレコードを取得しますGETにIDが指定されていない 場合は、すべての 脅威に対する防御 高可用性監視インターフェイス ポリシー レコードの一覧 を取得します。

URL:

/api/fmc\_config/v1/domain/{domain\_UUID}/devicehapairs/ftddevicehapairs/ {hacontainer\_UUID}/monitoredinterfaces

#### ID による GET の URL:

/api/fmc\_config/v1/domain/{domain\_UUID}/devicehapairs/ftddevicehapairs/ {hacontainer\_UUID}/monitoredinterfaces/{object\_UUID}

権限 : [デバイス(Devices)] > [デバイス管理(Device Management)]

# **PUT monitoredinterfaces**

#### 要求タイプ:**PUT**

説明:指定された 脅威に対する防御 高可用性ペアに関連付けられている、脅威に対する防御 高可用性監視対象インターフェイスポリシーのレコードを変更します。

URL:

/api/fmc\_config/v1/domain/{domain\_UUID}/devicehapairs/ftddevicehapairs/ {hacontainer\_UUID}/monitoredinterfaces

権限:[デバイス(Devices)]>[デバイス管理(DeviceManagement)]>[デバイスの変更(Modify Device) ]

# デバイス サービス

# **GET bfdpolicies**

要求タイプ:**GET**

説明:指定した ID に関連付けられている BFD ホップを取得します。GET に ID が指定されて いない場合は、すべての BFD ホップの一覧を取得します。

URL:/api/fmc\_config/v1/domain/{domainUUID}/devices/devicerecords/{containerUUID}/routing/virtualrouters/{virtualrouterUUID}/bfdpolicies

ID による GET の

URL:/api/fmc\_config/v1/domain/{domainUUID}/devices/devicerecords/{containerUUID}/routing/virtualrouters/{virtualrouterUUID}/bfdpolicies/{object\_UUID} 権限:[オブジェクトマネージャ (Object Manager) ]

### **PUT bfdpolicies**

要求タイプ:**PUT**

説明:指定した ID に関連付けられている BFD ホップを変更します。

URL:/api/fmc\_config/v1/domain/{domainUUID}/devices/devicerecords/{containerUUID}/routing/virtualrouters/{virtualrouterUUID}/bfdpolicies/{objectId}

権限: [オブジェクトマネージャ(Object Manager)] > [オブジェクトの変更(Modify Object)]

# **POST bfdpolicies**

要求タイプ:**POST**

説明:BFD ホップを作成します。

URL:/api/fmc\_config/v1/domain/{domainUUID}/devices/devicerecords/{containerUUID}/routing/virtualrouters/{virtualrouterUUID}/bfdpolicies 権限: [オブジェクトマネージャ (Object Manager) ]>[オブジェクトの変更 (Modify Object)]

# **DELETE bfdpolicies**

#### 要求タイプ:**DELETE**

説明:指定した ID に関連付けられている BFD ホップを削除します。

URL:/api/fmc\_config/v1/domain/{domainUUID}/devices/devicerecords/{containerUUID}/routing/virtualrouters/{virtualrouterUUID}/bfdpolicies/{objectId}

権限 : [オブジェクトマネージャ(Object Manager)] > [オブジェクトの変更(Modify Object)]

# **GET bgp routing**

#### 要求タイプ:**GET**

説明: 指定した vrf の指定したデバイスに関連付けられたすべての BGP (ipv4 および ipv6)の 一覧を取得します。デバイスが指定されていない場合は、すべてのBGPの一覧を取得します。 URL:/api/fmc\_config/v1/domain/{domainUUID}/devices/devicerecords/{containerUUID}/routing/bgp ID による GET の

URL:/api/fmc\_config/v1/domain/{domainUUID}/devices/devicerecords/{containerUUID}/routing/bgp/{objectId} 権限: [デバイス (Devices) ]> [デバイス管理 (Device Management)]

# **PUT bgp**

#### 要求タイプ:**PUT**

説明:指定した vrf の指定したデバイスに関連付けられている BGP (ipv4 および ipv6) を変更 します。

URL:/api/fmc\_config/v1/domain/{domainUUID}/devices/devicerecords/{containerUUID}/routing/bgp/{objectId} 権限:[デバイス(Devices)]>[デバイス管理(DeviceManagement)]>[デバイスの変更(Modify Device) 1

# **POST bgp**

#### 要求タイプ:**POST**

説明:指定した vrf の指定したデバイスに関連付けられた BGP (ipv4 および ipv6) を作成しま す。

URL:/api/fmc\_config/v1/domain/{domainUUID}/devices/devicerecords/{containerUUID}/routing/bgp 権限:[デバイス(Devices)]>[デバイス管理(DeviceManagement)]>[デバイスの変更(Modify Device) 1

# **DELETE bgp**

要求タイプ:**DELETE**

説明:指定した bgp オブジェクトを削除します。

URL:/api/fmc\_config/v1/domain/{domainUUID}/devices/devicerecords/{containerUUID}/routing/bgp/{objectId}

権限:[デバイス(Devices)]>[デバイス管理(DeviceManagement)]>[デバイスの変更(Modify Device) 1

## **GET bgp general settings**

要求タイプ:**GET**

説明:指定したデバイスに関連付けられている BGP の一般設定を取得します。デバイスが指 定されていない場合は、すべての BGP の一般設定の一覧を取得します。

URL:/api/fmc\_config/v1/domain/{domainUUID}/devices/devicerecords/{containerUUID}/routing/bgpgeneralsettings

ID による GET の

URL:/api/fmc\_config/v1/domain/{domainUUID}/devices/devicerecords/{containerUUID}/routing/bgpgeneralsettings/{objectId}

権限: [デバイス (Devices) ]> [デバイス管理 (Device Management)]

# **PUT bgpgeneralsettings**

要求タイプ:**PUT**

説明:指定した BGP の一般設定を変更します。

URL:/api/fmc\_config/v1/domain/{domainUUID}/devices/devicerecords/{containerUUID}/routing/bgpgeneralsettings/{objectId}

権限:[デバイス(Devices)]>[デバイス管理(DeviceManagement)]>[デバイスの変更(Modify Device) 1

# **POST bgpgeneralsettings**

要求タイプ:**POST**

説明:BGP の一般設定を作成します。

URL:/api/fmc\_config/v1/domain/{domainUUID}/devices/devicerecords/{containerUUID}/routing/bgpgeneralsettings

権限:[デバイス(Devices)]>[デバイス管理(DeviceManagement)]>[デバイスの変更(Modify Device) 1

### **DELETE bgpgeneralsettings**

要求タイプ:**DELETE**

説明:BGP の一般設定を削除します。

URL:/api/fmc\_config/v1/domain/{domainUUID}/devices/devicerecords/{containerUUID}/routing/bgpgeneralsettings/{objectId}

権限:[デバイス(Devices)]>[デバイス管理(DeviceManagement)]>[デバイスの変更(Modify Device) 1

# **GET bridgegroupinterfaces**

#### 要求タイプ:**GET**

説明:指定した NGFW デバイス ID とインターフェイス ID に関連付けられているブリッジ グ ループ インターフェイスを取得します。インターフェイス ID を指定しない場合は、指定した NGFWデバイスIDに関連付けられているすべてのブリッジグループインターフェイスの一覧 を取得します。

URL:/api/fmc\_config/v1/domain/{domain\_UUID}/devices/devicerecords/{container\_UUID}/bridgegroupinterfaces

ID による GET の

URL:/api/fmc\_config/v1/domain/{domain\_UUID}/devices/devicerecords/{container\_UUID}/bridgegroupinterfaces/{object\_UUID}

権限: [デバイス (Devices) ] > [デバイス管理 (Device Management) ]

# **PUT bridgegroupinterfaces**

#### 要求タイプ:**PUT**

説明:指定したデバイスのブリッジ グループ インターフェイスを変更します。

URL:/api/fmc\_config/v1/domain/{domain\_UUID}/devices/devicerecords/{container\_UUID}/bridgegroupinterfaces 権限:[デバイス(Devices)]>[デバイス管理(DeviceManagement)]>[デバイスの変更(Modify

Device) 1

# **POST bridgegroupinterfaces**

#### 要求タイプ:**POST**

説明:指定した NGFW デバイス ID とインターフェイス ID に関連付けられているブリッジ グ ループ インターフェイスを作成します。

URL:/api/fmc\_config/v1/domain/{domain\_UUID}/devices/devicerecords/{container\_UUID}/bridgegroupinterfaces

権限:[デバイス(Devices)]>[デバイス管理(DeviceManagement)]>[デバイスの変更(Modify Device) 1

# **DELETE bridgegroupinterfaces**

#### 要求タイプ:**DELETE**

説明:指定した NGFW デバイス ID とインターフェイス ID に関連付けられているブリッジ グ ループ インターフェイスを削除します。

URL:/api/fmc\_config/v1/domain/{domain\_UUID}/devices/devicerecords/{container\_UUID}/bridgegroupinterfaces

権限:[デバイス(Devices)]>[デバイス管理(DeviceManagement)]>[デバイスの変更(Modify Device) 1

# **POST changemanagers**

#### 要求タイプ:**POST**

説明:FMC から CDO への FTD の構成管理の移行をサポートする API。

URL: api/fmc\_config/v1/domain/{domainUUID}/devices/operational/changemanagers

権限: [システム (System) ] > [設定 (Configuration)]

# **GET** コマンド

#### 要求タイプ:**GET**

説明:デバイスで使用可能なすべてのコマンド ライン インターフェイス コマンドの一覧を取 得します。ペイロードでコマンドが指定されている場合、そのコマンドの出力を取得します。

次の表に、commands で使用できるコマンドを示します。一部のコマンドは、[ブロック済み (Blocked)]列で指定されているように、特定のパラメータでのみ許可される場合と、特定の パラメータが許可されない場合があります。

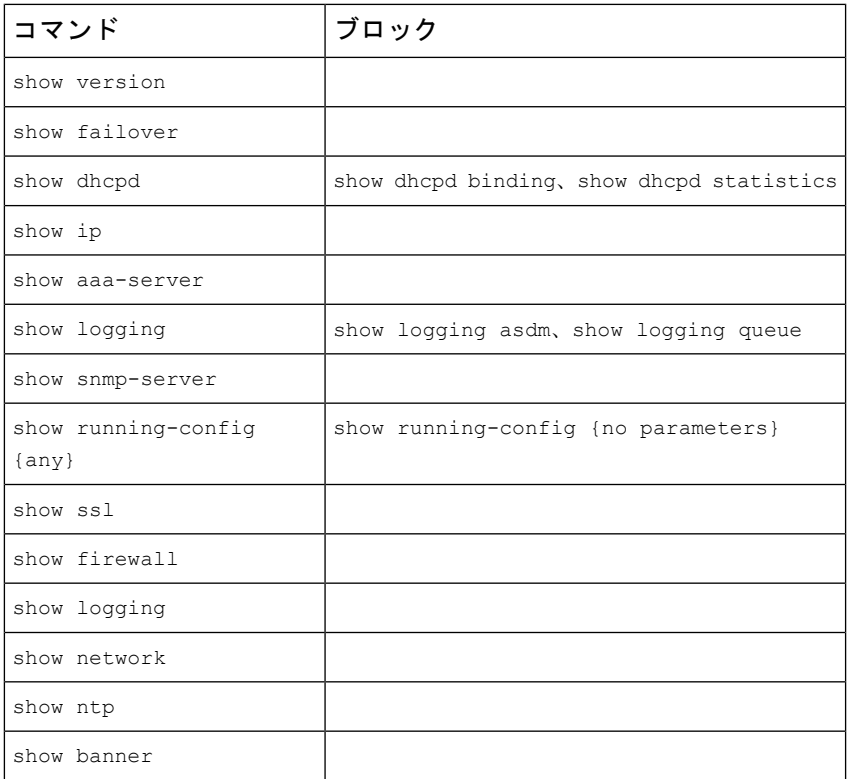

URL:/api/fmc\_config/v1/domain/{domainUUID}/devices/devicerecords/{containerUUID}/operational/commands

権限: [デバイス (Devices) ]> [デバイス管理 (Device Management) ]

# **POST copyconfigrequests**

#### 要求タイプ:**POST**

説明:指定した 脅威に対する防御 デバイスにデバイス設定をコピーします。

URL:/api/fmc\_config/v1/domain/{domain\_UUID}/devices/copyconfigrequests

権限:[デバイス(Devices)]>[デバイス管理(DeviceManagement)]>[デバイスの変更(Modify Device) 1

### **GET devicerecords**

要求タイプ:**GET**

説明:デバイス情報を取得します。デバイス ID を指定した場合は、指定したデバイスの情報 を取得します。ID を指定しない場合は、すべてのデバイスの情報を取得します。

URL:/api/fmc\_config/v1/domain/{domain\_UUID}/devices/devicerecords

ID による GET の

URL:/api/fmc\_config/v1/domain/{domain\_UUID}/devices/devicerecords/{object\_UUID}

権限: [デバイス (Devices) ] > [デバイス管理 (Device Management) ]

フィルタリングに使用できるパラメータ:hostName

### **PUT devicerecords**

要求タイプ:**PUT**

説明:指定した ID に関連付けられているデバイス レコードを変更します。

URL:/api/fmc\_config/v1/domain/{domain\_UUID}/devices/devicerecords/{object\_UUID}

権限:[デバイス(Devices)]>[デバイス管理(DeviceManagement)]>[デバイスの変更(Modify Device) ]

# **POST devicerecords**

要求タイプ:**POST**

説明:Management Center に指定したデバイスを登録します。

URL:/api/fmc\_config/v1/domain/{domain\_UUID}/devices/devicerecords

権限:[デバイス(Devices)]>[デバイス管理(DeviceManagement)]>[デバイスの変更(Modify Device) ]

# **DELETE devicerecords**

要求タイプ:**DELETE**

説明:指定したデバイスの登録を解除します。 URL:/api/fmc\_config/v1/domain/{domain\_UUID}/devices/devicerecords/{object\_UUID} 権限:[デバイス(Devices)]>[デバイス管理(DeviceManagement)]>[デバイスの変更(Modify Device) 1

### **GET devicesettings**

要求タイプ:**GET** 説明:デバイス設定を取得します。 URL:/api/fmc\_config/v1/domain/{domainUUID}/devices/devicesettings/{containerUUID} 権限: [デバイス (Devices) ] > [デバイス管理 (Device Management) ]

### **PUT devicesettings**

```
要求タイプ:PUT
```
説明:デバイス設定を変更します。

URL:/api/fmc\_config/v1/domain/{domainUUID}/devices/devicesettings/{containerUUID}

権限:[デバイス(Devices)]>[デバイス管理(DeviceManagement)]>[デバイスの変更(Modify Device) 1

### **GET ddnssettings**

要求タイプ:**GET**

説明:指定したコンテナとデバイス ID に関連付けられている DDNS ポリシーを取得します。 ID を指定しない場合は、すべての DDNS ポリシーの一覧を取得します。

URL:/api/fmc\_config/v1/domain/{domainUUID}/devices/devicerecords/{containerUUID}/dhcp/ddnssettings

ID による GET の

URL:/api/fmc\_config/v1/domain/{domainUUID}/devices/devicerecords/{containerUUID}/dhcp/ddnssettings/{object\_UUID}

権限:[デバイス (Devices) ]>[デバイス管理 (Device Management) ]

# **PUT ddnssettings**

要求タイプ:**PUT**

説明:指定したコンテナとデバイス ID に関連付けられている DDNS ポリシーを変更します。 URL:/api/fmc\_config/v1/domain/{domainUUID}/devices/devicerecords/{containerUUID}/dhcp/ddnssettings/{objectId} 権限:[デバイス(Devices)]>[デバイス管理(DeviceManagement)]>[デバイスの変更(Modify Device) 1

# **GET dhcprelaysettings**

#### 要求タイプ:**GET**

説明:指定したコンテナとデバイス ID に関連付けられているデバイス DHCP ポリシーを取得 します。デバイス ID を指定しない場合は、すべての DHCP リレーの一覧を取得します。

URL:/api/fmc\_config/v1/domain/{domainUUID}/devices/devicerecords/{containerUUID}/dhcp/dhcprelaysettings

ID による GET の

URL:/api/fmc\_config/v1/domain/{domainUUID}/devices/devicerecords/{containerUUID}/dhcp/dhcprelaysettings/{object\_UUID}

権限: [デバイス (Devices) ] > [デバイス管理 (Device Management) ]

### **PUT dhcprelaysettings**

要求タイプ:**PUT**

説明:指定したコンテナとデバイス ID に関連付けられているデバイス DHCP リレーを変更し ます。

URL:/api/fmc\_config/v1/domain/{domainUUID}/devices/devicerecords/{containerUUID}/dhcp/dhcprelaysettings/{objectId}

権限:[デバイス(Devices)]>[デバイス管理(DeviceManagement)]>[デバイスの変更(Modify Device) ]

### **GET dhcpserver**

要求タイプ:**GET**

説明:指定したコンテナとデバイス ID に関連付けられている DHCP サーバーポリシーを取得 します。デバイス ID を指定しない場合は、すべての DHCP サーバーポリシーの一覧を取得し ます。

URL:/api/fmc\_config/v1/domain/{domainUUID}/devices/devicerecords/{containerUUID}/dhcp/dhcpserver

ID による GET の

URL:/api/fmc\_config/v1/domain/{domainUUID}/devices/devicerecords/{containerUUID}/dhcp/dhcpserver/{object\_UUID}

権限: [デバイス (Devices) ]> [デバイス管理 (Device Management)]

### **PUT dhcpserver**

#### 要求タイプ:**PUT**

説明:指定したコンテナとデバイス ID に関連付けられている DHCP サーバーポリシーを変更 します。

URL:/api/fmc\_config/v1/domain/{domainUUID}/devices/devicerecords/{containerUUID}/dhcp/dhcpserver/{objectId}

権限:[デバイス(Devices)]>[デバイス管理(DeviceManagement)]>[デバイスの変更(Modify Device) 1

### **GET ecmpzones**

#### 要求タイプ:**GET**

説明:指定した ID に関連付けられている ECMP ゾーンを取得します。ID を指定しない場合 は、すべての ECMP ゾーンの一覧を取得します。

URL:/api/fmc\_config/v1/domain/{domainUUID}/devices/devicerecords/{containerUUID}/routing/ecmpzones

ID による GET の

URL:/api/fmc\_config/v1/domain/{domainUUID}/devices/devicerecords/{containerUUID}/routing/ecmpzones/{objectId}

権限:[ポリシー(Policies)] > [ネットワーク検出(Network Discovery)] > [カスタムトポロジ (Custom Topology)]

### **PUT ecmpzones**

要求タイプ:**PUT**

説明:指定した ID に関連付けられている ECMP ゾーンを変更します。

URL:/api/fmc\_config/v1/domain/{domainUUID}/devices/devicerecords/{containerUUID}/routing/ecmpzones/{objectId}

権限:[ポリシー(Policies)] > [ネットワーク検出(Network Discovery)] > [カスタムトポロジ (Custom Topology) ] > [カスタムトポロジの変更 (Modify Custom Topology) ]

### **POST ecmpzones**

要求タイプ:**POST**

説明:ECMP ゾーンを作成します。

URL:/api/fmc\_config/v1/domain/{domainUUID}/devices/devicerecords/{containerUUID}/routing/ecmpzones

権限:[ポリシー(Policies)] > [ネットワーク検出(Network Discovery)] > [カスタムトポロジ (Custom Topology) ] > [カスタムトポロジの変更 (Modify Custom Topology) ]

## **DELETE ecmpzones**

#### 要求タイプ:**DELETE**

説明:指定した ID に関連付けられている ECMP ゾーンを削除します。

URL:/api/fmc\_config/v1/domain/{domainUUID}/devices/devicerecords/{containerUUID}/routing/ecmpzones/{objectId}

権限:[ポリシー(Policies)] > [ネットワーク検出(Network Discovery)] > [カスタムトポロジ (Custom Topology) ] > [カスタムトポロジの変更 (Modify Custom Topology)]

### **GET eigrproutes**

要求タイプ:**GET**

説明:指定したIDに関連付けられているEIGRPを取得します。IDを指定しない場合は、すべ ての EIGRP の一覧を取得します。

URL:/api/fmc\_config/v1/domain/{domainUUID}/devices/devicerecords/{containerUUID}/routing/virtualrouters/{virtualrouterUUID}/eigrproutes/{objectId}

ID による GET の

URL:/api/fmc\_config/v1/domain/{domainUUID}/devices/devicerecords/{containerUUID}/routing/virtualrouters/{virtualrouterUUID}/eigrproutes/{objectId}/{object\_UUID}

権限: [デバイス (Devices) ] > [デバイス管理 (Device Management) ]

# **PUT eigrproutes**

要求タイプ:**PUT**

説明:指定した ID に関連付けられている EIGRP を変更します。

URL:/api/fmc\_config/v1/domain/{domainUUID}/devices/devicerecords/{containerUUID}/routing/virtualrouters/{virtualrouterUUID}/eigrproutes/{objectId}

権限:[デバイス(Devices)]>[デバイス管理(DeviceManagement)]>[デバイスの変更(Modify Device) 1

# **POST eigrproutes**

要求タイプ:**POST**

説明:EIGRP を作成します。

URL:/api/fmc\_config/v1/domain/{domainUUID}/devices/devicerecords/{containerUUID}/routing/virtualrouters/{virtualrouterUUID}/eigrproutes

権限:[デバイス(Devices)]>[デバイス管理(DeviceManagement)]>[デバイスの変更(Modify Device) 1

### **DELETE eigrproutes**

要求タイプ:**DELETE**

説明:指定した EIGRP を削除します。

URL:/api/fmc\_config/v1/domain/{domainUUID}/devices/devicerecords/{containerUUID}/routing/virtualrouters/{virtualrouterUUID}/eigrproutes/{objectId}

権限:[デバイス(Devices)]>[デバイス管理(DeviceManagement)]>[デバイスの変更(Modify Device) 1

# **GET etherchannelinterfaces**

要求タイプ:**GET**

説明:指定した NGFW デバイス ID とインターフェイス ID に関連付けられているイーサネッ トチャネルインターフェイスを取得します。IDを指定しない場合は、指定したNGFWデバイ ス ID に関連付けられているすべてのイーサネット チャネル インターフェイスの一覧を取得し ます。

URL:/api/fmc\_config/v1/domain/{domain\_UUID}/devices/devicerecords/{container\_UUID}/etherchannelinterfaces ID による GET の URL:/api/fmc\_config/v1/domain/{domain\_UUID}/devices/devicerecords/{container\_UUID}/etherchannelinterfaces/{object\_UUID} 権限:[デバイス (Devices) ]>[デバイス管理 (Device Management) ]

フィルタリングに使用できるパラメータ:

# **PUT etherchannelinterfaces**

要求タイプ:**PUT**

説明:指定したデバイス上のイーサネット チャネル インターフェイスを変更します。

URL:/api/fmc\_config/v1/domain/{domain\_UUID}/devices/devicerecords/{containerUUID}/ethernetchannelinterfaces/ 権限:[デバイス(Devices)]>[デバイス管理(DeviceManagement)]>[デバイスの変更(Modify Device) ]

# **POST etherchannelinterfaces**

要求タイプ:**POST**

説明:指定したデバイス上にイーサネット チャネル インターフェイスを作成します。

URL:/api/fmc\_config/v1/domain/{domain\_UUID}/devices/devicerecords/{container\_UUID}/ethernetchannelinterfaces 権限:[デバイス(Devices)]>[デバイス管理(DeviceManagement)]>[デバイスの変更(Modify Device) ]

# **DELETE etherchannelinterfaces**

要求タイプ:**DELETE** 説明:指定したデバイスからイーサネット チャネル インターフェイスを削除します。 URL:/api/fmc\_config/v1/domain/{domain\_UUID}/devices/devicerecords/{container\_UUID}/ethernetchannelinterfaces 権限: [デバイス (Devices) ]> [デバイス管理 (Device Management) ]

# **POST exports**

要求タイプ:**POST**

説明:指定された脅威に対する防御のデバイス設定をパッケージ化してエクスポートします。 URL:/api/fmc\_config/v1/domain/{domainUUID}/devices/operational/exports 権限:[システム (System) |>[ツール (Tools) |>[インポート/エクスポート (Import/Export)]

# **GET fpinterfacestatistics**

#### 要求タイプ:**GET**

説明:指定した NGIPS デバイス ID に関連付けられているすべてのインターフェイスの統計情 報の一覧を取得します。

URL:/api/fmc config/v1/domain/{domain UUID}/devices/ devicerecords/{container\_UUID}/fpinterfacestatistics

権限: [デバイス (Devices) ]> [デバイス管理 (Device Management) ]

フィルタリングに使用できるパラメータ:name

# **GET fplogicalinterfaces**

#### 要求タイプ:**GET**

説明:指定したNGIPSデバイスIDとインターフェイスIDに関連付けられている論理インター フェイスを取得します。IDを指定しない場合は、指定したNGIPSデバイスIDに関連付けられ ているすべての論理インターフェイスの一覧を取得します。

URL:/api/fmc\_config/v1/domain/{domain\_UUID}/devices/devicerecords/{container\_UUID}/fplogicalinterfaces ID による GET の URL:/api/fmc\_config/v1/domain/{domain\_UUID}/devices/devicerecords/{container\_UUID}/fplogicalinterfaces/{obect\_UUID} 権限: [デバイス (Devices) ] > [デバイス管理 (Device Management) ] フィルタリングに使用できるパラメータ:name

### **PUT fplogicalinterfaces**

#### 要求タイプ:**PUT**

説明:指定したデバイス上の論理インターフェイスを変更します。

URL:/api/fmc\_config/v1/domain/{domain\_UUID}/devices/devicerecords/{container\_UUID}/fplogicalinterfaces/{object\_UUID} 権限:[デバイス(Devices)]>[デバイス管理(DeviceManagement)]>[デバイスの変更(Modify Device) 1

# **POST fplogicalinterfaces**

#### 要求タイプ:**POST**

説明:指定したデバイス上に論理インターフェイスを作成します。

URL:/api/fmc\_config/v1/domain/{domain\_UUID}/devices/devicerecords/{container\_UUID}/fplogicalinterfaces 権限:[デバイス(Devices)]>[デバイス管理(DeviceManagement)]>[デバイスの変更(Modify Device) 1

# **DELETE fplogicalinterfaces**

#### 要求タイプ:**DELETE**

説明:指定したデバイス上の論理インターフェイスを削除します。

URL:/api/fmc\_config/v1/domain/{domain\_UUID}/devices/devicerecords/{containerUUID}/ fplogicalinterfaces/{object\_UUID}

権限:[デバイス(Devices)]>[デバイス管理(DeviceManagement)]>[デバイスの変更(Modify Device) 1

### **GET fpphysicalinterfaces**

要求タイプ:**GET**

説明:指定したNGIPSデバイスIDとインターフェイスIDに関連付けられている物理インター フェイスの情報を取得します。IDを指定しない場合は、指定したNGIPSデバイスIDに関連付 けられているすべての物理インターフェイスの一覧を取得します。

URL:/api/fmc\_config/v1/domain/{domain\_UUID}/devices/devicerecords/{container\_UUID}/fpphysicalinterfaces

ID による GET の

URL:/api/fmc\_config/v1/domain/{domain\_UUID}/devices/devicerecords/{container\_UUID}/fpphysicalinterfaces/{object\_UUID}

権限: [デバイス (Devices) ] > [デバイス管理 (Device Management)]

フィルタリングに使用できるパラメータ:name

# **PUT fpphysicalinterfaces**

#### 要求タイプ:**PUT**

説明:指定したデバイス上の物理インターフェイスを変更します。

URL:/api/fmc\_config/v1/domain/{domain\_UUID}/devices/devicerecords/{containerUUID}/fpphysicalinterfaces/{object\_UUID}

権限:[デバイス(Devices)]>[デバイス管理(DeviceManagement)]>[デバイスの変更(Modify Device) 1

# **GET ftdallinterfaces**

#### 要求タイプ:**GET**

説明:すべてのタイプのインターフェイスを取得します。

URL:/api/fmc\_config/v1/domain/{domainUUID}/devices/devicerecords/{containerUUID}/ftdallinterfaces

権限: [デバイス (Devices) ] > [デバイス管理 (Device Management)]

フィルタリングに使用可能なパラメータ:filter:これは、特定のタイプのインターフェイス を取得するためのクエリパラメータです。サポートされているフィルタ条件は、 cclEligibleInterface:{boolean};interfaceMode:{mode};virtualRouterId:{uuid};named:{boolean};

cclEligibleInterface:CCL 適格インターフェイスを取得するためのフィルタ。フィルタ値は 常に true である必要があります。interfaceMode:インターフェイスモードを使用してフィル タ処理します。ルーテッドデバイスでのみサポートされます。指定できる値は ROUTED です。 cclEligibleInterface フィルタでは使用できません。 virtualRouterId:ルーテッドデバイスでの みサポートされます。cclEligibleInterface フィルタでは使用できません。 named : ルーテッドデ バイスでのみサポートされます。cclEligibleInterface フィルタでは使用できません。

### **POST imports**

要求タイプ:**POST**

説明: 脅威に対する防御 の指定されたソースからデバイス設定をインポートします。 URL:/api/fmc\_config/v1/domain/{domainUUID}/devices/operational/imports 権限:[システム(System)] > [ツール(Tools)] > [インポート/エクスポート(Import/Export)]

### **GET inlinesets**

要求タイプ:**GET**

説明:指定した NGIPS デバイス ID とインライン セット ID に関連付けられているインライン セットの情報を取得します。インラインセットIDを指定しない場合は、指定したNGIPSデバ イス ID に関連付けられているすべてのインライン セットの一覧を取得します。

URL:/api/fmc\_config/v1/domain/{domain\_UUID}/devices/devicerecords/{container\_UUID}/inlinesets

ID による GET の URL:/api/fmc\_config/v1/domain/{domain\_UUID}/devices/devicerecords/{container\_UUID}/inlinesets/{object\_UUID} 権限: [デバイス (Devices) ] > [デバイス管理 (Device Management) ] フィルタリングに使用できるパラメータ:name

# **PUT inlinesets**

#### 要求タイプ:**PUT**

説明:指定したデバイス上のインラインセットを変更します。 URL:/api/fmc\_config/v1/domain/{domain\_UUID}/devices/devicerecords/{container\_UUID}/inlinesets/{object\_UUID} 権限:[デバイス(Devices)]>[デバイス管理(DeviceManagement)]>[デバイスの変更(Modify Device) ]

### **POST inlinesets**

要求タイプ:**POST**

説明:指定したデバイス上にインライン セットを作成します。

URL:/api/fmc\_config/v1/domain/{domain\_UUID}/devices/devicerecords/{container\_UUID}/inlinesets

権限:[デバイス(Devices)]>[デバイス管理(DeviceManagement)]>[デバイスの変更(Modify Device) 1

# **DELETE inlinesets**

#### 要求タイプ:**DELETE**

説明:指定したデバイス上のインラインセットを削除します。

URL:/api/fmc\_config/v1/domain/{domain\_UUID}/devices/devicerecords/{containerUUID}/inlinesets/{object\_UUID} 権限:[デバイス(Devices)]>[デバイス管理(DeviceManagement)]>[デバイスの変更(Modify Device) ]

# **GET interfaceevents**

要求タイプ:**GET**

説明:デバイス上のすべての netmod イベントの一覧を取得します。

URL:/api/fmc\_config/v1/domain/{domain\_UUID}/devices/devicerecords/{container\_UUID}/interfaceevents

権限: [デバイス (Devices) ]> [デバイス管理 (Device Management)]

# **POST interfaceevents**

#### 要求タイプ:**POST**

説明:指定したデバイス上に netmod イベントを作成します。

URL:/api/fmc\_config/v1/domain/{domain\_UUID}/devices/devicerecords/{container\_UUID}/interfaceevents

権限:[デバイス(Devices)]>[デバイス管理(DeviceManagement)]>[デバイスの変更(Modify Device) 1

# **GET ipv4staticroutes**

#### 要求タイプ:**GET**

説明:指定した ID に関連付けられている IPv4 スタティック ルートを取得します。ID を指定 しない場合は、すべての IPv4 スタティック ルートの一覧を取得します。

URL:/api/fmc\_config/v1/domain/{domainUUID}/devices/devicerecords/{containerUUID}/routing/ipv4staticroutes

#### GET ID の

URL:/api/fmc\_config/v1/domain/{domainUUID}/devices/devicerecords/{containerUUID}/routing/ipv4staticroutes/{object\_UUID}

権限: [デバイス (Devices) ]> [デバイス管理 (Device Management) ]

# **PUT ipv4staticroutes**

要求タイプ:**PUT**

説明:指定した ID に関連付けられている IPv4 スタティック ルートを変更します。

URL:

/api/fmc\_config/v1/domain/{domainUUID}/devices/devicerecords/{containerUUID}/routing/ipv4staticroutes/{object\_UUID}

権限:[デバイス(Devices)]>[デバイス管理(DeviceManagement)]>[デバイスの変更(Modify Device) 1

### **POST ipv4staticroutes**

要求タイプ:**POST**

説明:IPv4 スタティック ルートを作成します。

URL:/api/fmc\_config/v1/domain/{domainUUID}/devices/devicerecords/{containerUUID}/routing/ipv4staticroutes

権限:[デバイス(Devices)]>[デバイス管理(DeviceManagement)]>[デバイスの変更(Modify Device) 1

### **DELETE ipv4staticroutes**

要求タイプ:**DELETE**

説明:指定した ID に関連付けられている IPv4 スタティック ルートを削除します。

URL:

/api/fmc\_config/v1/domain/{domainUUID}/devices/devicerecords/{containerUUID}/routing/ipv4staticroutes/{object\_UUID}

権限:[デバイス(Devices)]>[デバイス管理(DeviceManagement)]>[デバイスの変更(Modify Device) ]

# **GET ipv6staticroutes**

要求タイプ:**GET**

説明:指定した ID に関連付けられている IPv6 スタティック ルートを取得します。ID を指定 しない場合は、すべての IPv6 スタティック ルートの一覧を取得します。

URL:/api/fmc\_config/v1/domain/{domainUUID}/devices/devicerecords/{containerUUID}/routing/ipv6staticroutes GET ID の

URL:/api/fmc\_config/v1/domain/{domainUUID}/devices/devicerecords/{containerUUID}/routing/ipv6staticroutes/{object\_UUID} 権限: [デバイス (Devices) ]> [デバイス管理 (Device Management) ]

# **PUT ipv6staticroutes**

要求タイプ:**PUT**

説明:指定した ID に関連付けられている IPv6 スタティック ルートを変更します。

URL:/api/fmc\_config/v1/domain/{domainUUID}/devices/devicerecords/{containerUUID}/routing/ipv6staticroutes/{object\_UUID} 権限:[デバイス(Devices)]>[デバイス管理(DeviceManagement)]>[デバイスの変更(Modify Device) 1

### **POST ipv6staticroutes**

要求タイプ:**POST**

説明:IPv6 スタティック ルートを作成します。

URL:/api/fmc\_config/v1/domain/{domainUUID}/devices/devicerecords/{containerUUID}/routing/ipv6staticroutes

権限:[デバイス(Devices)]>[デバイス管理(DeviceManagement)]>[デバイスの変更(Modify Device) 1

### **DELETE ipv6staticroutes**

要求タイプ:**DELETE**

説明:指定した ID に関連付けられている IPv6 スタティック ルートを削除します。

URL:/api/fmc\_config/v1/domain/{domainUUID}/devices/devicerecords/{containerUUID}/routing/ipv6staticroutes/{object\_UUID}

権限:[デバイス(Devices)]>[デバイス管理(DeviceManagement)]>[デバイスの変更(Modify Device) 1

# **GET loopbackinterfaces**

要求タイプ:**GET**

説明:指定した NGFW デバイス ID やインターフェイス ID に関連付けられているループバッ ク インターフェイスを取得します。ID を指定しない場合は、すべてのループバック インター フェイスの一覧を取得します。

URL:/api/fmc\_config/v1/domain/{domainUUID}/devices/devicerecords/{containerUUID}/loopbackinterfaces

ID による GET の

URL:/api/fmc\_config/v1/domain/{domainUUID}/devices/devicerecords/{containerUUID}/loopbackinterfaces/{object\_UUID}

権限: [デバイス (Devices) ] > [デバイス管理 (Device Management) ]

### **PUT loopbackinterfaces**

要求タイプ:**PUT**

説明:指定した NGFW デバイス ID やインターフェイス ID に関連付けられているループバッ ク インターフェイスを変更します。

URL:/api/fmc\_config/v1/domain/{domainUUID}/devices/devicerecords/{containerUUID}/loopbackinterfaces/{objectId}

権限:[デバイス(Devices)]>[デバイス管理(DeviceManagement)]>[デバイスの変更(Modify Device) 1

### **POST loopbackinterfaces**

#### 要求タイプ:**POST**

説明:ループバック インターフェイスを作成します。

URL:/api/fmc\_config/v1/domain/{domainUUID}/devices/devicerecords/{containerUUID}/loopbackinterfaces 権限:[デバイス(Devices)]>[デバイス管理(DeviceManagement)]>[デバイスの変更(Modify Device) 1

# **DELETE loopbackinterfaces**

#### 要求タイプ:**DELETE**

説明:指定した NGFW デバイス ID やインターフェイス ID に関連付けられているループバッ ク インターフェイスを削除します。

URL:/api/fmc\_config/v1/domain/{domainUUID}/devices/devicerecords/{containerUUID}/loopbackinterfaces/{objectId} 権限:[デバイス(Devices)]>[デバイス管理(DeviceManagement)]>[デバイスの変更(Modify Device) 1

### **GET managementconvergencemode**

要求タイプ:**GET**

説明:デバイスのコンバージェンス状態を取得します。

URL:/api/fmc\_config/v1/domain/{domainUUID}/devices/devicerecords/{containerUUID}/managementconvergencemode ID による GET の URL:/api/fmc\_config/v1/domain/{domainUUID}/devices/devicerecords/{containerUUID}/managementconvergencemode/{object\_UUID}

権限: [デバイス (Devices) ]> [デバイス管理 (Device Management) ]

### **POST managementconvergencemode**

要求タイプ:**POST**

説明:デバイスのコンバージェンス状態を設定します。

URL:/api/fmc\_config/v1/domain/{domainUUID}/devices/devicerecords/{containerUUID}/managementconvergencemode

権限:[デバイス(Devices)]>[デバイス管理(DeviceManagement)]>[デバイスの変更(Modify Device) 1

### **GET Metrics**

要求タイプ:**GET** 説明:デバイスの HealthMonitor メトリックを取得します。 URL:/api/fmc\_config/v1/domain/{domainUUID}/devices/devicerecords/{containerUUID}/operational/metrics 権限: [デバイス (Devices) ]> [デバイス管理 (Device Management) ] フィルタリングに使用可能なパラメータ:metric

# **POST modelmigrations**

要求タイプ:**POST**

説明:modelmigrations オブジェクトを作成します。

URL:/api/fmc\_config/v1/domain/{domainUUID}/devices/operational/modelmigrations

権限:[デバイス(Devices)]>[デバイス管理(DeviceManagement)]>[デバイスの変更(Modify Device) ]

### **GET ospf interface**

要求タイプ:**GET**

説明:指定した NGFW デバイス ID とインターフェイス ID に関連付けられている OSPF イン ターフェイスを取得します。インターフェイス ID を指定しない場合は、指定した NGFW デバ イス ID に関連付けられているすべての OSPF インターフェイスの一覧を取得します。

URL:/api/fmc\_config/v1/domain/{domainUUID}/devices/devicerecords/{containerUUID}/routing/virtualrouters/{virtualrouterUUID}/ospfinterface ID による GET の URL:/api/fmc\_config/v1/domain/{domainUUID}/devices/devicerecords/{containerUUID}/routing/virtualrouters/{virtualrouterUUID}/ospfinterface/{objectId} 権限: [デバイス (Devices) ] > [デバイス管理 (Device Management)]

# **GET ospfv2routes**

要求タイプ:**GET**

説明:指定した ID に関連付けられている OSPF V2 ルートを取得します。ID を指定しない場合 は、すべての OSPF v2 ルートの一覧を取得します。

URL:/api/fmc\_config/v1/domain/{domainUUID}/devices/devicerecords/{containerUUID}/routing/ospfv2routes

ID による GET の

URL:/api/fmc\_config/v1/domain/{domainUUID}/devices/devicerecords/{containerUUID}/routing/ospfv2routes/{objectId}

権限: [デバイス (Devices) ] > [デバイス管理 (Device Management) ]

# **GET ospfv3interfaces**

#### 要求タイプ:**GET**

説明:指定した ID に関連付けられている OSPF v3 インターフェイスを取得します。ID が指定 されていない場合は、すべての OSPF v3 インターフェイスの lit を取得します。

URL:/api/fmc\_config/v1/domain/{domainUUID}/devices/devicerecords/{containerUUID}/routing/ospfv3interfaces

ID による GET の

URL:/api/fmc\_config/v1/domain/{domainUUID}/devices/devicerecords/{containerUUID}/routing/ospfv3interfaces/{objectId}

権限: [デバイス (Devices) ] > [デバイス管理 (Device Management)]

### **GET ospfv3routes**

要求タイプ:**GET**

説明:指定した ID に関連付けられている OSPfv3 プロセスを取得します。ID を指定しない場 合は、すべての OSPFv3 プロセスの一覧を取得します。

URL:/api/fmc\_config/v1/domain/{domainUUID}/devices/devicerecords/{containerUUID}/routing/ospfv3routes

ID による GET の

URL:/api/fmc\_config/v1/domain/{domainUUID}/devices/devicerecords/{containerUUID}/routing/ospfv3routes/{objectID}

権限: [デバイス (Devices) ] > [デバイス管理 (Device Management) ]

# **POST packettracer**

#### 要求タイプ:**POST**

説明:脅威に対する防御 またはクラスタのパケットトレーサコマンド出力を取得します。

URL:/api/fmc\_config/v1/domain/{domainUUID}/devices/devicerecords/{containerUUID}/operational/packettracer

権限:[デバイス(Devices)] > [トラブルシューティング(Troubleshoot)] > [パケットトレー サ (Packet Tracer) 1、「パケットトレーサの変更 (Modify Packet Tracer) ]

# **POST packettracerpcap**

#### 要求タイプ:**POST**

説明:デバイスのPCAPファイルコマンド出力を使用して、パケットトレーサを取得します。

URL:/api/fmc\_config/v1/domain/{domainUUID}/devices/devicerecords/{containerUUID}/operational/packettracerpcap

権限:[デバイス(Devices)] > [トラブルシューティング(Troubleshoot)] > [パケットキャプ チャ(Packet Capture)] > [パケットキャプチャの変更(Modify Packet Capture)]

# **GET physicalinterfaces**

#### 要求タイプ:**GET**

説明:指定したNGFWデバイスIDとインターフェイスIDに関連付けられている物理インター フェイスを取得します。インターフェイス ID を指定しない場合は、指定した NGFW デバイス ID に関連付けられているすべての物理インターフェイスの一覧を取得します。

URL:/api/fmc\_config/v1/domain/{domain\_UUID}/devices/devicerecords/{container\_UUID}/physicalinterfaces

ID による GET の

URL:/api/fmc\_config/v1/domain/{domain\_UUID}/devices/devicerecords/{container\_UUID}/physicalinterfaces/{object\_UUID}

権限: [デバイス (Devices) ] > [デバイス管理 (Device Management)]

# **PUT physicalinterfaces**

要求タイプ:**PUT**

説明:指定したデバイス上の物理インターフェイスを変更します。

URL:/api/fmc\_config/v1/domain/{domain\_UUID}/devices/devicerecords/{container\_UUID}/ physicalinterfaces

権限:[デバイス(Devices)]>[デバイス管理(DeviceManagement)]>[デバイスの変更(Modify Device) 1

### **GET policybasedroutes**

要求タイプ:**GET**

説明:指定されたポリシーベースルートを取得します。ID を指定しない場合は、すべてのポ リシーベースルートの一覧を取得します。

URL:/api/fmc\_config/v1/domain/{domainUUID}/devices/devicerecords/{containerUUID}/routing/policybasedroutes

ID による GET の URL:/api/fmc\_config/v1/domain/{domainUUID}/devices/devicerecords/{containerUUID}/routing/policybasedroutes/{objectId} 権限: [デバイス (Devices) ] > [デバイス管理 (Device Management) ]

### **PUT policybasedroutes**

要求タイプ:**PUT**

説明:ポリシーベースのルートを変更します。

URL:/api/fmc\_config/v1/domain/{domainUUID}/devices/devicerecords/{containerUUID}/routing/policybasedroutes/{objectId} 権限:[デバイス(Devices)]>[デバイス管理(DeviceManagement)]>[デバイスの変更(Modify Device) 1

# **POST policybasedroutes**

#### 要求タイプ:**POST**

説明:ポリシーベースのルートを作成します。

URL:/api/fmc\_config/v1/domain/{domainUUID}/devices/devicerecords/{containerUUID}/routing/policybasedroutes

権限:[デバイス(Devices)]>[デバイス管理(DeviceManagement)]>[デバイスの変更(Modify Device) 1

# **DELETE policybasedroutes**

要求タイプ:**DELETE**

説明:ポリシーベースのルートを削除します。

URL:/api/fmc\_config/v1/domain/{domainUUID}/devices/devicerecords/{containerUUID}/routing/policybasedroutes/{objectId}

権限:[デバイス(Devices)]>[デバイス管理(DeviceManagement)]>[デバイスの変更(Modify Device) 1

# **GET redundantinterfaces**

#### 要求タイプ:**GET**

説明:指定したNGFWデバイスIDとインターフェイスIDに関連付けられている冗長インター フェイスを取得します。インターフェイス ID を指定しない場合は、指定した NGFW デバイス ID に関連付けられているすべての冗長インターフェイスの一覧を取得します。

URL:/api/fmc\_config/v1/domain/{domain\_UUID}/devices/devicerecords/{container\_UUID}/redundantinterfaces

ID による GET の

URL:/api/fmc\_config/v1/domain/{domain\_UUID}/devices/devicerecords/{container\_UUID}/redundantinterfaces/{object\_UUID}

権限: [デバイス (Devices) ] > [デバイス管理 (Device Management) ]

# **PUT redundantinterfaces**

要求タイプ:**PUT**

説明:指定したデバイス上の冗長インターフェイスを変更します。

URL:/api/fmc\_config/v1/domain/{domain\_UUID}/devices/devicerecords/{container\_UUID}/redundantinterfaces

権限:[デバイス(Devices)]>[デバイス管理(DeviceManagement)]>[デバイスの変更(Modify Device) ]

# **POST redundantinterfaces**

要求タイプ:**POST**

説明:指定したデバイスの冗長インターフェイスを作成します。

URL:/api/fmc\_config/v1/domain/{domain\_UUID}/devices/devicerecords/{container\_UUID}/redundantinterfaces 権限:[デバイス (Devices) ]>[デバイス管理 (Device Management) ]

# **DELETE redundantinterfaces**

#### 要求タイプ:**DELETE**

説明:指定したデバイスの冗長インターフェイスを削除します。

URL:/api/fmc\_config/v1/domain/{domain\_UUID}/devices/devicerecords/{container\_UUID}/redundantinterfaces

権限: [デバイス (Devices) ]> [デバイス管理 (Device Management)]

# **GET staticroutes**

#### 要求タイプ:**GET**

説明:指定した NGFW デバイス ID とインターフェイス ID に関連付けられているスタティッ クルートを取得します。インターフェイス ID を指定しない場合は、指定した NGFW デバイス ID に関連付けられているすべてのスタティックルートの一覧を取得します。

URL:/api/fmc\_config/v1/domain/{domainUUID}/devices/devicerecords/{containerUUID}/routing/virtualrouters/{virtualrouterUUID}/staticroute

ID による GET の

URL:/api/fmc\_config/v1/domain/{domainUUID}/devices/devicerecords/{containerUUID}/routing/virtualrouters/{virtualrouterUUID}/staticroutes/{objectId}

権限: [デバイス (Devices) ] > [デバイス管理 (Device Management) ]

# **GET subinterfaces**

#### 要求タイプ:**GET**

説明:指定したNGFWデバイスIDとインターフェイスIDに関連付けられているサブインター フェイスを取得します。インターフェイス ID を指定しない場合は、指定した NGFW デバイス ID に関連付けられているすべてのサブインターフェイスの一覧を取得します。

URL:/api/fmc\_config/v1/domain/{domain\_UUID}/devices/devicerecords/{container\_UUID}/subinterfaces

#### ID による GET の

URL:/api/fmc\_config/v1/domain/{domain\_UUID}/devices/devicerecords/{container\_UUID}/subinterfaces/{object\_UUID} 権限: [デバイス (Devices) ] > [デバイス管理 (Device Management) ]

# **PUT subinterfaces**

#### 要求タイプ:**PUT**

説明:指定したデバイス上のサブインターフェイスを変更します。

URL:/api/fmc\_config/v1/domain/{domain\_UUID}/devices/devicerecords/{container\_UUID}/subinterfaces/

権限:[デバイス(Devices)]>[デバイス管理(DeviceManagement)]>[デバイスの変更(Modify Device) 1

# **POST subinterfaces**

要求タイプ:**POST**

説明:指定したデバイス上にサブ インターフェイスを作成します。

URL:/api/fmc\_config/v1/domain/{domain\_UUID}/devices/devicerecords/{container\_UUID}/subinterfaces 権限: [デバイス (Devices) ] > [デバイス管理 (Device Management) ]

# **DELETE subinterfaces**

要求タイプ:**DELETE** 説明:指定したデバイス上のサブ インターフェイスを削除します。 URL:/api/fmc\_config/v1/domain/{domain\_UUID}/devices/devicerecords/{container\_UUID}/subinterfaces 権限: [デバイス (Devices) ] > [デバイス管理 (Device Management)]

# **GET Virtual BFD Policies**

#### 要求タイプ:**GET**

説明:指定した ID に関連付けられている BFD ポリシーを取得します。GET に ID が指定され ていない場合は、すべての BFD ポリシーの一覧を取得します。

URL:/api/fmc\_config/v1/domain/{domainUUID}/devices/devicerecords/{containerUUID}/routing/virtualrouters/{virtualrouterUUID}/bfdpolicies/ ID による GET の URL:/api/fmc\_config/v1/domain/{domainUUID}/devices/devicerecords/{containerUUID}/routing/virtualrouters/{virtualrouterUUID}/bfdpolicies/{objectId} 権限:[オブジェクトマネージャ (Object Manager)]

# **PUT Virtual BFD Policies**

要求タイプ:**PUT**

説明:指定した ID に関連付けられている BFD ポリシーを変更します。

URL:/api/fmc\_config/v1/domain/{domainUUID}/devices/devicerecords/{containerUUID}/routing/virtualrouters/{virtualrouterUUID}/bfdpolicies/{objectId} 権限: [オブジェクトマネージャ (Object Manager) ]>[オブジェクトの変更 (Modify Object)]

# **POST Virtual BFD Policies**

要求タイプ:**POST**

説明:BFD ポリシーを作成します。
URL:/api/fmc\_config/v1/domain/{domainUUID}/devices/devicerecords/{containerUUID}/routing/virtualrouters/{virtualrouterUUID}/bfdpolicies 権限:[オブジェクトマネージャ(Object Manager)] > [オブジェクトの変更(Modify Object)]

### **DELETE Virtual BFD Policies**

#### 要求タイプ:**DELETE**

説明:指定した ID に関連付けられている BFD ポリシーを削除します。

URL:/api/fmc\_config/v1/domain/{domainUUID}/devices/devicerecords/{containerUUID}/routing/virtualrouters/{virtualrouterUUID}/bfdpolicies/{objectId}

権限 : [オブジェクトマネージャ(Object Manager)] > [オブジェクトの変更(Modify Object)]

#### **GET virtual BGP**

要求タイプ:**GET**

説明:指定された仮想ルータ上の指定された BGP(ipv4 および ipv6)を取得します。ID が指 定されていない場合は、仮想ルータ上のすべての BGP の一覧を取得します。

URL:/api/fmc\_config/v1/domain/{domainUUID}/devices/devicerecords/{containerUUID}/routing/virtualrouters/{virtualrouterUUID}/ipv6staticroutes

ID による GET の

URL:/api/fmc\_config/v1/domain/{domainUUID}/devices/devicerecords/{containerUUID}/routing/virtualrouters/{virtualrouterUUID}/ipv6staticroutes/{objectId}

権限: [デバイス (Devices) ]> [デバイス管理 (Device Management)]

### **PUT virtual bgp**

#### 要求タイプ:**PUT**

説明:指定した vrf の指定したデバイスに関連付けられている BGP (ipv4 および ipv6)を変更 します。

URL:/api/fmc\_config/v1/domain/{domainUUID}/devices/devicerecords/{containerUUID}/routing/virtualrouters/{virtualrouterUUID}/bgp/{objectId}

権限:[デバイス(Devices)]>[デバイス管理(DeviceManagement)]>[デバイスの変更(Modify Device) 1

# **POST virtual bgp**

#### 要求タイプ:**POST**

説明: 指定した vrf の指定したデバイスに関連付けられた BGP (ipv4 および ipv6) を作成しま す。

URL:/api/fmc\_config/v1/domain/{domainUUID}/devices/devicerecords/{containerUUID}/routing/virtualrouters/{virtualrouterUUID}/bgp

権限:[デバイス(Devices)]>[デバイス管理(DeviceManagement)]>[デバイスの変更(Modify Device) 1

# **DELETE virtual bgp**

#### 要求タイプ:**DELETE**

説明:指定した vrf の指定したデバイスに関連付けられている BGP (ipv4 および ipv6)を削除 します。

URL:/api/fmc\_config/v1/domain/{domainUUID}/devices/devicerecords/{containerUUID}/routing/virtualrouters/{virtualrouterUUID}/bgp/{objectId}

権限:[デバイス(Devices)]>[デバイス管理(DeviceManagement)]>[デバイスの変更(Modify Device) 1

#### **GET virtual ecmpzones**

#### 要求タイプ:**GET**

説明:指定した ID に関連付けられている指定された仮想ルータの ECMP ゾーンを取得しま す。ID を指定しない場合は、すべての ECMP ゾーンの一覧を取得します。

URL:/api/fmc\_config/v1/domain/{domainUUID}/devices/devicerecords/{containerUUID}/routing/virtualrouters/{virtualrouterUUID}/ecmpzones ID による GET の URL:/api/fmc\_config/v1/domain/{domainUUID}/devices/devicerecords/{containerUUID}/routing/virtualrouters/{virtualrouterUUID}/ecmpzones/{objectId}

権限:[ポリシー(Policies)] > [ネットワーク検出(Network Discovery)] > [カスタムトポロジ (Custom Topology)]

### **PUT virtual ecmpzones**

#### 要求タイプ:**PUT**

説明:指定された ID に関連付けられている指定された仮想ルータの ECMP ゾーンを変更しま す。

URL:/api/fmc\_config/v1/domain/{domainUUID}/devices/devicerecords/{containerUUID}/routing/ecmpzones/{objectId}

権限:[ポリシー(Policies)] > [ネットワーク検出(Network Discovery)] > [カスタムトポロジ (Custom Topology) 1>[カスタムトポロジの変更 (Modify Custom Topology) 1

#### **POST virtual ecmpzones**

#### 要求タイプ:**POST**

説明:指定された仮想ルータの ECMP ゾーンを作成します。

URL:/api/fmc\_config/v1/domain/{domainUUID}/devices/devicerecords/{containerUUID}/routing/virtualrouters/{virtualrouterUUID}/ecmpzones/

権限:[ポリシー(Policies)] > [ネットワーク検出(Network Discovery)] > [カスタムトポロジ (Custom Topology) ]>[カスタムトポロジの変更 (Modify Custom Topology)]

### **DELETE virtual ecmpzones**

要求タイプ:**DELETE**

説明:指定された ID に関連付けられている指定された仮想ルータの ECMP ゾーンを削除しま す。

URL:/api/fmc\_config/v1/domain/{domainUUID}/devices/devicerecords/{containerUUID}/routing/ecmpzones/{objectId}

権限:[ポリシー(Policies)] > [ネットワーク検出(Network Discovery)] > [カスタムトポロジ (Custom Topology) 1>[カスタムトポロジの変更 (Modify Custom Topology) 1

### **GET virtual ipv4staticroutes**

要求タイプ:**GET**

説明:指定された仮想ルータ上の指定された IPv4 スタティックルートを取得します。ID が指 定されていない場合は、仮想ルータ上のすべての IPv4 スタティックルートの一覧を取得しま す。

URL:/api/fmc\_config/v1/domain/{domainUUID}/devices/devicerecords/{containerUUID}/routing/virtualrouters/{virtualrouterUUID}/ipv4staticroutes

ID による GET の

URL:/api/fmc\_config/v1/domain/{domainUUID}/devices/devicerecords/{containerUUID}/routing/virtualrouters/{virtualrouterUUID}/ipv4staticroutes/{objectId}

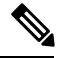

```
(注)
```
メソッドとペイロードは、スタティックルートエンドポイントの場合と同じです。ルートリー クがある場合は、応答コード 400 で警告が返されます。ただし、クエリパラメータ ignoreWarning=trueを指定してRESTコールを発信すると、警告は無視されます。この動作は、 グローバル VRF スタティックルートにも適用されます。

権限:[デバイス (Devices) 1>[デバイス管理 (Device Management) 1

# **PUT virtual ipv4 static routes**

要求タイプ:**PUT**

説明:指定したデバイス上の IPv4 スタティックルートを変更します。

URL:/api/fmc\_config/v1/domain/{domainUUID}/devices/devicerecords/{containerUUID}/routing/virtualrouters/{virtualrouterUUID}/ipv4staticroutes/{objectId}

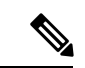

メソッドとペイロードは、スタティックルートエンドポイントの場合と同じです。ルートリー クがある場合は、応答コード 400 で警告が返されます。ただし、クエリパラメータ ignoreWarning=trueを指定してRESTコールを発信すると、警告は無視されます。この動作は、 グローバル VRF スタティックルートにも適用されます。 (注)

権限:[デバイス(Devices)]>[デバイス管理(DeviceManagement)]>[デバイスの変更(Modify Device) 1

### **POST virtual ipv4 static routes**

要求タイプ:**POST**

説明:指定した仮想ルータに関連付けられている IPv4 スタティックルートを作成します。

URL:/api/fmc\_config/v1/domain/{domainUUID}/devices/devicerecords/{containerUUID}/routing/virtualrouters/{virtualrouterUUID}/ipv4staticroutes

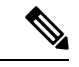

スタティックルート(IPv4)の場合、メソッドとペイロードはスタティック ルート エンドポ イントの場合と同じです。ルートリークがある場合は、応答コード400で警告が返されます。 ただし、クエリパラメータ ignoreWarning=true を指定して REST コールを発信すると、警告は 無視されます。この動作は、グローバル VRF スタティックルートにも適用されます。 (注)

権限:[デバイス(Devices)]>[デバイス管理(DeviceManagement)]>[デバイスの変更(Modify Device) ]

#### **DELETE virtual ipv4 static routes**

要求タイプ:**DELETE**

説明:IPv4 スタティックルートを削除します。

URL:/api/fmc\_config/v1/domain/{domainUUID}/devices/devicerecords/{containerUUID}/routing/virtualrouters/{virtualrouterUUID}/ipv4staticroutes/{objectId}

メソッドとペイロードは、スタティックルートエンドポイントの場合と同じです。ルートリー クがある場合は、応答コード 400 で警告が返されます。ただし、クエリパラメータ ignoreWarning=trueを指定してRESTコールを発信すると、警告は無視されます。この動作は、 グローバル VRF スタティックルートにも適用されます。 (注)

権限:[デバイス(Devices)]>[デバイス管理(DeviceManagement)]>[デバイスの変更(Modify Device) 1

### **GET virtual ipv6staticroutes**

要求タイプ:**GET**

説明:指定された仮想ルータ上の指定された IPv6 スタティックルートを取得します。ID が指 定されていない場合は、仮想ルータ上のすべての IPv6 スタティックルートの一覧を取得しま す。

URL:/api/fmc\_config/v1/domain/{domainUUID}/devices/devicerecords/{containerUUID}/routing/virtualrouters/{virtualrouterUUID}/ipv6staticroutes

ID による GET の

URL:/api/fmc\_config/v1/domain/{domainUUID}/devices/devicerecords/{containerUUID}/routing/virtualrouters/{virtualrouterUUID}/ipv6staticroutes/{objectId}

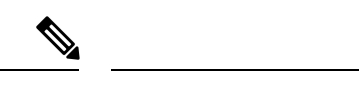

メソッドとペイロードは、スタティックルートエンドポイントの場合と同じです。ルートリー クがある場合は、応答コード 400 で警告が返されます。ただし、クエリパラメータ ignoreWarning=trueを指定してRESTコールを発信すると、警告は無視されます。この動作は、 グローバル VRF スタティックルートにも適用されます。 (注)

権限: [デバイス (Devices) ] > [デバイス管理 (Device Management) ]

### **PUT virtual ipv6 static routes**

要求タイプ:**PUT**

説明:指定したデバイスのブリッジ グループ インターフェイスを変更します。

 $\text{UL}:$ /api/firc config/v1/domain/{domainUID}/devices/devicescords/{containerUID}/routing/virtualrouters/{virtualrouters/loher=/dojectId}

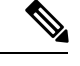

メソッドとペイロードは、スタティックルートエンドポイントの場合と同じです。ルートリー クがある場合は、応答コード 400 で警告が返されます。ただし、クエリパラメータ ignoreWarning=trueを指定してRESTコールを発信すると、警告は無視されます。この動作は、 グローバル VRF スタティックルートにも適用されます。 (注)

権限:[デバイス(Devices)]>[デバイス管理(DeviceManagement)]>[デバイスの変更(Modify Device) ]

### **POST virtual ipv6 static routes**

#### 要求タイプ:**POST**

説明:指定した仮想ルータに関連付けられている IPv6 スタティックルートを作成します。

URL:/api/fmc\_config/v1/domain/{domainUUID}/devices/devicerecords/{containerUUID}/routing/virtualrouters/{virtualrouterUUID}/ipv6staticroutes

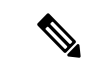

(注)

メソッドとペイロードは、スタティックルートエンドポイントの場合と同じです。ルートリー クがある場合は、応答コード 400 で警告が返されます。ただし、クエリパラメータ ignoreWarning=trueを指定してRESTコールを発信すると、警告は無視されます。この動作は、 グローバル VRF スタティックルートにも適用されます。

権限:[デバイス(Devices)]>[デバイス管理(DeviceManagement)]>[デバイスの変更(Modify Device) 1

# **DELETE virtual ipv6 static routes**

#### 要求タイプ:**DELETE**

説明:指定した IPv6 スタティックルートを削除します。

URL:/api/fmc\_config/v1/domain/{domainUUID}/devices/devicerecords/{containerUUID}/routing/virtualrouters/{virtualrouterUUID}/ipv6staticroutes/{objectId}

$$
\mathscr{A}
$$

メソッドとペイロードは、スタティックルートエンドポイントの場合と同じです。ルートリー クがある場合は、応答コード 400 で警告が返されます。ただし、クエリパラメータ ignoreWarning=trueを指定してRESTコールを発信すると、警告は無視されます。この動作は、 グローバル VRF スタティックルートにも適用されます。 (注)

権限:[デバイス(Devices)]>[デバイス管理(DeviceManagement)]>[デバイスの変更(Modify Device) ]

# **GET virtual ospf interface**

要求タイプ:**GET**

説明:指定された仮想ルータに関連付けられている、指定された OSPF インターフェイスを取 得します。ID が指定されていない場合は、指定された仮想ルータに関連付けられているすべ ての OSPF インターフェイスの一覧を取得します。

URL:/api/fmc\_config/v1/domain/{domainUUID}/devices/devicerecords/{containerUUID}/routing/virtualrouters/{virtualrouterUUID}/ospfinterface

ID による GET の

URL:/api/fmc\_config/v1/domain/{domainUUID}/devices/devicerecords/{containerUUID}/routing/virtualrouters/{virtualrouterUUID}/ospfinterface/{objectId}

権限: [デバイス (Devices) ]> [デバイス管理 (Device Management) ]

#### **GET virtual ospfv2 routes**

要求タイプ:**GET**

説明:指定された仮想ルータに関連付けられている、指定されたOSPFV2プロセスを取得しま す。IDが指定されていない場合は、指定された仮想ルータに関連付けられているすべてのOSPF v2 プロセスの一覧を取得します。

URL:/api/fmc\_config/v1/domain/{domainUUID}/devices/devicerecords/{containerUUID}/routing/virtualrouters/{virtualrouterUUID}/ospfv2routes

ID による GET の  $\text{UR}$  : /api/finc config/v1/domain/{domainUUD}/devices/devicerecords/{containerUUD}/routing/virtualrouters/{virtualrouterUUD}/opfv2routes/{dojectId} 権限: [デバイス (Devices) ] > [デバイス管理 (Device Management) ]

# **GET virtualpolicybasedroutes**

要求タイプ:**GET**

説明:指定した仮想ルータに関連付けられている、指定したポリシーベースルートを取得しま す。ID を指定しない場合は、すべてのポリシーベースルートの一覧を取得します。

#### $IIRL:$

api/fmc\_config/v1/domain/{domainUUID}/devices/devicerecords/{containerUUID}/routing/virtualrouters/{virtualrouterUUID}/policybasedroutes

ID による GET の

URL:/api/fmc\_config/v1/domain/{domainUUID}/devices/devicerecords/{containerUUID}/routing/virtualrouters/{virtualrouterUUID}/policybasedroutes/{objectId}

権限: [デバイス (Devices) ] > [デバイス管理 (Device Management) ]

### **PUT virtualpolicybasedroutes**

要求タイプ:**PUT**

説明:指定した仮想ルータに関連付けられているポリシーベースのルートを変更します。

URL:/api/fmc\_config/v1/domain/{domainUUID}/devices/devicerecords/{containerUUID}/routing/virtualrouters/{virtualrouterUUID}/policybasedroutes/{objectId}

権限:[デバイス(Devices)]>[デバイス管理(DeviceManagement)]>[デバイスの変更(Modify Device) 1

### **POST virtualpolicybasedroutes**

要求タイプ:**POST**

説明:指定した仮想ルータに関連付けられたポリシーベースのルートを作成します。

URL:/api/fmc\_config/v1/domain/{domainUUID}/devices/devicerecords/{containerUUID}/routing/virtualrouters/{virtualrouterUUID}/policybasedroutes

権限:[デバイス(Devices)]>[デバイス管理(DeviceManagement)]>[デバイスの変更(Modify Device) 1

# **DELETE virtualpolicybasedroutes**

#### 要求タイプ:**DELETE**

説明:指定した仮想ルータに関連付けられているポリシーベースルートを削除します。

URL:/api/fmc\_config/v1/domain/{domainUUID}/devices/devicerecords/{containerUUID}/routing/virtualrouters/{virtualrouterUUID}/policybasedroutes/{objectId}

権限:[デバイス(Devices)]>[デバイス管理(DeviceManagement)]>[デバイスの変更(Modify Device) 1

### **GET virtualrouters**

#### 要求タイプ:**GET**

説明:指定した ID に関連付けられている仮想ルータを取得します。ID を指定しない場合は、 すべての仮想ルータの一覧を取得します。

URL:/api/fmc\_config/v1/domain/{domainUUID}/devices/devicerecords/{containerUUID}/routing/virtualrouters

ID による GET の URL:/api/fmc\_config/v1/domain/{domainUUID}/devices/devicerecords/{containerUUID}/routing/virtualrouters/{objectId} 権限: [デバイス (Devices) ] > [デバイス管理 (Device Management) ]

## **PUT virtual routers**

要求タイプ:**PUT**

説明:指定したデバイス上の仮想ルータを変更します。

URL:/api/fmc\_config/v1/domain/{domainUUID}/devices/devicerecords/{containerUUID}/routing/virtualrouters/{objectId}

権限:[デバイス(Devices)]>[デバイス管理(DeviceManagement)]>[デバイスの変更(Modify Device) 1

### **POST virtual routers**

要求タイプ:**POST**

説明:指定されたコンテナに関連付けられた仮想ルータを作成します。

URL:/api/fmc\_config/v1/domain/{domainUUID}/devices/devicerecords/{containerUUID}/routing/virtualrouters 権限:[デバイス(Devices)]>[デバイス管理(DeviceManagement)]>[デバイスの変更(Modify Device) 1

# **DELETE virtual routers**

#### 要求タイプ:**DELETE**

説明:指定された仮想ルータを削除します。

URL:/api/fmc\_config/v1/domain/{domainUUID}/devices/devicerecords/{containerUUID}/routing/virtualrouters/{objectId}

権限:[デバイス(Devices)]>[デバイス管理(DeviceManagement)]>[デバイスの変更(Modify Device) 1

# **GET virtual static routes**

要求タイプ:**GET**

説明:指定された仮想ルータに関連付けられた指定されたスタティックルート(ipv4とipv6) を取得します。ID が指定されていない場合は、指定された仮想ルータに関連付けられている すべてのスタティックルート (ipv4 および ipv6) の一覧を取得します。

URL:/api/fmc\_config/v1/domain/{domainUUID}/devices/devicerecords/{containerUUID}/routing/virtualrouters/{virtualrouterUUID}/staticroutes

ID による GET の

URL:/api/fmc\_config/v1/domain/{domainUUID}/devices/devicerecords/{containerUUID}/routing/virtualrouters/{virtualrouterUUID}/staticroutes/{objectId}

権限: [デバイス (Devices) ] > [デバイス管理 (Device Management) ]

# **GET virtualswitches**

#### 要求タイプ:**GET**

説明:指定した NGIPS デバイス ID と仮想スイッチ ID に関連付けられている仮想スイッチを 取得します。仮想スイッチ ID を指定しない場合は、指定した NGIPS デバイス ID に関連付け られているすべての仮想スイッチの一覧を取得します。

#### このメソッドは、**Firepower 1010** デバイスでのみ使用できます。

URL:/api/fmc\_config/v1/domain/{domain\_UUID}/devices/devicerecords/{containerUUID}/ virtualswitches

ID による GET の

URL:/api/fmc\_config/v1/domain/{domain\_UUID}/devices/devicerecords/{containerUUID}/ virtualswitches/{object\_UUID}

権限:[デバイス (Devices) ]>[デバイス管理 (Device Management) ]

フィルタリングに使用できるパラメータ:name

## **PUT virtualswitches**

#### 要求タイプ:**PUT**

説明:指定したデバイス上の仮想スイッチを変更します。

このメソッドは、**Firepower 1010** デバイスでのみ使用できます。

URL:/api/fmc\_config/v1/domain/{UUID}/devices/devicerecords/{containerUUID}/virtualswitches/{object\_UUID}

権限:[デバイス(Devices)]>[デバイス管理(DeviceManagement)]>[デバイスの変更(Modify Device) 1

# **POST virtualswitches**

#### 要求タイプ:**POST**

説明:指定したデバイス上に仮想スイッチを作成します。

このメソッドは、**Firepower 1010** デバイスでのみ使用できます。

URL:/api/fmc\_config/v1/domain/{domain\_UUID}/devices/devicerecords/{container\_UUID}/virtualswitches

権限:[デバイス(Devices)]>[デバイス管理(DeviceManagement)]>[デバイスの変更(Modify Device) 1

# **DELETE virtualswitches**

要求タイプ:**DELETE**

説明:指定したデバイス上の仮想スイッチを削除します。

このメソッドは、**Firepower 1010** デバイスでのみ使用できます。

URL:/api/fmc\_config/v1/domain/{domain\_UUID}/devices/devicerecords/{containerUUID}/virtualswitches/{object\_UUID}

権限:[デバイス(Devices)]>[デバイス管理(DeviceManagement)]>[デバイスの変更(Modify Device) 1

# **GET Virtual Tunnel Interfaces**

#### 要求タイプ:**GET**

説明:指定した NGFW デバイス ID とインターフェイス ID に関連付けられている仮想トンネ ルインターフェイスを取得します。インターフェイスIDを指定しない場合は、指定したNGFW デバイス ID に関連付けられているすべての仮想トンネルインターフェイスの一覧を取得しま す。

URL:/api/fmc\_config/v1/domain/{domainUUID}/devices/devicerecords/{containerUUID}/virtualtunnelinterfaces

ID による GET の URL:/api/fmc\_config/v1/domain/{domainUUID}/devices/devicerecords/{containerUUID}/virtualtunnelinterfaces/{objectId} 権限:デバイス > VPN >

フィルタリングに使用可能なパラメータ:なし

# **PUT Virtual Tunnel Interfaces**

#### 要求タイプ:**PUT**

説明:指定した NGFW デバイス ID やインターフェイス ID に関連付けられている仮想トンネ ルインターフェイスを変更します。

URL:/api/fmc\_config/v1/domain/{domainUUID}/devices/devicerecords/{containerUUID}/virtualtunnelinterfaces/{objectId} 権限:[デバイス (Devices) ] > [VPN] > [VPNの変更 (Modify VPN)]

# **POST Virtual Tunnel Interfaces**

#### 要求タイプ:**POST**

説明:NGFW デバイスに仮想トンネルインターフェイスを作成します。

URL:/api/fmc\_config/v1/domain/{domainUUID}/devices/devicerecords/{containerUUID}/virtualtunnelinterfaces

権限: [デバイス (Devices) ] > [VPN] > [VPNの変更 (Modify VPN)]

# **DELETE Virtual Tunnel Interfaces**

#### 要求タイプ:**DELETE**

説明:指定した NGFW デバイス ID とインターフェイス ID に関連付けられている仮想トンネ ルインターフェイスを削除します。

URL:/api/fmc\_config/v1/domain/{domainUUID}/devices/devicerecords/{containerUUID}/virtualtunnelinterfaces/{objectId}

権限: [デバイス (Devices) ] > [VPN] > [VPNの変更 (Modify VPN)]

### **GET vlaninterfaces**

#### 要求タイプ:**GET**

説明:指定した NGFW デバイス ID とインターフェイス ID に関連付けられている vlan イン ターフェイスを取得します。インターフェイス ID を指定しない場合は、指定した NGFW デバ イス ID に関連付けられているすべての vlan インターフェイスの一覧を取得します。

このメソッドは、**Firepower 1010** デバイスでのみ使用できます。

URL:/api/fmc\_config/v1/domain/{domain\_UUID}/devices/devicerecords/{container\_UUID}/vlaninterfaces ID による GET の URL:/api/fmc\_config/v1/domain/{domain\_UUID}/devices/devicerecords/{container\_UUID}/vlaninterfaces/{object\_UUID} 権限:デバイス > VPN >

フィルタリングに使用できるパラメータ:name

### **PUT vlaninterfaces**

要求タイプ:**PUT**

説明:指定した NGFW デバイス ID とインターフェイス ID に関連付けられている vlan イン ターフェイスを変更します。

このメソッドは、**Firepower 1010** デバイスでのみ使用できます。

URL:/api/fmc\_config/v1/domain/{domain\_UUID}/devices/devicerecords/{container\_UUID}/vlaninterfaces/{object\_UUID} 権限: [デバイス (Devices) ] > [VPN] > [VPNの変更 (Modify VPN)]

# **POST vlaninterfaces**

要求タイプ:**POST**

説明:NGFW デバイスに vlan インターフェイスを作成します。

このメソッドは、**Firepower 1010** デバイスでのみ使用できます。

URL:/api/fmc\_config/v1/domain/{domain\_UUID}/devices/devicerecords/{container\_UUID}/vlaninterfaces

権限 : [デバイス(Devices)] > [VPN] > [VPNの変更(Modify VPN)]

# **DELETE vlaninterfaces**

#### 要求タイプ:**DELETE**

説明:指定した NGFW デバイス ID とインターフェイス ID に関連付けられている vlan イン ターフェイスを削除します。

このメソッドは、**Firepower 1010** デバイスでのみ使用できます。

URL:/api/fmc\_config/v1/domain/{domain\_UUID}/devices/devicerecords/{container\_UUID}/vlaninterfaces/{object\_UUID} 権限: [デバイス (Devices) ] > [VPN] > [VPNの変更 (Modify VPN)]

# **GET vniinterfaces**

#### 要求タイプ:**GET**

説明:指定した NGFW デバイス ID とインターフェイス ID に関連付けられている VNI イン ターフェイスを取得します。インターフェイス ID を指定しない場合は、NGFW デバイス上の すべての VNI インターフェイスの一覧を取得します。

URL:/api/fmc\_config/v1/domain/{domainUUID}/devices/devicerecords/{containerUUID}/vniinterfaces

ID による GET の

URL:/api/fmc\_config/v1/domain/{domainUUID}/devices/devicerecords/{containerUUID}/vniinterfaces/{objectId}

権限: [デバイス (Devices) ]> [デバイス管理 (Device Management)]

## **PUT vniinterfaces**

要求タイプ:**PUT**

説明:指定した NGFW デバイス ID とインターフェイス ID に関連付けられている VNI イン ターフェイスを変更します。

URL:/api/fmc\_config/v1/domain/{domainUUID}/devices/devicerecords/{containerUUID}/vniinterfaces/{objectId}

権限:[デバイス(Devices)]>[デバイス管理(DeviceManagement)]>[デバイスの変更(Modify Device) 1

### **POST vniinterfaces**

要求タイプ:**POST**

説明:NGFW デバイスに VNI インターフェイスを作成します。

URL:/api/fmc\_config/v1/domain/{domainUUID}/devices/devicerecords/{containerUUID}/vniinterfaces 権限:[デバイス(Devices)]>[デバイス管理(DeviceManagement)]>[デバイスの変更(Modify Device) 1

# **DELETE vniinterfaces**

#### 要求タイプ:**DELETE**

説明:指定した NGFW デバイス ID とインターフェイス ID に関連付けられている VNI イン ターフェイスを取得します。

URL:/api/fmc\_config/v1/domain/{domainUUID}/devices/devicerecords/{containerUUID}/vniinterfaces/{objectId}

権限:[デバイス(Devices)]>[デバイス管理(DeviceManagement)]>[デバイスの変更(Modify Device) ]

### **GET vteppolicies**

#### 要求タイプ:**GET**

説明:指定した NGFW デバイス ID とポリシー ID に関連付けられている VTEP ポリシーを取 得します。ID を指定しない場合は、指定した NGFW デバイス ID に関連付けられているすべ ての VTEP ポリシーの一覧を取得します。

URL:/api/fmc\_config/v1/domain/{domainUUID}/devices/devicerecords/{containerUUID}/vteppolicies

ID による GET の

URL:/api/fmc\_config/v1/domain/{domainUUID}/devices/devicerecords/{containerUUID}/vteppolicies/{objectId}

権限: [デバイス (Devices) ] > [デバイス管理 (Device Management)]

### **PUT vteppolicies**

要求タイプ:**PUT**

説明:指定した NGFW デバイス ID とポリシー ID に関連付けられている VTEP ポリシーを変 更します。

URL:/api/fmc\_config/v1/domain/{domainUUID}/devices/devicerecords/{containerUUID}/vteppolicies/{objectId}

権限:[デバイス(Devices)]>[デバイス管理(DeviceManagement)]>[デバイスの変更(Modify Device) 1

### **POST vteppolicies**

要求タイプ:**POST**

説明:指定した NGFW デバイスで VTEP ポリシーを作成します。

URL:/api/fmc\_config/v1/domain/{domainUUID}/devices/devicerecords/{containerUUID}/vteppolicies

権限:[デバイス(Devices)]>[デバイス管理(DeviceManagement)]>[デバイスの変更(Modify Device) 1

#### **DELETE vteppolicies**

要求タイプ:**DELETE**

説明:指定した NGFW デバイス ID とポリシー ID に関連付けられている VTEP ポリシーを削 除します。

URL:/api/fmc\_config/v1/domain/{domainUUID}/devices/devicerecords/{containerUUID}/vteppolicies/{objectId}

権限:[デバイス(Devices)]>[デバイス管理(DeviceManagement)]>[デバイスの変更(Modify Device) 1

# ヘルスサービス

### **GET csdac**

#### 要求タイプ:**GET**

説明:デバイスの Cisco Secure 動的属性コネクタのステータスを取得します。 URL:/api/fmc\_config/v1/domain/{domainUUID}/health/csdac 権限:[システム(System)] > [正常性(Health)] > [正常性ポリシー(Health Policy)]

# **POST csdac**

#### 要求タイプ:**POST**

説明:デバイスの Cisco Secure 動的属性コネクタのステータスを更新します。

URL:/api/fmc\_config/v1/domain/{domainUUID}/health/csdac

権限:[システム(System)] > [正常性(Health)] > [正常性ポリシー(Health Policy)] > [正常 性ポリシーの変更 (Modify Health Policy) 1

# **GET Health Alerts**

要求タイプ:**GET**

説明:正常性アラートを取得します。 URL: /api/fmc config/v1/domain/{domainUUID}/health/alerts 権限:[システム(System)] > [正常性(Health)] > [正常性イベント(Health Events)] フィルタリングに使用可能なパラメータ:startTime、endTime、deviceUUIDs、status、moduleIDs

# **GET Health Metrics**

#### 要求タイプ:**GET**

説明:デバイスのヘルスモニターメトリックを取得します。

URL:/api/fmc\_config/v1/domain/{domainUUID}/health/metrics

権限: [システム (System) ] > [正常性 (Health) ] > [正常性イベント (Health Events)]

フィルタリングに使用可能なパラメータ:deviceUUIDs、metric、startTime、endTime、step、 regexFilter、queryFunction

# **GET pathmonitoredinterfaces**

要求タイプ:**GET**

説明:パス監視対象インターフェイスを取得します。

URL:/api/fmc\_config/v1/domain/{domainUUID}/health/pathmonitoredinterfaces

権限: [システム (System) ] > [正常性 (Health) ]

### **GET ravpngateways**

要求タイプ:**GET**

説明:RA VPN ゲートウェイの詳細を取得します。これには、RA VPN 証明書の有効期限、サ ポートされる最大セッション数が含まれます。

URL:/api/fmc\_config/v1/domain/{domainUUID}/health/ravpngateways

ID による GET の URL:/api/fmc\_config/v1/domain/{domainUUID}/health/ravpngateways/{object\_UUID} 権限:デバイス > VPN >

# **POST terminateravpnsessions**

要求タイプ:**POST** 説明:リモートアクセス VPN セッションを終了します。 URL:/api/fmc\_config/v1/domain/{domainUUID}/health/ravpnsessions/operational/terminateravpnsessions 権限: [デバイス (Devices) ] > [VPN] > [VPNの変更 (Modify VPN)]

### **GET tunneldetails**

要求タイプ:**GET**

説明:IDに関連付けられているtunneldetailsオブジェクトを取得します。IDが指定されていな い場合は、ID に関連付けられているすべての tunneldetails オブジェクトの一覧を取得します。

URL:/api/fmcconfig/v1/domain/{domainUUID}/health/tunnelstatuses/{containerUUID}/tunneldetails

権限 : [システム(System)] > [正常性(Health)] > [正常性イベント(Health Events)]

# **GET tunnelstatuses**

要求タイプ:**GET** 説明:すべての管理対象の脅威に対する防御でS2SVPNのトンネルステータスを取得します。  $URL$ : /api/fmc\_config/v1/domain/{domainUUID}/health/tunnelstatuses

権限: [デバイス (Devices) ] > [デバイス管理 (Device Management) ]

フィルタリングに使用可能なパラメータ:S2S VPN トポロジ ID でトンネルステータスをフィ ルタリングする vpnTopologyId:{uuid}、デバイス ID でトンネルステータスをフィルタリング する deviceId:{UUID}、トンネルステータスでトンネルステータスをフィルタリングする status:{TUNNEL UP|TUNNEL DOWN|UNKNOWN} および sortBy{:|<|>

{Topology|Device|Status|LastChange}。フィルタ演算子 : と < は昇順でソートし、> は降順で ソートします。

# **GET tunnelsummaries**

要求タイプ:**GET**

説明:すべての管理対象の脅威に対する防御で S2S VPN のトンネルステータスの集約された サマリーを取得します。

URL:/api/fmc\_config/v1/domain/{domainUUID}/health/tunnelsummaries

権限: [デバイス (Devices) ] > [デバイス管理 (Device Management) ]

フィルタリングに使用可能なパラメータ:S2S VPN トポロジ ID でトンネルサマリーをフィル タリングする vpnTopologyId:{uuid}、デバイス ID でトンネルサマリーをフィルタリングする deviceId:{UUID}、トポロジまたはデバイスでトンネルサマリーをグループ化する groupBy groupBy:Topology|Device。

バックアップ

#### **POST devicebackup**

要求タイプ:**POST**

•

説明:指定した UUID に関連付けられたバックアップを作成します。

URL:/api/fmc\_config/v1/domain/{domainUUID}/backup/operational/devicebackup

権限:[システム (System) ]> [ツール (Tools) ]> [バックアップ管理 (Backup Management)]

#### **GET downloadbackup**

要求タイプ:**GET**

説明:指定された UUID に関連付けられているバックアップをダウンロードします(FMC の 場合は、UUIDの代わりにマネージャ識別子を入力する必要があります)。GETにフィルタが 指定されていない場合、 最新のバックアップをダウンロードします。

 $URL$ :/api/fmcconfig/v1/domain/{domainUUID}/backup/downloadbackup/{targetId}

#### ID による GET の

URL:/api/fmc\_config/v1/domain/{domainUUID}/backup/downloadbackup/{targetId}/{object\_UUID} 権限: [システム (System) ]> [ツール (Tools) ]> [バックアップ管理 (Backup Management)]

# **GET files**

#### 要求タイプ:**GET**

説明:指定したUUIDに関連付けられているバックアップを取得します(FMCの場合は、UUID の代わりにマネージャ識別子を入力する必要があります)。GETにフィルタが指定されていな い場合、 最新のバックアップを取得します。

URL:/api/fmc\_config/v1/domain/{domainUUID}/backup/files

ID による GET の URL:/api/fmc\_config/v1/domain/{domainUUID}/backup/files/{object\_UUID}

権限: [システム (System) ]> [ツール (Tools) ]> [バックアップ管理 (Backup Management)]

# **DELETE files**

#### 要求タイプ:**DELETE**

説明:指定された UUID に関連付けられているバックアップを削除します(FMC の場合は、 UUID の代わりにマネージャ識別子を入力する必要があります)。

 $URL:$  /api/fmc config/v1/domain/{domainUUID}/backup/files/{targetId}

権限 : [システム(System)] > [ツール(Tools)] > [バックアップ管理(Backup Management)]

シャーシ

# **GET appinfo**

#### 要求タイプ:**GET**

説明:シャーシでのインスタンス作成に使用可能なすべてのイメージバージョンを取得しま す。

URL:/api/fmc\_config/v1/domain/{domainUUID}/chassis/fmcmanagedchassis/{containerUUID}/appinfo 権限: [デバイス (Devices) ]> [デバイス管理 (Device Management) ]

# **POST breakoutinterfaces**

#### 要求タイプ:**POST**

説明:インターフェイスを中断します。

URL:/api/fmc\_config/v1/domain/{domainUUID}/chassis/fmcmanagedchassis/{containerUUID}/operational/breakoutinterfaces

権限:[デバイス(Devices)]>[デバイス管理(DeviceManagement)]>[デバイスの変更(Modify Device) 1

# **GET chassisinterfaces**

#### 要求タイプ:**GET**

説明:ID に関連付けられているシャーシインターフェイスを取得します。ID を指定しない場 合は、すべてのシャーシインターフェイスの一覧を取得します。

URL:/api/fmc\_config/v1/domain/{domainUUID}/chassis/fmcmanagedchassis/{containerUUID}/chassisinterfaces ID による GET の URL:/api/fmc\_config/v1/domain/{domainUUID}/chassis/fmcmanagedchassis/{containerUUID}/chassisinterfaces/{interfaceUUID} 権限:[デバイス (Devices) ] > [デバイス管理 (Device Management) ]

### **GET chassisinterfaceevents**

要求タイプ:**GET**

説明:デバイス上のすべての netmod イベントの一覧を取得します。

URL:/api/fmc\_config/v1/domain/{domainUUID}/chassis/fmcmanagedchassis/{containerUUID}/chassisinterfaceevents

権限:[デバイス (Devices) ] > [デバイス管理 (Device Management) ]

### **POST chassisinterfaceevents**

#### 要求タイプ:**POST**

説明:デバイス上に netmod イベントを作成します。

URL:/api/fmc\_config/v1/domain/{domainUUID}/chassis/fmcmanagedchassis/{containerUUID}/chassisinterfaceevents 権限:[デバイス(Devices)]>[デバイス管理(DeviceManagement)]>[デバイスの変更(Modify

#### Device) 1

# **GET etherchannelinterfaces**

#### 要求タイプ:**GET**

説明:IDに関連付けられているシャーシEtherchannelインターフェイス設定を取得します。ID を指定しない場合は、すべての Etherchannel インターフェイス設定の一覧を取得します。

URL:/api/fmc\_config/v1/domain/{domainUUID}/chassis/fmcmanagedchassis/{containerUUID}/etherchannelinterfaces

ID による GET の

URL:/api/fmc\_config/v1/domain/{domainUUID}/chassis/fmcmanagedchassis/{containerUUID}/etherchannelinterfaces/{object\_UUID}

権限: [デバイス (Devices) ] > [デバイス管理 (Device Management)]

# **PUT etherchannelinterfaces**

要求タイプ:**PUT**

説明:指したシャーシ EtherChannel インターフェイス設定を変更します。

URL:/api/fmc\_config/v1/domain/{domainUUID}/chassis/fmcmanagedchassis/{containerUUID}/etherchannelinterfaces/{interfaceUUID}

権限:[デバイス(Devices)]>[デバイス管理(DeviceManagement)]>[デバイスの変更(Modify Device) 1

# **POST etherchannelinterfaces**

要求タイプ:**POST**

説明:EtherChannel インターフェイス設定を作成します。

URL:/api/fmc\_config/v1/domain/{domainUUID}/chassis/fmcmanagedchassis/{containerUUID}/etherchannelinterfaces

権限:[デバイス(Devices)]>[デバイス管理(DeviceManagement)]>[デバイスの変更(Modify Device) 1

# **DELETE etherchannelinterfaces**

要求タイプ:**DELETE**

説明:指定したシャーシ EtherChannel インターフェイス設定を削除します。

URL:/api/fmc\_config/v1/domain/{domainUUID}/chassis/fmcmanagedchassis/{containerUUID}/etherchannelinterfaces/{objectId}

権限:[デバイス(Devices)]>[デバイス管理(DeviceManagement)]>[デバイスの変更(Modify Device) 1

## **GET evaluateoperation**

要求タイプ:**GET**

説明:インターフェイスの使用を検証します。

URL:/api/fmc\_config/v1/domain/{domainUUID}/chassis/fmcmanagedchassis/{containerUUID}/chassisinterfaces/{interfaceUUID}/evaluateoperation 権限:[デバイス (Devices) ] > [デバイス管理 (Device Management) ]

### **GET faultsummary**

要求タイプ:**GET**

説明:シャーシから障害データを取得します。

URL:/api/fmc\_config/v1/domain/{domainUUID}/chassis/fmcmanagedchassis/{containerUUID}/faultsummary 権限: [デバイス (Devices) ]> [デバイス管理 (Device Management) ]

# **GET fmcmanagedchassis**

#### 要求タイプ:**GET**

説明:指定されたシャーシ管理対象デバイスの情報を取得します。ID が指定されていない場 合は、すべてのシャーシ管理対象デバイスの一覧を取得します。

URL:/api/fmc\_config/v1/domain/{domainUUID}/chassis/fmcmanagedchassis

ID による GET の

URL:/api/fmc\_config/v1/domain/{domainUUID}/chassis/fmcmanagedchassis/{objectId}

権限: [デバイス (Devices) ] > [デバイス管理 (Device Management) ]

#### **POST fmcmanagedchassis**

要求タイプ:**POST**

説明:Firewall Management Center でシャーシ管理対象デバイスを作成します。

URL:/api/fmc\_config/v1/domain/{domainUUID}/chassis/fmcmanagedchassis

権限:[デバイス(Devices)]>[デバイス管理(DeviceManagement)]>[デバイスの変更(Modify Device) 1

### **DELETE fmcmanagedchassis**

要求タイプ:**DELETE**

説明:Firewall Management Center で指定されたシャーシ管理対象デバイスを削除します。

URL:/api/fmc\_config/v1/domain/{domainUUID}/chassis/fmcmanagedchassis/{objectId}

権限:[デバイス(Devices)]>[デバイス管理(DeviceManagement)]>[デバイスの変更(Modify Device) 1

### **GET instancesummary**

#### 要求タイプ:**GET**

説明:シャーシからインスタンスのサマリーデータを取得します。 URL:/api/fmc\_config/v1/domain/{domainUUID}/chassis/fmcmanagedchassis/{containerUUID}/instancesummary 権限: [デバイス (Devices) ]> [デバイス管理 (Device Management)]

# **GET interfaces**

要求タイプ:**GET**

説明:すべてのシャーシインターフェイスを取得します。インターフェイスUUIDが指定され ている場合、そのインターフェイスに固有の情報を取得します。

URL:/api/fmc\_config/v1/domain/{domainUUID}/chassis/fmcmanagedchassis/{containerUUID}/interfaces ID による GET の URL:/api/fmc\_config/v1/domain/{domainUUID}/chassis/fmomanagedchassis/{containerUUID}/interfaces/{interface\_UUID} 権限: [デバイス (Devices) 1> [デバイス管理 (Device Management) 1

### **GET interfacesummary**

要求タイプ:**GET** 説明:シャーシからインターフェイスの概要データを取得します。 URL:/api/fmc\_config/v1/domain/{domainUUID}/chassis/fmcmanagedchassis/{containerUUID}/interfacesummary 権限: [デバイス (Devices) ] > [デバイス管理 (Device Management) ]

### **GET inventorysummary**

```
要求タイプ:GET
```
説明:シャーシからインベントリサマリーデータを取得します。

URL:/api/fmc\_config/v1/domain/{domainUUID}/chassis/fmcmanagedchassis/{containerUUID}/inventorysummary

権限: [デバイス (Devices) ] > [デバイス管理 (Device Management) ]

### **POST joininterfaces**

要求タイプ:**POST**

説明:インターフェイスに参加します。

URL:/api/fmc\_config/v1/domain/{domainUUID}/chassis/fmcmanagedchassis/{containerUUID}/operational/joininterfaces

権限:[デバイス(Devices)]>[デバイス管理(DeviceManagement)]>[デバイスの変更(Modify Device) 1

# **GET logicaldevices**

#### 要求タイプ:**GET**

説明:指定した ID に関連付けられている論理デバイスを取得します。ID が指定されていない 場合は、指定されたシャーシで使用可能なすべての論理デバイスの一覧を取得します。

URL:/api/fmc\_config/v1/domain/{domainUUID}/chassis/fmcmanagedchassis/{containerUUID}/logicaldevices

ID による GET の

URL:/api/fmc\_config/v1/domain/{domainUUID}/chassis/fmcmanagedchassis/{containerUUID}/logicaldevices/{object\_UUID}

権限: [デバイス (Devices) ]> [デバイス管理 (Device Management) ]

# **PUT logicaldevices**

要求タイプ:**PUT**

説明:指定した論理デバイスを変更します。

URL:/api/fmc\_config/v1/domain/{domainUUID}/chassis/fmcmanagedchassis/{containerUUID}/logicaldevices/{objectId}

権限:[デバイス(Devices)]>[デバイス管理(DeviceManagement)]>[デバイスの変更(Modify Device) 1

### **POST logicaldevices**

要求タイプ:**POST**

説明:指定したシャーシ上に論理デバイスを作成します。

URL:/api/fmc\_config/v1/domain/{domainUUID}/chassis/fmcmanagedchassis/{containerUUID}/logicaldevices

権限:[デバイス(Devices)]>[デバイス管理(DeviceManagement)]>[デバイスの変更(Modify Device) 1

### **DELETE logicaldevices**

要求タイプ:**DELETE**

説明:指定した論理デバイスを削除します。

URL:/api/fmc\_config/v1/domain/{domainUUID}/chassis/fmcmanagedchassis/{containerUUID}/logicaldevices/{objectId}

権限:[デバイス(Devices)]>[デバイス管理(DeviceManagement)]>[デバイスの変更(Modify Device) 1

### **GET networkmodules**

#### 要求タイプ:**GET**

説明:ID に関連付けられているネットワーク モジュール オブジェクトに関する情報を取得し ます。ID を指定しない場合は、すべてのネットワークモジュールの一覧を取得します。

URL:/api/fmc\_config/v1/domain/{domainUUID}/chassis/fmcmanagedchassis/{containerUUID}/networkmodules ID による GET の

URL:/api/fmc\_config/v1/domain/{domainUUID}/chassis/fmcmanagedchassis/{containerUUID}/networkmodules/{objectId} 権限: [デバイス (Devices) 1> [デバイス管理 (Device Management) 1

# **PUT networkmodules**

要求タイプ:**PUT**

説明:指定したネットワークモジュールを変更します。

URL:/api/fmc\_config/v1/domain/{domainUUID}/chassis/fmcmanagedchassis/{containerUUID}/networkmodules/{objectId}

権限:[デバイス(Devices)]>[デバイス管理(DeviceManagement)]>[デバイスの変更(Modify Device) 1

### **GET physicalinterfaces**

#### 要求タイプ:**GET**

説明:ID に関連付けられているシャーシ物理インターフェイスを取得します。ID を指定しな い場合は、すべてのシャーシ物理インターフェイスの一覧を取得します。

URL:/api/fmc\_config/v1/domain/{domainUUID}/chassis/fmcmanagedchassis/{containerUUID}/physicalinterfaces

ID による GET の

URL:/api/fmc\_config/v1/domain/{domainUUID}/chassis/fmcmanagedchassis/{containerUUID}/physicalinterfaces/{interfaceUUID}

権限: [デバイス (Devices) ] > [デバイス管理 (Device Management)]

### **PUT physicalinterfaces**

要求タイプ:**PUT**

説明:指定した ID に関連付けられているシャーシ物理インターフェイスを変更します。

URL:/api/fmc\_config/v1/domain/{domainUUID}/chassis/fmcmanagedchassis/{containerUUID}/physicalinterfaces/{interfaceUUID}

権限:[デバイス(Devices)]>[デバイス管理(DeviceManagement)]>[デバイスの変更(Modify Device) 1

### **GET snmpsettings**

#### 要求タイプ:**GET**

説明:ID に関連付けられている指定された SNMP 設定ポリシーを取得します。ID が指定され ていない場合は、特定のシャーシのすべての SNMP 設定ポリシーを取得します。

URL:/api/fmc\_config/v1/domain/{domainUUID}/chassis/fmcmanagedchassis/{containerUUID}/snmpsettings

ID による GET の URL:/api/fmc\_config/v1/domain/{domainUUID}/chassis/fmcmanagedchassis/{containerUUID}/snmpsettings/{object\_UUID} 権限: [デバイス (Devices) ] > [デバイス管理 (Device Management) ]

### **PUT snmpsettings**

要求タイプ:**PUT**

説明:指定した SNMP 設定ポリシーを変更します。

URL:/api/fmc\_config/v1/domain/{domainUUID}/chassis/fmcmanagedchassis/{containerUUID}/snmpsettings/{objectId}

権限:[デバイス(Devices)]>[デバイス管理(DeviceManagement)]>[デバイスの変更(Modify Device) 1

# **GET subinterfaces**

#### 要求タイプ:**GET**

説明:IDに関連付けられているシャーシサブインターフェイス設定を取得します。IDが指定 されていない場合は、すべてのシャーシ サブ インターフェイス設定の一覧を取得します。

URL:/api/fmc\_config/v1/domain/{domainUUID}/chassis/fmcmanagedchassis/{containerUUID}/subinterfaces ID による GET の URL:/api/fmc\_config/v1/domain/{domainUUID}/chassis/fmcmanagedchassis/{containerUUID}/subinterfaces/{object\_UUID} 権限: [デバイス (Devices) ]> [デバイス管理 (Device Management) ]

# **PUT subinterfaces**

要求タイプ:**PUT**

説明:指定したシャーシ サブ インターフェイス設定を変更します。

URL:/api/fmc\_config/v1/domain/{domainUUID}/chassis/fmcmanagedchassis/{containerUUID}/subinterfaces/{interfaceUUID} 権限:[デバイス(Devices)]>[デバイス管理(DeviceManagement)]>[デバイスの変更(Modify Device) 1

### **POST subinterfaces**

#### 要求タイプ:**POST**

説明:シャーシ サブ インターフェイス設定を作成します。

URL:/api/fmc\_config/v1/domain/{domainUUID}/chassis/fmcmanagedchassis/{containerUUID}/subinterfaces 権限:[デバイス(Devices)]>[デバイス管理(DeviceManagement)]>[デバイスの変更(Modify Device) 1

### **DELETE subinterfaces**

#### 要求タイプ:**DELETE**

説明:指定したシャーシ サブ インターフェイス設定を削除します。

URL:/api/fmc\_config/v1/domain/{domainUUID}/chassis/fmcmanagedchassis/{containerUUID}/subinterfaces/{objectId} 権限:[デバイス(Devices)]>[デバイス管理(DeviceManagement)]>[デバイスの変更(Modify Device) 1

# **PUT syncnetworkmodule**

#### 要求タイプ:**PUT**

説明:FXOS および更新からネットワーク モジュール データを取得します。

URL:/api/

fmc\_config/v1/domain/{domainUUID}/chassis/fmcmanagedchassis/{containerUUID}/operational/syncnetworkmodule

権限:[デバイス(Devices)]>[デバイス管理(DeviceManagement)]>[デバイスの変更(Modify Device) ]

# インテリジェント サービス

# **POST collections**

要求タイプ:**POST**

説明:TAXII ソースのコレクションを追加します。

URL:/api/fmc\_tid/v1/domain/{domain\_UUID}/taxiiconfig/collections

権限:[インテリジェンス (Intelligence)]

#### **POST discoveryinfo**

#### 要求タイプ:**POST**

説明:ソースから使用可能な TAXII コレクションに関する情報を追加します。 URL:/api/fmc\_tid/v1/domain/{domain\_UUID}/taxiiconfig/discoveryinfo 権限:[インテリジェンス (Intelligence)]

### **GET element**

#### 要求タイプ:**GET**

説明:指定した ID に関連付けられているインテリジェンス対応センサーを取得します。ID を 指定しない場合は、すべてのインテリジェンス対応センサーの一覧を取得します。

URL: /api/fmc tid/v1/domain/{domain UUID}/tid/element

ID による GET の URL:/api/fmc\_tid/v1/domain/{domain\_UUID}/tid/element/{object\_UUID}

権限:[インテリジェンス (Intelligence)]

# **GET incident**

要求タイプ:**GET**

説明:指定したIDに関連付けられているインテリジェンスインシデントを取得します。IDを 指定しない場合は、すべてのインテリジェンスインシデントの一覧を取得します。デフォルト では各ページに 25 件の結果が表示されますが、limit パラメータを使用すれば 40 件まで増や せます。

(注) 7.1.0 以降、ホワイトリストは許可リストになりました 。

URL: /api/fmc tid/v1/domain/{domain UUID}/tid/incident

ID による GET の URL:/api/fmc\_tid/v1/domain/{domain UUID}/tid/incident/{object\_UUID}

権限:[インテリジェンス(Intelligence)]

# **PUT incident**

要求タイプ:**PUT**

説明:指定したオブジェクト ID を持つインテリジェンス インシデントを変更します。

(注) 7.1.0 以降、ホワイトリストは許可リストになりました 。

URL:/api/fmc\_tid/v1/domain/{domain\_UUID}/tid/incident/{object\_UUID} 権限:[インテリジェンス (Intelligence)]

# **DELETE incident**

#### 要求タイプ:**DELETE**

説明:インシデントを削除します。 URL:/api/fmc\_tid/v1/domain/{domain UUID}/taxiiconfig/incident/{object\_UUID} 権限:[インテリジェンス (Intelligence)]

# **GET indicator**

#### 要求タイプ:**GET**

説明:指定した ID に関連付けられているインジケータを取得します。ID を指定しない場合 は、すべてのインジケータの一覧を取得します。デフォルトでは各ページに 25 件の結果が表 示されますが、limit パラメータを使用すれば 40 件まで増やせます。

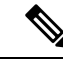

(注) 7.1.0 以降、ホワイトリストは許可リストになりました 。

URL:/api/fmc\_tid/v1/domain/{domain\_UUID}/tid/indicator ID による GET の URL:/api/fmc\_tid/v1/domain/{domain\_UUID}/tid/indicator/{object\_UUID} 権限:[インテリジェンス (Intelligence) ]

# **PUT indicator**

#### 要求タイプ:**PUT**

説明:指定したオブジェクト ID を持つインジケータを変更します。

(注) 7.1.0 以降、ホワイトリストは許可リストになりました 。

URL:/api/fmc\_tid/v1/domain/{domain\_UUID}/tid/indicator/{object\_UUID}

権限:[インテリジェンス(Intelligence)]

### **GET observable**

要求タイプ:**GET**

説明:指定した ID に関連付けられている監視可能オブジェクトを取得します。ID を指定しな い場合は、すべての監視可能オブジェクトの一覧を取得します。デフォルトでは各ページに25 件の結果が表示されますが、limit パラメータを使用すれば 40 件まで増やせます。

(注) 7.1.0 以降、ホワイトリストは許可リストになりました 。

URL:/api/fmc\_tid/v1/domain/{domain\_UUID}/tid/observable

ID による GET の URL:/api/fmc\_tid/v1/domain/{domain\_UUID}/tid/observable/{object\_UUID}

権限:[インテリジェンス (Intelligence)]

# **PUT observable**

#### 要求タイプ:**PUT**

説明:指定したオブジェクト ID を持つ監視可能オブジェクトを変更します。

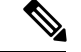

(注) 7.1.0 以降、ホワイトリストは許可リストになりました 。

URL:/api/fmc\_tid/v1/domain/{domain\_UUID}/tid/observable/{object\_UUID}

権限:[インテリジェンス (Intelligence)]

# **GET settings**

#### 要求タイプ:**GET**

説明:指定した値のオン/オフ設定を取得します。ID を指定しない場合は、すべての TID 設定 の一覧を取得します。

URL:/api/fmc\_tid/v1/domain/{domain\_UUID}/tid/settings

値による GET の URL:/api/fmc\_tid/v1/domain/{domain\_UUID}/tid/settings/{value}

権限:[インテリジェンス (Intelligence)]

### **PUT settings**

要求タイプ:**PUT**

説明:インテリジェンス設定をアクティブにする、または非アクティブにします。 URL:/api/fmc\_tid/v1/domain/{domain\_UUID}/tid/settings/{value} 権限:[インテリジェンス (Intelligence)]

# **GET source**

要求タイプ:**GET**

説明:指定したIDに関連付けられているインテリジェンスソースを取得します。IDを指定し ない場合は、すべてのインテリジェンスソースの一覧を取得します。デフォルトでは各ページ に 25 件の結果が表示されますが、limit パラメータを使用すれば 40 件まで増やせます。

(注) 7.1.0 以降、ホワイトリストは許可リストになりました 。

URL:/api/fmc\_tid/v1/domain/{domain\_UUID}/tid/source

ID による GET の URL:/api/fmc\_tid/v1/domain/{domain\_UUID}/tid/source/{object\_UUID}

権限:[インテリジェンス (Intelligence)]

# **PUT source**

要求タイプ:**PUT**

説明:指定したオブジェクト ID を持つインテリジェンス ソースを変更します。

(注) 7.1.0 以降、ホワイトリストは許可リストになりました 。

URL:/api/fmc\_tid/v1/domain/{domain\_UUID}/tid/source/{object\_UUID}

権限:[インテリジェンス (Intelligence)]

## **POST source**

要求タイプ:**POST**

説明:インテリジェンス情報のソースを追加します。

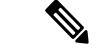

(注) 7.1.0 以降、ホワイトリストは許可リストになりました 。

URL:/api/fmc\_tid/v1/domain/{domain\_UUID}/tid/source

権限:[インテリジェンス(Intelligence)]

# **DELETE source**

#### 要求タイプ:**DELETE**

説明:デバイスからインテリジェンス ソースを削除します。

URL:/api/fmc\_tid/v1/domain/{domain\_UUID}/taxiiconfig/source/{object\_UUID}

権限:[インテリジェンス (Intelligence)]

ライセンス

### **GET smartlicenses**

#### 要求タイプ:**GET**

•

説明:ID に関連付けられている割り当て済みデバイスライセンスを取得します。ID を指定し ない場合は、すべての割り当て済みデバイスライセンスの一覧を取得します。

URL:/api/fmc\_platform/v1/license/smartlicenses

ID による GET の URL:/api/fmc\_platform/v1/license/smartlicenses/{object\_UUID}

権限:[システム (System)]>[ライセンス (Licenses)]>[スマートライセンス (Smart Licenses)]

# **POST smartlicenses**

要求タイプ:**POST**

説明:デバイスライセンスを更新します。

URL:/api/fmc\_platform/v1/license/smartlicenses

権限:[システム (System) ]>[ライセンス (Licenses) ]>[スマートライセンス (SmartLicenses) ]

# **GET devicelicenses**

要求タイプ:**GET** 説明:デバイスライセンスを取得します。 URL:/api/fmc\_platform/v1/license/devicelicenses/{objectId} 権限: [デバイス (Devices) ] > [デバイス管理 (Device Management) ]

# **PUT devicelicenses**

要求タイプ:**PUT** 説明:デバイスライセンスを変更します。 URL:/api/fmc\_platform/v1/license/devicelicenses/{objectId} 権限:[デバイス(Devices)]>[デバイス管理(DeviceManagement)]>[デバイスの変更(Modify Device) ]

# 検索

## **GET device**

要求タイプ:**GET** 説明:指定したテキストに一致するデバイスを検索します。 URL:/api/fmc\_config/v1/domain/{domainUUID}/search/device **権限: [デバイス (Device)]** 

# **GET globalsearch**

#### 要求タイプ:**GET**

説明:指定したテキストまたはIPアドレスに一致するオブジェクトとポリシーを検索します。

URL:/api/fmc\_config/v1/domain/{domainUUID}/search/globalsearch

権限: [分析 (Analysis) ] > [検索 (Search) ]

フィルタリングに使用可能なパラメータ:フィルタリングに使用されるテキストまたは IP ア ドレス。

### **GET objectsearch**

要求タイプ:**GET**

説明:指定したテキストまたは IP アドレスに一致するオブジェクトを検索します。

URL:/api/fmc\_config/v1/domain/{domainUUID}/search/object

権限:[分析 (Analysis) ] > [検索 (Search) ]

フィルタリングに使用可能なパラメータ:フィルタリングに使用されるテキストまたは IP ア ドレス。

# **GET policysearch**

要求タイプ:**GET**

説明:指定したテキストまたは IP アドレス(ポリシー内のリテラル値)に一致するポリシー を検索します。

URL:/api/fmc\_config/v1/domain/{domainUUID}/search/policy

権限: [分析 (Analysis) ] > [検索 (Search) ]

フィルタリングに使用可能なパラメータ:フィルタリングに使用されるテキストまたは IP ア ドレス。

# 統合サービス

# **GET cdfmcsnapshot**

要求タイプ:**GET**

説明:IDに関連付けられているcdfmcsnapshotオブジェクトを取得します。IDが指定されてい ない場合は、ID に関連付けられているすべての cdfmcsnapshot オブジェクトの一覧を取得しま す。

URL:/api/fmc\_config/v1/domain/{domainUUID}/integration/cdfmcsnapshot/{objectId}

ID による GET の

URL:/api/fmc\_config/v1/domain/{domainUUID}/integration/cdfmcsnapshot/{objectId}/{object\_UUID}

権限:[統合(Integration)] > [その他の統合(Other Integrations)] > [クラウドサービス(Cloud Services) ]

# **POST cdfmcsnapshot**

要求タイプ:**POST**

説明:cdfmcsnapshot オブジェクトを作成します。

URL:/api/fmc\_config/v1/domain/{domainUUID}/integration/cdfmcsnapshot

権限:[統合(Integration)] > [その他の統合(Other Integrations)] > [クラウドサービス(Cloud Services) ]

### **GET cloudeventsconfigs**

要求タイプ:**GET**

説明:指定した ID に関連付けられているクラウド イベントの設定を取得します。GET の ID を指定しない場合は、すべてのクラウド イベントの設定オブジェクトの一覧を取得します。

一覧の URL:/api/fmc\_config/v1/domain/{domainUUID}/integration/cloudeventsconfigs

ID による GET の

URL:/api/fmc\_config/v1/domain/{domainUUID}/integration/cloudeventsconfigs/{objectId}

権限:[オブジェクトマネージャ (Object Manager)]

### **PUT cloudeventsconfigs**

要求タイプ:**PUT**

説明:指定した ID に関連付けられているクラウド イベントの設定を変更します。 URL:/api/fmc\_config/v1/domain/{domainUUID}/integration/cloudeventsconfigs/{objectId} 権限:[オブジェクトマネージャ(ObjectManager)]>[オブジェクトマネージャの変更(Modify Object Manager) ]

#### **GET cloudregions**

要求タイプ:**GET**

説明:指定した ID に関連付けられているクラウドリージョンの設定を取得します。GET に ID が指定されていない場合は、すべてのクラウドリージョンの一覧を取得します。

一覧の URL:/api/fmc\_config/v1/domain/{domain\_UUID}/integration/cloudregions/

ID による GET の URL:/api/fmc\_config/v1/domain/{domain\_UUID}/integration/cloudregions/{object\_UUID} 権限:[システム(System)] > [統合(Integration)] > [クラウドサービス(Cloud Services)]

### **PUT cloudregions**

要求タイプ:**PUT**

説明:指定した ID に関連付けられているクラウドリージョンの設定を変更します。 URL:/api/fmc\_config/v1/domain/{domain\_UUID}/integration/cloudregions/{object\_UUID} 権限:[システム(System)] > [統合(Integration)] > [クラウドサービス(Cloud Services)]

#### **GET datacenters**

要求タイプ:**GET** 説明:すべての Umbrella データセンターの一覧を取得します。 URL:/api/fmc\_config/v1/domain/{domainUUID}/integration/umbrella/datacenters 権限: [統合 (Integration) ] > [セキュリティ分析とロギング (Security Analytics and Logging) ]

### **GET dynamicattributesfeeds**

要求タイプ:**GET** 説明:ダイナミック属性フィードを取得します。 URL:/api/fmc\_config/v1/domain/{domainUUID}/integration/dynamicattributesfeeds 権限:デバイス > VPN >

# **PUT dynamicattributesfeeds**

要求タイプ:**PUT** 説明:ダイナミック属性フィードを更新します。 URL:/api/fmc\_config/v1/domain/{domainUUID}/integration/dynamicattributesfeeds 権限: [デバイス (Devices) ] > [VPN] > [VPNの変更 (Modify VPN)]

### **GET ebssnapshot**

要求タイプ:**GET**

説明:指定したIDに関連付けられているEBSスナップショットを取得します。IDを指定しな い場合は、すべての EBS スナップショットの一覧を取得します。 URL:/api/fmc\_config/v1/domain/{domainUUID}/integration/ebssnapshot/{objectId} ID による GET の URL:/api/fmc\_config/v1/domain/{domainUUID}/integration/ebssnapshot/{objectId}/{object\_UUID}

権限:[統合(Integration)] > [その他の統合(Other Integrations)]

### **POST ebssnapshot**

要求タイプ:**POST** 説明:EBS スナップショットを作成します。 URL:/api/fmc\_config/v1/domain/{domainUUID}/integration/ebssnapshot 権限:[統合(Integration)] > [その他の統合(Other Integrations)]

# **GET externallookups**

#### **GET externallookups**

説明:指定した ID に関連付けられている externallookups オブジェクトを取得します。ID を指 定しない場合は、すべての externallookups オブジェクトの一覧を取得します。

URL:/api/fmc\_config/v1/domain/{domain\_UUID}/integration/externallookups

ID による GET の URL:/api/fmc\_config/v1/domain/{domain\_UUID}/integration/externallookups/{object\_UUID} 権限:[オブジェクトマネージャ (Object Manager) ]>[オブジェクトマネージャの変更 (Modify Object Manager) 1 フィルタリングに使用できるパラメータ:

### **PUT externallookups**

要求タイプ:**PUT**

説明:externallookups オブジェクトを変更します。

URL:/api/fmc\_config/v1/domain/{domain\_UUID}/integration/externallookups/{object\_UUID}

権限:[オブジェクトマネージャ(ObjectManager)]>[オブジェクトマネージャの変更(Modify Object Manager) 1

# **POST externallookups**

#### **POST externallookups**

説明:指定したパラメータを使用して externallookups オブジェクトを作成します。 URL:/api/fmc\_config/v1/domain/{domain\_UUID}/integration/externallookups

権限:[オブジェクトマネージャ(ObjectManager)]>[オブジェクトマネージャの変更(Modify Object Manager) ]

### **DELETE externallookups**

#### **DELETE externallookups**

説明:指定した UUID を持つ外部参照オブジェクトを削除します。 URL:/api/fmc\_config/v1/domain/{domain\_UUID}/integration/externallookups/{object\_UUID} 権限:[オブジェクトマネージャ(ObjectManager)]>[オブジェクトマネージャの変更(Modify Object Manager) ]

# **GET External Storage**

#### 要求タイプ:**GET**

説明:指定した ID に関連付けられている外部イベントストレージ設定を取得します。GET に ID が指定されていない場合、 すべての外部イベントストレージ設定の一覧を取得します。

一覧の URL:/api/fmc\_config/v1/domain/{domainUUID}/integration/externalstorage

ID による GET の

URL:/api/fmc\_config/v1/domain/{domainUUID}/integration/externalstorage/{objectId}

権限: [システム (System) ] > [統合 (Integration)]

フィルタリングに使用可能なパラメータ:なし

# **PUT External Storage**

```
要求タイプ:PUT
```
説明:指定した ID に関連付けられている外部イベントストレージ設定を変更します。

URL:/api/fmc\_config/v1/domain/{domainUUID}/integration/externalstorage/{objectId}

権限: [システム (System) ] > [統合 (Integration) ]

# **GET FMC HA Statuses**

要求タイプ:**GET**

説明:Management Center HA ステータスを取得します。

URL:/api/fmc\_config/v1/domain/{domainUUID}/integration/fmchastatuses

権限:[システム(System)] > [統合(Integration)] > [高可用性(High Availability)]

### **GET packetanlyzerdevices**

#### 要求タイプ:**GET**

説明:指定した ID に関連付けられている packetanlayzerdevices オブジェクトを取得します。ID を指定しない場合は、すべての packetanlayzerdevices オブジェクトの一覧を取得します。

URL:/api/fmc\_config/v1/domain/{domain\_UUID}/integration/packetanalyzerdevices

ID による GET の

URL:/api/fmc\_config/v1/domain/{domain\_UUID}/integration/packetanalyzerdevices/{object\_UUID}

権限:[オブジェクトマネージャ(ObjectManager)]>[オブジェクトマネージャの変更(Modify Object Manager) ]

フィルタリングに使用できるパラメータ:

# **PUT packetanalyzerdevices**

#### 要求タイプ:**PUT**

説明:指定した UUID を持つパケット アナライザ オブジェクトを変更します。

URL:/api/fmc\_config/v1/domain/{domain\_UUID}/integration/packetanalyzerdevices/{object\_UUID}

権限:[オブジェクトマネージャ(ObjectManager)]>[オブジェクトマネージャの変更(Modify Object Manager) ]

# **POST packetanalyzerdevices**

要求タイプ:**POST**

説明:指定したパラメータを持つ PKI 登録オブジェクトを作成します。 URL:/api/fmc\_config/v1/domain/{domain\_UUID}/object/packetanalyzerdevices 権限 : [オブジェクトマネージャ(Object Manager)]

### **DELETE packetanalyzerdevices**

要求タイプ:**DELETE**

説明:指定した UUID を持つパケット アナライザ オブジェクトを削除します。

URL:/api/fmc\_config/v1/domain/{domain\_UUID}/integration/packetanalyzerdevices/{object\_UUID}

権限:[オブジェクトマネージャ(ObjectManager)]>[オブジェクトマネージャの変更(Modify Object Manager) ]

# **POST refreshsecurexconfigs**

要求タイプ:**POST** 説明:SecureX 設定を更新します。 URL:/api/fmc\_config/v1/domain/{domainUUID}/integration/operational/refreshsecurexconfigs 権限: [統合 (Integration) ] > [SecureX (SecureX) ]

# **GET SecureX Configs**

要求タイプ:**GET**

説明:指定した ID に関連付けられている SecureX の設定を取得します。GET に ID が指定され ていない場合は、すべての SecureX 設定の一覧を取得します。

URL:/api/fmc\_config/v1/domain/{domainUUID}/integration/securexconfigs

ID による GET の URL:/api/fmc\_config/v1/domain/{domainUUID}/integration/securexconfigs/{objectId}
権限 : [システム(System)] > [SecureX(SecureX)]

### **PUT SecureX Configs**

要求タイプ:**PUT**

説明:指定した ID に関連付けられている SecureX の設定を変更します。

URL:/api/fmc\_config/v1/domain/{domainUUID}/integration/securexconfigs/{objectId}

権限: [システム (System) ] > [SecureX (SecureX) ]

## **POST testumbrellaconnections**

#### 要求タイプ:**POST**

説明:Cisco Umbrella クラウドへの接続をテストします。

URL:/api/fmc\_config/v1/domain/{domainUUID}/integration/operational/testumbrellaconnections 権限:[ポリシー(Policies)]>[アクセスコントロール(AccessControl)]>[DNSポリシー(DNS Policy) ] > [Umbrella DNSポリシー(Umbrella DNS Policy)] > [Umbrella DNSポリシーの変更 (Modify Umbrella DNS Policy)]

### **GET transcripts**

要求タイプ:**GET** 説明:特定のデバイスとトポロジの Cisco Umbrella 展開のトランスクリプトを取得します。 ID による GET の URL:/api/fmc\_config/v1/domain/{domainUUID}/integration/umbrella/tunneldeployments/{containerUUID}/transcripts/{objectId}/{object\_UUID} 権限: [統合 (Integration) ] > [セキュリティ分析とロギング (Security Analytics and Logging)]

### **GET tunneldeployments**

```
要求タイプ:GET
```
説明:Cisco Umbrella のトンネル展開データを取得します。

URL:/api/fmc\_config/v1/domain/{domainUUID}/integration/umbrella/tunneldeployments/{objectId} 権限:デバイス > VPN >

### **POST tunneldeployments**

#### 要求タイプ:**POST**

説明:トンネル展開を作成します。

URL:/api/fmc\_config/v1/domain/{domainUUID}/integration/umbrella/tunneldeployments

権限 : [デバイス(Devices)] > [VPN] > [VPNの変更(Modify VPN)]

## **GET tunneltranscripts**

要求タイプ:**GET**

説明:特定のデバイスとトポロジの Cisco Umbrella 展開のトランスクリプトを取得します。

URL:/api/fmc\_config/v1/domain/{domainUUID}/integration/umbrella/tunneldeployments/{containerUUID}/transcripts/{objectId} 権限:デバイス > VPN >

## **GET umbrellaconnections**

要求タイプ:**GET**

説明:指定した ID に関連付けられている Cisco Umbrella 接続設定を取得します。ID を指定し ない場合は、すべての Cisco Umbrella 接続の一覧を取得します。

URL:/api/fmc\_config/v1/domain/{domainUUID}/integration/umbrellaconnections/{objectId}

ID による GET の

URL:/api/fmc\_config/v1/domain/{domainUUID}/integration/umbrellaconnections/{objectId}/{object\_UUID}

権限:[ポリシー(Policies)]>[アクセスコントロール(AccessControl)]>[DNSポリシー(DNS Policy)  $\vert$  > [Umbrella DNSポリシー (Umbrella DNS Policy) ]

## **PUT umbrellaconnections**

要求タイプ:**PUT**

説明:指定した Cisco Umbrella 接続設定を変更します。

URL:/api/fmc\_config/v1/domain/{domainUUID}/integration/umbrellaconnections/{objectId}

権限:[ポリシー(Policies)]>[アクセスコントロール(AccessControl)]>[DNSポリシー(DNS Policy)] > [Umbrella DNSポリシー(Umbrella DNS Policy)] > [Umbrella DNSポリシーの変更 (Modify Umbrella DNS Policy)]

# オブジェクト サービス

## **GET AnyConnect Custom Attributes**

要求タイプ:**GET**

説明:指定した ID に関連付けられている AnyConnect カスタム属性を取得します。GET に ID が指定されていない場合は、すべてのAnyConnectカスタムオブジェクトの一覧を取得します。

一覧の URL:/api/fmc\_config/v1/domain/{domainUUID}/object/anyconnectcustomattributes

ID による GET の

URL:/api/fmc\_config/v1/domain/{domainUUID}/object/anyconnectcustomattributes/{objectId}

すべてのオーバーライドをリストする URL:

/api/fmc\_config/v1/domain/{domainUUID}/object/anyconnectcustomattributes/{containerUUID}/override

権限:[オブジェクトマネージャ(Object Manager)]

フィルタリングに使用可能なパラメータ:未使用のオブジェクトを検索する場合は 「unusedOnly:true」、名前と値の両方を検索する場合は「nameOrValue:{nameOrValue}」と組み 合わせて使用します。

### **PUT AnyConnect Custom Attributes**

要求タイプ:**PUT**

説明:指定した ID に関連付けられている AnyConnect カスタム属性を変更します。

URL:/api/fmc\_config/v1/domain/{domainUUID}/object/anyconnectcustomattributes/{objectId}

権限:[オブジェクトマネージャ(ObjectManager)]>[オブジェクトマネージャの変更(Modify Object Manager) ]

#### **POST AnyConnect Custom Attributes**

要求タイプ:**POST**

説明:AnyConnect カスタム属性を作成します。

URL:/api/fmc\_config/v1/domain/{domainUUID}/object/anyconnectcustomattributes

```
権限:[オブジェクトマネージャ(ObjectManager)]>[オブジェクトマネージャの変更(Modify
Object Manager) 1
```
#### **DELETE AnyConnect Custom Attributes**

#### 要求タイプ:**DELETE**

説明:指定した ID に関連付けられている AnyConnect カスタム属性を削除します。

 $URL:$  /api/fmc config/v1/domain/{domainUUID}/object/anyconnectcustomattributes/{objectId}

権限:[オブジェクトマネージャ(ObjectManager)]>[オブジェクトマネージャの変更(Modify Object Manager) ]

## **GET AnyConnect Packages**

#### 要求タイプ:**GET**

説明:指定した ID に関連付けられている AnyConnect パッケージを取得します。GET に ID が 指定されていない場合は、すべてのAnyConnectパッケージオブジェクトの一覧を取得します。

一覧の URL:/api/fmc\_config/v1/domain/{domainUUID}/object/anyconnectpackages ID による GET の

URL:/api/fmc\_config/v1/domain/{domainUUID}/object/anyconnectpackages/{objectId}

権限:[オブジェクトマネージャ (Object Manager) ]

### **PUT anyconnectpackages**

要求タイプ:**PUT**

説明:指定した ID に関連付けられている AnyConnect パッケージを変更します。

URL:/api/fmc\_config/v1/domain/{domainUUID}/object/anyconnectpackages/{objectId}

権限:[オブジェクトマネージャ(ObjectManager)]>[オブジェクトマネージャの変更(Modify Object Manager) 1

### **POST anyconnectpackages**

要求タイプ:**POST**

説明:anyconnectpackages オブジェクトを作成します。

URL:/api/fmc\_config/v1/domain/{domainUUID}/object/anyconnectpackages

権限:[オブジェクトマネージャ(ObjectManager)]>[オブジェクトマネージャの変更(Modify Object Manager) 1

### **DELETE anyconnectpackages**

要求タイプ:**DELETE**

説明:指定した ID に関連付けられている AnyConnect パッケージを削除します。

URL:/api/fmc\_config/v1/domain/{domainUUID}/object/anyconnectpackages/{objectId}

権限:[オブジェクトマネージャ(ObjectManager)]>[オブジェクトマネージャの変更(Modify Object Manager) 1

#### **GET anyconnectexternalbrowserpackages**

#### 要求タイプ:**GET**

説明:指定したIDに関連付けられているAnyConnect外部ブラウザパッケージを取得します。 GET に ID が指定されていない場合は、すべての AnyConnect 外部ブラウザ パッケージ オブ ジェクトの一覧を取得します。

URL:/api/fmc\_config/v1/domain/{domainUUID}/object/anyconnectexternalbrowserpackages

ID による GET の

URL:/api/fmc\_config/v1/domain/{domainUUID}/object/anyconnectexternalbrowserpackages/{objectId}

権限:[オブジェクトマネージャ (Object Manager)]

フィルタリングに使用可能なパラメータ:未使用のオブジェクトを検索する場合は 「unusedOnly:true」、名前と値の両方を検索する場合は「nameOrValue:{nameOrValue}」と組み 合わせて使用します。

#### **PUT anyconnectexternalbrowserpackages**

#### 要求タイプ:**PUT**

```
説明:指定された ID に関連付けられている AnyConnect 外部ブラウザパッケージを変更しま
す。
```
URL:/api/fmc\_config/v1/domain/{domainUUID}/object/anyconnectexternalbrowserpackages/{objectId} 権限:[オブジェクトマネージャ(ObjectManager)]>[オブジェクトマネージャの変更(Modify Object Manager) ]

#### **POST anyconnectexternalbrowserpackages**

#### 要求タイプ:**POST**

説明:AnyConnect 外部ブラウザパッケージを作成します。

URL:/api/fmc\_config/v1/domain/{domainUUID}/object/anyconnectexternalbrowserpackages

権限:[オブジェクトマネージャ(ObjectManager)]>[オブジェクトマネージャの変更(Modify Object Manager) ]

#### **DELETE anyconnectexternalbrowserpackages**

#### 要求タイプ:**DELETE**

説明:指定したIDに関連付けられているAnyConnect外部ブラウザパッケージを削除します。 URL:/api/fmc\_config/v1/domain/{domainUUID}/object/anyconnectexternalbrowserpackages/{objectId} 権限:[オブジェクトマネージャ(ObjectManager)]>[オブジェクトマネージャの変更(Modify Object Manager) ]

#### **GET AnyConnect Profiles**

#### 要求タイプ:**GET**

説明:指定した ID に関連付けられている AnyConnect プロファイルを取得します。GET に ID が指定されていない場合は、すべての AnyConnect プロファイルオブジェクトの一覧を取得し ます。

URL:/api/fmc\_config/v1/domain/{domainUUID}/object/anyconnectprofiles

ID による GET の

URL:/api/fmc\_config/v1/domain/{domainUUID}/object/anyconnectprofiles/{objectId}

権限:[オブジェクトマネージャ (Object Manager)]

フィルタに使用可能なパラメータ:未使用のオブジェクトを検索する場合は 「unusedOnly:true」、名前と値の両方を検索する場合は「nameOrValue:{nameOrValue}」と組み 合わせて使用します。

フィルタに使用可能なパラメータ:未使用のオブジェクトを検索する場合は 「unusedOnly:true」、名前と値の両方を検索する場合は「nameOrValue:{nameOrValue}」と組み 合わせて使用します。

### **PUT anyconnectprofiles**

要求タイプ:**PUT**

説明:指定した ID に関連付けられている AnyConnect プロファイルを変更します。

URL:/api/fmc\_config/v1/domain/{domainUUID}/object/anyconnectprofiles/{objectId}

権限:[オブジェクトマネージャ(ObjectManager)]>[オブジェクトマネージャの変更(Modify Object Manager) 1

## **POST anyconnectprofiles**

要求タイプ:**POST**

説明:AnyConnect プロファイルを作成します。

URL:/api/fmc\_config/v1/domain/{domainUUID}/object/anyconnectprofiles

権限:[オブジェクトマネージャ(ObjectManager)]>[オブジェクトマネージャの変更(Modify Object Manager) ]

### **DELETE anyconnectprofiles**

#### 要求タイプ:**DELETE**

説明:指定した ID に関連付けられている AnyConnect プロファイルを削除します。

URL:/api/fmc\_config/v1/domain/{domainUUID}/object/anyconnectprofiles/{objectId}

権限:[オブジェクトマネージャ(ObjectManager)]>[オブジェクトマネージャの変更(Modify Object Manager) ]

### **GET anyprotocolportobjects**

#### 要求タイプ:**GET**

説明:指定した ID に関連付けられているプロトコル ポート オブジェクトを取得します。ID を指定しない場合は、プロトコルが [すべて (All) ] に設定されたすべてのプロトコル ポート オブジェクトの一覧を取得します。

URL:/api/fmc\_config/v1/domain/{domain\_UUID}/object/anyprotocolportobjects

ID による GET の

URL:/api/fmc\_config/v1/domain/{domain UUID}/object/anyprotocolportobjects/{object\_UUID}

権限:[オブジェクトマネージャ (Object Manager)]

### **GET applicationcategories**

#### 要求タイプ:**GET**

説明:指定した ID に関連付けられているアプリケーション カテゴリ オブジェクトを取得しま す。ID を指定しない場合は、すべてのアプリケーション カテゴリ オブジェクトの一覧を取得 します。

URL:/api/fmc\_config/v1/domain/{domain\_UUID}/object/applicationcategories

ID による GET の

URL:/api/fmc\_config/v1/domain/{domain\_UUID}/object/applicationcategories/{object\_UUID}

権限:[オブジェクトマネージャ (Object Manager) ]

#### **GET applicationfilters**

#### 要求タイプ:**GET**

説明:指定した ID に関連付けられているアプリケーション フィルタ オブジェクトを取得しま す。ID を指定しない場合は、すべてのアプリケーション フィルタ オブジェクトの一覧を取得 します。

URL:/api/fmc\_config/v1/domain/{domain\_UUID}/object/applicationfilters

ID による GET の

URL:/api/fmc\_config/v1/domain/{domain\_UUID}/object/applicationfilters/{object\_UUID}

権限:[オブジェクトマネージャ (Object Manager)]

### **PUT applicationfilters**

```
要求タイプ:PUT
```
説明:指定した ID に関連付けられているアプリケーション フィルタ オブジェクトを変更しま す。

URL:/api/fmc\_config/v1/domain/{domainUUID}/object/applicationfilters/{objectId}

権限:[オブジェクトマネージャ(ObjectManager)]>[オブジェクトマネージャの変更(Modify Object Manager) ]

#### **POST applicationfilters**

要求タイプ:**POST**

説明:指定したパラメータを使用してアプリケーション フィルタ オブジェクトを作成または オーバーライドします。

URL:/api/fmc\_config/v1/domain/{domainUUID}/object/applicationfilters

権限:[オブジェクトマネージャ(ObjectManager)]>[オブジェクトマネージャの変更(Modify Object Manager) ]

## **DELETE applicationfilters**

要求タイプ:**DELETE**

説明:指定した ID に関連付けられているアプリケーション フィルタ オブジェクトを削除しま す。

URL:/api/fmc\_config/v1/domain/{domainUUID}/object/applicationfilters/{objectId}

権限:[オブジェクトマネージャ(ObjectManager)]>[オブジェクトマネージャの変更(Modify Object Manager) 1>[オブジェクトマネージャの変更 (Modify Object Manager) 1

#### **GET applicationproductivities**

要求タイプ:**GET**

説明:指定したIDに関連付けられているアプリケーション生産性オブジェクトを取得します。 IDを指定しない場合は、すべてのアプリケーション生産性オブジェクトの一覧を取得します。

URL:/api/fmc\_config/v1/domain/{domain\_UUID}/object/applicationproductivities

ID による GET の

URL:/api/fmc\_config/v1/domain/{domain\_UUID}/object/applicationproductivities/{object\_UUID}

権限:[オブジェクトマネージャ (Object Manager)]

## **GET applicationrisks**

要求タイプ:**GET**

説明:指定した ID に関連付けられているアプリケーション リスク オブジェクトを取得しま す。ID を指定しない場合は、すべてのアプリケーション リスク オブジェクトの一覧を取得し ます。

URL:/api/fmc\_config/v1/domain/{domain\_UUID}/object/applicationrisks

ID による GET の

URL:/api/fmc\_config/v1/domain/{domain\_UUID}/object/applicationrisks/{object\_UUID}

権限:[オブジェクトマネージャ (Object Manager)]

### **GET applications**

要求タイプ:**GET**

説明:指定したIDに関連付けられているアプリケーションオブジェクトを取得します。IDを 指定しない場合は、すべてのアプリケーション オブジェクトの一覧を取得します。

URL:/api/fmc\_config/v1/domain/{domain\_UUID}/object/applications

ID による GET の

URL:/api/fmc\_config/v1/domain/{domain\_UUID}/object/applications/{object\_UUID}

権限:[オブジェクトマネージャ (Object Manager)]

#### **GET applicationtags**

要求タイプ:**GET**

説明:指定した ID に関連付けられているアプリケーション タグ オブジェクトを取得します。 ID を指定しない場合は、すべてのアプリケーション タグ オブジェクトの一覧を取得します。

URL:/api/fmc\_config/v1/domain/{domain\_UUID}/object/applicationtags

ID による GET の

URL:/api/fmc\_config/v1/domain/{domain\_UUID}/object/applicationtags/{object\_UUID}

権限:[オブジェクトマネージャ (Object Manager)]

### **GET applicationtypes**

要求タイプ:**GET**

説明:指定した ID に関連付けられているアプリケーション タイプ オブジェクトを取得しま す。ID を指定しない場合は、すべてのアプリケーション タイプ オブジェクトの一覧を取得し ます。

URL:/api/fmc\_config/v1/domain/{domain\_UUID}/object/applicationtypes

ID による GET の URL:/api/fmc\_config/v1/domain/{domain\_UUID}/object/applicationtypes/{object\_UUID} 権限:[オブジェクトマネージャ (Object Manager)]

#### **GET aspathlists**

#### 要求タイプ:**GET**

説明:指定した ID に関連付けられている自律システムパスを取得します。ID が指定されてい ない場合は、すべての自律システムパスの一覧を取得します。

URL:/api/fmcconfig/v1/domain/{domainUUID}/object/aspathlists

ID による GET の URL: /api/fmc\_config/v1/domain/{domainUUID}/object/aspathlists/{objectId}

権限:[オブジェクトマネージャ (Object Manager)]

### **PUT aspathlists**

要求タイプ:**PUT**

説明:指定した ID に関連付けられている AsPath リストを変更します。

URL:/api/fmc\_config/v1/domain/{domainUUID}/object/aspathlists/{objectId}

権限:[オブジェクトマネージャ(ObjectManager)]>[オブジェクトマネージャの変更(Modify Object Manager) ]

### **POST aspathlists**

要求タイプ:**POST**

説明:AsPath List オブジェクトを作成します。

URL:/api/fmc\_config/v1/domain/{domainUUID}/object/aspathlists

権限:[オブジェクトマネージャ(ObjectManager)]>[オブジェクトマネージャの変更(Modify Object Manager) ]

### **DELETE aspathlists**

要求タイプ:**DELETE**

説明:指定した ID に関連付けられている AsPath リストを削除します。

URL:/api/fmc\_config/v1/domain/{domainUUID}/object/aspathlists/{objectId}

権限:[オブジェクトマネージャ(ObjectManager)]>[オブジェクトマネージャの変更(Modify Object Manager) ]

### **GET azureadrealms**

#### 要求タイプ:**GET**

説明:指定した ID に関連付けられている Azure AD レルムを取得します。ID を指定しない場 合は、すべての Azure AD レルムの一覧を取得します。

URL:/api/fmc\_config/v1/domain/{domainUUID}/object/azureadrealms

ID による GET の URL:/api/fmc\_config/v1/domain/{domainUUID}/object/azureadrealms/{object\_UUID} 権限:[オブジェクトマネージャ (Object Manager)]

## **PUT azureadrealms**

要求タイプ:**PUT**

説明:指定した Azure AD レルムを変更します。

URL:/api/fmc\_config/v1/domain/{domainUUID}/object/azureadrealms/{objectId}

権限:[オブジェクトマネージャ(ObjectManager)]>[オブジェクトマネージャの変更(Modify Object Manager) ]

## **POST azureadrealms**

要求タイプ:**POST**

説明:Azure AD レルムを作成します。

URL:/api/fmc\_config/v1/domain/{domainUUID}/object/azureadrealms

権限:[オブジェクトマネージャ(ObjectManager)]>[オブジェクトマネージャの変更(Modify Object Manager) ]

### **DELETE azureadrealms**

要求タイプ:**DELETE**

説明:指定された Azure AD レルムを削除します。

URL:/api/fmc\_config/v1/domain/{domainUUID}/object/azureadrealms/{objectId}

```
権限:[オブジェクトマネージャ(ObjectManager)]>[オブジェクトマネージャの変更(Modify
Object Manager) ]
```
## **GET azureadstatuses**

要求タイプ:**GET**

説明:Azure AD レルムのステータスを取得します。

URL:/api/fmc\_config/v1/domain/{domainUUID}/object/azureadstatuses

権限:[オブジェクトマネージャ (Object Manager)]

### **GET bfdtemplates**

#### 要求タイプ:**GET**

説明:ID に関連付けられている双方向フォワーディング テンプレートを取得します。ID が指 定されていない場合は、すべての双方向フォワーディングテンプレートの一覧を取得します。

URL:/api/fmc\_config/v1/domain/{domainUUID}/object/bfdtemplates

ID による GET の

URL:/api/fmc\_config/v1/domain/{domainUUID}/object/bfdtemplates/{object\_UUID}

権限:[オブジェクトマネージャ (Object Manager) ]

### **PUT bfdtemplates**

要求タイプ:**PUT** 説明:指定された双方向転送テンプレートを変更します。 URL:/api/fmc\_config/v1/domain/{domainUUID}/object/bfdtemplates/{objectId} 権限: [オブジェクトマネージャ(Object Manager)] > [オブジェクトの変更(Modify Object)]

### **POST bfdtemplates**

要求タイプ:**POST** 説明:双方向フォワーディング テンプレートを作成します。 URL:/api/fmc\_config/v1/domain/{domainUUID}/object/bfdtemplates 権限: [オブジェクトマネージャ (Object Manager) ]>[オブジェクトの変更 (Modify Object)]

### **DELETE bfdtemplates**

要求タイプ:**DELETE**

説明:指定された双方向フォワーディング テンプレートを削除します。 URL:/api/fmc\_config/v1/domain/{domainUUID}/object/bfdtemplates/{objectId} 権限: [オブジェクトマネージャ(Object Manager)]>[オブジェクトの変更(Modify Object)]

### **POST bulkdynamicobjects**

要求タイプ:**POST** 説明:特定のダイナミックオブジェクトのダイナミック オブジェクト マッピングを追加しま す。 URL:/api/fmc\_config/v1/domain/{domainUUID}/object/bulkdynamicobjects 権限: [デバイス (Devices) ] > [VPN] > [VPNの変更 (Modify VPN)]

### **GET certenrollments**

要求タイプ:**GET**

説明:指定した ID に関連付けられている PKI の登録オブジェクトを取得します。GET 用の ID を指定しない場合は、すべての PKI の登録オブジェクトの一覧を取得します。

URL:/api/fmc\_config/v1/domain/{domain\_UUID}/devicegroups/certenrollments

ID による GET の

URL:/api/fmc\_config/v1/domain/{domain\_UUID}/devicegroups/certenrollments/{parent\_object\_UUID}

権限: [デバイス (Devices) ]> [デバイス管理 (Device Management) ]> [デバイスの表示 (View Devices) 1

## **PUT certenrollments**

要求タイプ:**PUT**

説明:指定した ID に関連付けられている証明書の登録を変更します。

URL:/api/fmc\_config/v1/domain/{domainUUID}/object/certenrollments/{objectId}

権限: [デバイス (Devices) ] > [VPN] > [VPNの変更 (Modify VPN)]

#### **POST certenrollments**

要求タイプ:**POST** 説明:証明書の登録を作成します。 URL:/api/fmc\_config/v1/domain/{domainUUID}/object/certenrollments 権限: [デバイス (Devices) ] > [VPN] > [VPNの変更 (Modify VPN)]

## **DELETE certenrollments**

要求タイプ:**DELETE**

説明:指定した ID に関連付けられている証明書の登録を削除します。

URL:/api/fmc\_config/v1/domain/{domainUUID}/object/certenrollments/{objectId}

権限: [デバイス (Devices) ] > [VPN] > [VPNの変更 (Modify VPN)]

#### **GET Certificate Maps**

#### 要求タイプ:**GET**

説明:指定した ID に関連付けられている証明書マップを取得します。GET に ID が指定され ていない場合は、すべての証明書マップオブジェクトの一覧を取得します。

URL:/api/fmc\_config/v1/domain/{domainUUID}/object/certificatemaps

ID による GET の

URL:/api/fmc\_config/v1/domain/{domainUUID}/object/certificatemaps/{objectId}

権限: [デバイス (Devices) ] > [証明書 (Certificates)]

フィルタリングに使用可能なパラメータ:未使用のオブジェクトを検索する場合は 「unusedOnly:true」、名前と値の両方を検索する場合は「nameOrValue:{nameOrValue}」と組み 合わせて使用します。

## **PUT certificatemaps**

要求タイプ:**PUT** 説明:指定した ID に関連付けられている証明書マップを変更します。 URL:/api/fmc\_config/v1/domain/{domainUUID}/object/certificatemaps/{objectId} 権限: [デバイス (Devices) ] > [VPN] > [VPNの変更 (Modify VPN)]

### **POST certificatemaps**

要求タイプ:**POST** 説明:証明書マップを作成します。 URL:/api/fmc\_config/v1/domain/{domainUUID}/object/certificatemaps 権限: [デバイス (Devices) ] > [VPN] > [VPNの変更 (Modify VPN)]

## **DELETE certificatemaps**

要求タイプ:**DELETE** 説明:指定した ID に関連付けられている証明書マップを削除します。 URL:/api/fmc\_config/v1/domain/{domainUUID}/object/certificatemaps/{objectId} 権限: [デバイス (Devices) ] > [VPN] > [VPNの変更 (Modify VPN)]

### **GET ciphersuitelists**

要求タイプ:**GET** 説明:暗号スイートリストを取得します。 URL:/api/fmc\_config/v1/domain/{domainUUID}/object/ciphersuitelists 権限:[オブジェクトマネージャ (Object Manager)]

## **POST ciphersuitelists**

要求タイプ:**POST** 説明:暗号スイートリストを作成します。 URL:/api/fmc\_config/v1/domain/{domainUUID}/object/ciphersuitelists 権限:[オブジェクトマネージャ(ObjectManager)]>[オブジェクトマネージャの変更(Modify Object Manager) 1

## **GET communitylists**

#### 要求タイプ:**GET**

説明:指定した ID に関連付けられているコミュニティリストを取得します。ID を指定しない 場合は、すべてのコミュニティリストを取得します。

URL:/api/fmc\_config/v1/domain/{domainUUID}/object/communitylists

ID による GET の

URL:/api/fmc\_config/v1/domain/{domainUUID}/object/communitylists/{objectId}

権限:[オブジェクトマネージャ (Object Manager) ]

### **GET continents**

要求タイプ:**GET**

説明:指定した ID に関連付けられている大陸オブジェクトを取得します。ID を指定しない場 合は、すべての大陸オブジェクトの一覧を取得します。

URL:/api/fmc\_config/v1/domain/{domain\_UUID}/object/continents

ID による GET の

URL:/api/fmc\_config/v1/domain/{domain\_UUID}/object/continents/{object\_UUID}

権限:[オブジェクトマネージャ (Object Manager)]

## **GET countries**

#### 要求タイプ:**GET**

説明:指定した ID に関連付けられている国オブジェクトを取得します。ID を指定しない場合 は、すべての国オブジェクトの一覧を取得します。

URL:/api/fmc\_config/v1/domain/{domain\_UUID}/object/countries

ID による GET の

URL:/api/fmc\_config/v1/domain/{domain\_UUID}/object/countries/{object\_UUID}

権限:[オブジェクトマネージャ (Object Manager) ]

### **GET customsiiplistdownload**

要求タイプ:**GET**

説明:指定した UUID を持つカスタムのセキュリティ インテリジェンス IP リストを取得しま す。

ID による GET の URL:/api/fmc\_config/v1/domain/{domainUUID}/object/customsiiplistdownload/{objectId}/{object\_UUID} 権限: [統合 (Integration) ] > [インテリジェンス (Intelligence)]

## **GET customsiiplists**

#### 要求タイプ:**GET**

説明:指定したIDに関連付けられているカスタムセキュリティインテリジェンスネットワー ク リスト オブジェクトを取得します。ID を指定しない場合は、すべてのカスタム セキュリ ティ インテリジェンス ネットワーク リスト オブジェクトの一覧を取得します。

URL:/api/fmc\_config/v1/domain/{domainUUID}/object/customsiiplists

ID による GET の

URL:/api/fmc\_config/v1/domain/{domainUUID}/object/customsiiplists/{object\_UUID}

権限: [統合 (Integration) ] > [インテリジェンス (Intelligence)]

### **PUT customsiiplists**

要求タイプ:**PUT**

説明:指定したIDに関連付けられているカスタムセキュリティインテリジェンスネットワー ク リスト オブジェクトを変更します。

 $URL$ :/api/fmc\_config/v1/domain/{domainUUID}/object/customsiiplists/{objectId}

権限: [統合 (Integration) ] > [インテリジェンス (Intelligence)]

#### **POST customsiiplists**

要求タイプ:**POST**

説明:カスタムセキュリティインテリジェンスネットワークリストオブジェクトを作成しま す。

URL:/api/fmc\_config/v1/domain/{domainUUID}/object/customsiiplists

権限: [統合 (Integration) ] > [インテリジェンス (Intelligence)]

#### **DELETE customsiiplists**

要求タイプ:**DELETE**

説明:指定したIDに関連付けられているカスタムセキュリティインテリジェンスネットワー ク リスト オブジェクトを削除します。

URL:/api/fmc\_config/v1/domain/{domainUUID}/object/customsiiplists/{objectId}

権限:[統合(Integration)] > [インテリジェンス(Intelligence)]

### **GET customsiurllistdownload**

要求タイプ:**GET**

説明:指定した UUID を持つカスタムのセキュリティ インテリジェンス URL リストを取得し ます。

ID による GET の

URL:/api/fmc\_config/v1/domain/{domainUUID}/object/customsiurllistdownload/{objectId}/{object\_UUID}

権限: [統合 (Integration) ] > [インテリジェンス (Intelligence)]

### **GET customsiurllists**

要求タイプ:**GET**

説明:指定したIDに関連付けられているセキュリティインテリジェンスURLリストオブジェ クトを取得します。ID を指定しない場合は、すべてのカスタムのセキュリティ インテリジェ ンス URL リスト オブジェクトの一覧を取得します。

URL:/api/fmc\_config/v1/domain/{domainUUID}/object/customsiurllists

ID による GET の

URL:/api/fmc\_config/v1/domain/{domainUUID}/object/customsiurllists/{object\_UUID}

権限:[統合 (Integration) ] > [インテリジェンス (Intelligence)]

## **PUT customsiurllists**

#### 要求タイプ:**PUT**

説明:指定した ID に関連付けられているカスタム セキュリティ インテリジェンス URL リス トオブジェクトを変更します。

URL:/api/fmc\_config/v1/domain/{domainUUID}/object/customsiurllists/{objectId}

権限:[統合 (Integration) ] > [インテリジェンス (Intelligence)]

## **POST customsiurllists**

#### 要求タイプ:**POST**

説明:カスタム セキュリティ インテリジェンス URL リストオブジェクトを作成します。

URL:/api/fmc\_config/v1/domain/{domainUUID}/object/customsiurllists

権限:[統合(Integration)] > [インテリジェンス(Intelligence)]

## **DELETE customsiurllists**

#### 要求タイプ:**DELETE**

説明:指定した ID に関連付けられているカスタム セキュリティ インテリジェンス URL リス トオブジェクトを削除します。

URL:/api/fmc\_config/v1/domain/{domainUUID}/object/customsiurllists/{objectId}

権限:[統合(Integration)] > [インテリジェンス(Intelligence)]

### **GET dhcpipv6pools**

要求タイプ:**GET**

説明:指定した ID に関連付けられている DHCPIPv6 プールオブジェクトを取得します。ID を 指定しない場合は、すべての DHCP IPv6 プールオブジェクトの一覧を取得します。

URL:/api/fmc\_config/v1/domain/{domainUUID}/object/dhcpipv6pools

ID による GET の

URL:/api/fmc\_config/v1/domain/{domainUUID}/object/dhcpipv6pools/{object\_UUID}

権限:[オブジェクトマネージャ (Object Manager)]

### **PUT dhcpipv6pools**

要求タイプ:**PUT**

説明:指定した ID に関連付けられている DHCP IPv6 プールオブジェクトを変更します。

URL:/api/fmc\_config/v1/domain/{domainUUID}/object/dhcpipv6pools/{objectId}

権限:[オブジェクトマネージャ(ObjectManager)]>[オブジェクトマネージャの変更(Modify Object Manager) ]

#### **POST dhcpipv6pools**

要求タイプ:**POST**

説明:DHCP IPv6 プールオブジェクトを作成します。

URL:/api/fmc\_config/v1/domain/{domainUUID}/object/dhcpipv6pools

権限:[オブジェクトマネージャ(ObjectManager)]>[オブジェクトマネージャの変更(Modify Object Manager) 1

### **DELETE dhcpipv6pools**

#### 要求タイプ:**DELETE**

説明:指定した ID に関連付けられている DHCP IPv6 プールオブジェクトを削除します。

URL:/api/fmc\_config/v1/domain/{domainUUID}/object/dhcpipv6pools/{objectId}

権限:[オブジェクトマネージャ(ObjectManager)]>[オブジェクトマネージャの変更(Modify Object Manager) ]

#### **GET distinguishednamegroups**

要求タイプ:**GET**

説明:すべての識別名グループオブジェクトの一覧を取得します。

URL:/api/fmc\_config/v1/domain/{domainUUID}/object/distinguishednamegroups

権限:[デバイス(Devices)] > [証明書(Certificates)] > [証明書の変更(Modify Certificates)]

### **GET distinguishednames**

要求タイプ:**GET** 説明:識別名オブジェクトを取得します。 URL:/api/fmc\_config/v1/domain/{domainUUID}/object/distinguishednames 権限: [デバイス (Devices) ] > [証明書 (Certificates) ]

### **POST distinguishednames**

要求タイプ:**POST**

説明:識別名オブジェクトを作成します。

URL:/api/fmc\_config/v1/domain/{domainUUID}/object/distinguishednames

権限: [デバイス (Devices) 1> [証明書 (Certificates) 1> [証明書の変更 (Modify Certificates) 1

#### **GET dnsservergroups**

要求タイプ:**GET**

説明:指定した ID に関連付けられている DNS サーバー グループを取得します。ID を指定し ない場合は、すべての DNS サーバ グループの一覧を取得します。

URL: /api/fmc\_config/v1/ドメイン/{domain\_UUID \\ dnsservergroups/オブジェクト/

ID による GET の

URL:/api/fmc\_config/v1/domain/{domain\_UUID}/object/dnsservergroups/{object\_UUID

説明:ICMPV4 オブジェクトのすべて(ドメインとデバイス)のオーバーライドを取得しま す。応答は常に展開形式になります。渡された場合、「expanded」クエリパラメータは無視さ れます。

特定のオブジェクトにおけるすべてのオーバーライドをリストする

URL:/api/fmc\_config/v1/domain/{domainUUID}/object/dnsservergroups/{containerUUID}/overrides/{objectId}

特定のドメインまたはデバイスにおけるオブジェクトのオーバーライドの

URL:/api/fmc\_config/v1/domain/{domainUUID}/object/dnsservergroups/{containerUUID}/overrides

権限:[デバイス(Devices)] > [デバイス管理(Device Management)] > [デバイスの表示(View Devices) 1

### **PUT dnsservergroups**

要求タイプ:**PUT**

説明:指定したオブジェクト ID を持つ DNS サーバー グループを変更します。

URL:/api/fmc\_config/v1/domain/{domain\_UUID}/object/dnsservergroups

権限:[デバイス(Devices)]>[デバイス管理(DeviceManagement)]>[デバイスの変更(Modify Device) 1

#### **POST dnsservergroups**

要求タイプ:**POST**

説明:指定したオブジェクト ID を持つ DNS サーバーグループを作成します。

URL:/api/fmc\_config/v1/domain/{domain\_UUID}/object/dnsservergroups

権限:[デバイス(Devices)]>[デバイス管理(DeviceManagement)]>[デバイスの変更(Modify Device) 1

### **DELETE dnsservergroups**

要求タイプ:**DELETE**

説明:指定したオブジェクト ID を持つ DNS サーバー グループを削除します。

URL:/api/fmc\_config/v1/domain/{domain\_UUID}/object/dnsservergroups/{object\_UUID}

権限:[デバイス(Devices)]>[デバイス管理(DeviceManagement)]>[デバイスの変更(Modify Device) 1

## **POST Download Azure AD Realms**

要求タイプ:**GET** 説明:特定の Azure AD レルムのユーザーとグループをダウンロードします。 URL:/api/fmc\_config/v1/domain/{domainUUID}/object/azureadrealms/{realmId}/download 権限:[オブジェクトマネージャ (Object Manager)]

## **POST downloadinternalca**

要求タイプ:**POST**

説明:指定したパスワードを使用して暗号化されたPKCS12ファイル内の内部認証局オブジェ クトを取得してダウンロードします。

URL:/api/fmc\_config/v1/domain/{domainUUID}/object/downloadinternalca

権限:[デバイス(Devices)] > [証明書(Certificates)] > [証明書の変更(Modify Certificates)]

## **POST dynamicobjectmappings**

#### 要求タイプ:**POST**

説明:特定のダイナミックオブジェクトのダイナミック オブジェクト マッピングを追加しま す。

URL:/api/fmc\_config/v1/domain/{domainUUID}/object/dynamicobjectmappings

```
権限:[オブジェクトマネージャ(ObjectManager)]>[オブジェクトマネージャの変更(Modify
Object Manager) ]
```
### **DELETE dynamicobjectmappings**

#### 要求タイプ:**DELETE**

説明:特定のダイナミックオブジェクトのダイナミック オブジェクト マッピングを削除しま す。

URL:/api/fmc\_config/v1/domain/{domainUUID}/object/dynamicobjectmappings

フィルタリングに使用できるパラメータ:

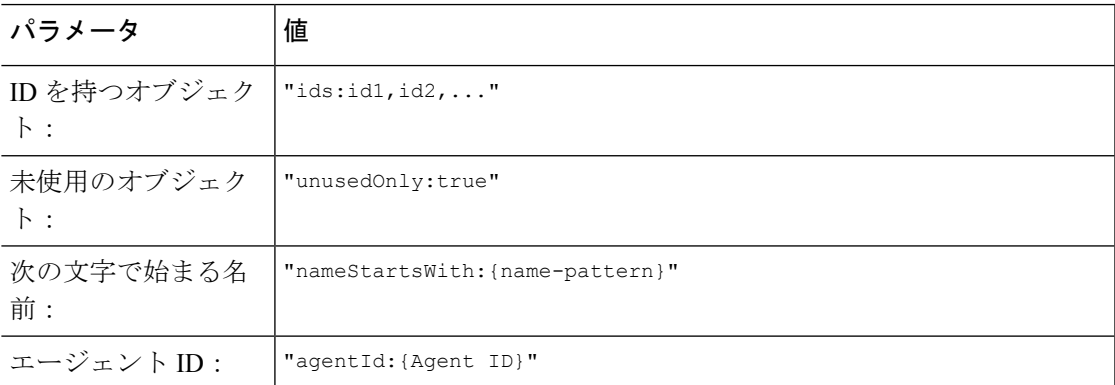

権限:[オブジェクトマネージャ(ObjectManager)]>[オブジェクトマネージャの変更(Modify Object Manager) ]

### **GET dynamicobjects**

#### 要求タイプ:**GET**

説明:指定した ID に関連付けられているダイナミックオブジェクトを取得します。GET に ID が指定されていない場合は、すべてのダイナミックオブジェクトの一覧を取得します。

URL:/api/fmc\_config/v1/domain/{domainUUID}/object/dynamicobjects

ID による GET の

URL:/api/fmc\_config/v1/domain/{domainUUID}/object/dynamicobjects/{objectIdOrName}

権限:[オブジェクトマネージャ (Object Manager) ]

フィルタリングに使用可能なパラメータ:name(オブジェクト ID がパスで指定されている場 合は使用できません)

### **PUT dynamicobjects**

要求タイプ:**PUT**

説明:指定した ID に関連付けられているダイナミックオブジェクトを変更します。

URL:/api/fmc\_config/v1/domain/{domainUUID}/object/dynamicobjects/{objectId}

権限:[オブジェクトマネージャ(ObjectManager)]>[オブジェクトマネージャの変更(Modify Object Manager) 1

### **POST dynamicobjects**

要求タイプ:**POST**

説明:指定したパラメータを使用してダイナミックオブジェクトを作成またはオーバーライド します。

URL:/api/fmc\_config/v1/domain/{domainUUID}/object/dynamicobjects

権限:[オブジェクトマネージャ(ObjectManager)]>[オブジェクトマネージャの変更(Modify Object Manager) 1

### **DELETE dynamicobjects**

#### 要求タイプ:**DELETE**

説明:指定した ID に関連付けられているダイナミックオブジェクトを削除します。ID を指定 せずに使用すると、フィルタリングによって選択されたオブジェクトが削除されます。

URL:/api/fmc\_config/v1/domain/{domainUUID}/object/dynamicobjects/

ID による DELETE の

URL:/api/fmc\_config/v1/domain/{domainUUID}/object/dynamicobjects/{objectIdOrName}

フィルタリングに使用できるパラメータ:

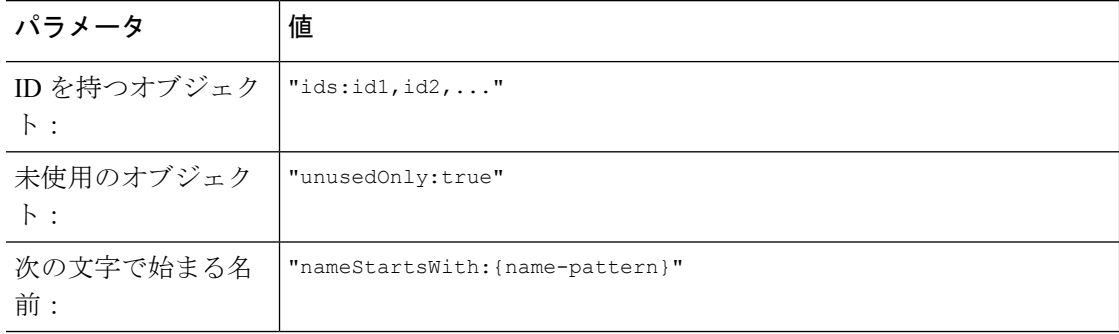

権限:[オブジェクトマネージャ(ObjectManager)]>[オブジェクトマネージャの変更(Modify Object Manager) 1

### **GET endpointdevicetypes**

#### 要求タイプ:**GET**

説明:指定した ID に関連付けられているエンドポイント デバイス タイプ オブジェクトを取 得します。ID を指定しない場合は、すべてのエンドポイント デバイス タイプ オブジェクトの 一覧を取得します。

URL:/api/fmc\_config/v1/domain/{domain\_UUID}/object/endpointdevicetypes

ID による GET の

URL:/api/fmc\_config/v1/domain/{domain\_UUID}/object/endpointdevicetypes/{object\_UUID}

権限:[オブジェクトマネージャ (Object Manager)]

## **GET expanded community lists**

要求タイプ:**GET**

説明:指定した ID に関連付けられている拡張コミュニティリストを取得します。ID を指定し ない場合は、すべてのコミュニティリストを取得します。

URL:/api/fmc\_config/v1/domain/{domainUUID}/object/expandedcommunitylists

ID による GET の

URL:/api/fmc\_config/v1/domain/{domainUUID}/object/expandedcommunitylists/{objectId}

権限:[オブジェクトマネージャ (Object Manager)]

## **PUT expandedcommunitylists**

要求タイプ:**PUT**

説明:指定した拡張コミュニティリストを変更します。

URL:/api/fmc\_config/v1/domain/{domainUUID}/object/expandedcommunitylists/{objectId}

権限:[オブジェクトマネージャ(ObjectManager)]>[オブジェクトマネージャの変更(Modify Object Manager) 1

#### **POST expandedcommunitylists**

要求タイプ:**POST** 説明:拡張コミュニティリストを作成します。 URL:/api/fmc\_config/v1/domain/{domainUUID}/object/expandedcommunitylists

権限:[オブジェクトマネージャ(ObjectManager)]>[オブジェクトマネージャの変更(Modify Object Manager) 1

## **DELETE expandedcommunitylists**

#### 要求タイプ:**DELETE**

説明:指定した拡張コミュニティリストを削除します。

URL:/api/fmc\_config/v1/domain/{domainUUID}/object/expandedcommunitylists/{objectId}

権限:[オブジェクトマネージャ(ObjectManager)]>[オブジェクトマネージャの変更(Modify Object Manager) 1

### **GET extended access lists**

#### 要求タイプ:**GET**

説明:指定したIDに関連付けられている拡張アクセスリストを取得します。IDを指定しない 場合は、すべての 拡張アクセス リストの一覧を取得します。

URL:/api/fmc\_config/v1/domain/{domain\_UUID}/object/extendedaccesslists

ID による GET の URL:/api/fmc\_config/v1/domain/{domain\_UUID}/object/extendedaccesslists/{object\_UUID} 権限: [デバイス (Devices) 1>[デバイス管理 (Device Management) 1>[デバイスの表示 (View Devices) ]

#### **PUT extendedaccesslists**

要求タイプ:**PUT**

説明:指定した ID に関連付けられている拡張アクセスリストを変更します。 URL:/api/fmc\_config/v1/domain/{domainUUID}/object/extendedaccesslists/{objectId} 権限:[オブジェクトマネージャ(ObjectManager)]>[オブジェクトマネージャの変更(Modify Object Manager) ]

#### **POST extendedaccesslists**

要求タイプ:**POST** 説明:拡張アクセスリストを作成します。 URL:/api/fmc\_config/v1/domain/{domainUUID}/object/extendedaccesslists 権限:[オブジェクトマネージャ(ObjectManager)]>[オブジェクトマネージャの変更(Modify Object Manager) ]

## **DELETE extendedaccesslists**

#### 要求タイプ:**DELETE**

説明:指定した ID に関連付けられている拡張アクセスリストを削除します。

URL:/api/fmc\_config/v1/domain/{domainUUID}/object/extendedaccesslists/{objectId}

権限:[オブジェクトマネージャ(ObjectManager)]>[オブジェクトマネージャの変更(Modify Object Manager) ]

## **GET extendedcommunitylists**

#### 要求タイプ:**GET**

説明:指定した ID に関連付けられている拡張コミュニティリストを取得します。ID を指定し ない場合は、すべての拡張コミュニティリストの一覧を取得します。

URL:/api/fmc\_config/v1/domain/{domainUUID}/object/extendedcommunitylists

ID による GET の

URL:/api/fmc\_config/v1/domain/{domainUUID}/object/extendedcommunitylists/{objectId}

GET オーバーライドの

URL:/api/fmc\_config/v1/domain/{domainUUID}/object/extendedcommunitylists/{containerUUID}/overrides

ID による GET オーバーライドの

URL:/api/fmc\_config/v1/domain/{domainUUID}/object/extendedcommunitylists/{containerUUID}/overrides/{objectId}

権限:[オブジェクトマネージャ (Object Manager)]

フィルタリングに使用可能なパラメータ:未使用のオブジェクトを検索する場合は 「unusedOnly:true」、名前と値の両方を検索する場合は「nameOrValue:{nameOrValue}」、特定 のタイプのオブジェクトを検索する場合は「type:{type}」と組み合わせて使用します。 ExtendedCommunityLists でサポートされるタイプは、Standard と Expanded です。

## **PUT extendedcommunitylists**

#### 要求タイプ:**PUT**

説明:指定した ID の拡張コミュニティリストを変更します。

URL:/api/fmc\_config/v1/domain/{domainUUID}/object/extendedcommunitylists/{objectId}

権限:[オブジェクトマネージャ(ObjectManager)]>[オブジェクトマネージャの変更(Modify Object Manager) 1

### **POST extendedcommunitylists**

#### 要求タイプ:**POST**

説明:拡張コミュニティリストを作成します。

URL:/api/fmc\_config/v1/domain/{domainUUID}/object/extendedcommunitylists

権限:[オブジェクトマネージャ(ObjectManager)]>[オブジェクトマネージャの変更(Modify Object Manager) ]

## **DELETE extendedcommunitylists**

#### 要求タイプ:**DELETE**

説明:指定した ID の拡張コミュニティリストを削除します。

URL:/api/fmc\_config/v1/domain/{domainUUID}/object/extendedcommunitylists/{objectId}

権限:[オブジェクトマネージャ(ObjectManager)]>[オブジェクトマネージャの変更(Modify Object Manager) 1

#### **GET externalcacertificategroups**

要求タイプ:**GET**

説明:すべての信頼できる CA グループの一覧を取得します。 URL:/api/fmc\_config/v1/domain/{domainUUID}/object/externalcacertificategroups 権限: [デバイス (Devices) ] > [証明書 (Certificates) ]

## **GET externalcacertificates**

要求タイプ:**GET** 説明:信頼できる CA オブジェクトを取得します。 URL:/api/fmc\_config/v1/domain/{domainUUID}/object/externalcacertificates 権限 : [デバイス(Devices)] > [証明書(Certificates)]

### **POST externalcacertificates**

要求タイプ:**POST** 説明:信頼できる CA オブジェクトを作成します。 URL:/api/fmc\_config/v1/domain/{domainUUID}/object/externalcacertificates 権限: [デバイス (Devices)] > [証明書 (Certificates)] > [証明書の変更 (Modify Certificates)]

## **GET externalcertificategroups**

要求タイプ:**GET**

説明:すべての外部証明書グループの一覧を取得します。

URL:/api/fmc\_config/v1/domain/{domainUUID}/object/externalcertificategroups

権限: [デバイス (Devices) ] > [証明書 (Certificates) ]

### **GET externalcertificates**

要求タイプ:**GET**

説明:外部証明書オブジェクトを取得します。

URL:/api/fmc\_config/v1/domain/{domainUUID}/object/externalcertificates

権限: [デバイス (Devices) ] > [証明書 (Certificates) ]

## **POST externalcertificates**

要求タイプ:**POST**

説明:外部証明書オブジェクトを作成します。

URL:/api/fmc\_config/v1/domain/{domainUUID}/object/externalcertificates

権限:[デバイス(Devices)] > [証明書(Certificates)] > [証明書の変更(Modify Certificates)]

### **GET filecategories**

#### 要求タイプ:**GET**

説明:指定した ID に関連付けられているファイルカテゴリを取得します。ID を指定しない場 合は、すべてのファイルカテゴリの一覧を取得します。

URL:/api/fmc\_config/v1/domain/{domainUUID}/object/filecategories

ID による GET の

URL:/api/fmc\_config/v1/domain/{domainUUID}/object/filecategories/{object\_UUID}

|権限:[分析(Analysis)] > [ファイル(Files)]

### **GET filetypes**

#### 要求タイプ:**GET**

説明:指定した ID に関連付けられているファイルタイプを取得します。ID を指定しない場合 は、すべてのファイルタイプの一覧を取得します。

URL:/api/fmc\_config/v1/domain/{domainUUID}/object/filetypes

ID による GET の

URL:/api/fmc\_config/v1/domain/{domainUUID}/object/filetypes/{object\_UUID}

権限: [分析 (Analysis) ] > [ファイル (Files)]

## **GET fqdns**

#### 要求タイプ:**GET**

説明:指定した ID に関連付けられている FQDN オブジェクトを取得します。GET 用の ID を 指定しない場合は、すべての FQDN オブジェクトの一覧を取得します。

URL:/api/fmc\_config/v1/domain/{domain\_UUID}/object/fqdns

特定のドメインまたはデバイス上におけるすべてのオーバーライドの URL: /api/fmc\_config/v1/domain/{domain\_UUID}/object/urls?overrideTargetId={target\_UUID} ID による GET の URL:/api/fmc\_config/v1/domain/{domain\_UUID}/object/fqdns/{object\_UUID}

特定のオブジェクトにおけるすべてのオーバーライドをリストするための URL:/api/fmc\_config/v1/domain/{domain\_UUID}/object/fqdns/{fqdn\_UUID}/overrides 特定のドメインまたはデバイス上のオブジェクトにおけるオーバーライドの

URL:/api/fmc\_config/v1/domain/{domain\_UUID}/object/fqdns/{object\_UUID}?overrideTargetId={target\_UUID}

権限:[オブジェクトマネージャ (Object Manager) ]

## **PUT fqdns**

#### 要求タイプ:**PUT**

説明:指定した ID に関連付けられている FQDN オブジェクトを変更します。 URL: /api/fmc\_config/v1/domain/{domain\_UUID}/object/fqdns/{object\_UUID} 特定のオブジェクトにおけるオーバーライドを編集または更新するための URL:/api/fmc\_config/v1/domain/{domain\_UUID}/object/fqdns/{parent\_object\_UUID} 権限:[オブジェクトマネージャ(ObjectManager)]>[オブジェクトマネージャの変更(Modify Object Manager) ]

## **POST fqdns**

#### 要求タイプ:**POST**

説明:指定したパラメータを使用して FQDN オブジェクトを作成またはオーバーライドしま す。

URL:/api/fmc\_config/v1/domain/{domain\_UUID}/object/fqdns

一括 Post の URL:/api/fmc\_config/v1/domain/{domain\_UUID}/object/fqdns?bulk=truee

権限:[オブジェクトマネージャ(ObjectManager)]>[オブジェクトマネージャの変更(Modify Object Manager) ]

### **DELETE fqdns**

要求タイプ:**DELETE**

説明:指定した ID に関連付けられている FQDN オブジェクトを削除します。

URL:/api/fmc\_config/v1/domain/{domain\_UUID}/object/fqdns/{object\_UUID}

特定のオブジェクトにおけるオーバーライドを削除するための

URL:/api/fmc\_config/v1/domain/{domain\_UUID}/object/fqdns/{object\_UUID}?overrideTargetId={target\_UUID}

すべての FQDN を削除するための

URL:/api/fmc\_config/v1/domain/{domain\_UUID}/object/fqdns/

権限:[オブジェクトマネージャ(ObjectManager)]>[オブジェクトマネージャの変更(Modify Object Manager) 1

## **GET geolocation**

要求タイプ:**GET**

説明:指定したIDに関連付けられているジオロケーションオブジェクトを取得します。IDを 指定しない場合は、すべてのジオロケーション オブジェクトの一覧を取得します。

URL:/api/fmc\_config/v1/domain/{domain\_UUID}/object/geolocations

ID による GET の

URL:/api/fmc\_config/v1/domain/{domain\_UUID}/object/geolocations/{object\_UUID}

権限:[オブジェクトマネージャ (Object Manager)]

#### **PUT geolocations**

要求タイプ:**PUT**

説明:指定した ID に関連付けられている地理位置情報オブジェクトを変更します。

URL:/api/fmc\_config/v1/domain/{domainUUID}/object/geolocations/{objectId}

権限:[オブジェクトマネージャ(ObjectManager)]>[オブジェクトマネージャの変更(Modify Object Manager) ]

## **POST geolocations**

#### 要求タイプ:**POST**

説明:指定したパラメータを使用して地理位置情報オブジェクトを作成またはオーバーライド します。

URL:/api/fmc\_config/v1/domain/{domainUUID}/object/geolocations

権限:[オブジェクトマネージャ(ObjectManager)]>[オブジェクトマネージャの変更(Modify Object Manager) ]

## **DELETE geolocations**

#### 要求タイプ:**DELETE**

説明:指定した ID に関連付けられている地理位置情報オブジェクトを削除します。

URL:/api/fmc\_config/v1/domain/{domainUUID}/object/geolocations/{objectId}

権限:[オブジェクトマネージャ(ObjectManager)]>[オブジェクトマネージャの変更(Modify Object Manager) ]

### **GET global time zones**

#### 要求タイプ:**GET**

説明:指定した ID に関連付けられているグローバル タイム ゾーン オブジェクトを取得しま す。ID を指定しない場合は、すべてのグローバル タイム ゾーン オブジェクトの一覧を取得し ます。

URL:/api/fmc\_config/v1/domain/{domainUUID}/object/globaltimezones

ID による GET の  $URL$ :/api/fmcconfig/v1/domain/{domainUUID}/object/globaltimezones/{objectId}

権限 : [オブジェクトマネージャ(Object Manager)]

#### **GET grouppolicies**

#### 要求タイプ:**GET**

説明:指定された ID に関連付けられている VPN グループポリシーを取得します。GET に ID が指定されていない場合は、すべての VPN グループポリシーの一覧を取得します。

URL:/api/fmc\_config/v1/domain/{domainUUID}/object/grouppolicies

ID による GET の URL:/api/fmc\_config/v1/domain/{domainUUID}/object/grouppolicies/{objectId} 権限:デバイス > VPN >

## **PUT grouppolicies**

#### 要求タイプ:**PUT**

説明:指定された ID に関連付けられている VPN グループポリシーを変更します。

URL:/api/fmc\_config/v1/domain/{domainUUID}/object/grouppolicies/{objectId}

権限 : [デバイス(Devices)] > [VPN] > [VPNの変更(Modify VPN)]

### **POST grouppolicies**

要求タイプ:**POST**

説明:VPN グループポリシーを作成します。

URL:/api/fmc\_config/v1/domain/{domainUUID}/object/grouppolicies

権限: [デバイス (Devices) ] > [VPN] > [VPNの変更 (Modify VPN)]

### **DELETE grouppolicies**

要求タイプ:**DELETE**

説明:指定された ID に関連付けられている VPN グループポリシーを削除します。

URL:/api/fmc\_config/v1/domain/{domainUUID}/object/grouppolicies/{objectId}

権限: [デバイス (Devices) ] > [VPN] > [VPNの変更 (Modify VPN)]

## **GET hosts**

#### 要求タイプ:**GET**

説明:指定したIDに関連付けられているホストオブジェクトを取得します。IDを指定しない 場合は、すべてのホスト オブジェクトの一覧を取得します。

一覧の URL:/api/fmc\_config/v1/domain/{domain\_UUID}/object/hosts 特定のドメインまたはデバイス上におけるすべてのオーバーライドに関する

URL:/api/fmc\_config/v1/domain/{domain UUID}/object/hosts?overrideTargetId={target\_UUID}

ID による GET の URL:/api/fmc\_config/v1/domain/{domain\_UUID}/object/hosts/{object\_UUID}

特定のオブジェクトにおけるすべてのオーバーライドをリストするための URL:/api/fmc\_config/v1/domain/{domain\_UUID}/object/hosts/{host\_UUID}/overrides

特定のドメインまたはデバイス上のオブジェクトにおけるオーバーライドの URL:/api/fmc\_config/v1/domain/{domain\_UUID}/object/hosts/{host\_UUID}?overrideTargetId={target\_UUID}

権限:[オブジェクトマネージャ (Object Manager)]

## **PUT hosts**

#### 要求タイプ:**PUT**

説明:ホストオブジェクトを変更します。 URL:/api/fmc\_config/v1/domain/{domain\_UUID}/object/hosts/{object\_UUID} 特定のオブジェクトにおけるオーバーライドを編集または更新するための URL:/api/fmc\_config/v1/domain/{domain\_UUID}/object/fqdns/{parent\_object\_UUID}

権限:[オブジェクトマネージャ(ObjectManager)]>[オブジェクトマネージャの変更(Modify Object Manager) 1

## **POST hosts**

#### 要求タイプ:**POST**

説明:指定したパラメータを使用してホスト オブジェクトを作成またはオーバーライドしま す。

URL:/api/fmc\_config/v1/domain/{domain\_UUID}/object/hosts

一括 Post の URL:/api/fmc\_config/v1/domain/{domain\_UUID}/object/hosts?bulk=true

権限:[オブジェクトマネージャ(ObjectManager)]>[オブジェクトマネージャの変更(Modify Object Manager) 1

## **DELETE hosts**

#### 要求タイプ:**DELETE**

説明:指定したホスト オブジェクトを削除します。

URL:/api/fmc\_config/v1/domain/{domain\_UUID}/object/hosts/{object\_UUID}

特定のオブジェクトにおけるオーバーライドを削除するための

URL:/api/fmc\_config/v1/domain/{domain\_UUID}/object/hosts/{object\_UUID}?overrideTargetId={target\_UUID}

すべてのホストを削除するためのURL:/api/fmc\_config/v1/domain/{domain\_UUID}/object/hosts/

権限:[オブジェクトマネージャ(ObjectManager)]>[オブジェクトマネージャの変更(Modify Object Manager) ]

#### **GET hostscanpackages**

#### 要求タイプ:**GET**

説明:HostScan パッケージを取得します。GET に ID が指定されていない場合は、すべての HostScan パッケージの一覧を取得します。

URL:/api/fmc\_config/v1/domain/{domainUUID}/object/hostscanpackages

ID による GET の URL:/api/fmc\_config/v1/domain/{domainUUID}/object/hostscanpackages/{objectId} 権限:[デバイス(Device)]

### **PUT hostscanpackages**

要求タイプ:**PUT**

説明:指定した ID の HostScan パッケージを変更します。

URL:/api/fmc\_config/v1/domain/{domainUUID}/object/hostscanpackages/{objectId}

権限:[デバイス(Devices)]>[デバイス管理(DeviceManagement)]>[デバイスの変更(Modify Device) 1

#### **POST hostscanpackages**

#### 要求タイプ:**POST**

説明:HostScan パッケージを作成します。

URL:/api/fmc\_config/v1/domain/{domainUUID}/object/hostscanpackages

```
権限:[デバイス(Devices)]>[デバイス管理(DeviceManagement)]>[デバイスの変更(Modify
Device) 1
```
#### **DELETE hostscanpackages**

#### 要求タイプ:**DELETE**

説明:指定した ID の HostScan パッケージを削除します。

URL:/api/fmc\_config/v1/domain/{domainUUID}/object/hostscanpackages/{objectId}

```
権限:[デバイス(Devices)]>[デバイス管理(DeviceManagement)]>[デバイスの変更(Modify
Device) 1
```
### **GET icmpv4objects**

#### 要求タイプ:**GET**

説明:指定した ID に関連付けられている ICMPv4 オブジェクトを取得します。ID を指定しな い場合は、すべての ICMPv4 オブジェクトの一覧を取得します。

一覧の URL:/api/fmc\_config/v1/domain/{domain\_UUID}/object/icmpv4object

特定のドメインまたはデバイス上におけるすべてのオーバーライドの URL:/api/fmc\_config/v1/domain/{domain\_UUID}/object/icmp6objects?overrideTargetId={target\_UUID

#### ID による GET の

URL:/api/fmc\_config/v1/domain/{domain\_UUID}/object/icmpv4objects/{object\_UUID}

特定のオブジェクトにおけるすべてのオーバーライドをリストするための

URL:/api/fmc\_config/v1/domain/{domain\_UUID}/object/icmp4objects/{icmpv4object\_UUID}/overrides

特定のドメインまたはデバイス上のオブジェクトにおけるオーバーライドの

URL:/api/fmc\_config/v1/domain/{domain\_UUID}/object/icmp4objects/{icmp4object\_UUID}?overrideTargetId={target\_UUID}

権限:[オブジェクトマネージャ (Object Manager)]

## **PUT icmpv4objects**

#### 要求タイプ:**PUT**

説明:ICMPv4 ポートオブジェクトを変更します。

URL:/api/fmc\_config/v1/domain/{domain\_UUID}/object/icmpv4objects/{object\_UUID}

特定のオブジェクトにおけるオーバーライドを編集または更新するための

URL:/api/fmc\_config/v1/domain/{domain\_UUID}/object/icmpv4objects/{parent\_object\_UUID}

権限:[オブジェクトマネージャ(ObjectManager)]>[オブジェクトマネージャの変更(Modify Object Manager) 1

#### **POST icmpv4objects**

要求タイプ:**POST**

説明:指定したパラメータを使用してICMPv4ポートオブジェクトを作成またはオーバーライ ドします。

URL:/api/fmc\_config/v1/domain/{domain\_UUID}/object/icmpv4objects

一括 Post の URL:/api/fmc\_config/v1/domain/{domain\_UUID}/object/icmpv4objects?bulk=true

権限:[オブジェクトマネージャ(ObjectManager)]>[オブジェクトマネージャの変更(Modify Object Manager) 1

### **DELETE icmpv4objects**

#### 要求タイプ:**DELETE**

説明:指定した ICMPv4 ポートを削除します。

URL:/api/fmc\_config/v1/domain/{domain\_UUID}/object/icmpv4objects/{object\_UUID}

特定のオブジェクトにおけるオーバーライドを削除するための

URL:/api/fmc\_config/v1/domain/{domain\_UUID}/object/icmpv4objects/{object\_UUID}?overrideTargetId={target\_UUID}

すべての ICMPv4 を削除するための

URL:/api/fmc\_config/v1/domain/{domain\_UUID}/object/icmpv4objects/

権限:[オブジェクトマネージャ(ObjectManager)]>[オブジェクトマネージャの変更(Modify Object Manager) ]

#### **GET icmpv6objects**

要求タイプ:**GET**

説明:指定した ID に関連付けられている ICMPv6 オブジェクトを取得します。ID を指定しな い場合は、すべての ICMPv6 オブジェクトの一覧を取得します。

一覧の URL:/api/fmc\_config/v1/domain/{domain\_UUID}/object/icmpv6objects

特定のドメインまたはデバイス上におけるすべてのオーバーライドの URL:/api/fmc\_config/v1/domain/{domain\_UUID}/object/icmp6objects?overrideTargetId={target\_UUID ID による GET の URL:/api/fmc\_config/v1/domain/{domain\_UUID}/object/icmpv6objects/{object\_UUID} 特定のオブジェクトにおけるすべてのオーバーライドをリストする URL:/api/fmc\_config/v1/domain/{domain\_UUID}/object/icmp6objects/{icmp6object\_UUID}?overrideTargetId={target\_UUIDs 特定のドメインまたはデバイス上のオブジェクトにおけるオーバーライドの URL:/api/fmc\_config/v1/domain/{domain\_UUID}/object/icmp6objects/{icmp6object\_UUID}?overrideTargetId={target\_UUID} 権限:[オブジェクトマネージャ (Object Manager) ]

#### **PUT icmpv6objects**

要求タイプ:**PUT**

説明:ICMPv6 ポートオブジェクトを変更します。

URL:/api/fmc\_config/v1/domain/{domain\_UUID}/object/icmpv6objects/{object\_UUID}

特定のオブジェクトにおけるオーバーライドを編集または更新するための URL: /api/fmc\_config/v1/domain/{domain\_UUID}/object/icmpv6objects/{parent\_object\_UUID}

権限:[オブジェクトマネージャ(ObjectManager)]>[オブジェクトマネージャの変更(Modify Object Manager) ]

## **POST icmpv6objects**

#### 要求タイプ:**POST**

説明:指定したパラメータを使用してICMPv6ポートオブジェクトを作成またはオーバーライ ドします。

URL:/api/fmc\_config/v1/domain/{domain\_UUID}/object/icmpv6objects

一括 Postの URL:/api/fmc\_config/v1/domain/{domain\_UUID}/object/icmpv6objects?bulk=true

権限:[オブジェクトマネージャ(ObjectManager)]>[オブジェクトマネージャの変更(Modify Object Manager) ]

#### **DELETE icmpv6objects**

#### 要求タイプ:**DELETE**

説明:指定した ICMPv6 ポート オブジェクトを削除します。

URL:/api/fmc\_config/v1/domain/{domain\_UUID}/object/icmpv6objects/{object\_UUID}

特定のオブジェクトにおけるオーバーライドを削除するための

URL:/api/fmc\_config/v1/domain/{domain\_UUID}/object/icmpv6objects/{object\_UUID}?overrideTargetId={target\_UUID}

すべての ICMPv6 オブジェクトを削除するための URL:/api/fmc\_config/v1/domain/{domain\_UUID}/object/icmpv6objects/

権限:[オブジェクトマネージャ(ObjectManager)]>[オブジェクトマネージャの変更(Modify Object Manager) 1

#### **GET ikev1ipsecproposals**

要求タイプ:**GET**

説明:指定した ID に関連付けられた IKEv1 IPsec プロポーザルを取得します。GET 用の ID を 指定しない場合は、すべての IKEv1 IPsec プロポーザル オブジェクトの一覧を取得します。

URL:/api/fmc\_config/v1/domain/{domain\_UUID}/policy/ikev1ipsecproposals

IDによるGETのURL:/api/fmc\_config/v1/domain/{domain\_UUID}/object/ikev1ipsecproposals/{ ikev1ipsecproposal\_UUID}

権限 : [オブジェクトマネージャ(Object Manager)]

## **PUT ikev1ipsecproposals**

要求タイプ:**PUT**

説明:指定した ID に関連付けられた IKEv1 IPsec プロポーザルを変更します。

URL:/api/fmc\_config/v1/domain/{domain\_UUID}/object/ikev1ipsecproposals/ {ikev1ipsecproposal\_UUID}

権限:[オブジェクトマネージャ(ObjectManager)]>[オブジェクトマネージャの変更(Modify Object Manager) ]

#### **POST ikev1ipsecproposals**

要求タイプ:**POST**

説明:指定した ID に関連付けられた IKEv1 IPsec プロポーザルを作成します。

URL:/api/fmc\_config/v1/domain/{domain\_UUID}/object/ikev1ipsecproposal

権限:[オブジェクトマネージャ(ObjectManager)]>[オブジェクトマネージャの変更(Modify Object Manager) ]

#### **DELETE ikev1ipsecproposals**

要求タイプ:**DELETE**

説明:指定した ID に関連付けられた IKEv1 IPsec プロポーザルを削除します。

URL:/api/fmc\_config/v1/domain/{domain UUID}/object/ikev1ipsecproposals/{ikev1ipsecproposal\_UUID}
権限:[オブジェクトマネージャ(ObjectManager)]>[オブジェクトマネージャの変更(Modify Object Manager) 1

## **GET ikev1policies**

#### 要求タイプ:**GET**

説明:指定した ID に関連付けられている IKEv1 ポリシー オブジェクトを取得します。GET 用 の ID を指定しない場合は、すべての IKEv1 ポリシー オブジェクトの一覧を取得します。

URL:/api/fmc\_config/v1/domain/{domain\_UUID}/policy/ikev1policies

ID による GET の URL:/api/fmc\_config/v1/domain/{domain\_UUID}/object/ikev1policies/{ikev1policy\_UUID} 権限:[オブジェクトマネージャ (Object Manager) ]

## **PUT ikev1policies**

要求タイプ:**PUT**

説明:指定した ID に関連付けられている IKEv1 ポリシー オブジェクトを変更します。

URL:/api/fmc\_config/v1/domain/{domain\_UUID}/object/ikev1policies/{ikev1policy\_UUID}

権限:[オブジェクトマネージャ(ObjectManager)]>[オブジェクトマネージャの変更(Modify Object Manager) 1

# **POST ikev1policies**

要求タイプ:**POST**

説明:指定した ID に関連付けられている IKEv1 ポリシー オブジェクトを作成します。

URL:/api/fmc\_config/v1/domain/{domain\_UUID}/object/ikev1policies

権限:[オブジェクトマネージャ(ObjectManager)]>[オブジェクトマネージャの変更(Modify Object Manager) 1

#### **DELETE ikev1policies**

#### 要求タイプ:**DELETE**

説明:指定した ID に関連付けられている IKEv1 ポリシー オブジェクトを削除します。

URL:/api/fmc\_config/v1/domain/{domain\_UUID}/object/ikev1policies/{ikev1policy\_UUID}

権限:[オブジェクトマネージャ(ObjectManager)]>[オブジェクトマネージャの変更(Modify Object Manager) 1

# **GET ikev2ipsecproposals**

#### 要求タイプ:**GET**

説明:指定した ID に関連付けられた IKEv2 IPsec プロポーザルを取得します。GET 用の ID を 指定しない場合は、すべての IKEv2 IPSec プロポーザル オブジェクトの一覧を取得します。

URL:/api/fmc\_config/v1/domain/{domain\_UUID}/policy/ikev2ipsecproposals/

ID による GET の

URL:/api/fmc\_config/v1/domain/{domain\_UUID}/object/ikev2ipsecproposals/{ikev2ipsecproposal\_UUID}

権限:[オブジェクトマネージャ (Object Manager)]

## **PUT ikev2ipsecproposals**

要求タイプ:**PUT**

説明:指定した ID に関連付けられた IKEv2 IPsec 提案を変更します。

URL:/api/fmc\_config/v1/domain/{domain UUID}/object/ikev2ipsecproposals/{ikev2ipsecproposal\_UUID}

権限:[オブジェクトマネージャ(ObjectManager)]>[オブジェクトマネージャの変更(Modify Object Manager) 1

### **POST ikev2ipsecproposals**

要求タイプ:**POST**

説明:指定した ID に関連付けられた IKEv2 IPsec プロポーザルを作成します。

URL:/api/fmc\_config/v1/domain/{domain\_UUID}/object/ikev2ipsecproposals

権限:[オブジェクトマネージャ(ObjectManager)]>[オブジェクトマネージャの変更(Modify Object Manager) 1

## **DELETE ikev2ipsecproposals**

#### 要求タイプ:**DELETE**

説明:指定した ID に関連付けられた IKEv2 IPsec プロポーザルを削除します。

URL:/api/fmc\_config/v1/domain/{domain UUID}/object/ikev2ipsecproposals/{ikev2ipsecproposal\_UUID}

権限:[オブジェクトマネージャ(ObjectManager)]>[オブジェクトマネージャの変更(Modify Object Manager) 1

## **GET ikev2policies**

要求タイプ:**GET**

説明:指定した ID に関連付けられている IKEv2 オブジェクトを取得します。GET 用の ID を 指定しない場合は、すべての IKEv2 IPSec 提案 オブジェクトの一覧を取得します。

URL:/api/fmc\_config/v1/domain/{domain\_UUID}/policy/ikev2polici

ID による GET の

URL:/api/fmc\_config/v1/domain/{domain\_UUID}/object/ikev2policies/{ikev2policy\_UUID}

権限:[オブジェクトマネージャ (Object Manager)]

## **PUT ikev2policies**

要求タイプ:**PUT**

説明:指定した ID に関連付けられている IKEv2 オブジェクトを変更します。

URL: /api/fmc\_config/v1/domain/{domain\_UUID}/object/ikev2policies/{ikev2policy\_UUID

権限:[オブジェクトマネージャ(ObjectManager)]>[オブジェクトマネージャの変更(Modify Object Manager) ]

### **POST ikev2policies**

要求タイプ:**POST**

説明:指定した ID に関連付けられている IKEv2 オブジェクトを作成します。

URL:/api/fmc\_config/v1/domain/{domain\_UUID}/object/ikev2policies

権限:[オブジェクトマネージャ(ObjectManager)]>[オブジェクトマネージャの変更(Modify Object Manager) ]

#### **DELETE ikev2policies**

要求タイプ:**DELETE**

説明:指定した ID に関連付けられている IKEv2 オブジェクトを削除します。

URL: /api/fmc\_config/v1/domain/{domain\_UUID}/object/ikev2policies/{ikev2policy\_UUID

権限:[オブジェクトマネージャ(ObjectManager)]>[オブジェクトマネージャの変更(Modify Object Manager) ]

#### **GET interfacegroups**

要求タイプ:**GET**

説明:指定した ID に関連付けられているインターフェイス グループ オブジェクトを取得しま す。GET用のIDを指定しない場合は、すべてのインターフェイスグループオブジェクトの一 覧を取得します。

一覧の URL:/api/fmc\_config/v1/domain/{domain\_UUID}/object/interfacegroups

特定のドメインまたはデバイス上におけるすべてのオーバーライドの URL:/api/fmc\_config/v1/domain/{domain\_UUID}/object/interfacegroups?overrideTargetId={target\_UUID} ID による GET の URL:/api/fmc\_config/v1/domain/{domain\_UUID}/object/interfacegroups/{object\_UUID} 特定のオブジェクトにおけるすべてのオーバーライドをリストする URL:/api/fmc\_config/v1/domain/{domain\_UUID}/object/interfacegroups/{interfacegroups\_UUID}/overrides 特定のドメインまたはデバイス上のオブジェクトにおけるオーバーライドの URL: /api/fmc\_config/v1/domain/{domainUUID}/object/interfacegroups/{interfacegroups\_UUID}?overrideTargetId={target\_UUID} 権限:[オブジェクトマネージャ (Object Manager)]

## **PUT interfacegroups**

要求タイプ:**PUT**

説明:指定した ID に関連付けられているインターフェイス グループ オブジェクトを変更しま す。

URL:/api/fmc\_config/v1/domain/{domain\_UUID}/object/interfacegroups/{object\_UUID}

特定のオブジェクトにおけるオーバーライドを編集または更新するための URL: /api/fmc\_config/v1/domain/{domain\_UUID}/object/interfacegroups/{parent\_object\_UUID}

権限:[オブジェクトマネージャ(ObjectManager)]>[オブジェクトマネージャの変更(Modify Object Manager) ]

## **POST interfacegroups**

#### 要求タイプ:**POST**

説明:指定した ID に関連付けられているインターフェイス グループ オブジェクトを作成およ びオーバーライドします。

URL:/api/fmc\_config/v1/domain/{domain\_UUID}/object/interfacegroups

一括 PostのURL:/api/fmc\_config/v1/domain/{domain\_UUID}/object/interfacegroups?bulk=true

権限:[オブジェクトマネージャ(ObjectManager)]>[オブジェクトマネージャの変更(Modify Object Manager) ]

### **DELETE interfacegroups**

要求タイプ:**DELETE**

説明:指定した ID に関連付けられているインターフェイス グループ オブジェクトを削除しま す。

URL:/api/fmc\_config/v1/domain/{domain\_UUID}/object/interfacegroups/{object\_UUID}

特定のオブジェクトの

URL:/api/fmc\_config/v1/domain/{domain\_UUID}/object/interfacegroups/{object\_UUID}?overrideTargetId={target\_UUID}

権限:[オブジェクトマネージャ(ObjectManager)]>[オブジェクトマネージャの変更(Modify Object Manager) 1

## **GET interfaceobjects**

要求タイプ:**GET**

説明:セキュリティ ゾーンとインターフェイス グループの両方のすべてのインターフェイス オブジェクトのリストを取得します。

一覧の URL:/api/fmc\_config/v1/domain/{domain\_UUID}/object/interfaceobjects

特定のドメインまたはデバイス上のすべてのオーバーライドの

URL:/api/fmc\_config/v1/domain/{domain\_UUID}/object/interfaceobjects?overrideTargetId={target\_UUID}

ID による GET の URL:

/api/fmc\_config/v1/domain/{domain\_UUID}/object/interfaceobjects/{object\_UUID}

特定のオブジェクトにおけるすべてのオーバーライドをリストする

URL:/api/fmc\_config/v1/domain/{domain\_UUID}/object/interfaceobjects/{interfaceobjects\_UUID}/overrides

特定のドメインまたはデバイス上のオブジェクトにおけるオーバーライドの URL: /api/fmc\_config/v1/domain/{domain\_UUID}/object/interfaceobjects/{interfaceobjects\_UUID}?overrideTargetId={target\_UUID}

権限:[オブジェクトマネージャ (Object Manager)]

# **GET internalcas**

#### 要求タイプ:**GET**

説明:指定した ID に関連付けられている内部 CA を取得します。ID を指定しない場合は、す べての内部 CA の一覧を取得します。

URL:/api/fmc\_config/v1/domain/{domainUUID}/object/internalcas

ID による GET の

URL:/api/fmc\_config/v1/domain/{domainUUID}/object/internalcas/{object\_UUID}

権限: [デバイス (Devices) ] > [証明書 (Certificates) ]

### **PUT internalcas**

#### 要求タイプ:**PUT**

説明:指定した ID に関連付けられている内部 CA を変更します。

URL:/api/fmc\_config/v1/domain/{domainUUID}/object/internalcas/{objectId}

権限:[デバイス(Devices)] > [証明書(Certificates)] > [証明書の変更(Modify Certificates)]

# **POST internalcas**

要求タイプ:**POST** 説明:内部 CA を作成します。 URL:/api/fmc\_config/v1/domain/{domainUUID}/object/internalcas 権限:[デバイス(Devices)] > [証明書(Certificates)] > [証明書の変更(Modify Certificates)]

### **DELETE internalcas**

要求タイプ:**DELETE**

説明:指定した ID に関連付けられている内部 CA を削除します。

URL:/api/fmc\_config/v1/domain/{domainUUID}/object/internalcas/{objectId}

権限:[デバイス(Devices)] > [証明書(Certificates)] > [証明書の変更(Modify Certificates)]

# **GET internalcertgroups**

要求タイプ:**GET** 説明:すべての内部証明書グループの一覧を取得します。 URL:/api/fmc\_config/v1/domain/{domainUUID}/object/internalcertgroups 権限:[オブジェクトマネージャ (Object Manager)]

# **GET internalcertificates**

要求タイプ:**GET**

説明:指定した ID に関連付けられている内部証明書を取得します。ID を指定しない場合は、 すべての内部証明書の一覧を取得します。

URL:/api/fmc\_config/v1/domain/{domainUUID}/object/internalcertificates

ID による GET の

URL:/api/fmc\_config/v1/domain/{domainUUID}/object/internalcertificates/{object\_UUID}

権限 : [デバイス(Devices)] > [証明書(Certificates)]

# **PUT internalcertificates**

要求タイプ:**PUT**

説明:指定した ID に関連付けられている内部証明書を変更します。 URL:/api/fmc\_config/v1/domain/{domainUUID}/object/internalcertificates/{objectId} 権限:[デバイス(Devices)] > [証明書(Certificates)] > [証明書の変更(Modify Certificates)]

# **POST internalcertificates**

#### 要求タイプ:**POST**

説明:内部証明書を作成します。

URL:/api/fmc\_config/v1/domain/{domainUUID}/object/internalcertificates

権限:[デバイス(Devices)] > [証明書(Certificates)] > [証明書の変更(Modify Certificates)]

### **DELETE internalcertificates**

要求タイプ:**DELETE**

説明:指定した ID に関連付けられている内部証明書を削除します。

URL:/api/fmc\_config/v1/domain/{domainUUID}/object/internalcertificates/{objectId}

権限:[デバイス(Devices)] > [証明書(Certificates)] > [証明書の変更(Modify Certificates)]

## **GET intrusionrulegroups**

要求タイプ:**GET**

説明:Snort3 侵入ルールグループを取得します。ID を指定しない場合は、すべての Snort3 侵 入ルールグループの一覧を取得します。

 $URL:$  /api/fmc\_config/v1/domain/{domainUUID}/object/intrusionrulegroups

ID による GET の

URL:/api/fmc\_config/v1/domain/{domainUUID}/object/intrusionrulegroups/{objectId}

権限:[ポリシー(Policies)] > [アクセスコントロール(Access Control)] > [侵入ポリシー (Intrusion Policy)]

フィルタリングに使用可能なパラメータ:値の形式(引用符を含む): filter=name:Browser、 filter=name:Browser/Firefox、filter=showonlyparents:true、filter=showonlyparents:false、 filter=issystemdefined:true または issystemdefined:false。

### **PUT intrusionrulegroups**

#### 要求タイプ:**PUT**

説明:指定された ID を持つ Snort3 侵入ルールグループを変更します。

URL:/api/fmc\_config/v1/domain/{domainUUID}/object/intrusionrulegroups/{objectId}

権限:[ポリシー(Policies)] > [アクセスコントロール(Access Control)] > [侵入ポリシー (Intrusion Policy) 1> [侵入ポリシーの変更(Modify Intrusion Policy)]

# **POST Intrusion Rule Groups**

#### 要求タイプ:**POST**

説明:指定したパラメータを使用してSnort3侵入ルールグループを作成またはオーバーライド します。

URL:/api/fmc\_config/v1/domain/{domainUUID}/object/intrusionrulegroups

権限:[ポリシー(Policies)] > [アクセスコントロール(Access Control)] > [侵入ポリシー (Intrusion Policy) 1> [侵入ポリシーの変更 (Modify Intrusion Policy) 1

## **DELETE Intrusion Rule Groups**

要求タイプ:**DELETE**

説明:指定された Snort3 侵入ルールグループを削除します。

URL:/api/fmc\_config/v1/domain/{domainUUID}/object/intrusionrulegroups/{objectId}

権限:[ポリシー(Policies)] > [アクセスコントロール(Access Control)] > [侵入ポリシー (Intrusion Policy) ] > [侵入ポリシーの変更 (Modify Intrusion Policy)]

# **GET intrusionrules**

#### 要求タイプ:**GET**

説明:指定された Snort3 ルールを取得します。ID を指定しない場合は、すべての Snort3 ルー ルの一覧を取得します。

URL:/api/fmc\_config/v1/domain/{domainUUID}/object/intrusionrules

ID による GETの

URL:/api/fmc\_config/v1/domain/{domainUUID}/object/intrusionrules/{objectId}

権限:[ポリシー(Policies)] > [アクセスコントロール(Access Control)] > [侵入ポリシー (Intrusion Policy) ]

フィルタリングに使用できるパラメータ:

ilter=gid:123 OR filter=sid:123 OR filter=gid:123;sid:456 OR filter=overrides:true OR filter=overrides:true;ipspolicy:UUID1,UUID2,UUID3 OR filter=fts:123. ipspolicy はカンマ区切りの Snort3 侵入ポリシー UUID です。

# **PUT intrusionrules**

要求タイプ:**PUT**

説明:指定された ID で Snort3 ルールを作成または変更します。

 $URL$ : /api/fmc\_config/v1/domain/{domainUUID}/object/intrusionrules

ID による PUTの URL:/api/fmc\_config/v1/domain/{domainUUID}/object/intrusionrules/{objectID} 権限:[ポリシー(Policies)] > [アクセスコントロール(Access Control)] > [侵入ポリシー (Intrusion Policy) 1> [侵入ポリシーの変更 (Modify Intrusion Policy) 1

# **POST intrusionrules**

要求タイプ:**POST**

説明:指定したパラメータを使用して Snort3 ルールを作成またはオーバーライドします。

URL:/api/fmc\_config/v1/domain/{domainUUID}/object/intrusionrules

権限:[ポリシー(Policies)] > [アクセスコントロール(Access Control)] > [侵入ポリシー (Intrusion Policy) 1>[侵入ポリシーの変更 (Modify Intrusion Policy) 1

## **DELETE intrusionrules**

要求タイプ:**DELETE**

説明:指定した Snort3 ルールを削除します。

URL:/api/fmc\_config/v1/domain/{domainUUID}/object/intrusionrules/{objectId}

権限:[ポリシー(Policies)] > [アクセスコントロール(Access Control)] > [侵入ポリシー (Intrusion Policy) 1> [侵入ポリシーの変更 (Modify Intrusion Policy) 1

## **GET ipv4addresspools**

#### 要求タイプ:**GET**

説明:指定した ID に関連付けられている IPv4 アドレスプールオブジェクトを取得します。 GET に ID が指定されていない場合は、すべての IPv4 アドレスプールオブジェクトの一覧を取 得します。

URL:/api/fmc\_config/v1/domain/{domainUUID}/object/ipv4addresspools

オーバーライドの

URL:/api/fmc\_config/v1/domain/{domainUUID}/object/ipv4addresspools/{containerUUID}/overrides

ID による GET の

URL:/api/fmc\_config/v1/domain/{domainUUID}/object/ipv4addresspools/{objectId}

権限: [オブジェクトマネージャ(Object Manager)]

フィルタリングに使用可能なパラメータ:未使用のオブジェクトを検索する場合は 「unusedOnly:true」、名前と値の両方を検索する場合は「nameOrValue:{nameOrValue}」と組み 合わせて使用します。

# **PUT ipv4addresspools**

#### 要求タイプ:**PUT**

説明:指定した ID に関連付けられている IPv4 アドレスプールオブジェクトを変更します。

URL:/api/fmc\_config/v1/domain/{domainUUID}/object/ipv4addresspools/{objectId}

権限:[オブジェクトマネージャ(ObjectManager)]>[オブジェクトマネージャの変更(Modify Object Manager) ]

### **POST ipv4addresspools**

要求タイプ:**POST**

説明:IPv4 アドレス プール オブジェクトを作成します。

URL:/api/fmc\_config/v1/domain/{domainUUID}/object/ipv4addresspools

権限:[オブジェクトマネージャ(ObjectManager)]>[オブジェクトマネージャの変更(Modify Object Manager) 1

## **DELETE ipv4addresspools**

#### 要求タイプ:**DELETE**

説明:指定した ID に関連付けられている IPv4 アドレスプールオブジェクトを削除します。

URL:/api/fmc\_config/v1/domain/{domainUUID}/object/ipv4addresspools/{objectId}

権限:[オブジェクトマネージャ(ObjectManager)]>[オブジェクトマネージャの変更(Modify Object Manager) ]

### **GET ipv6addresspools**

#### 要求タイプ:**GET**

説明:指定した ID に関連付けられている IPv6 アドレスプールオブジェクトを取得します。 GET に ID が指定されていない場合は、すべての IPv6 アドレスプールオブジェクトの一覧を取 得します。

URL:/api/fmc\_config/v1/domain/{domainUUID}/object/ipv6addresspools

オーバーライドの

URL:/api/fmc\_config/v1/domain/{domainUUID}/object/ipv6addresspools/{containerUUID}/overrides

#### ID による GET の

URL:/api/fmc\_config/v1/domain/{domainUUID}/object/ipv6addresspools/{objectId}

権限:[オブジェクトマネージャ (Object Manager)]

フィルタリングに使用可能なパラメータ:未使用のオブジェクトを検索する場合は 「unusedOnly:true」、名前と値の両方を検索する場合は「nameOrValue:{nameOrValue}」と組み 合わせて使用します。

## **PUT ipv6addresspools**

#### 要求タイプ:**PUT**

説明:指定した ID に関連付けられている IPv6 アドレスプールオブジェクトを変更します。

URL:/api/fmc\_config/v1/domain/{domainUUID}/object/ipv6addresspools/{objectId}

権限:[オブジェクトマネージャ(ObjectManager)]>[オブジェクトマネージャの変更(Modify Object Manager) ]

### **POST ipv6addresspools**

#### 要求タイプ:**POST**

説明:IPv6 アドレスプールオブジェクトを作成します。

URL:/api/fmc\_config/v1/domain/{domainUUID}/object/ipv6addresspools

権限:[オブジェクトマネージャ(ObjectManager)]>[オブジェクトマネージャの変更(Modify Object Manager) 1

### **DELETE ipv6addresspools**

#### 要求タイプ:**DELETE**

説明:指定した ID に関連付けられている IPv6 アドレスプールオブジェクトを削除します。

URL:/api/fmc\_config/v1/domain/{domainUUID}/object/ipv6addresspools/{objectId}

権限:[オブジェクトマネージャ(ObjectManager)]>[オブジェクトマネージャの変更(Modify Object Manager) ]

## **GET ipv4prefixlists**

#### 要求タイプ:**GET**

説明:指定したIDに関連付けられているIPv4プレフィックスリストを取得します。IDを指定 しない場合は、すべての IPv4 プレフィックスリストを取得します。

URL:/api/fmc\_config/v1/domain/{domainUUID}/object/ipv4prefixlists

ID による GET の

URL:/api/fmc\_config/v1/domain/{domainUUID}/object/ipv4prefixlists/{objectId}

権限:[オブジェクトマネージャ (Object Manager)]

# **PUT ipv4prefixlists**

要求タイプ:**PUT**

説明:指定した ID に関連付けられている IPv4 プレフィックスリストを変更します。

URL:/api/fmc\_config/v1/domain/{domainUUID}/object/ipv4prefixlists/{objectId}

権限:[オブジェクトマネージャ(ObjectManager)]>[オブジェクトマネージャの変更(Modify Object Manager) ]

# **POST ipv4prefixlists**

要求タイプ:**POST**

説明:IPv4 プレフィックスリストを作成します。

URL:/api/fmc\_config/v1/domain/{domainUUID}/object/ipv4prefixlists

権限:[オブジェクトマネージャ(ObjectManager)]>[オブジェクトマネージャの変更(Modify Object Manager) ]

# **DELETE ipv4prefixlists**

#### 要求タイプ:**DELETE**

説明:指定した ID に関連付けられている IPv4 プレフィックスリストを削除します。

URL:/api/fmc\_config/v1/domain/{domainUUID}/object/ipv4prefixlists/{objectId}

権限:[オブジェクトマネージャ(ObjectManager)]>[オブジェクトマネージャの変更(Modify Object Manager) ]

### **GET ipv6prefixlists**

#### 要求タイプ:**GET**

説明:指定したIDに関連付けられているIPv6プレフィックスリストを取得します。IDを指定 しない場合は、すべての IPv6 プレフィックスリストを取得します。

URL:/api/fmc\_config/v1/domain/{domainUUID}/object/ipv6prefixlists

ID による GET の URL:/api/fmc\_config/v1/domain/{domainUUID}/object/ipv6prefixlists/{objectId} 権限:[オブジェクトマネージャ (Object Manager)]

# **PUT ipv6prefixlists**

#### 要求タイプ:**PUT**

説明:指定した ID に関連付けられている IPv6 プレフィックスリストを変更します。

```
URL:/api/fmc_config/v1/domain/{domainUUID}/object/ipv6prefixlists/{objectId}
```
権限:[オブジェクトマネージャ(ObjectManager)]>[オブジェクトマネージャの変更(Modify Object Manager) ]

### **POST ipv6prefixlists**

要求タイプ:**POST**

説明:IPv6 プレフィックスリストを作成します。

URL:/api/fmc\_config/v1/domain/{domainUUID}/object/ipv6prefixlists

権限:[オブジェクトマネージャ(ObjectManager)]>[オブジェクトマネージャの変更(Modify Object Manager) 1

### **DELETE ipv6prefixlists**

要求タイプ:**DELETE**

説明:指定した ID に関連付けられている IPv6 プレフィックスリストを削除します。

URL:/api/fmc\_config/v1/domain/{domainUUID}/object/ipv6prefixlists/{objectId}

権限:[オブジェクトマネージャ(ObjectManager)]>[オブジェクトマネージャの変更(Modify Object Manager) ]

### **GET isesecuritygrouptags**

#### 要求タイプ:**GET**

説明:指定した ID を持つ ISE セキュリティ グループ タグ オブジェクトを取得します。ID を 指定しない場合は、すべての ISE セキュリティ グループ タグ オブジェクトの一覧を取得しま す。

URL:/api/fmc\_config/v1/domain/{domain\_UUID}/object/isesecuritygrouptags

ID による GET の

URL:/api/fmc\_config/v1/domain/{domain\_UUID}/object/isesecuritygrouptags/{object\_UUID}

権限: [オブジェクトマネージャ (Object Manager) ]

### **GET keychain**

#### 要求タイプ:**GET**

説明:指定した ID に関連付けられているキーチェーン オブジェクトを取得します。GET 用の ID を指定しない場合は、すべてのキーチェーン オブジェクトの一覧を取得します。

一覧の URL:/api/fmc\_config/v1/domain/{domain\_UUID}/object/keychains

ID による GET の URL:/api/fmc\_config/v1/domain/{domain\_UUID}/object/keychains/{keychain\_UUID} 特定のオブジェクトのすべてのオーバーライドをリストする URL。オブジェクト ID が指定さ れていない場合は、すべてのキーチェーン オブジェクトが表示されま す。/api/fmc\_config/v1/domain/{domain\_UUID}/object/keychains/{keychains\_UUID}/overrides/{objectId} 特定のドメインまたはデバイス上のすべてのオーバーライドの URL: /api/fmc\_config/v1/domain/{domain\_UUID}/object/keychains?overrideTargetId={target\_UUID} 特定のドメインまたはデバイス上のオブジェクトにおけるオーバーライドの URL:/api/fmc\_config/v1/domain/{domain\_UUID}/object/keychains/{keychain\_UUID}?overrideTargetId={target\_UUID}

(注) ターゲット UUID は、ドメインまたはデバイスの UUID です。

権限:[オブジェクトマネージャ (Object Manager)]

### **PUT keychain**

要求タイプ:**PUT**

説明:指定した ID に関連付けられているキーチェーン オブジェクトを変更します。 URL:/api/fmc\_config/v1/domain/{domain\_UUID}/object/keychains/{keychain\_UUID} 特定のオブジェクトにおけるオーバーライドを編集または更新するための URL:/api/fmc\_config/v1/domain/{domain UUID}/object/keychains/{keychain\_UUID} 権限:[オブジェクトマネージャ(ObjectManager)]>[オブジェクトマネージャの変更(Modify Object Manager) 1

### **POST keychain**

#### 要求タイプ:**POST**

説明:指定したパラメータを使用して キーチェーン オブジェクトを作成またはオーバーライ ドします。

URL:/api/fmc\_config/v1/domain/{domain\_UUID}/object/keychains

一括 Post の URL:

/api/fmc\_config/v1/domain/{domain\_UUID}/object/keychains?bulk=true

特定のオブジェクトにおけるオーバーライドを作成する

URL:/api/fmc\_config/v1/domain/{domain\_UUID}/object/keychains

#### A

- キー チェーン オブジェクトの作成時にオーバーライドが設定されなかった場合は、次のよう になります。 注目
	- **1.** PUTを使用して、キーチェーンオブジェクトのオーバーライドプロパティを「true」に更 新します。
	- **2.** キー チェーン オブジェクトの POST オーバーライドを作成します。

```
権限:[オブジェクトマネージャ(ObjectManager)]>[オブジェクトマネージャの変更(Modify
Object Manager) ]
```
### **DELETE keychain**

要求タイプ:**DELETE**

説明:指定した ID に関連付けられているキーチェーン オブジェクトを削除します。

URL:/api/fmc\_config/v1/domain/{domain\_UUID}/object/keychains/{keychain\_UUID}

特定のオブジェクトにおけるオーバーライドを削除するための

URL:/api/fmc\_config/v1/domain/{domain\_UUID}/object/keychains/{keychain\_UUID}?overrideTargetId={target\_UUID}

(注) ターゲット UUID は、ドメインまたはデバイスの UUID です。

権限:[オブジェクトマネージャ(ObjectManager)]>[オブジェクトマネージャの変更(Modify Object Manager) 1

# **GET localrealmusers**

#### 要求タイプ:**GET**

説明:指定した ID に関連付けられているローカル レルム ユーザー オブジェクトを取得しま す。ID を指定しない場合は、すべてのローカル レルム ユーザー オブジェクトの一覧を取得し ます。

URL:/api/fmc\_config/v1/domain/{domainUUID}/object/localrealmusers

ID による GET の

URL:/api/fmc\_config/v1/domain/{domainUUID}/object/localrealmusers/{objectId}

権限: [システム (System) ] > [統合 (Integration) ] > [レルム (Realms)]

フィルタリングに使用可能なパラメータ:レルムでユーザーをフィルタリングするには、 realm:{realmUUID}を使用します。ユーザーを名前でフィルタリングするには、name:{name}を 使用します。

# **PUT localrealmusers**

#### 要求タイプ:**PUT**

説明:指定した ID を持つローカル レルム ユーザー オブジェクトを変更します。

URL:/api/fmc\_config/v1/domain/{domainUUID}/object/localrealmusers/{objectId}

権限:[システム(System)] > [統合(Integration)] > [レルム(Realms)] > [レルムの変更 (Modify Realms) ]

# **POST localrealmusers**

#### 要求タイプ:**POST**

説明:指定したパラメータを使用してローカルレルムユーザーオブジェクトを作成またはオー バーライドします。

URL:/api/fmc\_config/v1/domain/{domainUUID}/object/localrealmusers

権限:[システム(System)] > [統合(Integration)] > [レルム(Realms)] > [レルムの変更 (Modify Realms) ]

# **POST localrealmusers**

#### 要求タイプ:**DELETE**

説明:指定したローカルレルムオブジェクトを削除します。 URL:/api/fmc\_config/v1/domain/{domainUUID}/object/localrealmusers/{objectId} 権限:[オブジェクトマネージャ(ObjectManager)]>[オブジェクトマネージャの変更(Modify Object Manager) 1

### **GET mappings**

要求タイプ:**GET**

説明:指定した ID に関連付けられているダイナミック オブジェクト マッピングを取得しま す。 URL:/api/fmc\_config/v1/domain/{domainUUID}/object/dynamicobjects/{objectIdOrName}/mappings 権限:[オブジェクトマネージャ (Object Manager) ]

## **PUT mappings**

要求タイプ:**PUT**

説明:指定した ID に関連付けられたダイナミック オブジェクト マッピングを追加します。 URL:/api/fmc\_config/v1/domain/{domainUUID}/object/dynamicobjects/{objectId}/mappings 権限:[オブジェクトマネージャ(ObjectManager)]>[オブジェクトマネージャの変更(Modify Object Manager) 1

## **DELETE mappings**

#### 要求タイプ:**DELETE**

説明:指定した ID に関連付けられているダイナミック オブジェクト マッピングを削除しま す。

URL:/api/fmc\_config/v1/domain/{domainUUID}/object/dynamicobjects/{objectId}/mappings フィルタリングに使用できるパラメータ:

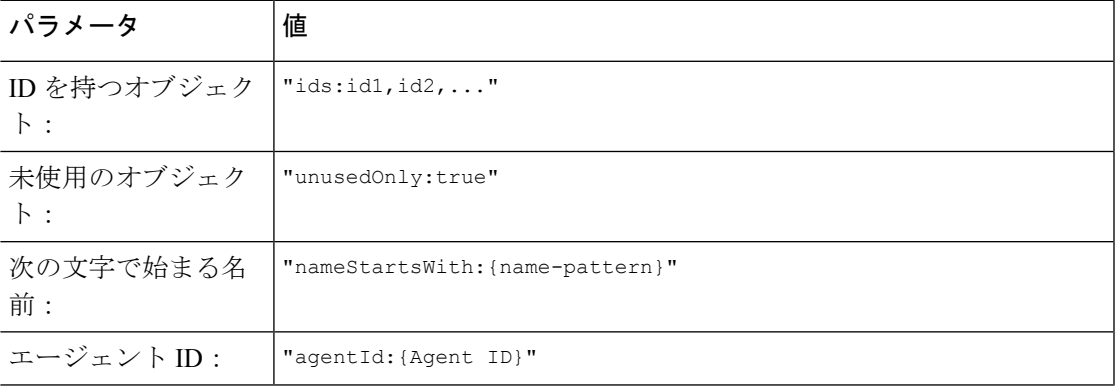

権限:[オブジェクトマネージャ(ObjectManager)]>[オブジェクトマネージャの変更(Modify Object Manager) 1

## **GET networkaddresses**

要求タイプ:**GET** 説明:ネットワークとホストのすべてのオブジェクトの一覧を取得します。 URL:/api/fmc\_config/v1/domain/{domain\_UUID}/object/networkaddresses 未使用のオブジェクトのみをリストする URL:/api/fmc\_config/v1/domain/{domain\_UUID}/object/networkaddresses?filter=unusedOnly:true 名前または値で検索するための URL:/api/fmc\_config/v1/domain/{domain\_UUID}/object/networkaddresses?filter=nameOrValue:{name\_or\_value} 権限:[オブジェクトマネージャ (Object Manager)]

## **GET networkgroups**

#### 要求タイプ:**GET**

説明:指定した ID に関連付けられているネットワーク グループ オブジェクトを取得します。 ID を指定しない場合は、すべてのネットワーク グループ オブジェクトの一覧を取得します。

一覧の URL:/api/fmc\_config/v1/domain/{domain\_UUID}/object/networkgroups 特定のドメインまたはデバイス上のすべてのオーバーライドの URL:/api/fmc\_config/v1/domain/{domain\_UUID}/object/networkgroups?overrideTargetId={target\_UUID} ID による GET の URL:/api/fmc\_config/v1/domain/{domain\_UUID}/object/networkgroups/{object\_UUID} 特定のオブジェクトにおけるすべてのオーバーライドをリストする URL:/api/fmc\_config/v1/domain/{domain\_UUID}/object/networkgroups/{networkgroups\_UUID}/overrides 特定のドメインまたはデバイス上のオブジェクトにおけるオーバーライドの URL:/api/fmc\_config/v1/domain/{domain\_UUID}/object/networkgroups/{networkgroups \_UUID}?overrideTargetId={target\_UUID}

権限 : [オブジェクトマネージャ(Object Manager)]

### **PUT networkgroups**

要求タイプ:**PUT**

説明:ネットワークグループを変更します。

URL:/api/fmc\_config/v1/domain/{domain\_UUID}/object/networkgroups/{object\_UUID}

特定のオブジェクトにおけるオーバーライドを編集または更新するための URL: /api/fmc\_config/v1/domain/{domain\_UUID}/object/networkgroups/{parent\_object\_UUID}

権限:[オブジェクトマネージャ(ObjectManager)]>[オブジェクトマネージャの変更(Modify Object Manager) ]

#### **POST networkgroups**

要求タイプ:**POST**

説明:指定したパラメータを使用してネットワークグループを作成またはオーバーライドしま す。

URL:/api/fmc\_config/v1/domain/{domain\_UUID}/object/networkgroups

一括 Postの URL:/api/fmcconfig/v1/domain/{domain UUID}/object/networkgroups?bulk=true

権限:[オブジェクトマネージャ(ObjectManager)]>[オブジェクトマネージャの変更(Modify Object Manager) 1

## **DELETE networkgroups**

要求タイプ:**DELETE**

説明:指定したネットワーク グループを削除します。

URL:/api/fmc\_config/v1/domain/{domain\_UUID}/object/networkgroups/{object\_UUID}

特定のオブジェクトにおけるオーバーライドを削除する

URL:/api/fmc\_config/v1/domain/{domain\_UUID}/object/networkgroups/{object\_UUID}?overrideTargetId={target\_UUID}

すべてのネットワークグループを削除する

URL:/api/fmc\_config/v1/domain/{domain\_UUID}/object/networkgroups/

権限:[オブジェクトマネージャ(ObjectManager)]>[オブジェクトマネージャの変更(Modify Object Manager) 1

### **GET networks**

要求タイプ:**GET**

説明:指定したIDに関連付けられているネットワークオブジェクトを取得します。IDを指定 しない場合は、すべてのネットワーク オブジェクトの一覧を取得します。

一覧の URL:/api/fmc\_config/v1/domain/{domain\_UUID}/object/networks

特定のドメインまたはデバイス上におけるすべてのオーバーライドの

URL:/api/fmc\_config/v1/domain/{domain\_UUID}/object/networks?overrideTargetId={target\_UUID}

ID による GET の URL:/api/fmc\_config/v1/domain/{domain\_UUID}/object/networks/{object\_UUID} 特定のオブジェクトにおけるすべてのオーバーライドをリストする URL:/api/fmc\_config/v1/domain/{domain\_UUID}/object/networks/{network\_UUID}/overrides 特定のドメインまたはデバイス上のオブジェクトにおけるオーバーライドの URL:/api/fmc\_config/v1/domain/{domain\_UUID}/object/networks/{network\_UUID}?overrideTargetId={target\_UUID}

権限:[オブジェクトマネージャ(Object Manager)]

## **PUT networks**

要求タイプ:**PUT**

説明:ネットワークオブジェクトを変更します。

URL:/api/fmc\_config/v1/domain/{domain\_UUID}/object/networks/{object\_UUID}

特定のオブジェクトにおけるオーバーライドを編集または更新するための

URL:/api/fmc\_config/v1/domain/{domain\_UUID}/object/networks/{parent\_object\_UUID}

権限:[オブジェクトマネージャ(ObjectManager)]>[オブジェクトマネージャの変更(Modify Object Manager) ]

# **POST networks**

要求タイプ:**POST**

説明:指定したパラメータを使用してネットワークオブジェクトを作成またはオーバーライド します。

URL:/api/fmc\_config/v1/domain/{domain\_UUID}/object/networks

一括 Post の URL:/api/fmc\_config/v1/domain/{domain\_UUID}/object/networks?bulk=true

権限:[オブジェクトマネージャ(ObjectManager)]>[オブジェクトマネージャの変更(Modify Object Manager) 1

## **DELETE networks**

#### 要求タイプ:**DELETE**

説明:指定したネットワーク オブジェクトを削除します。

URL:/api/fmc\_config/v1/domain/{domain\_UUID}/object/networks/{object\_UUID}

特定のオブジェクトにおけるオーバーライドを削除する URL:/api/fmc\_config/v1/domain/{domain\_UUID}/object/networks/{object\_UUID}?overrideTargetId={target\_UUID}

すべてのネットワークを削除する

URL:/api/fmc\_config/v1/domain/{domain\_UUID}/object/networks/

権限:[オブジェクトマネージャ(ObjectManager)]>[オブジェクトマネージャの変更(Modify Object Manager) 1

### **GET ntpservers**

要求タイプ:**GET**

説明:指定した ID に関連付けられている NTP サーバーオブジェクトを取得します。GET に ID が指定されていない場合は、すべての DNS サーバー グループ オブジェクトの一覧を取得 します。

URL:/api/fmc\_config/v1/domain/{domainUUID}/object/ntpservers

ID による GET の URL:/api/fmc\_config/v1/domain/{domainUUID}/object/ntpservers/{object\_UUID} 権限:[オブジェクトマネージャ (Object Manager)]

## **PUT ntpservers**

#### 要求タイプ:**PUT**

説明:指定したオブジェクト NTP サーバーオブジェクトを変更します。

URL:/api/fmc\_config/v1/domain/{domainUUID}/object/ntpservers/{objectId}

権限:[オブジェクトマネージャ(ObjectManager)]>[オブジェクトマネージャの変更(Modify Object Manager) ]

#### **POST ntpservers**

#### 要求タイプ:**POST**

説明:NTP サーバーオブジェクトを作成します。

URL:/api/fmc\_config/v1/domain/{domainUUID}/object/ntpservers

権限:[オブジェクトマネージャ(ObjectManager)]>[オブジェクトマネージャの変更(Modify Object Manager) ]

### **DELETE ntpservers**

```
要求タイプ:DELETE
```
説明:指定した ID に関連付けられている NTP サーバーオブジェクトを削除します。

 $URL:$  /api/fmc\_config/v1/domain/{domainUUID}/object/ntpservers/{objectId}

権限:[オブジェクトマネージャ(ObjectManager)]>[オブジェクトマネージャの変更(Modify Object Manager) 1

## **POST overlaps**

要求タイプ:**POST** 説明:オーバーラップオブジェクトを作成します。 URL:/api/fmc\_config/v1/domain/{domainUUID}/object/operational/overlaps 権限:[オブジェクトマネージャ(ObjectManager)]>[オブジェクトマネージャの変更(Modify Object Manager) 1

# **GET packettracerpcaplist**

#### 要求タイプ:**GET**

説明:最後にアップロードされた形式ですべての PCAP ファイルを取得します。

URL:/api/fmc\_config/v1/domain/{domainUUID}/object/packettracerpcaplist

権限:[デバイス(Devices)] > [トラブルシューティング(Troubleshoot)] > [パケットキャプ チャ(Packet Capture)]

### **POST packettracerpcapupload**

#### 要求タイプ:**POST**

説明:パケットトレーサから PCAP ファイルをインポートします。

URL:/api/fmc\_config/v1/domain/{domainUUID}/object/packettracerpcapupload

権限:[デバイス(Devices)] > [トラブルシューティング(Troubleshoot)] > [パケットキャプ チャ(Packet Capture)] > [パケットキャプチャの変更(Modify Packet Capture)]

### **GET policy lists**

#### 要求タイプ:**GET**

説明:指定した ID に関連付けられているポリシーリストを取得します。ID を指定しない場合 は、すべてのポリシーリストを取得します。  $URL$ : /api/fmc\_config/v1/domain/{domainUUID}/object/policylists URL for GET by ID: /api/fmc\_config/v1/domain/{domainUUID}/object/policylists/{objectId} 権限:[オブジェクトマネージャ (Object Manager)]

#### **PUT policylists**

#### 要求タイプ:**PUT**

説明:指定した ID に関連付けられているポリシーリストを変更します。

URL:/api/fmc\_config/v1/domain/{domainUUID}/object/policylists/{objectId}

権限:[オブジェクトマネージャ(Object Manager)]>[オブジェクトの変更(Modify Object)]

#### **POST policylists**

要求タイプ:**POST**

説明:ポリシーリストを作成します。

URL:/api/fmc\_config/v1/domain/{domainUUID}/object/policylists

権限:[オブジェクトマネージャ(Object Manager)] > [オブジェクトの変更(Modify Object)]

#### **DELETE policylists**

要求タイプ:**DELETE** 説明:指定した ID に関連付けられているポリシーオブジェクトを削除します。 URL:/api/fmc\_config/v1/domain/{domainUUID}/object/policylists/{objectId} 権限: [オブジェクトマネージャ (Object Manager) ]>[オブジェクトの変更 (Modify Object)]

# **GET portobjectgroups**

要求タイプ:**GET**

説明:指定した ID に関連付けられているポート オブジェクト グループ オブジェクトを取得 します。ID を指定しない場合は、すべてのポート オブジェクト グループ オブジェクトの一覧 を取得します。 一覧の URL:/api/fmc\_config/v1/domain/{domain\_UUID}/object/portobjectgroups 特定のドメインまたはデバイス上におけるすべてのオーバーライドの URL:/api/fmc\_config/v1/domain/{domain\_UUID}/object/portobjectgroups?overrideTargetId={target\_UUID} ID による GET の URL:/api/fmc\_config/v1/domain/{domain\_UUID}/object/portobjectgroups/{object\_UUID} 特定のオブジェクトにおけるすべてのオーバーライドをリストする URL:/api/fmc\_config/v1/domain/{domain\_UUID}/object/portobjectgroups/{portobjectgroup\_UUID}/overrid 特定のドメインまたはデバイス上のオブジェクトにおけるオーバーライドの URL: api/fmc\_config/v1/domain/{domain\_UUID}/object/portobjectgroups/{portobjectgroup\_UUID}?overrideTargetId={target\_UUID} 未使用のオブジェクトのみの一覧を示す URL:/api/fmc\_config/v1/domain/{domain\_UUID}/object/portobjectgroups?filter=unusedOnly:true 名前または値で検索するための URL:/api/fmc\_config/v1/domain/{domain\_UUID}/object/portobjectgroups?filter=nameOrValue:{name\_or\_value} 権限:[オブジェクトマネージャ (Object Manager) ]

## **PUT portobjectgroups**

要求タイプ:**PUT**

説明:ポート オブジェクト グループを変更します。

URL:/api/fmc\_config/v1/domain/{domain\_UUID}/object/portobjectgroups/{object\_UUID}

特定のオブジェクトにおけるオーバーライドを編集または更新するための

URL:/api/fmc\_config/v1/domain/{domain\_UUID}/object/portobjectgroups/{parent\_object\_UUID}

権限:[オブジェクトマネージャ(ObjectManager)]>[オブジェクトマネージャの変更(Modify Object Manager) 1

#### **POST portobjectgroups**

#### 要求タイプ:**POST**

説明:指定したパラメータを使用してポート オブジェクト グループを作成またはオーバーラ イドします。

URL:/api/fmc\_config/v1/domain/{domain\_UUID}/object/portobjectgroups

一括 Post の URL: /api/fmc\_config/v1/domain/{domain\_UUID}/object/portobjectgroups?bulk=true

権限:[オブジェクトマネージャ(ObjectManager)]>[オブジェクトマネージャの変更(Modify Object Manager) ]

# **DELETE portobjectgroups**

#### 要求タイプ:**DELETE**

説明:指定したポート オブジェクト グループを削除します。 URL:/api/fmc\_config/v1/domain/{domain\_UUID}/object/portobjectgroups/{object\_UUID} 特定のオブジェクトにおけるオーバーライドを削除するための URL:/api/fmc\_config/v1/domain/{domain\_UUID}/object/portobjectgroups/{object\_UUID}?overrideTargetId={target\_UUID} すべてのポートオブジェクトグループを削除する URL:/api/fmc\_config/v1/domain/{domain\_UUID}/object/portobjectgroups/ 権限:[オブジェクトマネージャ(ObjectManager)]>[オブジェクトマネージャの変更(Modify Object Manager) ]

# **GET ports**

要求タイプ:**GET**

説明:すべてのポート オブジェクトの一覧を取得します。

URL:/api/fmc\_config/v1/domain/{domain\_UUID}/object/ports

未使用のオブジェクトのみの一覧を示す URL:/api/fmc\_config/v1/domain/{domain\_UUID}/object/ports?filter=unusedOnly:true

名前または値で検索するための URL:/api/fmc\_config/v1/domain/{domain\_UUID}/object/ports?filter=nameOrValue:{name\_or\_value}

権限:[オブジェクトマネージャ (Object Manager) ]

## **GET protocolportobjects**

要求タイプ:**GET**

説明:指定した ID に関連付けられているプロトコル ポート オブジェクトを取得します。ID を指定しない場合は、すべてのプロトコル ポート オブジェクトの一覧を取得します。

一覧の URL:/api/fmc\_config/v1/domain/{domain\_UUID}/object/protocolportobjects

特定のドメインまたはデバイス上におけるすべてのオーバーライドの

URL:/api/fmc\_config/v1/domain/{domain\_UUID}/object/protocolportobjects?overrideTargetId={target\_UUID}

ID による GET の

URL:/api/fmc\_config/v1/domain/{domain\_UUID}/object/protocolportobjects/{object\_UUID}

特定のオブジェクトにおけるすべてのオーバーライドをリストする

URL:/api/fmc\_config/v1/domain/{domain\_UUID}/object/protocolportobjects/{protocolportobject\_UUID}/overrides

特定のドメインまたはデバイス上のオブジェクトにおけるオーバーライドの

URL:/api/fmc\_config/v1/domain/{domain\_UUID}/object/protocolportobjects/{protocolportobject\_UUID}?overrideTargetId={target\_UUID}

権限:[オブジェクトマネージャ (Object Manager)]

### **PUT protocolportobjects**

要求タイプ:**PUT**

説明:プロトコル ポート オブジェクトを変更します。

URL:/api/fmc\_config/v1/domain/{domain\_UUID}/object/protocolportobjects/{object\_UUID}

特定のオブジェクトにおけるオーバーライドを編集または更新するための

URL:/api/fmc\_config/v1/domain/{domain\_UUID}/object/protocolportobjects/{parent\_object\_UUID}

権限:[オブジェクトマネージャ(ObjectManager)]>[オブジェクトマネージャの変更(Modify Object Manager) ]

### **POST protocolportobjects**

#### 要求タイプ:**POST**

説明:指定したパラメータを使用してプロトコル ポート オブジェクトを作成またはオーバー ライドします。

URL:/api/fmc\_config/v1/domain/{domain\_UUID}/object/protocolportobjects

一括 Post の

URL:/api/fmc\_config/v1/domain/{domain\_UUID}/object/protocolportobjects?bulk=tru

```
権限:[オブジェクトマネージャ(ObjectManager)]>[オブジェクトマネージャの変更(Modify
Object Manager) ]
```
## **DELETE protocolportobjects**

#### 要求タイプ:**DELETE**

説明:指定したプロトコル ポート オブジェクトを削除します。

URL:/api/fmc\_config/v1/domain/{domain\_UUID}/object/protocolportobjects/{object\_UUID}

特定のオブジェクトにおけるオーバーライドを削除する

URL:/api/fmc\_config/v1/domain/{domain\_UUID}/object/protocolportobjects/{object\_UUID}?overrideTargetId={target\_UUID

すべてのプロトコル ポート オブジェクトを削除する

URL:/api/fmc\_config/v1/domain/{domain\_UUID}/object/protocolportobjects/

権限:[オブジェクトマネージャ(ObjectManager)]>[オブジェクトマネージャの変更(Modify Object Manager) ]

## **GET radiusservergroups**

要求タイプ:**GET**

説明:指定した ID に関連付けられている Radius サーバーグループを取得します。GET に ID が指定されていない場合は、すべての Radius サーバー グループ オブジェクトの一覧を取得し ます。

URL:/api/fmc\_config/v1/domain/{domainUUID}/object/radiusservergroups

ID による GET の

URL:/api/fmc\_config/v1/domain/{domainUUID}/object/radiusservergroups/{objectId}

権限:[オブジェクトマネージャ (Object Manager)]

フィルタリングに使用可能なパラメータ:未使用のオブジェクトを検索する場合は 「unusedOnly:true」、名前と値の両方を検索する場合は「nameOrValue:{nameOrValue}」と組み 合わせて使用します。

# **PUT radiusservergroups**

要求タイプ:**PUT**

説明:指定した ID に関連付けられている Radius サーバーグループを変更します。

URL:/api/fmc\_config/v1/domain/{domainUUID}/object/radiusservergroups/{objectId}

権限:[オブジェクトマネージャ(ObjectManager)]>[オブジェクトマネージャの変更(Modify Object Manager) ]

#### **POST radiusservergroups**

要求タイプ:**POST**

説明:Radius サーバーグループを作成します。

URL:/api/fmc\_config/v1/domain/{domainUUID}/object/radiusservergroups

権限:[オブジェクトマネージャ(ObjectManager)]>[オブジェクトマネージャの変更(Modify Object Manager) ]

# **DELETE radiusservergroups**

#### 要求タイプ:**DELETE**

説明:指定した ID に関連付けられている Radius サーバーグループを削除します。

URL:/api/fmc\_config/v1/domain/{domainUUID}/object/radiusservergroups/{objectId}

権限:[オブジェクトマネージャ(ObjectManager)]>[オブジェクトマネージャの変更(Modify Object Manager) ]

# **GET ranges**

要求タイプ:**GET**

しない場合は、すべてのアドレス範囲オブジェクトの一覧を取得します。 一覧の URL:/api/fmc\_config/v1/domain/{domain\_UUID}/object/range 特定のドメインまたはデバイス上におけるすべてのオーバーライドの URL:/api/fmc\_config/v1/domain/{domain\_UUID}/object/ranges?overrideTargetId={target\_UUID} IDによるGETのURL:/api/fmc\_config/v1/domain/{domain\_UUID}/object/ranges/{object\_UUID} 特定のオブジェクトにおけるすべてのオーバーライドをリストする URL:/api/fmc\_config/v1/domain/{domain\_UUID}/object/ranges/{range\_UUID}/overrides 特定のドメインまたはデバイス上のオブジェクトにおけるオーバーライドの URL:/api/fmc\_config/v1/domain/{domain\_UUID}/object/ranges/{range\_UUID}?overrideTargetId={target\_UUID 権限: [オブジェクトマネージャ (Object Manager) ]

説明:指定した ID に関連付けられているアドレス範囲オブジェクトを取得します。ID を指定

#### **PUT ranges**

#### 要求タイプ:**PUT**

説明:アドレスの範囲を変更します。

URL:/api/fmc\_config/v1/domain/{domain\_UUID}/object/ranges/{object\_UUID}

特定のオブジェクトにおけるオーバーライドを編集または更新するための

URL:/api/fmc\_config/v1/domain/{domain\_UUID}/object/ranges/{parent\_object\_UUID}

権限:[オブジェクトマネージャ(ObjectManager)]>[オブジェクトマネージャの変更(Modify Object Manager) 1

## **POST ranges**

#### 要求タイプ:**POST**

説明:指定したパラメータを使用してアドレスの範囲を作成またはオーバーライドします。

URL:/api/fmc\_config/v1/domain/{domain\_UUID}/object/ranges

一括 Post の URL:/api/fmc\_config/v1/domain/{domain\_UUID}/object/ranges?bulk=true

権限:[オブジェクトマネージャ(ObjectManager)]>[オブジェクトマネージャの変更(Modify Object Manager) ]

#### **DELETE ranges**

#### 要求タイプ:**DELETE**

説明:指定したアドレスの範囲を削除します。

URL:/api/fmc\_config/v1/domain/{domain\_UUID}/object/ranges/{object\_UUID}

特定のオブジェクトにおけるオーバーライドを削除する URL:/api/fmc\_config/v1/domain/{domain\_UUID}/object/ranges/{object\_UUID}?overrideTargetId={target\_UUID} すべてのアドレス範囲を削除するための URL:/api/fmc\_config/v1/domain/{domain\_UUID}/object/ranges/

権限:[オブジェクトマネージャ(ObjectManager)]>[オブジェクトマネージャの変更(Modify Object Manager) 1

### **GET realms**

要求タイプ:**GET**

説明:指定したIDに関連付けられているレルムオブジェクトを取得します。IDを指定しない 場合は、すべてのレルム オブジェクトの一覧を取得します。

URL:/api/fmcconfig/v1/domain/{domain UUID}/object/realms

IDによるGETのURL:/api/fmc\_config/v1/domain/{domain\_UUID}/object/realms/{object\_UUID}

権限 : [システム(System)] > [統合(Integration)] > [レルム(Realms)]

## **PUT realms**

要求タイプ:**PUT**

説明:指定した ID に関連付けられているレルムオブジェクトを変更します。

URL:/api/fmc\_config/v1/domain/{domainUUID}/object/realms/{objectId}

権限:[システム(System)] > [統合(Integration)] > [レルム(Realms)] > [レルムの変更 (Modify Realms) ]

# **POST realms**

#### 要求タイプ:**POST**

説明:指定したパラメータを使用してレルムオブジェクトを作成またはオーバーライドしま す。

URL:/api/fmc\_config/v1/domain/{domainUUID}/object/realms

権限:[システム(System)] > [統合(Integration)] > [レルム(Realms)] > [レルムの変更 (Modify Realms) ]

# **DELETE realms**

要求タイプ:**DELETE**

説明:指定したレルムオブジェクトを削除します。

URL:/api/fmc\_config/v1/domain/{domainUUID}/object/realms/{objectId}

権限:[システム(System)] > [統合(Integration)] > [レルム(Realms)] > [レルムの変更 (Modify Realms) ]

#### **GET realmusergroups**

#### 要求タイプ:**GET**

説明:指定したIDに関連付けられているレルムユーザグループオブジェクトを取得します。 ID を指定しない場合は、すべてのレルム ユーザ グループ オブジェクトの一覧を取得します。

URL:/api/fmc\_config/v1/domain/{domain\_UUID}/object/realmusergroups

ID による GET の

URL:/api/fmc\_config/v1/domain/{domain\_UUID}/object/realmusergroups/{object\_UUID}

権限:[オブジェクトマネージャ (Object Manager)]

フィルタリングに使用できるパラメータ:realmUuid

(注) このパラメータは必須です。

### **GET realmusers**

#### 要求タイプ:**GET**

説明:指定した ID に関連付けられているレルム ユーザー オブジェクトを取得します。ID を 指定しない場合は、すべてのレルム ユーザ オブジェクトの一覧を取得します。

URL:/api/fmc\_config/v1/domain/{domain\_UUID}/object/realmusers

ID による GET の

URL:/api/fmc\_config/v1/domain/{domain\_UUID}/object/realmusers/{object\_UUID}

権限: [オブジェクトマネージャ (Object Manager) ]

フィルタリングに使用できるパラメータ:realmUuid

(注) このパラメータは必須です。

### **GET resourceprofiles**

#### 要求タイプ:**GET**

説明:指定した ID に関連付けられている ResourceProfile オブジェクトを取得します。ID を指 定しない場合は、すべての ResourceProfile オブジェクトの一覧を取得します。

URL:/api/fmc\_config/v1/domain/{domainUUID}/object/resourceprofiles

ID による GET の URL:/api/fmc\_config/v1/domain/{domainUUID}/object/resourceprofiles/{object\_UUID} 権限:[オブジェクトマネージャ (Object Manager)]

#### **PUT resourceprofiles**

要求タイプ:**PUT**

説明:指定した ID に関連付けられている ResourceProfile オブジェクトを変更します。

URL:/api/fmc\_config/v1/domain/{domainUUID}/object/resourceprofiles/{objectId}

権限:[オブジェクトマネージャ(ObjectManager)]>[オブジェクトマネージャの変更(Modify Object Manager) 1

## **POST resourceprofiles**

要求タイプ:**POST**

説明:ResourceProfile オブジェクトを作成します。

URL:/api/fmc\_config/v1/domain/{domainUUID}/object/resourceprofiles

権限:[オブジェクトマネージャ(ObjectManager)]>[オブジェクトマネージャの変更(Modify Object Manager) ]

### **DELETE resourceprofiles**

#### 要求タイプ:**DELETE**

説明:指定した ID に関連付けられている ResourceProfile オブジェクトを削除します。

URL:/api/fmc\_config/v1/domain/{domainUUID}/object/resourceprofiles/{objectId}

権限:[オブジェクトマネージャ(ObjectManager)]>[オブジェクトマネージャの変更(Modify Object Manager) 1

#### **GET route maps**

#### 要求タイプ:**GET**

説明:指定した ID に関連付けられているルートマップを取得します。ID を指定しない場合 は、すべてのルートマップの一覧を取得します。

URL:/api/fmc\_config/v1/domain/{domainUUID}/object/routemaps

ID による GET の URL:/api/fmc\_config/v1/domain/{domainUUID}/object/routemaps/{objectId} 権限:[オブジェクトマネージャ (Object Manager) ]

### **PUT routemaps**

要求タイプ:**PUT**

説明:指定した ID を持つ RouteMap を削除します。

URL:/api/fmc\_config/v1/domain/{domainUUID}/object/routemaps/{objectId}

権限:[オブジェクトマネージャ(Object Manager)] > [オブジェクトの変更(Modify Object)]

## **POST routemaps**

要求タイプ:**POST**

説明:RouteMap を作成します。

URL:/api/fmc\_config/v1/domain/{domainUUID}/object/routemaps

権限: [オブジェクトマネージャ (Object Manager) ]>[オブジェクトの変更 (Modify Object)]

## **DELETE routemaps**

要求タイプ:**DELETE**

説明:指定した ID を持つ RouteMap を削除します。

URL:/api/fmc\_config/v1/domain/{domainUUID}/object/routemaps/{objectId}

権限: [オブジェクトマネージャ (Object Manager) ]>[オブジェクトの変更 (Modify Object)]

# **GET secureclientcustomizations**

要求タイプ:**GET**

説明:指定された ID の Secure Client のカスタマイズを取得します。ID を指定しない場合は、 すべての AnyConnect カスタマイズオブジェクトの一覧を取得します。

URL:/api/fmc\_config/v1/domain/{domainUUID}/object/secureclientcustomizations

ID による GET の

URL:/api/fmc\_config/v1/domain/{domainUUID}/object/secureclientcustomizations/{object\_UUID} 権限 : [オブジェクトマネージャ(Object Manager)]

# **PUT secureclientcustomizations**

要求タイプ:**PUT** 説明:指定した AnyConnect のカスタマイゼーション オブジェクトを変更します。 URL:/api/fmc\_config/v1/domain/{domainUUID}/object/secureclientcustomizations/{objectId}

権限:[オブジェクトマネージャ(ObjectManager)]>[オブジェクトマネージャの変更(Modify Object Manager) 1

# **POST secureclientcustomizations**

#### 要求タイプ:**POST**

説明:AnyConnect カスタマイゼーション オブジェクトを作成します。

URL:/api/fmc\_config/v1/domain/{domainUUID}/object/secureclientcustomizations

権限:[オブジェクトマネージャ(ObjectManager)]>[オブジェクトマネージャの変更(Modify Object Manager) 1

# **DELETE secureclientcustomizations**

#### 要求タイプ:**DELETE**

説明:指定した AnyConnect のカスタマイゼーション オブジェクトを削除します。

URL:/api/fmc\_config/v1/domain/{domainUUID}/object/secureclientcustomizations/{objectId}

権限:[オブジェクトマネージャ(ObjectManager)]>[オブジェクトマネージャの変更(Modify Object Manager) 1

# **GET securitygrouptags**

要求タイプ:**GET**

説明:指定した ID に関連付けられているカスタム セキュリティ グループ タグ オブジェクト を取得します。ID を指定しない場合は、すべてのカスタム セキュリティ グループ タグ オブ ジェクトの一覧を取得します。

URL:/api/fmc\_config/v1/domain/{domain\_UUID}/object/securitygrouptags

ID による GET の URL:/api/fmc\_config/v1/domain/{domain\_UUID}/object/securitygrouptags/{object\_UUID}

権限:[オブジェクトマネージャ (Object Manager)]

フィルタリングに使用できるパラメータ:name

## **PUT securitygrouptags**

#### 要求タイプ:**PUT**

説明:指定した ID に関連付けられているカスタム セキュリティ グループ タグ オブジェクト を変更します。

URL:/api/fmcconfig/v1/domain/{domainUUID}/object/securitygrouptags/{objectId}

権限:[オブジェクトマネージャ(ObjectManager)]>[オブジェクトマネージャの変更(Modify Object Manager) 1

#### **DELETE securitygrouptags**

#### 要求タイプ:**DELETE**

説明:指定した ID に関連付けられているカスタム セキュリティ グループ タグ オブジェクト を削除します。

URL:/api/fmc\_config/v1/domain/{domainUUID}/object/securitygrouptags/{objectId}

権限:[オブジェクトマネージャ(ObjectManager)]>[オブジェクトマネージャの変更(Modify Object Manager) ]

## **POST securitygrouptags**

#### 要求タイプ:**POST**

説明:カスタム セキュリティ グループ タグ オブジェクトを作成します。

URL:/api/fmc\_config/v1/domain/{domainUUID}/object/securitygrouptags

権限:[オブジェクトマネージャ(ObjectManager)]>[オブジェクトマネージャの変更(Modify Object Manager) 1

### **GET securityzones**

#### 要求タイプ:**GET**

説明:指定したIDに関連付けられているセキュリティゾーンオブジェクトを取得します。ID を指定しない場合は、すべてのセキュリティ ゾーン オブジェクトの一覧を取得します。

URL:/api/fmc\_config/v1/domain/{domain\_UUID}/object/securityzones

ID による GET の URL:/api/fmc\_config/v1/domain/{domain\_UUID}/object/securityzones/{object\_UUID}

権限:[オブジェクトマネージャ (Object Manager)]

フィルタリングに使用できるパラメータ:name

#### **PUT securityzones**

#### 要求タイプ:**PUT**

説明:セキュリティ ゾーン オブジェクトを変更します。 URL:/api/fmc\_config/v1/domain/{domain\_UUID}/object/securityzones/{object\_UUID} 権限:[オブジェクトマネージャ(ObjectManager)]>[オブジェクトマネージャの変更(Modify Object Manager) 1

# **POST securityzones**

#### 要求タイプ:**POST**

説明:指定したパラメータを使用してセキュリティゾーンオブジェクトを作成またはオーバー ライドします。

URL:/api/fmc\_config/v1/domain/{domain\_UUID}/object/securityzones

一括 Post の URL:/api/fmc\_config/v1/domain/{domain\_UUID}/object/securityzones?bulk=true

権限:[オブジェクトマネージャ(ObjectManager)]>[オブジェクトマネージャの変更(Modify Object Manager) 1

#### **DELETE securityzones**

要求タイプ:**DELETE**

説明:指定したセキュリティゾーン オブジェクトを削除します。

URL:/api/fmc\_config/v1/domain/{domain\_UUID}/object/securityzones/{object\_UUID}

権限:[オブジェクトマネージャ(ObjectManager)]>[オブジェクトマネージャの変更(Modify Object Manager) 1

## **GET SI DNS Feeds**

要求タイプ:**GET**

説明:指定した ID に関連付けられているセキュリティ インテリジェンス DNS フィードオブ ジェクトを取得します。GET に ID が指定されていない場合は、すべてのセキュリティ インテ リジェンス DNS フィード オブジェクトの一覧を取得します。

URL:/api/fmc\_config/v1/domain/{domainUUID}/object/sidnsfeeds

IDによるGETのURL:/api/fmc\_config/v1/domain/{domainUUID}/object/sidnsfeeds/{objectId} 権限:[オブジェクトマネージャ (Object Manager)]

# **GET SI DNS Lists**

#### 要求タイプ:**GET**

説明:指定したIDに関連付けられているセキュリティインテリジェンスDNSリストオブジェ クトを取得します。GET に ID が指定されていない場合は、すべてのセキュリティ インテリ ジェンス DNS リストオブジェクトの一覧を取得します。

URL:/api/fmc\_config/v1/domain/{domainUUID}/object/sidnslists

IDによるGETのURL:/api/fmc\_config/v1/domain/{domainUUID}/object/sidnslists/{objectId}

権限:[オブジェクトマネージャ (Object Manager)]

# **GET sinetworkfeeds**

#### 要求タイプ:**GET**

説明:指定したIDに関連付けられているセキュリティインテリジェンスネットワークフィー ド オブジェクトを取得します。GET に ID が指定されていない場合は、すべてのセキュリティ インテリジェンス ネットワーク フィード オブジェクトの一覧を取得します。

URL:/api/fmc\_config/v1/domain/{domainUUID}/object/sinetworkfeeds

ID による GET の

URL:/api/fmc\_config/v1/domain/{domainUUID}/object/sinetworkfeeds/{objectId}

権限:[オブジェクトマネージャ(Object Manager)]

# **PUT sinetworkfeeds**

要求タイプ:**PUT**

説明:指定したセキュリティ インテリジェンス ネットワーク フィードを変更します。

URL:/api/fmc\_config/v1/domain/{domainUUID}/object/sinetworkfeeds/{objectId}

権限:[オブジェクトマネージャ(ObjectManager)]>[オブジェクトマネージャの変更(Modify Object Manager) ]

# **POST sinetworkfeeds**

要求タイプ:**POST**

説明:セキュリティ インテリジェンス ネットワーク フィードを作成します。

URL:/api/fmc\_config/v1/domain/{domainUUID}/object/sinetworkfeeds

権限:[オブジェクトマネージャ(ObjectManager)]>[オブジェクトマネージャの変更(Modify Object Manager) ]

## **DELETE sinetworkfeeds**

要求タイプ:**DELETE**

説明:指定されたセキュリティ インテリジェンス ネットワーク フィードを削除します。

URL:/api/fmc\_config/v1/domain/{domainUUID}/object/sinetworkfeeds/{objectId}

権限:[オブジェクトマネージャ(ObjectManager)]>[オブジェクトマネージャの変更(Modify Object Manager) ]

## **GET SI Network Lists**

要求タイプ:**GET**

説明:指定した ID に関連付けられているセキュリティ インテリジェンス ネットワーク リス ト オブジェクトを取得します。GET に ID が指定されていない場合は、すべてのセキュリティ インテリジェンス ネットワーク リスト オブジェクトの一覧を取得します。

URL:/api/fmc\_config/v1/domain/{domainUUID}/object/sinetworklists

ID による GET の

URL:/api/fmc\_config/v1/domain/{domainUUID}/object/sinetworklists/{objectId}

権限:[オブジェクトマネージャ (Object Manager)]

## **GET Sinkholes**

要求タイプ:**GET**

説明:指定した ID に関連付けられている Sinkhole オブジェクトを取得します。GET に ID が 指定されていない場合は、すべての Sinkhole オブジェクトの一覧を取得します。

URL:/api/fmc\_config/v1/domain/{domainUUID}/object/sinkholes

ID による GET の URL:/api/fmc\_config/v1/domain/{domainUUID}/object/sinkholes/{objectId}

権限:[オブジェクトマネージャ (Object Manager)]

## **GET siurlfeeds**

#### 要求タイプ:**GET**

説明:指定した ID に関連付けられているセキュリティ インテリジェンス URL フィード オブ ジェクトを取得します。ID を指定しない場合は、すべてのセキュリティ インテリジェンス URL フィード オブジェクトの一覧を取得します。

URL:/api/fmc\_config/v1/domain/{domain\_UUID}/object/siurlfeeds

ID による GET の URL:/api/fmc\_config/v1/domain/{domain\_UUID}/object/siurlfeeds/{object\_UUID} 権限:[オブジェクトマネージャ (Object Manager)]

#### **PUT siurlfeeds**

#### 要求タイプ:**PUT**

説明:指定した ID に関連付けられているセキュリティ インテリジェンス URL フィードオブ ジェクトを変更します。

URL:/api/fmc\_config/v1/domain/{domainUUID}/object/siurlfeeds/{objectId}

権限:[オブジェクトマネージャ(ObjectManager)]>[オブジェクトマネージャの変更(Modify Object Manager) 1
# **POST siurlfeeds**

#### 要求タイプ:**POST**

説明:セキュリティ インテリジェンス URL フィードオブジェクトを作成します。

URL:/api/fmc\_config/v1/domain/{domainUUID}/object/siurlfeeds

権限:[オブジェクトマネージャ(ObjectManager)]>[オブジェクトマネージャの変更(Modify Object Manager) ]

## **DELETE siurlfeeds**

#### 要求タイプ:**DELETE**

説明:指定した ID に関連付けられているセキュリティ インテリジェンス URL フィードオブ ジェクトを削除します。

URL:/api/fmc\_config/v1/domain/{domainUUID}/object/siurlfeeds/{objectId}

権限:[オブジェクトマネージャ(ObjectManager)]>[オブジェクトマネージャの変更(Modify Object Manager) ]

# **GET siurllists**

#### 要求タイプ:**GET**

説明:指定したIDに関連付けられているセキュリティインテリジェンスURLリストオブジェ クトを取得します。ID を指定しない場合は、すべてのセキュリティ インテリジェンス URL リ スト オブジェクトの一覧を取得します。

URL:/api/fmc\_config/v1/domain/{domain\_UUID}/object/siurllists

ID による GET の

URL:/api/fmc\_config/v1/domain/{domain\_UUID}/object/siurllists/{object\_UUID}

権限:[オブジェクトマネージャ (Object Manager) ]

# **PUT siurllists**

#### 要求タイプ:**PUT**

説明:指定したIDに関連付けられているセキュリティインテリジェンスURLリストオブジェ クトを変更します。

URL:/api/fmc\_config/v1/domain/{domainUUID}/object/siurllists/{objectId}

権限:[オブジェクトマネージャ(ObjectManager)]>[オブジェクトマネージャの変更(Modify Object Manager) 1

# **POST siurllists**

要求タイプ:**POST**

説明:セキュリティ インテリジェンス URL リストオブジェクトを作成します。

URL:/api/fmc\_config/v1/domain/{domainUUID}/object/siurllists

権限:[オブジェクトマネージャ(ObjectManager)]>[オブジェクトマネージャの変更(Modify Object Manager) ]

# **DELETE siurllists**

要求タイプ:**DELETE**

説明:指定したIDに関連付けられているセキュリティインテリジェンスURLリストオブジェ クトを削除します。

URL:/api/fmc\_config/v1/domain/{domainUUID}/object/siurllists/{objectId}

権限:[オブジェクトマネージャ(ObjectManager)]>[オブジェクトマネージャの変更(Modify Object Manager) ]

# **GET slamonitors**

要求タイプ:**GET**

説明:指定したIDに関連付けられているSLAモニタを取得します。IDを指定しない場合は、 すべての SLA モニタの一覧を取得します。

URL:/api/fmc\_config/v1/domain/{domain\_UUID}/object/slamonitors

ID による GET の

URL:/api/fmc\_config/v1/domain/{domain\_UUID}/object/slamonitors/{object\_UUID}

権限:[オブジェクトマネージャ (Object Manager)]

# **PUT slamonitors**

要求タイプ:**PUT**

説明:指定した ID に関連付けられている SLA モニター オブジェクトを変更します。

URL:/api/fmc\_config/v1/domain/{domain\_UUID}/object/slamonitors/{object\_UUID}

権限:[オブジェクトマネージャ(ObjectManager)]>[オブジェクトマネージャの変更(Modify Object Manager) ]

# **POST slamonitors**

要求タイプ:**POST**

説明:指定したパラメータを使用して SLA モニタを作成またはオーバーライドします。

URL:/api/fmc\_config/v1/domain/{domain\_UUID}/object/slamonitors

一括 Post の URL:/api/fmc\_config/v1/domain/{domain\_UUID}/object/slamonitors?bulk=true

権限:[オブジェクトマネージャ(ObjectManager)]>[オブジェクトマネージャの変更(Modify Object Manager) ]

### **DELETE slamonitors**

要求タイプ:**DELETE**

説明:指定した ID に関連付けられている SLA モニタ オブジェクトを削除します。

URL:/api/fmc\_config/v1/domain/{domain\_UUID}/object/slamonitors/{object\_UUID}

権限:[オブジェクトマネージャ(ObjectManager)]>[オブジェクトマネージャの変更(Modify Object Manager) ]

## **GET SSO Servers**

要求タイプ:**GET**

説明:指定したIDに関連付けられているSSOサーバーポリシーオブジェクトを取得します。 ID を指定しない場合は、すべての SSO サーバー ポリシー オブジェクトの一覧を取得します。

URL:/api/fmc\_config/v1/domain/{domainUUID}/object/ssoservers

すべてのオーバーライドの

URL:/api/fmc\_config/v1/domain/{domainUUID}/object/ssoservers/{containerUUID}/overrides

IDによるGETのURL:/api/fmc\_config/v1/domain/{domainUUID}/object/ssoservers/{objectId}

権限:[システム(System)] > [ユーザー管理(User Management)] > [シングルサインオン  $(SSO)$   $(Single Sign-On (SSO))$ ]

フィルタリングに使用可能なパラメータ:未使用のオブジェクトを検索する場合は 「unusedOnly:true」、名前と値の両方を検索する場合は「nameOrValue:{nameOrValue}」と組み 合わせて使用します。

## **POST ssoservers**

要求タイプ:**POST**

説明:SSO サーバー ポリシー オブジェクトを作成します。

URL:/api/fmcconfig/v1/domain/{domainUUID}/object/ssoservers

権限:[システム(System)] > [ユーザー管理(User Management)] > [シングルサインオン  $(SSO)$   $(Single Sign-On (SSO))$ ]

## **PUT ssoservers**

要求タイプ:**PUT**

説明:指定したIDに関連付けられているSSOサーバーポリシーオブジェクトを変更します。

URL:/api/fmc\_config/v1/domain/{domainUUID}/object/ssoservers/{objectId}

権限:[システム(System)] > [ユーザー管理(User Management)] > [シングルサインオン  $(SSO)$  (Single Sign-On  $(SSO)$ )]

# **DELETE ssoservers**

要求タイプ:**DELETE**

説明:指定したIDに関連付けられているSSOサーバーポリシーオブジェクトを削除します。  $URL:$  /api/fmc\_config/v1/domain/{domainUUID}/object/ssoservers/{objectId}

権限:[システム(System)] > [ユーザー管理(User Management)] > [シングルサインオン  $(SSO)$   $(Single Sign-On (SSO))$ ]

# **GET standard access lists**

要求タイプ:**GET**

説明:指定した ID に関連付けられている標準コミュニティリストを取得します。ID を指定し ない場合、 すべての標準コミュニティリストを取得します。

URL:/api/fmc\_config/v1/domain/{domainUUID}/object/standardaccesslists

ID による GET の URL:/api/fmc\_config/v1/domain/{domainUUID}/object/standardaccesslists/{objectId} 権限:[オブジェクトマネージャ (Object Manager)]

# **PUT standardaccesslists**

#### 要求タイプ:**PUT**

説明:指定した ID に関連付けられている標準アクセスリストを変更します。

URL:/api/fmc\_config/v1/domain/{domainUUID}/object/standardaccesslists/{objectId}

権限 : [オブジェクトマネージャ(Object Manager)] > [オブジェクトの変更(Modify Object)]

# **POST standardaccesslists**

要求タイプ:**POST**

説明:標準アクセスリストを作成します。

URL:/api/fmc\_config/v1/domain/{domainUUID}/object/standardaccesslists

権限 : [オブジェクトマネージャ(Object Manager)] > [オブジェクトの変更(Modify Object)]

# **DELETE standardaccesslists**

要求タイプ:**DELETE**

説明:指定した ID に関連付けられている標準アクセスリストを削除します。

URL:/api/fmc\_config/v1/domain/{domainUUID}/object/standardaccesslists/{objectId}

権限: [オブジェクトマネージャ(Object Manager)] > [オブジェクトの変更(Modify Object)]

## **GET standard community lists**

#### 要求タイプ:**GET**

説明:指定した ID に関連付けられている標準コミュニティリストを取得します。ID を指定し ない場合、 すべての標準コミュニティリストを取得します。

URL:/api/fmc\_config/v1/domain/{domainUUID}/object/standardcommunitylists

ID による GET の

URL:/api/fmc\_config/v1/domain/{domainUUID}/object/standardcommunitylists/{objectId}

権限:[オブジェクトマネージャ (Object Manager)]

# **PUT standardcommunitylists**

要求タイプ:**PUT**

説明:指定した ID に関連付けられている標準コミュニティリストを変更します。

URL:/api/fmc\_config/v1/domain/{domainUUID}/object/standardcommunitylists/{objectId}

権限 : [オブジェクトマネージャ(Object Manager)] > [オブジェクトの変更(Modify Object)]

# **POST standardcommunitylists**

要求タイプ:**POST**

説明:標準コミュニティリストを作成します。

URL:/api/fmc\_config/v1/domain/{domainUUID}/object/standardcommunitylists

権限: [オブジェクトマネージャ (Object Manager)] > [オブジェクトの変更 (Modify Object)]

## **DELETE standardcommunitylists**

#### 要求タイプ:**DELETE**

説明:指定した ID に関連付けられている標準コミュニティリストを削除します。

 $URL$ :/api/fmc\_config/v1/domain/{domainUUID}/object/standardcommunitylists/{objectId}

権限 : [オブジェクトマネージャ(Object Manager)] > [オブジェクトの変更(Modify Object)]

# **POST testazureadrealms**

要求タイプ:**POST**

説明:Azure AD レルムの接続をテストします。

URL:/api/fmc\_config/v1/domain/{domainUUID}/object/testazureadrealms

権限:[オブジェクトマネージャ(ObjectManager)]>[オブジェクトマネージャの変更(Modify Object Manager) 1

## **GET time ranges**

要求タイプ:**GET**

説明:指定した ID に関連付けられている時間範囲オブジェクトを取得します。ID を指定しな い場合は、すべての時間範囲オブジェクトの一覧を取得します。

URL:/api/fmcconfig/v1/domain/{domainUUID}/object/timeranges

IDによるGETのURL:/api/fmc\_config/v1/domain/{domainUUID}/object/timeranges/{objectId} 権限:[オブジェクトマネージャ (Object Manager)]

### **PUT time ranges**

要求タイプ:**PUT**

説明:時間範囲オブジェクトを変更します。

URL:/api/fmc\_config/v1/domain/{domainUUID}/object/timeranges/{objectId}

権限:[オブジェクトマネージャ (Object Manager)]

### **POST time ranges**

要求タイプ:**POST**

説明:指定したパラメータを使用して時間範囲オブジェクトを作成またはオーバーライドしま す。

URL:/api/fmcconfig/v1/domain/{domainUUID}/object/timeranges

権限:[オブジェクトマネージャ(ObjectManager)]>[オブジェクトマネージャの変更(Modify Object Manager) ]

# **DELETE time ranges**

要求タイプ:**DELETE**

説明:指定した ID に関連付けられている時間範囲オブジェクトを削除します。

URL:/api/fmc\_config/v1/domain/{domainUUID}/object/timeranges/{objectId}

権限:[オブジェクトマネージャ(ObjectManager)]>[オブジェクトマネージャの変更(Modify Object Manager) 1

### **GET time zone objects**

要求タイプ:**GET** 説明:指定した ID に関連付けられているタイムゾーンオブジェクトを取得します。ID を指定 しない場合は、すべてのタイムゾーンオブジェクトの一覧を取得します。 URL:/api/fmc\_config/v1/domain/{domainUUID}/object/timezoneobjects ID による GET の URL:/api/fmc\_config/v1/domain/{domainUUID}/object/timezoneobjects/{objectId} すべてのオーバーライドを一覧する URL:/api/fmc\_config/v1/domain/{domainUUID}/object/timezoneobjects/{containerUUID}/overrides 権限:[オブジェクトマネージャ (Object Manager)]

# **PUT time zone objects**

要求タイプ:**PUT** 説明:タイムゾーンオブジェクトを変更します。 URL:/api/fmc\_config/v1/domain/{domainUUID}/object/timezoneobjects/{objectId} 権限: [オブジェクトマネージャ (Object Manager) ]

### **POST time zone objects**

要求タイプ:**POST**

説明:指定したパラメータを使用してタイムゾーンオブジェクトを作成またはオーバーライド します。

URL:/api/fmc\_config/v1/domain/{domainUUID}/object/timezoneobjects

権限:[オブジェクトマネージャ(ObjectManager)]>[オブジェクトマネージャの変更(Modify Object Manager) 1

### **DELETE time zone objects**

#### 要求タイプ:**DELETE**

説明:指定した ID に関連付けられているタイムゾーンオブジェクトを削除します。

URL:/api/fmc\_config/v1/domain/{domainUUID}/object/timezoneobjects/{objectId}

権限:[オブジェクトマネージャ(ObjectManager)]>[オブジェクトマネージャの変更(Modify Object Manager) 1

# **GET tunneltags**

#### 要求タイプ:**GET**

説明:指定した ID に関連付けられているトンネル タグ オブジェクトを取得します。ID を指 定しない場合は、すべてのトンネル タグ オブジェクトの一覧を取得します。

 $URL$ : /api/fmc\_config/v1/domain/{domain\_UUID}/object/tunneltags

ID による GET の URL:/api/fmc\_config/v1/domain/{domain\_UUID}/object/tunneltags/{object\_UUID} 権限:[オブジェクトマネージャ (Object Manager)]

## **PUT tunneltags**

要求タイプ:**PUT**

説明:指定した ID に関連付けられているトンネルタグオブジェクトを変更します。 URL:/api/fmc\_config/v1/domain/{domain\_UUID}/object/tunneltags/{object\_UUID} 権限:[オブジェクトマネージャ(ObjectManager)]>[オブジェクトマネージャの変更(Modify Object Manager) 1

# **POST tunneltags**

要求タイプ:**POST**

説明:指定したパラメータを使用してトンネルタグを作成またはオーバーライドします。

URL:/api/fmc\_config/v1/domain/{domainUUID}/object/tunneltags

権限:[オブジェクトマネージャ(ObjectManager)]>[オブジェクトマネージャの変更(Modify Object Manager) 1

### **DELETE tunneltags**

#### 要求タイプ:**DELETE**

説明:指定した ID に関連付けられているトンネルタグオブジェクトを削除します。

URL:/api/fmc\_config/v1/domain/{domain\_UUID}/object/tunneltags/{object\_UUID}

権限:[オブジェクトマネージャ(ObjectManager)]>[オブジェクトマネージャの変更(Modify Object Manager) 1

## **GET umbrellaprotectionpolicies**

#### 要求タイプ:**GET**

説明:Cisco Umbrella クラウドから、指定された ID に関連付けられている Cisco Umbrella 保護 ポリシーを取得します。ID が指定されていない場合は、Cisco Umbrella クラウドからからすべ ての Cisco Umbrella 保護ポリシーの一覧を取得します。

URL:/api/fmc\_config/v1/domain/{domainUUID}/object/operational/umbrellaprotectionpolicies

ID による GET の

URL:/api/fmc\_config/v1/domain/{domainUUID}/object/operational/umbrellaprotectionpolicies/{object\_UUID}

権限:[ポリシー(Policies)]>[アクセスコントロール(AccessControl)]>[DNSポリシー(DNS Policy)  $\vert$  > [Umbrella DNSポリシー (Umbrella DNS Policy) ]

# **POST umbrellaprotectionpolicies**

#### 要求タイプ:**POST**

説明:Cisco Umbrella 保護ポリシーを作成します。

URL:/api/fmc\_config/v1/domain/{domainUUID}/object/operational/umbrellaprotectionpolicies

権限:[ポリシー(Policies)]>[アクセスコントロール(AccessControl)]>[DNSポリシー(DNS Policy) |>[Umbrella DNSポリシー (Umbrella DNS Policy) |>[Umbrella DNSポリシーの変更 (Modify Umbrella DNS Policy)]

### **GET urlcategories**

#### 要求タイプ:**GET**

説明:指定した ID に関連付けられている URL カテゴリ オブジェクトを取得します。ID を指 定しない場合は、すべての URL カテゴリ オブジェクトの一覧を取得します。

URL:/api/fmc\_config/v1/domain/{domain\_UUID}/object/urlcategories

ID による GET の

URL:/api/fmc\_config/v1/domain/{domain\_UUID}/object/urlcategories/{object\_UUID}

権限:[オブジェクトマネージャ (Object Manager) ]

### **GET urlgroups**

#### 要求タイプ:**GET**

説明:指定した ID に関連付けられている URL グループ オブジェクトを取得します。ID を指 定しない場合は、すべての URL グループ オブジェクトの一覧を取得します。

一覧の URL:/api/fmc\_config/v1/domain/{domain\_UUID}/object/urlgroups

特定のドメインまたはデバイス上におけるすべてのオーバーライドの URL:/api/fmc\_config/v1/domain/{domain\_UUID}/object/urlgroups?overrideTargetId={target\_UUID} 。 ID による GET の URL:/api/fmc\_config/v1/domain/{domain\_UUID}/object/urlgroups/{object\_UUID} 特定のオブジェクトにおけるすべてのオーバーライドをリストする URL:/api/fmc\_config/v1/domain/{domain\_UUID}/object/urlgroups/{urlgroup\_UUID}/overrides 特定のドメインまたはデバイス上のオブジェクトにおけるオーバーライドの URL:/api/fmc\_config/v1/domain/{domain\_UUID}/object/urlgroups/{urlgroup\_UUID}?overrideTargetId={target\_UUID} 権限:[オブジェクトマネージャ(ObjectManager)]>[オブジェクトマネージャの変更(Modify Object Manager) ]

# **PUT urlgroups**

要求タイプ:**PUT**

説明:urlgroup オブジェクトを変更します。

URL:/api/fmc\_config/v1/domain/{domain\_UUID}/object/urlgroups/{object\_UUID}

特定のオブジェクトにおけるオーバーライドを編集または更新するための

URL:/api/fmc\_config/v1/domain/{domain\_UUID}/object/urlgroups/{parent\_object\_UUID}

権限:[オブジェクトマネージャ(ObjectManager)]>[オブジェクトマネージャの変更(Modify Object Manager) 1

## **POST urlgroups**

#### 要求タイプ:**POST**

説明:指定したパラメータを使用してurlgroupオブジェクトを作成またはオーバーライドしま す。

URL:/api/fmc\_config/v1/domain/{domain\_UUID}/object/urlgroups

一括 Post の URL:/api/fmc\_config/v1/domain/{domain\_UUID}/object/urlgroups?bulk=true

権限:[オブジェクトマネージャ(ObjectManager)]>[オブジェクトマネージャの変更(Modify Object Manager) 1

### **DELETE urlgroups**

要求タイプ:**DELETE**

説明:指定した URL グループ オブジェクトを削除します。

URL:/api/fmc\_config/v1/domain/{domain\_UUID}/object/urlgroups/{object\_UUID}

特定のオブジェクトにおけるオーバーライドを削除する

URL:/api/fmc\_config/v1/domain/{domain\_UUID}/object/urlgroups/{object\_UUID}?overrideTargetId={target\_UUID}}

すべての URL を削除するための

URL:/api/fmc\_config/v1/domain/{domain\_UUID}/object/urlgroups/

権限:[オブジェクトマネージャ(ObjectManager)]>[オブジェクトマネージャの変更(Modify Object Manager) 1

# **GET urls**

#### 要求タイプ:**GET**

説明:指定した ID に関連付けられている URL オブジェクトを取得します。ID を指定しない 場合は、すべての URL オブジェクトの一覧を取得します。

一覧の URL:/api/fmc\_config/v1/domain/{domain\_UUID}/object/urls

特定のドメインまたはデバイス上におけるすべてのオーバーライドの

URL:/api/fmc\_config/v1/domain/{domain\_UUID}/object/urls?overrideTargetId={target\_UUID}

ID による GET の URL:/api/fmc\_config/v1/domain/{domain\_UUID}/object/urls/{object\_UUID}

特定のオブジェクトにおけるすべてのオーバーライドをリストする

URL:/api/fmc\_config/v1/domain/{domain\_UUID}/object/urls/{url\_UUID}/overrides

特定のドメインまたはデバイス上のオブジェクトにおけるオーバーライドの

URL:/api/fmc\_config/v1/domain/{domain UUID}/object/urls/{url\_UUID}?overrideTargetId={target\_UUID}

未使用のオブジェクトのみの一覧を示す

URL:/api/fmc\_config/v1/domain/{domain UUID}/object/urls?filter=unusedOnly:true

名前または値で検索するための

URL:/api/fmc\_config/v1/domain/{domain\_UUID}/object/urls?filter=nameOrValue:{name\_or\_value}

権限:[オブジェクトマネージャ (Object Manager)]

## **PUT urls**

#### 要求タイプ:**PUT**

説明:URL を変更します。 URL:/api/fmc\_config/v1/domain/{domain\_UUID}/object/urls/{object\_UUID} 特定のオブジェクトにおけるオーバーライドを編集または更新するための URL:/api/fmc\_config/v1/domain/{domain\_UUID}/object/urls/{parent\_object\_UUID} 権限:[オブジェクトマネージャ (Object Manager) ]

# **POST urls**

要求タイプ:**POST**

説明:指定したパラメータを使用して URL を作成またはオーバーライドします。 URL:/api/fmc\_config/v1/domain/{domain\_UUID}/object/urls 一括 Post の URL:/api/fmc\_config/v1/domain/{domain\_UUID}/object/urls?bulk=true 権限:[オブジェクトマネージャ(ObjectManager)]>[オブジェクトマネージャの変更(Modify Object Manager) ]

# **DELETE urls**

要求タイプ:**GET**

説明:指定した URL を削除します。

URL:/api/fmc\_config/v1/domain/{domain\_UUID}/object/urls/{object\_UUID}

特定のオブジェクトにおけるオーバーライドを削除する

URL:/api/fmc\_config/v1/domain/{domain UUID}/object/urls/{object\_UUID}?overrideTargetId={target\_UUID} すべての URLを削除するための URL : /api/fmc\_config/v1/domain/{domain\_UUID}/object/urls/ 権限:[オブジェクトマネージャ(ObjectManager)]>[オブジェクトマネージャの変更(Modify

## **GET Usage**

要求タイプ:**GET**

Object Manager) 1

Description:

オブジェクトとポリシー全体で指定されたオブジェクトUUIDとタイプの使用状況を検索しま す。サポートされるオブジェクトタイプ:

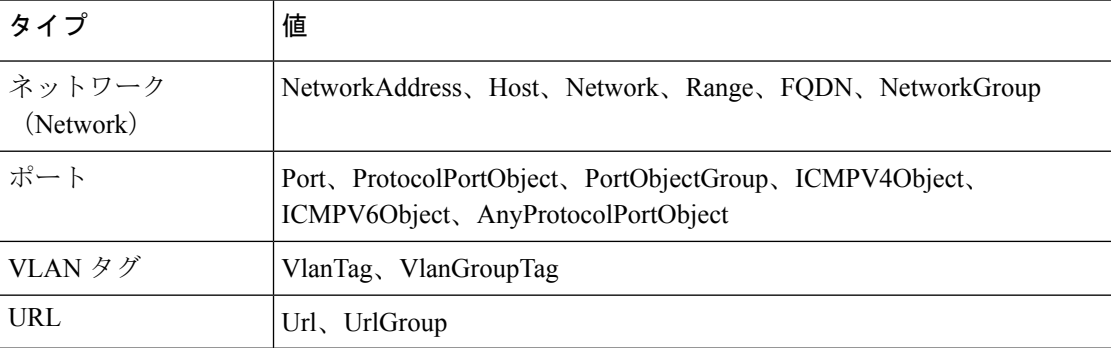

URL:/api/fmc\_config/v1/domain/{domainUUID}/object/operational/usage

フィルタリングに使用可能なパラメータ:uuid「uuid:object-uuid」および「type:object-type」 とオブジェクトのタイプを指定します。

権限:[オブジェクトマネージャ (Object Manager)]

# **GET usersandgroups**

要求タイプ:**GET**

説明:指定した Azure AD レルムに関連付けられているユーザーとグループを取得します。

URL:/api/fmc\_config/v1/domain/{domainUUID}/object/azureadrealms/{realmId}/usersandgroups

権限:[オブジェクトマネージャ(Object Manager)]

# **POST validatecertfile**

要求タイプ:**POST**

説明:特定の証明書/キーファイルをアップロードして解析します。

URL:/api/fmc\_config/v1/domain/{domainUUID}/object/validatecertfile

権限:[デバイス(Devices)] > [証明書(Certificates)] > [証明書の変更(Modify Certificates)]

# **GET variablesets**

要求タイプ:**GET**

説明:指定したIDに関連付けられている変数セットオブジェクトを取得します。IDを指定し ない場合は、すべての変数セット オブジェクトの一覧を取得します。

 $URL$ :/api/fmc\_config/v1/domain/{domain\_UUID}/object/variablesets

ID による GET の URL:/api/fmc\_config/v1/domain/{domain\_UUID}/object/variablesets/{object\_UUID} 権限: [オブジェクトマネージャ (Object Manager) ]

### **GET vlangrouptags**

#### 要求タイプ:**GET**

説明:指定した ID に関連付けられている VLAN グループ タグ オブジェクトを取得します。 ID を指定しない場合は、すべての VLAN グループ タグ オブジェクトの一覧を取得します。

一覧の URL:/api/fmc\_config/v1/domain/{domain\_UUID}/object/urlgroups

特定のドメインまたはデバイス上におけるすべてのオーバーライドの

URL:/api/fmc\_config/v1/domain/{domain\_UUID}/object/vlangrouptags?overrideTargetId={target\_UUID}

#### ID による GET の

URL:/api/fmc\_config/v1/domain/{domain\_UUID}/object/vlangrouptags/{object\_UUID}

特定のオブジェクトにおけるすべてのオーバーライドをリストする

URL:/api/fmc\_config/v1/domain/{domain\_UUID}/object/vlangrouptags/{vlangrouptag\_UUID}/overrides

特定のドメインまたはデバイス上のオブジェクトにおけるオーバーライドの

URL:/api/fmc\_config/v1/domain/{domain\_UUID}/object/vlangrouptags/{vlangrouptag\_UUID}?overrideTargetId={target\_UUID}

未使用のオブジェクトのみをリストする URL:/api/fmc\_config/v1/domain/{domain UUID}/object/vlangrouptags?filter=unusedOnly:true 名前または値で検索するための URL:/api/fmc\_config/v1/domain/{domain\_UUID}/object/vlangrouptags?filter=nameOrValue:{name\_or\_value} 権限:[オブジェクトマネージャ(ObjectManager)]>[オブジェクトマネージャの変更(Modify

### **PUT vlangrouptags**

要求タイプ:**PUT**

Object Manager) 1

説明:vlangrouptag オブジェクトを変更します。

URL:/api/fmc\_config/v1/domain/{domain\_UUID}/object/vlangrouptags/{object\_UUID}

特定のオブジェクトにおけるオーバーライドを編集または更新するための URL:/api/fmc\_config/v1/domain/{domain\_UUID}/object/vlangrouptags/{parent\_object\_UUID} 権限:[オブジェクトマネージャ(ObjectManager)]>[オブジェクトマネージャの変更(Modify Object Manager) 1

### **POST vlangrouptags**

#### 要求タイプ:**POST**

説明:指定したパラメータを使用して VLAM グループ タグを作成またはオーバーライドしま す。 URL:/api/fmc\_config/v1/domain/{domain\_UUID}/object/vlangrouptags 一括 Post の URL:/api/fmc\_config/v1/domain/{domain\_UUID}/object/vlangrouptags?bulk=true 権限:[オブジェクトマネージャ(ObjectManager)]>[オブジェクトマネージャの変更(Modify Object Manager) ]

# **DELETE vlangrouptags**

#### 要求タイプ:**DELETE**

説明:指定した VLAN グループタグオブジェクトを削除します。 URL:/api/fmc\_config/v1/domain/{domainUUID}/object/vlangrouptags 権限:

# **GET vlantags**

要求タイプ:**GET**

説明:指定した ID に関連付けられている VLAN タグ オブジェクトを取得します。ID を指定 しない場合は、すべての VLAN タグ オブジェクトの一覧を取得します。 一覧の URL:/api/fmc\_config/v1/domain/{domain\_UUID}/object/vlantags 特定のドメインまたはデバイス上におけるすべてのオーバーライドの URL:/api/fmc\_config/v1/domain/{domain\_UUID}/object/vlantags?overrideTargetId={target\_UUID} ID による GET の URL:/api/fmc\_config/v1/domain/{domain\_UUID}/object/vlantags/{object\_UUID} 特定のオブジェクトにおけるすべてのオーバーライドをリストするための URL:/api/fmc\_config/v1/domain/{domain\_UUID}/object/vlangrouptags/{vlangrouptag\_UUID}/overrides 特定のドメインまたはデバイス上のオブジェクトにおけるオーバーライドの URL:/api/fmc\_config/v1/domain/{domain\_UUID}/object/vlantags/{vlantag\_UUID}?overrideTargetId={target\_UUID} 未使用のオブジェクトのみをリストする URL:/api/fmc\_config/v1/domain/{domain\_UUID}/object/vlantags?filter=unusedOnly:true 名前または値で検索するための URL:/api/fmc\_config/v1/domain/{domain\_UUID}/object/vlantags?filter=nameOrValue:{name\_or\_value} 権限:[オブジェクトマネージャ (Object Manager)]

#### **DELETE vlangrouptags**

要求タイプ:**DELETE** 説明:指定した VLAN グループタグオブジェクトを削除します。  $URL:$ /api/fmc\_config/v1/domain/{domainUUID}/object/vlangrouptags 権限:

# **PUT vlantags**

要求タイプ:**PUT** 説明:VLAN タグオブジェクトを変更します。 URL:/api/fmc\_config/v1/domain/{domain\_UUID}/object/vlantags/{object\_UUID} 特定のオブジェクトにおけるオーバーライドを編集または更新するための URL: api/fmc\_config/v1/domain/{domain\_UUID}/object/vlantags/{parent\_object\_UUID} 権限:[オブジェクトマネージャ(ObjectManager)]>[オブジェクトマネージャの変更(Modify Object Manager) ]

### **POST vlantags**

#### 要求タイプ:**POST**

説明:指定したパラメータを使用して VLAN タグを作成またはオーバーライドします。

URL:/api/fmc\_config/v1/domain/{domain\_UUID}/object/vlantags

一括 Post の URL:/api/fmc\_config/v1/domain/{domain\_UUID}/object/vlantags?bulk=true

権限:[オブジェクトマネージャ(ObjectManager)]>[オブジェクトマネージャの変更(Modify Object Manager) 1

### **DELETE vlantags**

要求タイプ:**DELETE**

説明:指定した VLAN タグ オブジェクトを削除します。 URL:/api/fmc\_config/v1/domain/{domain\_UUID}/object/vlantags/{object\_UUID} 特定のオブジェクトにおけるオーバーライドを削除する URL:/api/fmc\_config/v1/domain/{domain\_UUID}/object/vlantags/{object\_UUID}?overrideTargetId={target\_UUID} すべての VLAN タグを削除するための

URL:/api/fmc\_config/v1/domain/{domain\_UUID}/object/vlantags/

権限:[オブジェクトマネージャ(ObjectManager)]>[オブジェクトマネージャの変更(Modify Object Manager) 1

# ポリシー サービス

## **GET accesspolicies**

#### 要求タイプ:**GET**

説明:指定した ID に関連付けられているアクセス コントロール ポリシーを取得します。ID を指定しない場合は、すべてのアクセス コントロール ポリシーの一覧を取得します。

URL:/api/fmc\_config/v1/domain/{domain UUID}/policy/accesspolicies

ID による GET の URL:/api/fmc\_config/v1/domain/{domain\_UUID}/policy/accesspolicies/{object\_UUID} 権限: [ポリシー (Policies) ]

### **PUT accesspolicies**

#### 要求タイプ:**PUT**

説明:アクセス コントロール ポリシーを変更します。 URL:/api/fmc\_config/v1/domain/{domain\_UUID}/policy/accesspolicies/{object\_UUID} 権限:[ポリシー(Policies)] > [アクセスコントロールポリシー(Access Control Policy)] > [ア クセスコントロールポリシーの変更(Modify Access Control Policy)]

# **POST accesspolicies**

#### 要求タイプ:**POST**

説明:指定したパラメータを使用してアクセス コントロール ポリシーを作成します。

URL:/api/fmc\_config/v1/domain/{domain\_UUID}/policy/accesspolicies

権限:[ポリシー(Policies)] > [アクセスコントロールポリシー(Access Control Policy)] > [ア クセスコントロールポリシーの変更(Modify Access Control Policy)]

### **DELETE accesspolicies**

要求タイプ:**DELETE**

説明:指定した ID を持つアクセス コントロール ポリシーを削除します。

URL:/api/fmc\_config/v1/domain/{domain\_UUID}/policy/accesspolicies/{object\_UUID}

権限:[ポリシー(Policies)] > [アクセスコントロールポリシー(Access Control Policy)] > [ア クセスコントロールポリシーの変更 (Modify Access Control Policy) 1

# **DELETE accessrules**

要求タイプ:**DELETE**

説明:指定したアクセス コントロール ポリシーのアクセスコントールルールを削除します。

URL:/api/fmc\_config/v1/domain/{domain\_UUID}/policy/accesspolicies/{container\_UUID}/accessrules/{object\_UUID}

権限:[ポリシー(Policies)] > [アクセスコントロール(Access Control)] > [アクセスコント ロールポリシー(Access Control Policy)] > [アクセスコントロールポリシーの変更(Modify Access Control Policy) ]

### **PUT accessrules**

要求タイプ:**PUT**

説明:指定したアクセス コントロール ポリシーのアクセス制御ルールを変更します。

URL:/api/fmc\_config/v1/domain/{domain\_UUID}/policy/accesspolicies/{container\_UUID}/accessrules/{object\_UUID}

権限:[ポリシー(Policies)] > [アクセスコントロール(Access Control)] > [アクセスコント ロールポリシー (Access Control Policy) 1>[アクセスコントロールポリシーの変更 (Modify Access Control Policy) 1

# **POST accessrules**

要求タイプ:POST

説明:指定したアクセスコントロールポリシーのアクセスコントロールルールを作成します。

URL:/api/fmc\_config/v1/domain/{domain\_UUID}/policy/accesspolicies/{container\_UUID}/accessrules

権限:[ポリシー(Policies)] > [アクセスコントロール(Access Control)] > [アクセスコント ロールポリシー (Access Control Policy) ] > [アクセスコントロールポリシーの変更 (Modify Access Control Policy) 1

### **GET accessrules**

要求タイプ:**GET**

説明:指定したポリシーIDおよびルールIDに関連付けられているアクセス制御ルールを取得 します。ルールIDを指定しない場合は、指定したポリシーIDに関連付けられているすべての アクセス ルールの一覧を取得します。

URL:/api/fmc\_config/v1/domain/{domain\_UUID}/policy/accesspolicies/{container\_UUID}/accessrules

ID による GET の

URL:/api/fmc\_config/v1/domain/{domain\_UUID}/policy/accesspolicies/{container\_UUID}/accessrules/{object\_UUID}

権限:[ポリシー(Policies)] > [アクセスコントロール(Access Control)] > [アクセスコント ロールポリシー(Access Control Policy)]

## **GET addressassignmentsettings**

要求タイプ:**GET** 説明:VPN RA トポロジ内のアドレス割り当て設定を取得します。 ID による GET の URL:/api/fmc\_config/v1/domain/{domainUUID}/policy/ravpns/{containerUUID}/addressassignmentsettings/{objectId} 権限:デバイス > VPN >

### **PUT addressassignmentsettings**

要求タイプ:**PUT** 説明:VPN RA トポロジ内のアドレス割り当て設定を変更します。 URL:/api/fmc\_config/v1/domain/{domainUUID}/policy/ravpns/{containerUUID}/addressassignmentsettings/{objectId} 権限: [デバイス (Devices) ] > [VPN] > [VPNの変更 (Modify VPN)]

## **GET advancedsettings**

#### 要求タイプ:**GET**

説明:VPN サイト間トポロジ内の詳細設定を取得します。GET に ID が指定されていない場合 は、トポロジの単一の詳細設定エントリを含むリストを取得します。

URL:/api/fmc\_config/v1/domain/{domain\_UUID}/policy/ftds2svpns/{topology\_UUID}/ advancedsettings

#### ID による GET の

URL:/api/fmc\_config/v1/domain/domain\_UUID/policy/ftds2svpns/{topology\_UUID}/ advancedsettings/{advancedSetting\_UUID}

権限:デバイス > VPN >

# **PUT advancedsettings**

要求タイプ:**PUT**

説明:VPN サイト間トポロジ内の詳細設定を変更します。

URL:/api/fmc\_config/v1/domain/{domain\_UUID}/policy/ftds2svpns/{topology\_UUID}/ advancedsettings/{advancedsetting\_UUID

権限: [デバイス (Devices) ] > [VPN] > [VPNの変更 (Modify VPN)]

### **GET allowdnsrules**

#### 要求タイプ:**GET**

説明:指定された DNS ポリシーのすべての許可ルールを取得します。

URL:/api/fmc\_config/v1/domain/{domainUUID}/policy/dnspolicies/{containerUUID}/allowdnsrules

権限:[ポリシー(Policies)]>[アクセスコントロール(AccessControl)]>[DNSポリシー(DNS Policy) ]

フィルタリングに使用できるパラメータ:name

### **GET applicationgroups**

#### 要求タイプ:**GET**

説明:ID に関連付けられている applicationgroups オブジェクトを取得します。ID が指定され ていない場合は、ID に関連付けられているすべての applicationgroups オブジェクトの一覧を取 得します。

URL:/api/fmc\_config/v1/domain/{domainUUID}/policy/ztnapolicies/{containerUUID}/applicationgroups

ID による GET の

URL:/api/fmc\_config/v1/domain/{domainUUID}/policy/ztnapolicies/{containerUUID}/applicationgroups/{object\_UUID}

権限: [ポリシー (Policies) ] > [アクセスコントロール (Access Control) ] > [Zero Trustアプリ ケーションポリシー(Zero Trust Application)]

# **PUT applicationgroups**

要求タイプ:**PUT**

説明:指定した applicationgroups オブジェクトを変更します。

URL:/api/fmc\_config/v1/domain/{domainUUID}/policy/ztnapolicies/{containerUUID}/applicationgroups/{objectId}

権限:[ポリシー(Policies)] > [アクセスコントロール(Access Control)] > [Zero Trustアプリ ケーションポリシー(Zero Trust Application)] > [Zero Trustアプリケーションポリシーの変更( Modify Zero Trust Application Policy) 1

### **POST applicationgroups**

要求タイプ:**POST**

説明:applicationgroups オブジェクトを作成します。

URL:/api/fmc\_config/v1/domain/{domainUUID}/policy/ztnapolicies/{containerUUID}/applicationgroups

権限:[ポリシー(Policies)] > [アクセスコントロール(Access Control)] > [Zero Trustアプリ ケーションポリシー (Zero Trust Application) ]>[Zero Trustアプリケーションポリシーの変更( Modify Zero Trust Application Policy) ]

# **DELETE applicationgroups**

#### 要求タイプ:**DELETE**

説明:指定した applicationgroups オブジェクトを削除します。

URL:/api/fmc\_config/v1/domain/{domainUUID}/policy/ztnapolicies/{containerUUID}/applicationgroups/{objectId}

権限:[ポリシー(Policies)] > [アクセスコントロール(Access Control)] > [Zero Trustアプリ ケーションポリシー(Zero Trust Application)] > [Zero Trustアプリケーションポリシーの変更( Modify Zero Trust Application Policy) ]

## **GET applications**

要求タイプ:**GET**

説明:ID に関連付けられているアプリケーション オブジェクトを取得します。ID が指定され ていない場合は、ID に関連付けられているすべてのアプリケーション オブジェクトの一覧を 取得します。

URL:/api/fmc\_config/v1/domain/{domainUUID}/policy/ztnapolicies/{containerUUID}/applications

ID による GET の

URL:/api/fmc\_config/v1/domain/{domainUUID}/policy/ztnapolicies/{containerUUID}/applications/{object\_UUID}

権限:[ポリシー(Policies)] > [アクセスコントロール(Access Control)] > [Zero Trustアプリ ケーションポリシー(Zero Trust Application)]

# **PUT applications**

要求タイプ:**PUT**

説明:指定したアプリケーション オブジェクトを変更します。

URL:/api/fmc\_config/v1/domain/{domainUUID}/policy/ztnapolicies/{containerUUID}/applications

権限:[ポリシー(Policies)] > [アクセスコントロール(Access Control)] > [Zero Trustアプリ ケーションポリシー(Zero Trust Application)] > [Zero Trustアプリケーションポリシーの変更( Modify Zero Trust Application Policy) 1

### **POST applications**

要求タイプ:**POST**

説明:アプリケーション オブジェクトを作成します。

URL:/api/fmc\_config/v1/domain/{domainUUID}/policy/ztnapolicies/{containerUUID}/applications

権限:[ポリシー(Policies)] > [アクセスコントロール(Access Control)] > [Zero Trustアプリ ケーションポリシー (Zero Trust Application) ]>[Zero Trustアプリケーションポリシーの変更( Modify Zero Trust Application Policy) ]

# **DELETE applications**

#### 要求タイプ:**DELETE**

説明:指定したアプリケーション オブジェクトを削除します。

URL:/api/fmc\_config/v1/domain/{domainUUID}/policy/ztnapolicies/{containerUUID}/applications

権限: [ポリシー (Policies) 1> [アクセスコントロール (Access Control) 1> [Zero Trustアプリ ケーションポリシー(Zero Trust Application)] > [Zero Trustアプリケーションポリシーの変更( Modify Zero Trust Application Policy) ]

# **GET autonatrules**

要求タイプ:**GET**

説明:指定したIDに関連付けられているNATルールを取得します。IDを指定しない場合は、 すべての NAT ルールの一覧を取得します。

URL:/api/fmc\_config/v1/domain/{domain\_UUID}/policy/ftdnatpolicies/{container\_UUID}/autonatrules

ID による GET の

URL:/api/fmc\_config/v1/domain/{domain\_UUID}/policy/ftdnatpolicies{container\_UUID}/autonatrules/{object\_UUID}

権限: [デバイス (Devices) ] > [NAT] > [NATリスト (NAT List)]

### **PUT autonatrules**

要求タイプ:**PUT**

説明:指定したパラメータを使用して NAT ルールを変更します。

URL:/api/fmc\_config/v1/domain/{domain\_UUID}/policy/ftdnatpolicies/{container\_UUID}/autonatrules/{autonatrule\_UUID)

権限:[デバイス(Devices)] > [NAT] > [NATリスト(NATList)] > [NATポリシーの変更(Modify NAT policy) ]

# **POST autonatrules**

要求タイプ:**POST**

説明:指定したパラメータを使用して NAT ポリシーを作成します。

URL:/api/fmc\_config/v1/domain/{domain\_UUID}/policy/ftdnatpolicies/{container\_UUID}/autonatrules

権限:[デバイス(Devices)] > [NAT] > [NATリスト(NATList)] > [NATポリシーの変更(Modify NAT policy) ]

# **DELETE autonatrules**

要求タイプ:**DELETE**

説明:指定した ID に関連付けられている自動 NAT ルールを削除します。

URL:/api/fmcconfig/v1/domain/{domainUUID}/policy/ftdnatpolicies/{containerUUID}/autonatrules

権限:[デバイス(Devices)] > [NAT(NAT)] > [NATリスト(NAT List)] > [NATポリシーの 変更 (Modify NAT policy) 1

# **GET blockdnsrules**

要求タイプ:**GET**

説明:指定された DNS ポリシーのすべてのブロックルールを取得します。

URL:/api/fmc\_config/v1/domain/{domainUUID}/policy/dnspolicies/{containerUUID}/blockdnsrules

権限:[ポリシー(Policies)]>[アクセスコントロール(AccessControl)]>[DNSポリシー(DNS Policy) ]

フィルタリングに使用できるパラメータ:name

## **DELETE categories**

#### 要求タイプ:**DELETE**

説明:指定したポリシー ID に関連付けられているカテゴリを削除します。

#### URL:

/api/fmc\_config/v1/domain/{domain\_UUID}/policy/accesspolicies/{container\_UUID}/categories/{object\_UUID}

権限:[ポリシー(Policies)] > [アクセスコントロール(Access Control)] > [アクセスコント ロールポリシー(Access Control Policy)] > [アクセスコントロールポリシーの変更(Modify Access Control Policy) ]

### **PUT categories**

#### 要求タイプ:**PUT**

説明:指定したポリシー ID に関連付けられているカテゴリを変更します。

URL:

/api/fmc\_config/v1/domain/{domain\_UUID}/policy/accesspolicies/{container\_UUID}/categories/{object\_UUID}

権限:[ポリシー(Policies)] > [アクセスコントロール(Access Control)] > [アクセスコント ロールポリシー(Access Control Policy)] > [アクセスコントロールポリシーの変更(Modify Access Control Policy) ]

## **POST categories**

#### 要求タイプ:**POST**

説明:アクセス コントロール ポリシーのカテゴリを作成します。

URL:/api/fmc\_config/v1/domain/{domain\_UUID}/policy/accesspolicies/{container\_UUID}/categories

権限:[ポリシー(Policies)] > [アクセスコントロール(Access Control)] > [アクセスコント ロールポリシー(Access Control Policy)] > [アクセスコントロールポリシーの変更(Modify Access Control Policy) ]

### **GET categories**

#### 要求タイプ:**GET**

説明:指定したポリシー ID に関連付けられているカテゴリを取得します。ID を指定しない場 合は、指定したポリシー ID に関連付けられているすべてのカテゴリの一覧を取得します。

URL:/api/fmc\_config/v1/domain/{domain\_UUID}/policy/accesspolicies/{container\_UUID}/categories

#### ID による GET の

URL:/api/fmc\_config/v1/domain/{domain\_UUID}/policy/accesspolicies/{container\_UUID}/categories/{object\_UUID}

権限:[ポリシー(Policies)] > [アクセスコントロール(Access Control)] > [アクセスコント ロールポリシー(Access Control Policy)]

### **GET chassisplatformsettingspolicies**

#### 要求タイプ:**GET**

説明:ID に関連付けられているシャーシプラットフォーム設定ポリシーを取得します。ID を 指定しない場合は、すべてのシャーシプラットフォーム設定ポリシーの一覧を取得します。

URL:/api/fmc\_config/v1/domain/{domainUUID}/policy/chassisplatformsettingspolicies

ID による GET の

URL:/api/fmc\_config/v1/domain/{domainUUID}/policy/chassisplatformsettingspolicies/{object\_UUID}

権限: [ポリシー (Policies) ] > [アクション (Actions) ] > [スキャナ (Scanners)]

# **PUT chassisplatformsettingspolicies**

要求タイプ:**PUT** 説明:指定したシャーシプラットフォーム設定ポリシーを変更します。 URL:/api/fmc\_config/v1/domain/{domainUUID}/policy/chassisplatformsettingspolicies/{objectId} 権限:[ポリシー(Policies)] > [アクション(Actions)] > [スキャナ(Scanners)] > [スキャナ の変更(Modify Scanners)]

# **POST chassisplatformsettingspolicies**

要求タイプ:**POST** 説明:シャーシプラットフォーム設定ポリシーを作成します。  $URL$ :/api/fmc\_config/v1/domain/{domainUUID}/policy/chassisplatformsettingspolicies 権限:[ポリシー(Policies)] > [アクション(Actions)] > [スキャナ(Scanners)] > [スキャナ の変更 (Modify Scanners) 1

# **DELETE chassisplatformsettingspolicies**

#### 要求タイプ:**DELETE**

説明:指定したシャーシプラットフォーム設定ポリシーを削除します。

URL:/api/fmc\_config/v1/domain/{domainUUID}/policy/chassisplatformsettingspolicies/{objectId}

権限:[ポリシー(Policies)] > [アクション(Actions)] > [スキャナ(Scanners)] > [スキャナ の変更 (Modify Scanners) 1

# **GET connectionprofiles**

要求タイプ:**GET**

説明:VPNRAトポロジ内の接続プロファイルデータを取得します。IDが指定されていない場 合、 VPN RA トポロジのすべての接続プロファイルの一覧を取得します。

GET の URL:/api/fmc\_config/v1/domain/{domainUUID}/policy/ravpns/{containerUUID}/connectionprofiles/ ID による GET の URL:/api/fmc\_config/v1/domain/{domainUUID}/policy/ravpns/{containerUUID}/connectionprofiles/{objectId} 権限:デバイス > VPN >

# **PUT connectionprofiles**

要求タイプ:**PUT**

説明:VPN RA トポロジ内の関連付けられた ID で接続プロファイルデータを変更します。 URL:/api/fmc\_config/v1/domain/{domainUUID}/policy/ravpns/{containerUUID}/connectionprofiles/{objectId} 権限: [デバイス (Devices) ] > [VPN] > [VPNの変更 (Modify VPN)]

# **POST connectionprofiles**

#### 要求タイプ:**POST**

説明:VPN RA トポロジ内に接続プロファイルを作成します。

URL:/api/fmc\_config/v1/domain/{domainUUID}/policy/ravpns/{containerUUID}/connectionprofiles

権限: [デバイス (Devices) ] > [VPN] > [VPNの変更 (Modify VPN)]

### **DELETE connectionprofiles**

#### 要求タイプ:**DELETE**

説明:VPNRAトポロジ内の関連付けられたIDを持つ接続プロファイルデータを削除します。 URL:/api/fmc\_config/v1/domain/{domainUUID}/policy/ravpns/{containerUUID}/connectionprofiles/{objectId} 権限: [デバイス (Devices) ] > [VPN] > [VPNの変更 (Modify VPN)]

### **GET decryptionpolicies**

#### 要求タイプ:**GET**

説明:指定した ID に関連付けられている復号ポリシーを取得します。ID を指定しない場合 は、すべての復号ポリシーの一覧を取得します。

URL:/api/fmc\_config/v1/domain/{domainUUID}/policy/decryptionpolicies

ID による GET の

URL:/api/fmc\_config/v1/domain/{domainUUID}/policy/decryptionpolicies/{object\_UUID}

権限: [ポリシー (Policies) ] > [アプリケーションディテクタ (Application Detectors)]

フィルタリングに使用できるパラメータ:Name

### **PUT decryptionpolicies**

#### 要求タイプ:**PUT**

説明:指定した復号ポリシーを変更します。

URL:/api/fmc\_config/v1/domain/{domainUUID}/policy/decryptionpolicies/{objectId}

権限:[ポリシー(Policies)] > [アプリケーションディテクタ(Application Detectors)] > [アプ リケーションディテクタの変更 (Modify Application Detectors) 1

# **POST decryptionpolicies**

#### 要求タイプ:**POST**

説明:復号ポリシーを作成します。

URL:/api/fmc\_config/v1/domain/{domainUUID}/policy/decryptionpolicies

権限:[ポリシー(Policies)] > [アプリケーションディテクタ(Application Detectors)] > [アプ リケーションディテクタの変更 (Modify Application Detectors) ]

# **DELETE decryptionpolicies**

要求タイプ:**DELETE**

説明:指定した復号ポリシーを削除します。

 $URL$ :/api/fmcconfig/v1/domain/{domainUUID}/policy/decryptionpolicies/{objectId}

権限:[ポリシー(Policies)] > [アプリケーションディテクタ(Application Detectors)] > [アプ リケーションディテクタの変更 (Modify Application Detectors) 1

# **GET decryptionpolicyrules**

#### 要求タイプ:**GET**

説明:指定した ID に関連付けられている復号ポリシールールを取得します。ID を指定しない 場合は、すべての復号ポリシールールの一覧を取得します。

URL:/api/fmc\_config/v1/domain/{domainUUID}/policy/decryptionpolicies/{containerUUID}/decryptionpolicyrules

ID による GET の

URL:/api/fmc\_config/v1/domain/{domainUUID}/policy/decryptionpolicies/{containerUUID}/decryptionpolicyrules/{object\_UUID}

権限:[ポリシー (Policies)]> [アプリケーションディテクタ (Application Detectors)]

# **PUT decryptionpolicyrules**

#### 要求タイプ:**PUT**

説明:指定した復号ポリシールールを変更します。

URL:/api/fmc\_config/v1/domain/{domainUUID}/policy/decryptionpolicies/{containerUUID}/decryptionpolicyrules/{objectId}

権限:[ポリシー (Policies)] > [アプリケーションディテクタ (Application Detectors)] > [アプ リケーションディテクタの変更 (Modify Application Detectors) ]

# **POST decryptionpolicyrules**

要求タイプ:**POST**

説明:復号ポリシールールを作成します。

URL:/api/fmc\_config/v1/domain/{domainUUID}/policy/decryptionpolicies/{containerUUID}/decryptionpolicyrules

権限:[ポリシー (Policies)] > [アプリケーションディテクタ (Application Detectors)] > [アプ リケーションディテクタの変更 (Modify Application Detectors)]

## **DELETE decryptionpolicyrules**

要求タイプ:**DELETE**

説明:指定した復号ポリシールールを削除します。

URL:/api/fmc\_config/v1/domain/{domainUUID}/policy/decryptionpolicies/{containerUUID}/decryptionpolicyrules/{objectId}

権限:[ポリシー(Policies)] > [アプリケーションディテクタ(Application Detectors)] > [アプ リケーションディテクタの変更 (Modify Application Detectors) 1

# **PUT defaultactions**

#### 要求タイプ:**PUT**

説明:指定したアクセス コントロール ポリシー ID およびデフォルトのアクション ID に関連 付けられているデフォルトのアクションを変更します。

URL:/api/fmc\_config/v1/domain/{domain\_UUID}/policy/accesspolicies/{container\_UUID}/defaultactions/{object\_UUID}

権限:[ポリシー(Policies)] > [アクセスコントロール(Access Control)] > [アクセスコント ロールポリシー (Access Control Policy) 1>[アクセスコントロールポリシーの変更 (Modify Access Control Policy) ]

# **GET defaultactions**

#### 要求タイプ:**GET**

説明:指定したアクセス コントロール ポリシー ID およびデフォルトのアクション ID に関連 付けられているデフォルトのアクションを取得します。デフォルトのアクション ID が指定さ れていない場合は、指定したアクセス コントロール ポリシー ID に関連付けられているすべて のデフォルトのアクションの一覧を取得します。

URL:/api/fmc\_config/v1/domain/{domain\_UUID}/policy/accesspolicies/{container\_UUID}/defaultactions

ID による GET の

URL:/api/fmc\_config/v1/domain/{domain\_UUID}/policy/accesspolicies/{container\_UUID}/defaultactions/{object\_UUID}

権限:[ポリシー(Policies)] > [アクセスコントロール(Access Control)] > [アクセスコント ロールポリシー(Access Control Policy)]

### **GET dnspolicies**

要求タイプ:**GET**

説明:DNS ポリシーを取得します。ID を指定しない場合は、すべての DNS ポリシーの一覧を 取得します。

URL:/api/fmc\_config/v1/domain/{domainUUID}/policy/dnspolicies

IDによるGETのURL:/api/fmc\_config/v1/domain/{domainUUID}/policy/dnspolicies/{objectId}

権限:[ポリシー(Policies)]>[アクセスコントロール(AccessControl)]>[DNSポリシー(DNS Policy) 1

フィルタリングに使用できるパラメータ:name

### **GET dnssettings**

#### 要求タイプ:**GET**

説明:特定のシャーシプラットフォーム設定ポリシーの DNS 設定ポリシーを取得します。ID が指定されていない場合、特定のシャーシプラットフォーム設定ポリシーのすべての DNS 設 定を取得します。

URL:/api/fmc\_config/v1/domain/{domainUUID}/policy/chassisplatformsettingspolicies/{containerUUID}/dnssettings

ID による GET の

URL:/api/fmc\_config/v1/domain/{domainUUID}/policy/chassisplatformsettingspolicies/{containerUUID}/dnssettings/{object\_UUID}

権限 : [ポリシー(Policies)] > [ネットワーク検出(Network Discovery)]

## **PUT dnssettings**

要求タイプ:**PUT**

説明:特定のシャーシプラットフォーム設定ポリシーの指定された DNS 設定ポリシーを変更 します。

URL:/api/fmc\_config/v1/domain/{domainUUID}/policy/chassisplatformsettingspolicies/{containerUUID}/dnssettings/{objectId}

権限:[ポリシー(Policies)] > [ネットワーク検出(Network Discovery)] > [ネットワーク検出 の変更 (Modify Network Discovery) 1

### **GET dynamicaccesspolicies**

#### 要求タイプ:**GET**

説明:ダイナミックアクセスポリシーを取得します。GETにIDが指定されていない場合は、 すべてのダイナミック アクセス ポリシーの一覧を取得します。

URL:/api/fmc\_config/v1/domain/{domainUUID}/policy/dynamicaccesspolicies

ID による GET の

URL:/api/fmc\_config/v1/domain/{domainUUID}/policy/dynamicaccesspolicies/{objectId}

権限:デバイス > VPN >

### **PUT dynamicaccesspolicies**

#### 要求タイプ:**PUT**

指定した ID に関連付けられたダイナミック アクセス ポリシーを変更します。 URL:/api/fmc\_config/v1/domain/{domainUUID}/policy/dynamicaccesspolicies/{objectId} 権限: [デバイス (Devices) ] > [VPN] > [VPNの変更 (Modify VPN)]

## **POST dynamicaccesspolicies**

要求タイプ:**POST** 説明:関連付けられたダイナミック アクセス ポリシーを作成します。 URL:/api/fmc\_config/v1/domain/{domainUUID}/policy/dynamicaccesspolicies 権限:[デバイス (Devices) ] > [VPN] > [VPNの変更 (Modify VPN)]

# **DELETE dynamicaccesspolicies**

要求タイプ:**DELETE**

説明:指定した ID に関連付けられたダイナミック アクセス ポリシーを削除します。

URL:/api/fmc\_config/v1/domain/{domainUUID}/policy/dynamicaccesspolicies/{objectId}

権限:[デバイス (Devices) ] > [VPN] > [VPNの変更 (Modify VPN)]

# **GET endpoints**

#### 要求タイプ:**GET**

説明:トポロジ内のすべてのエンドポイントまたは VPN サイト間トポロジ内の指定された ID に関連付けられている特定のエンドポイントを取得します。GET用のIDを指定しない場合は、 トポロジのすべてのエンドポイントの一覧を取得します。

URL:/api/fmc\_config/v1/domain/{domain\_UUID}/policy/ftds2svpns/{topology\_UUID}/endpoints

ID による GET の URL:/api/fmc\_config/v1/domain/{domain\_UUID}/policy/ftds2svpns/{topology\_UUID}/endpoints/{endpoint\_UUID} 権限:デバイス > VPN >

# **PUT endpoints**

#### 要求タイプ:**PUT**

説明:トポロジ内のすべてのエンドポイントまたは VPN サイト間トポロジ内の指定された ID に関連付けられている特定のエンドポイントを変更します。

URL:/api/fmc\_config/v1/domain/{domain\_UUID}/policy/ftds2svpns/{topology\_UUID}/endpoints/{endpoint\_UUID}

権限:[デバイス(Devices)] > [VPN] > [VPNの変更(Modify VPN)]

### **POST endpoints**

要求タイプ:**POST**

説明:トポロジ内のすべてのエンドポイントまたは VPN サイト間トポロジ内の指定された ID に関連付けられている特定のエンドポイントを作成します。

URL:/api/fmc\_config/v1/domain/{domain\_UUID}/policy/ftds2svpns/{topology\_UUID}/endpoints

|権限:[デバイス(Devices)] > [VPN] > [VPNの変更(Modify VPN)]

### **DELETE endpoints**

要求タイプ:**DELETE**

説明:トポロジ内のすべてのエンドポイントまたは VPN サイト間トポロジ内の指定された ID に関連付けられている特定のエンドポイントを削除します。

URL:/api/fmc\_config/v1/domain/{domain\_UUID}/policy/ftds2svpns/{topology\_UUID}/endpoints/{endpoint\_UUID}

権限: [デバイス (Devices) ] > [VPN] > [VPNの変更 (Modify VPN)]

#### **GET filepolicies**

#### 要求タイプ:**GET**

説明:指定した ID に関連付けられているファイル ポリシー オブジェクトを取得します。ID を指定しない場合は、すべてのファイル ポリシー オブジェクトの一覧を取得します。

URL:/api/fmc\_config/v1/domain/{domain\_UUID}/policy/filepolicies

ID による GET の

URL:/api/fmc\_config/v1/domain/{domain\_UUID}/policy/filepolicies/{object\_UUID}

権限:[ポリシー(Policies)] > [アクセスコントロール(Access Control)] > [マルウェアおよび ファイルポリシー(Malware & File Policy)]

### **PUT filepolicies**

#### 要求タイプ:**PUT**

説明:指定した ID に関連付けられているファイルポリシーを変更します。

URL:/api/fmc\_config/v1/domain/{domainUUID}/policy/filepolicies/{objectId}

権限:[ポリシー (Policies)] > [アクセスコントロール (Access Control)] > [マルウェア&ファ イルポリシーの変更 (Modify Malware & File Policy) 1

## **POST filepolicies**

#### 要求タイプ:**POST**

説明:ファイルポリシーを作成します。

URL:/api/fmc\_config/v1/domain/{domainUUID}/policy/filepolicies

権限:[ポリシー(Policies)] > [アクセスコントロール(Access Control)] > [マルウェア&ファ イルポリシーの変更 (Modify Malware & File Policy)]

### **DELETE filepolicies**

#### 要求タイプ:**DELETE**

説明:指定した ID に関連付けられているファイルポリシーを削除します。

URL:/api/fmc\_config/v1/domain/{domainUUID}/policy/filepolicies/{objectId}

権限:[ポリシー(Policies)] > [アクセスコントロール(Access Control)] > [マルウェア&ファ イルポリシーの変更 (Modify Malware & File Policy) 1

# **GET filerules**

#### 要求タイプ:**GET**

説明:指定した ID に関連付けられているファイルタイプを取得します。ID を指定しない場合 は、すべてのファイルタイプの一覧を取得します。

URL:/api/fmc\_config/v1/domain/{domainUUID}/policy/filepolicies/{containerUUID}/filerules

ID による GET の

URL:/api/fmc\_config/v1/domain/{domainUUID}/policy/filepolicies/{containerUUID}/filerules/{object\_UUID}

権限:[ポリシー(Policies)] > [アクセスコントロール(Access Control)] > [マルウェアおよび ファイルポリシー(Malware & File Policy)]

# **PUT filepolicies**

#### 要求タイプ:**PUT**

説明:指定した ID に関連付けられているファイルポリシーを変更します。

URL:/api/fmc\_config/v1/domain/{domainUUID}/policy/filepolicies/{objectId}

権限:[ポリシー(Policies)] > [アクセスコントロール(Access Control)] > [マルウェア&ファ イルポリシーの変更 (Modify Malware & File Policy)]

# **POST filerules**

要求タイプ:**POST**

説明:ファイルルールを作成します。

URL:/api/fmc\_config/v1/domain/{domainUUID}/policy/filepolicies/{containerUUID}/filerules

権限:[ポリシー(Policies)] > [アクセスコントロール(Access Control)] > [マルウェア&ファ イルポリシーの変更 (Modify Malware & File Policy) ]

# **DELETE filerules**

要求タイプ:**DELETE**

説明:指定した ID に関連付けられているファイルルールを削除します。

URL:/api/fmc\_config/v1/domain/{domainUUID}/policy/filepolicies/{containerUUID}/filerules/{objectId}

権限:[ポリシー(Policies)] > [アクセスコントロール(Access Control)] > [マルウェア&ファ イルポリシーの変更 (Modify Malware & File Policy) ]

# **GET flexconfigpolicies**

要求タイプ:**GET**

説明:関連付けられている ID を持つ Flexconfig ポリシーを取得します。ID を指定しない場合 は、すべての Flexconfig ポリシーの一覧を取得します。

URL:/api/fmc\_config/v1/domain/{domainUUID}/policy/flexconfigpolicies

ID による GET の

URL:/api/fmc\_config/v1/domain/{domainUUID}/policy/flexconfigpolicies/{object\_UUID}

権限:[デバイス(Devices)] > [Flexconfigポリシー(Flexconfig Policy)]

### **POST flexconfigpolicies**

要求タイプ:**POST**

説明:Flexconfig ポリシーを作成します。

URL:/api/fmc\_config/v1/domain/{domainUUID}/policy/flexconfigpolicies

権限:[デバイス(Devices)] > [Flexconfigポリシー(Flexconfig Policy)] > [Flexconfigポリシー の変更 (Modify Flexconfig Policy) 1

#### **GET ftdnatpolicies**

要求タイプ:**GET**

説明:指定した ID に関連付けられている 脅威に対する防御 NAT ポリシーを取得します。ID を指定しない場合は、すべての 脅威に対する防御 NAT ポリシーの一覧を取得します。

URL:/api/fmc\_config/v1/domain/{domain\_UUID}/policy/ftdnatpolicies

ID による GET の URL:/api/fmc\_config/v1/domain/{domain\_UUID}/policy/ftdnatpolicies/{object\_UUID} 権限:[デバイス(Devices)] > [NAT] > [NATリスト(NAT List)]

### **PUT ftdnatpolicies**

要求タイプ:**PUT**

説明:指定した ID を持つ 脅威に対する防御 NAT ポリシーを変更します。

URL:/api/fmc\_config/v1/domain/{domain\_UUID}/policy/ftdnatpolicies/{object\_UUID}

権限: [デバイス (Devices) ]> [NAT] > [NATリスト (NAT List) ] > [NATポリシーの変更 (Modify NAT policy) ]

### **POST ftdnatpolicies**

#### 要求タイプ:**POST**

説明:指定したパラメータを使用して 脅威に対する防御 デバイス NAT ポリシーを作成しま す。

URL:/api/fmc\_config/v1/domain/{domain\_UUID}/policy/ftdnatpolicies

一括 Post の URL:/api/fmc\_config/v1/domain/{domain\_UUID}/policy/ftdnatpolicies?bulk=true

権限:[デバイス(Devices)] > [NAT] > [NATリスト(NATList)] > [NATポリシーの変更(Modify NAT policy) ]

### **DELETE ftdnatpolicies**

#### 要求タイプ:**DELETE**

説明:指定した ID を持つ 脅威に対する防御 NAT ポリシーを削除します。

URL:/api/fmc\_config/v1/domain/{domain\_UUID}/policy/ftdnatpolicies/{object\_UUID}

権限:[デバイス(Devices)] > [NAT] > [NATリスト(NATList)] > [NATポリシーの変更(Modify NAT policy) ]

# **GET ftdplatformsettingspolicies**

#### 要求タイプ:**GET**

説明:関連付けられている ID を使用する FTDPlatformSettings ポリシーを取得します。ID を指 定しない場合は、すべての FTDPlatformSettings ポリシーの一覧を取得します。

URL:/api/fmc\_config/v1/domain/{domainUUID}/policy/ftdplatformsettingspolicies

#### ID による GET の

URL:/api/fmc\_config/v1/domain/{domainUUID}/policy/ftdplatformsettingspolicies/{object\_UUID}

権限: [デバイス (Devices) ] > [デバイス管理 (Device Management) ]

## **PUT ftdplatformsettingspolicies**

要求タイプ:**PUT**

説明:関連付けられている ID を使用する FTDPlatformSettings ポリシーを変更します。

URL:/api/fmc\_config/v1/domain/{domainUUID}/policy/ftdplatformsettingspolicies/{objectId}

権限:[デバイス(Devices)]>[デバイス管理(DeviceManagement)]>[デバイスの変更(Modify Device) 1

### **POST ftdplatformsettingspolicies**

要求タイプ:**POST**

説明:FTDPlatformSettings ポリシーを作成します。

URL:/api/fmc\_config/v1/domain/{domainUUID}/policy/ftdplatformsettingspolicies

権限:[デバイス(Devices)]>[デバイス管理(DeviceManagement)]>[デバイスの変更(Modify Device) 1

### **DELETE ftdplatformsettingspolicies**

#### 要求タイプ:**DELETE**

説明:関連付けられた ID を持つ FTDPlatformSettings ポリシーを削除します。

URL:/api/fmc\_config/v1/domain/{domainUUID}/policy/ftdplatformsettingspolicies/{objectId}

権限:[デバイス(Devices)]>[デバイス管理(DeviceManagement)]>[デバイスの変更(Modify Device) 1

### **GET ftds2svpns**

#### 要求タイプ:**GET**

説明:指定された ID に関連付けられている 脅威に対する防御 サイト間 VPN トポロジを取得 します。ID が指定されていない場合、 すべての 脅威に対する防御 サイト間 VPN トポロジの 一覧を取得します。

URL:/api/fmc\_config/v1/domain/{domain\_UUID}/policy/ftds2svpns

ID による GET の

URL:/api/fmc\_config/v1/domain/{domain\_UUID}/policy/ftds2svpns/{topology\_UUID}

権限:デバイス > VPN >

### **PUT ftds2svpns**

要求タイプ:**PUT**

説明:指定された ID に関連付けられている 脅威に対する防御 サイト間 VPN トポロジを変更 します。

URL:/api/fmc\_config/v1/domain/{domain\_UUID}/policy/ftds2svpns/{topology\_UUID

権限: [デバイス (Devices) ] > [VPN] > [VPNの変更 (Modify VPN) ]

### **POST ftds2svpns**

要求タイプ:**POST**

説明:指定したパラメータを使用して 脅威に対する防御 サイト間 VPN トポロジを作成しま す。

URL:/api/fmc\_config/v1/domain/{domain\_UUID}/policy/ftds2svpns

権限: [デバイス (Devices) ] > [VPN] > [VPNの変更 (Modify VPN)]

## **DELETE ftds2svpns**

要求タイプ:**DELETE**

説明:指定された ID に関連付けられている 脅威に対する防御 サイト間 VPN トポロジを削除 します。

URL:/api/fmc\_config/v1/domain/{domain\_UUID}/policy/ftds2svpns/{topology\_UUID

権限: [デバイス (Devices) ] > [VPN] > [VPNの変更 (Modify VPN)]

### **GET healthpolicies**

要求タイプ:**GET**

説明:関連付けられている ID を持つ正常性ポリシーを取得します。ID を指定しない場合は、 すべての正常性ポリシーの一覧を取得します。

URL:/api/fmc\_config/v1/domain/{domainUUID}/policy/healthpolicies/{objectId}

ID による GET の

URL:/api/fmc\_config/v1/domain/{domainUUID}/policy/healthpolicies/{objectId}/{object\_UUID}

権限: [システム (System) ] > [正常性 (Health)] > [正常性ポリシー (Health Policy)]

### **GET hitcounts**

要求タイプ:**GET**

説明:割り当てられたポリシーまたはそのルールに対するデバイスの最新のヒットカウント情 報を Management Center から取得します。

特定のデバイスに対して実行された最初の取得である場合、GET 操作時にヒット カウントは デバイスから自動的に事前に取得されます。

URL:

- /api/fmc\_config/v1/domain/\{domainUUID\}/policy/accesspolicies/\{containerUUID\}/operational/hitcounts? filter =  $"\|$ {filterString\}"
- /api/fmc\_config/v1/domain/{domainUUID}/policy/prefilterpolicies/{containerUUID}/operational/hitcounts?filter="{filterString}"

権限:

- [ポリシー(Policies)] > [アクセスコントロールポリシー(Access Control Policy)] > [アク セスコントロールポリシーの変更(Modify Access Control Policy)]
- [ポリシー(Policies)] > [プレフィルタ ポリシー(Prefilter Policy)] > [プレフィルタ ポリ シーの変更 (Modify Prefilter Policy) 1

# **PUT hitcounts**

要求タイプ:**PUT**

説明:割り当てられたポリシーに対するデバイスの最新のヒットカウント情報を取得し、 Management Center に保存します。

URL:

- /api/fmc\_config/v1/domain/\{domainUUID\}/policy/accesspolicies/\{containerUUID\}/operational/hitcounts?  $filter = "\{filterString}\"$
- /api/fmc\_config/v1/domain/{domainUUID}/policy/prefilterpolicies/{containerUUID}/operational/hitcounts?filter="{filterString}"

権限:

- [ポリシー(Policies)] > [アクセスコントロールポリシー(Access Control Policy)] > [アク セスコントロールポリシーの変更 (Modify Access Control Policy) ]
- [ポリシー(Policies)] > [プレフィルタ ポリシー(Prefilter Policy)] > [プレフィルタ ポリ シーの変更 (Modify Prefilter Policy) ]

## **DELETE hitcounts**

要求タイプ:**DELETE**

説明:ヒットカウント情報を削除し、デバイス内の割り当てられたポリシーまたはルールの Management Center からのヒットカウントをゼロにリセットします。

操作が正常に完了すると、DELETE 操作によって 200 の(OK)メッセージが返されることに 注意してください。
#### URL:

- /api/fmc\_config/v1/domain/\{domainUUID\}/policy/accesspolicies/\{containerUUID\}/operational/hitcounts?  $filter = "\{filterString}\"$
- /api/fmc\_config/v1/domain/{domainUUID}/policy/prefilterpolicies/{containerUUID}/operational/hitcounts?filter="{filterString}"

#### 権限:

- [ポリシー(Policies)] > [アクセスコントロールポリシー(Access Control Policy)] > [アク セスコントロールポリシーの変更 (Modify Access Control Policy) 1
- [ポリシー(Policies)] > [プレフィルタ ポリシー(Prefilter Policy)] > [プレフィルタ ポリ シーの変更(Modify Prefilter Policy)]

#### **GET httpaccesssettings**

要求タイプ:**GET**

説明:ID に関連付けられている FTD HTTP アクセス設定を取得します。ID を指定しない場合 は、すべての FTD HTTP アクセス設定の一覧を取得します。

URL:/api/fmc\_config/v1/domain/{domainUUID}/policy/ftdplatformsettingspolicies/{containerUUID}/httpaccesssettings

ID による GET の

URL:/api/fmc\_config/v1/domain/{domainUUID}/policy/ftdplatformsettingspolicies/{containerUUID}/httpaccesssettings/{object\_UUID}

権限: [ポリシー (Policies) 1> [ネットワーク検出 (Network Discovery) 1

#### **PUT httpaccesssettings**

要求タイプ:**PUT**

説明:指定した FTD HTTP アクセス設定を変更します。

URL:/api/fmc\_config/v1/domain/{domainUUID}/policy/ftdplatformsettingspolicies/{containerUUID}/httpaccesssettings/{objectId}

権限:[ポリシー(Policies)] > [ネットワーク検出(Network Discovery)] > [ネットワーク検出 の変更 (Modify Network Discovery) 1

#### **GET identitypolicies**

#### 要求タイプ:**GET**

説明:指定したIDに関連付けられているIDポリシーを取得します。IDを指定しない場合は、 すべての ID ポリシーを取得します。

URL:/api/fmc\_config/v1/domain/{domainUUID}/policy/identitypolicies

#### ID による GET の

URL:/api/fmc\_config/v1/domain/{domainUUID}/policy/identitypolicies/{objectId}

権限:[ポリシー(Policies)] > [アクセスコントロール(AccessControl)] > [IDポリシー(Identity Policy) 1

#### **GET ikesettings**

#### 要求タイプ:**GET**

ID による GET の

説明:VPN サイト間トポロジ内の指定された ID に関連付けられている IKE 設定を取得しま す。GET の ID を指定しない場合は、トポロジの IKE の設定を取得します。

URL:/api/fmc\_config/v1/domain/{domain\_UUID}/policy/ftds2svpns/{topology\_UUID}/ikesettings

URL:/api/fmc\_config/v1/domain/{domain\_UUID}/policy/ftds2svpns/{topology\_UUID}/ikesettings/{ikesetting\_UUID}/

権限:デバイス > VPN >

### **PUT ikesettings**

要求タイプ:**PUT**

説明:VPN サイト間トポロジ内の指定された ID に関連付けられている IKE 設定を変更しま す。

```
URL:/api/fmc_config/v1/domain/{domain_UUID}/policy/ftds2svpns/{topology_UUID}/
ikesettings/{ikesetting_UUID}
```
権限: [デバイス (Devices) ] > [VPN] > [VPNの変更 (Modify VPN)]

#### **GET inheritancesettings**

要求タイプ:**GET**

説明:指定したアクセスポリシーに関連付けられている継承設定を取得します。ID を指定し ない場合は、すべての継承設定の一覧を取得します。

URL:/api/fmc\_config/v1/domain/{domain\_UUID}/policy/accesspolicies/{container\_UUID}/inheritancesettings/

ID による GET の

URL:/api/fmc\_config/v1/domain/{domain\_UUID}/policy/accesspolicies/{container\_UUID}/inheritancesettings/{object\_UUID}

権限:[ポリシー(Policies)]> [アクセスコントロールポリシー(Access Control Policy)]

#### **PUT inheritancesettings**

要求タイプ:**PUT**

説明:指定したアクセスポリシーに関連付けられている継承設定を変更します。

URL:

/api/fmc\_config/v1/domain/{domain\_UUID}/policy/accesspolicies/{container\_UUID}/inheritancesettings/{object\_UUID}

権限:[ポリシー(Policies)] > [アクセスコントロールポリシー(Access Control Policy)] > [ア クセスコントロールポリシーの変更(Modify Access Control Policy)]

#### **GET Inspector Configurations**

要求タイプ:**GET**

説明:Snort3 カスタム NAP を取得します。

URL:/api/fmc\_config/v1/domain/{domainUUID}/policy/networkanalysispolicies/{containerUUID}/inspectorconfigs

権限:[ポリシー(Policies)] > [アクセスコントロール(Access Control)] > [アクセスコント ロールポリシー(Access Control Policy)]

### **GET inspectoroverrideconfigs**

要求タイプ:**GET**

説明:Snort3 カスタム NAP オーバーライドを取得します。

URL:/api/fmc\_config/v1/domain/{domainUUID}/policy/networkanalysispolicies/{containerUUID}/inspectoroverrideconfigs

権限:[ポリシー(Policies)] > [アクセスコントロール(Access Control)] > [アクセスコント ロールポリシー(Access Control Policy)]

### **PUT inspectoroverrideconfigs**

要求タイプ:**GET**

説明:Snort3 カスタム NAP オーバーライドを変更します。

URL:/api/fmc\_config/v1/domain/{domainUUID}/policy/networkanalysispolicies/{containerUUID}/inspectorconfigs

権限:[ポリシー(Policies)] > [アクセスコントロール(Access Control)] > [アクセスコント ロールポリシー(Access Control Policy)] > [アクセスコントロールポリシーの変更(Modify Access Control Policy) ]

#### **GET intrusionpolicies**

要求タイプ:**GET**

説明:指定した ID に関連付けられている侵入ポリシーを取得します。ID を指定しない場合 は、すべての侵入ポリシーの一覧を取得します。

URL:/api/fmc\_config/v1/domain/{domain\_UUID}/policy/intrusionpolicies

ID による GET の

URL:/api/fmc\_config/v1/domain/{domain\_UUID}/policy/intrusionpolicies/{object\_UUID}

権限:[ポリシー(Policies)] > [アクセスコントロール(Access Control)] > [侵入ポリシー (Intrusion Policy)]

### **PUT intrusionpolicies**

#### 要求タイプ:**PUT**

説明:指定した ID に関連付けられている侵入ポリシーを変更します。

URL:/api/fmc\_config/v1/domain/{domainUUID}/policy/intrusionpolicies/{objectId}

権限:[ポリシー(Policies)] > [アクセスコントロール(Access Control)] > [侵入ポリシー (Intrusion Policy) ]> [侵入ポリシーの変更 (Modify Intrusion Policy)]

#### **POST intrusionpolicies**

要求タイプ:**POST**

説明:指定したパラメータを使用して侵入ポリシーを作成します。

URL: /api/fmc\_config/v1/domain/{domainUUID}/policy/intrusionpolicies

権限:[ポリシー(Policies)] > [アクセスコントロール(Access Control)] > [侵入ポリシー (Intrusion Policy) 1> [侵入ポリシーの変更 (Modify Intrusion Policy) 1

### **DELETE intrusionpolicies**

要求タイプ:**DELETE**

説明:指定した ID に関連付けられている侵入ポリシーを削除します。

ID による GET の

URL:/api/fmc\_config/v1/domain/{domain\_UUID}/policy/intrusionpolicies/{object\_UUID}

権限:[ポリシー(Policies)] > [アクセスコントロール(Access Control)] > [侵入ポリシー (Intrusion Policy) 1> [侵入ポリシーの変更 (Modify Intrusion Policy) 1

### **GET intrusionrulegroups**

#### 要求タイプ:**GET**

説明:ターゲット侵入ポリシーIDの指定された侵入ルールIDのポリシーごとの動作を取得し ます。GETのルールIDを指定しない場合は、ポリシーIDに関連付けられているすべてのSnort 3 侵入 RuleGroup の一覧を取得します。

URL:/api/fmc\_config/v1/domain/{domainUUID}/policy/intrusionpolicies/{containerUUID}/intrusionrulegroups/

ID による GET の

URL:/api/fmc\_config/v1/domain/{domainUUID}/policy/intrusionpolicies/{containerUUID}/intrusionrulegroups/{objectId}

権限:[ポリシー(Policies)] > [アクセスコントロール(Access Control)] > [侵入ポリシー (Intrusion Policy)]

### **PUT intrusionrulegroups**

要求タイプ:**PUT**

説明:ターゲット侵入ポリシーIDの指定された侵入ルールIDのポリシーごとの動作を変更し ます。

URL:/api/fmc\_config/v1/domain/{domainUUID}/policy/intrusionpolicies/{containerUUID}/intrusionrulegroups/{objectId}

権限:[ポリシー(Policies)] > [アクセスコントロール(Access Control)] > [侵入ポリシー (Intrusion Policy) 1> [侵入ポリシーの変更 (Modify Intrusion Policy) 1

### **POST intrusionrulegroups**

要求タイプ:**PUT**

説明:ターゲット侵入ポリシーIDの指定された侵入ルールIDのポリシーごとの動作を変更し ます。

URL:/api/fmc\_config/v1/domain/{domainUUID}/policy/intrusionpolicies/{containerUUID}/intrusionrulegroups/{objectId}

権限:[ポリシー(Policies)] > [アクセスコントロール(Access Control)] > [侵入ポリシー (Intrusion Policy) 1> [侵入ポリシーの変更 (Modify Intrusion Policy) 1

### **GET intrusionrules**

要求タイプ:**GET**

説明:ターゲット侵入ポリシーIDの指定された侵入ルールIDのポリシーごとの動作を取得し ます。GETのルールIDを指定しない場合は、ポリシーIDに関連付けられているすべてのSnort 3 侵入ルールの一覧を取得します。

URL:/api/fmc\_config/v1/domain/{domainUUID}/policy/intrusionpolicies/{containerUUID}/intrusionrules

ID による GET の

URL:/api/fmc\_config/v1/domain/{domainUUID}/policy/intrusionpolicies/{containerUUID}/intrusionrules/{objectId}

権限:[ポリシー(Policies)] > [アクセスコントロール(Access Control)] > [侵入ポリシー (Intrusion Policy)]

### **PUT intrusionrules**

要求タイプ:**PUT**

説明:ターゲット侵入ポリシーIDの指定された侵入ルールIDのポリシーごとの動作を変更し ます。

URL:/api/fmc\_config/v1/domain/{domainUUID}/policy/intrusionpolicies/{containerUUID}/intrusionrules/{objectId}

権限:[ポリシー(Policies)] > [アクセスコントロール(Access Control)] > [侵入ポリシー (Intrusion Policy) ]>[侵入ポリシーの変更 (Modify Intrusion Policy)]

## **GET ipsecadvancedsettings**

#### 要求タイプ:**GET**

説明:VPN RA トポロジ内の IPsec 詳細設定を取得します。GET に ID が指定されていない場 合は、トポロジの単一の IPsec 詳細設定エントリを含む一覧を取得します。

URL:/api/fmc\_config/v1/domain/{domainUUID}/policy/ravpns/{containerUUID}/ipsecadvancedsettings/{objectId}

ID による GET の

URL:/api/fmc\_config/v1/domain/{domainUUID}/policy/ravpns/{containerUUID}/ipsecadvancedsettings/{objectId}/{object\_UUID} 権限:[オブジェクトマネージャ (Object Manager)]

#### **PUT ipsecadvancedsettings**

要求タイプ:**PUT**

説明:VPN RA トポロジ内の IPsec の詳細設定を変更します。

URL:/api/fmc\_config/v1/domain/{domainUUID}/policy/ravpns/{containerUUID}/ipsecadvancedsettings/{objectId}

権限:[オブジェクトマネージャ(ObjectManager)]>[オブジェクトマネージャの変更(Modify Object Manager) 1

#### **GET ipseccryptomaps**

要求タイプ:**GET**

説明:VPN RA トポロジ内の IPsec クリプトマップ設定を取得します。ID が指定されていない 場合は、トポロジの単一の IPsec クリプトマップ設定を含む一覧を取得します。

URL:/api/fmc\_config/v1/domain/{domainUUID}/policy/ravpns/{containerUUID}/ipseccryptomaps/{objectId}

ID による GET の

URL:/api/fmc\_config/v1/domain/{domainUUID}/policy/ravpns/{containerUUID}/ipseccryptomaps/{objectId}/{object\_UUID}

権限: [オブジェクトマネージャ (Object Manager) ]

#### **PUT ipseccryptomaps**

要求タイプ:**PUT**

説明:VPN RA トポロジ内の IPsec クリプトマップ設定を変更します。

URL:/api/fmc\_config/v1/domain/{domainUUID}/policy/ravpns/{containerUUID}/ipseccryptomaps/{objectId}

権限:[オブジェクトマネージャ(ObjectManager)]>[オブジェクトマネージャの変更(Modify Object Manager) 1

#### **GET ipsecsettings**

#### 要求タイプ:**GET**

説明:VPN サイト間トポロジ内の IPsec 提案設定を取得します。GET に ID が指定されていな い場合は、トポロジの単一の IPsec 設定エントリを含むリストを取得します。

URL:/api/fmc\_config/v1/domain/{domain\_UUID}/policy/ftds2svpns/{topology\_UUID}/ipsecsettings

ID による GETの

URL:/api/fmc\_config/v1/domain/DomainUUID/policy/ftds2svpns/{topology\_UUID }/ipsecsettings/{ipsecsetting\_UUID}

権限:デバイス > VPN >

### **PUT ipsecsettings**

要求タイプ:**PUT**

説明:VPN サイト間トポロジ内の IPsec 提案設定を変更します。

URL:/api/fmc\_config/v1/domain/{domain\_UUID}/policy/ftds2svpns/{topology\_UUID}/ipsecsettings/{ipsecsetting\_UUID}

権限: [デバイス (Devices) ] > [VPN] > [VPNの変更 (Modify VPN)]

#### **GET ldapattributemaps**

要求タイプ:**GET**

説明:VPN RA トポロジ内の LDAP 属性マップを取得します。GET に ID が指定されていない 場合は、トポロジの単一の LDAP 属性マップを含む一覧を取得します。

URL:/api/fmc\_config/v1/domain/{domainUUID}/policy/ravpns/{containerUUID}/ldapattributemaps/{objectId} ID による GET の URL:/api/fmc\_config/v1/domain/{domainUUID}/policy/ravpns/{containerUUID}/ldapattributemaps/{objectId}/{object\_UUID}

権限:デバイス > VPN >

### **PUT ldapattributemaps**

```
要求タイプ:PUT
```
説明:VPN RA 内の指定された ID を持つ LDAP 属性マップを変更します。

URL:/api/fmc\_config/v1/domain/{domainUUID}/policy/ravpns/{containerUUID}/ldapattributemaps/{objectId} 権限: [デバイス (Devices) ] > [VPN (VPN) ] > [VPNの変更 (Modify VPN)]

### **GET loadbalancesettings**

要求タイプ:**GET**

説明:VPN RA トポロジ内のロードバランス設定を取得します。GET に ID が指定されていな い場合は、トポロジの単一のロードバランス設定エントリを含む一覧を取得します。

URL:/api/fmc\_config/v1/domain/{domainUUID}/policy/ravpns/{containerUUID}/loadbalancesettings

ID による GET の

URL:/api/fmc\_config/v1/domain/{domainUUID}/policy/ravpns/{containerUUID}/loadbalancesettings/{object\_UUID} 権限:デバイス > VPN >

#### **PUT loadbalancesettings**

要求タイプ:**PUT**

説明:VPN RA トポロジ内のロードバランス設定を変更します。

URL:/api/fmc\_config/v1/domain/{domainUUID}/policy/ravpns/{containerUUID}/loadbalancesettings/{objectId}

権限: [デバイス (Devices) ] > [VPN] > [VPNの変更 (Modify VPN)]

#### **GET loggingsettings**

要求タイプ:**GET**

説明:指定したアクセス コントロール ポリシー ID およびデフォルトのアクション ID に関連 付けられているロギング設定を取得します。デフォルトのアクション ID が指定されていない 場合は、指定したアクセス コントロール ポリシー ID に関連付けられているすべてのデフォル トのアクションの一覧を取得します。

URL:/api/fmc\_config/v1/domain/{domainUUID}/policy/accesspolicies/{containerUUID}/loggingsettings

ID による GET の URL:/api/fmc\_config/v1/domain/{domainUUID}/policy/accesspolicies/{containerUUID}/loggingsettings/{object\_UUID}

権限: [ポリシー (Policies) ]

#### **PUT loggingsettings**

#### 要求タイプ:**PUT**

説明:指定したアクセス コントロール ポリシー ID およびデフォルトのアクション ID に関連 付けられているロギング設定を変更します。

URL:/api/fmc\_config/v1/domain/{domainUUID}/policy/accesspolicies/{containerUUID}/loggingsettings/{objectId}

権限:[ポリシー(Policies)] > [アクセスコントロールポリシー(Access Control Policy)] > [ア クセスコントロールポリシーの変更 (Modify Access Control Policy) ]

#### **GET manualnatrules**

要求タイプ:**GET**

説明:指定した ID に関連付けられている手動 NAT ルールを取得します。ID を指定しない場 合は、すべての手動 NAT ルールの一覧を取得します。

URL:/api/fmc\_config/v1/domain/{domain\_UUID}/policy/ftdnatpolicies/{container\_UUID}/manualnatrules

ID による GET の

URL:/api/fmc\_config/v1/domain/{domain\_UUID}/policy/ftdnatpolicies/{container\_UUID}/manualnatrules/{object\_UUID}

権限: [デバイス (Devices) ] > [NAT] > [NATリスト (NAT List)]

#### **PUT manualnatrules**

要求タイプ:**PUT**

説明:指定した ID に関連付けられている自動 NAT ルールを変更します。

URL:/api/fmc\_config/v1/domain/{domainUUID}/policy/ftdnatpolicies/{containerUUID}/manualnatrules/{objectId}

権限:[デバイス(Devices)] > [NAT(NAT)] > [NATリスト(NAT List)] > [NATポリシーの 変更 (Modify NAT policy) 1

### **POST manualnatrules**

要求タイプ:**POST**

説明:指定したパラメータを使用して手動 NAT ルールを作成します。

URL:/api/fmc\_config/v1/domain/{domain\_UUID}/policy/ftdnatpolicies/{container\_UUID}/manualnatrules

権限:[デバイス(Devices)] > [NAT] > [NATリスト(NATList)] > [NATポリシーの変更(Modify NAT policy) ]

#### **DELETE manualnatrules**

要求タイプ:**POST**

説明:指定した NAT ポリシーの手動 NAT ルールを削除します。

URL:/api/fmc\_config/v1/domain/{domain\_UUID}/policy/ftdnatpolicies/{container\_UUID}/manualnatrules/{object\_UUID}

権限:[デバイス(Devices)] > [NAT] > [NATリスト(NATList)] > [NATポリシーの変更(Modify NAT policy) ]

#### **POST migrate**

要求タイプ:**POST**

説明:指定したデバイスの flexConfig の移行を開始します。

URL:/api/fmc\_config/v1/domain/{domainUUID}/policy/flexconfigpolicies/{containerUUID}/migrate

権限:[デバイス(Devices)] > [Flexconfigポリシー(Flexconfig Policy)] > [Flexconfigポリシー の変更(Modify Flexconfig Policy)]

#### **GET natexemptrules**

要求タイプ:**GET**

説明:デバイスのサイト間 VPN トポロジによって生成された VPN NatExempt ルールを取得し ます。

ID による GET の

URL:/api/fmc\_config/v1/domain/{domainUUID}/policy/natexemptrules/{deviceId}

権限: [デバイス (Devices) ] > [NAT (NAT) ]

### **GET natrules**

#### 要求タイプ:**GET**

説明:指定した NAT ポリシーに関連付けられているすべての NAT ルール (手動および自動) の一覧を取得します。

URL:/api/fmc\_config/v1/domain/{domain\_UUID}/policy/ftdnatpolicies/{container\_UUID}/natrules 権限:[デバイス(Devices)] > [NAT] > [NATリスト(NAT List)]

#### **GET netflowpolicies**

#### 要求タイプ:**GET**

説明:ID に関連付けられている Netflow ポリシーを取得します。ID を指定しない場合は、す べての Netflow ポリシーの一覧を取得します。

URL:/api/fmc\_config/v1/domain/{domainUUID}/policy/ftdplatformsettingspolicies/{containerUUID}/netflowpolicies

ID による GET の URL:/api/fmc\_config/v1/domain/{domainUUID}/policy/ftdplatformsettingspolicies/{containerUUID}/netflowpolicies/{object\_UUID}

権限: [ポリシー (Policies) ] > [ネットワーク検出 (Network Discovery) ]

### **PUT netflowpolicies**

#### 要求タイプ:**PUT**

説明:ID に関連付けられている Netflow ポリシーを変更します。

URL:/api/fmc\_config/v1/domain/{domainUUID}/policy/ftdplatformsettingspolicies/{containerUUID}/netflowpolicies/{objectId}

権限:[ポリシー(Policies)] > [ネットワーク検出(Network Discovery)] > [ネットワーク検出 の変更 (Modify Network Discovery) ]

#### **GET networkanalysispolicies**

要求タイプ:**GET**

説明:指定された ID のネットワーク分析ポリシーを取得します。ID を指定しない場合は、す べてのネットワーク分析ポリシーの一覧を取得します。

URL:/api/fmc\_config/v1/domain/{domainUUID}/policy/networkanalysispolicies

ID による GET の

URL:/api/fmc\_config/v1/domain/{domainUUID}/policy/networkanalysispolicies/{objectId}

権限:[ポリシー(Policies)] > [アクセスコントロール(Access Control)] > [アクセスコント ロールポリシー(Access Control Policy)]

### **PUT networkanalysispolicies**

要求タイプ:**PUT**

説明:指定した ID に関連付けられているネットワーク分析ポリシーを変更します。

URL:/api/fmc\_config/v1/domain/{domainUUID}/policy/networkanalysispolicies/{objectId}

権限:[ポリシー(Policies)] > [アクセスコントロール(Access Control)] > [アクセスコント ロールポリシー (Access Control Policy) 1>[アクセスコントロールポリシーの変更 (Modify Access Control Policy) ]

#### **POST networkanalysispolicies**

#### 要求タイプ:**POST**

説明:ネットワーク分析ポリシーを作成します。

URL:/api/fmc\_config/v1/domain/{domainUUID}/policy/networkanalysispolicies

権限:[ポリシー(Policies)] > [アクセスコントロール(Access Control)] > [アクセスコント ロールポリシー (Access Control Policy) 1>[アクセスコントロールポリシーの変更 (Modify Access Control Policy) ]

#### **DELETE networkanalysispolicies**

#### 要求タイプ:**DELETE**

説明:指定した ID に関連付けられているネットワーク分析ポリシーを削除します。

URL:/api/fmc\_config/v1/domain/{domainUUID}/policy/networkanalysispolicies/{objectId}

権限:[ポリシー(Policies)] > [アクセスコントロール(Access Control)] > [アクセスコント ロールポリシー(Access Control Policy)] > [アクセスコントロールポリシーの変更(Modify Access Control Policy) ]

### **DELETE natrules**

要求タイプ:**DELETE**

説明:指定したポリシー ID に関連付けられている NAT ルール(手動または自動)を削除しま す。 URL:/api/fmc\_config/v1/domain/{domainUUID}/policy/ftdnatpolicies/{containerUUID}/natrules 権限:[デバイス(Devices)] > [NAT(NAT)] > [NATリスト(NAT List)] > [NATポリシーの 変更 (Modify NAT policy) ]

#### **GET policylocks**

要求タイプ:**GET**

説明:アクセスポリシーのポリシーロックステータスを取得します。 URL:/api/fmc\_config/v1/domain/{domainUUID}/policy/operational/policylocks 権限:[ポリシー(Policies)] > [アクセスコントロール(Access Control)] > [アクセスコント ロールポリシー(Access Control Policy)]

#### **POST policylocks**

要求タイプ:**POST**

説明:指定したアクセス コントロール ポリシーをロックまたはロック解除します。 URL:/api/fmc\_config/v1/domain/{domainUUID}/policy/operational/policylocks 権限:[ポリシー(Policies)] > [アクセスコントロール(Access Control)] > [アクセスコント ロールポリシー(Access Control Policy)] > [アクセスコントロールポリシーの変更(Modify Access Control Policy) ]

#### **GET prefilterpolicies**

要求タイプ:**GET**

説明:指定したIDに関連付けられているプレフィルタポリシーを取得します。IDを指定しな い場合は、すべてのプレフィルタ ポリシーの一覧を取得します。

URL:/api/fmc\_config/v1/domain/{domainUUID}/policy/prefilterpolicies

ID による GET の

URL:/api/fmc\_config/v1/domain/{domainUUID}/policy/prefilterpolicies/{object\_UUID}

権限:[ポリシー(Policies)] > [アクセス コントロール(Access Control)] > [プレフィルタ ポ リシー(Prefilter Policy)]

#### **PUT prefilterpolicies**

要求タイプ:**PUT**

説明:指定した ID に関連付けられているプレフィルタポリシーを変更します。

URL:/api/fmc\_config/v1/domain/{domain\_UUID}/policy/prefilterpolicies/{object\_UUID}

権限:[ポリシー(Policies)] > [アクセスコントロール(Access Control)] > [プレフィルタポリ シー(Prefilter Policy)] > [プレフィルタポリシーの変更(Modify Prefilter Policy)]

#### **POST prefilterpolicies**

```
要求タイプ:POST
```
説明:指定した ID に関連付けられているプレフィルタポリシーを作成します。

URL:/api/fmc\_config/v1/domain/{domain\_UUID}/policy/prefilterpolicies/{object\_UUID}

権限:[ポリシー (Policies) ]>[アクセスコントロール (Access Control) ]>[プレフィルタポリ シー(Prefilter Policy)] > [プレフィルタポリシーの変更(Modify Prefilter Policy)]

#### **DELETE prefilterpolicies**

要求タイプ:**DELETE**

説明:指定した ID に関連付けられているプレフィルタポリシーを削除します。

URL:/api/fmc\_config/v1/domain/{domain\_UUID}/policy/prefilterpolicies/{object\_UUID}

権限:[ポリシー(Policies)] > [アクセスコントロール(Access Control)] > [プレフィルタポリ シー (Prefilter Policy) |>[プレフィルタポリシーの変更 (Modify Prefilter Policy) ]

#### **GET prefilterrules**

#### 要求タイプ:**GET**

説明:指定したルール ID に関連付けられているプレフィルタルールを取得します。ID を指定 しない場合は、すべてのプレフィルタルールの一覧を取得します。

URL:/api/fmc\_config/v1/domain/{domain\_UUID}/policy/prefilterpolicies/{container\_UUID}/prefilterrules/

ID による GET の URL:

/api/fmc\_config/v1/domain/{domain\_UUID}/policy/prefilterpolicies/{container\_UUID}/prefilterrules/{object\_UUID}

権限:[ポリシー(Policies)] > [アクセス コントロール(Access Control)] > [プレフィルタ ポ リシー(Prefilter Policy)]

#### **PUT prefilterrules**

要求タイプ:**PUT**

説明:指定したルール ID に関連付けられているプレフィルタルールを変更します。

URL:/api/fmc\_config/v1/domain/{domain\_UUID}/policy/prefilterpolicies/{container\_UUID}/prefilterrules/{object\_UUID}

権限:[ポリシー (Policies) 1> [アクセスコントロール (Access Control) 1> [プレフィルタポリ シー(Prefilter Policy)] > [プレフィルタポリシーの変更(Modify Prefilter Policy)]

### **POST prefilterrules**

#### 要求タイプ:**POST**

説明:プレフィルタルールを作成します。

URL:/api/fmc\_config/v1/domain/{domain\_UUID}/policy/prefilterpolicies/{container\_UUID}/prefilterrules

権限:[ポリシー(Policies)] > [アクセスコントロール(Access Control)] > [プレフィルタポリ シー (Prefilter Policy) ]> [プレフィルタポリシーの変更 (Modify Prefilter Policy)]

#### **DELETE prefilterrules**

要求タイプ:**DELETE**

説明:指定したルール ID に関連付けられているプレフィルタルールを削除します。

URL:/api/fmc\_config/v1/domain/{domain\_UUID}/policy/prefilterpolicies/{container\_UUID}/prefilterrules/{object\_UUID}

権限:[ポリシー(Policies)] > [アクセスコントロール(Access Control)] > [プレフィルタポリ シー(Prefilter Policy)] > [プレフィルタポリシーの変更(Modify Prefilter Policy)]

#### **GET remoteaccessvpns**

要求タイプ:**GET**

説明:指定された ID に関連付けられている 脅威に対する防御 RA VPN トポロジを取得しま す。GET に ID が指定されていない場合は、すべての 脅威に対する防御 RA VPN トポロジの一 覧を取得します。

URL:/api/fmc\_config/v1/domain/{domainUUID}/policy/ravpns

ID による GET の URL:/api/fmc\_config/v1/domain/{domainUUID}/policy/ravpns/{objectId} 権限:デバイス > VPN >

#### **PUT ravpns**

#### 要求タイプ:**PUT**

説明:指定した ID に関連付けられている Firewall Threat Defense RA VPN トポロジを変更しま す。

URL:/api/fmc\_config/v1/domain/{domainUUID}/policy/ravpns/{objectId}

権限: [デバイス (Devices) ] > [VPN] > [VPNの変更 (Modify VPN)]

#### **POST ravpns**

要求タイプ:**POST**

説明:Firewall Threat Defense RA VPN トポロジを作成します。

URL:/api/fmc\_config/v1/domain/{domainUUID}/policy/ravpns 権限: [デバイス (Devices) ] > [VPN] > [VPNの変更 (Modify VPN)]

### **DELETE ravpns**

要求タイプ:**DELETE**

説明:指定された ID に関連付けられている Firewall Threat Defense RA VPN トポロジを削除し ます。

URL:/api/fmc\_config/v1/domain/{domainUUID}/policy/ravpns/{objectId}

権限: [デバイス (Devices) ] > [VPN] > [VPNの変更 (Modify VPN)]

#### **GET s2svpnsummaries**

要求タイプ:**GET**

説明:システムで設定されているすべての S2S VPN を、トンネルの正常性とともに簡潔なサ マリー付きで取得します。

URL:/api/fmc\_config/v1/domain/{domainUUID}/policy/s2svpnsummaries

権限:デバイス > VPN >

#### **GET secureclientcustomizationsettings**

#### 要求タイプ:**GET**

説明:VPN RA トポロジ内の Secure Client のカスタマイズ設定を取得します。GET に ID が指 定されていない場合は、トポロジの単一の Secure Client のカスタマイズ設定エントリを含むリ ストを取得します。

URL:/api/fmc\_config/v1/domain/{domainUUID}/policy/ravpns/{containerUUID}/secureclientcustomizationsettings

ID による GET の

URL:/api/fmc\_config/v1/domain/{domainUUID}/policy/ravpns/{containerUUID}/secureclientcustomizationsettings/{object\_UUID}

権限:[ポリシー(Policies)] > [アクセスコントロール(AccessControl)] > [SSLポリシー(SSL Policy) ]

#### **PUT secureclientcustomizationsettings**

要求タイプ:**PUT**

説明:VPN RA トポロジ内の指定された Secure Client カスタマイズ設定を変更します。

URL:/api/fmc\_config/v1/domain/{domainUUID}/policy/ravpns/{containerUUID}/secureclientcustomizationsettings/{objectId}

権限:[ポリシー(Policies)] > [アクセスコントロール(AccessControl)] > [SSLポリシー(SSL Policy) 1> [SSLポリシーの変更 (Modify SSL Policy) 1

### **GET securityintelligencepolicies**

#### 要求タイプ:**GET**

説明:指定したアクセスポリシーに関連付けられているセキュリティ インテリジェンス ポリ シーを取得します。GET に ID が指定されていない場合は、すべてのセキュリティ インテリ ジェンス ポリシーを取得します。

URL:/api/fmc\_config/v1/domain/{domainUUID}/policy/accesspolicies/{containerUUID}/securityintelligencepolicies

ID による GET の URL:/api/fmc\_config/v1/domain/{domainUUID}/policy/accesspolicies/{containerUUID}/securityintelligencepolicies/{objectId} 権限:[インテリジェンス(Intelligence)]

### **GET sshclientsettings**

要求タイプ:**GET**

説明:IDに関連付けられている特定のシャーシプラットフォーム設定ポリシーのsshクライア ント設定ポリシーを取得します。ID が指定されていない場合は、特定のシャーシプラット フォーム設定ポリシーのすべての ssh クライアント設定ポリシーの一覧を取得します。

URL:/api/fmc\_config/v1/domain/{domainUUID}/policy/chassisplatformsettingspolicies/{containerUUID}/sshclientsettings

ID による GET の

URL:/api/fmc\_config/v1/domain/{domainUUID}/policy/chassisplatformsettingspolicies/{containerUUID}/sshclientsettings/{object\_UUID}

権限:[ポリシー(Policies)] > [アクセスコントロール(AccessControl)] > [SSLポリシー(SSL Policy) 1

#### **PUT sshclientsettings**

要求タイプ:**PUT**

説明:特定のシャーシプラットフォーム設定ポリシーの指定された ssh クライアント設定ポリ シーを変更します。

URL:/api/fmc\_config/v1/domain/{domainUUID}/policy/chassisplatformsettingspolicies/{containerUUID}/sshclientsettings/{objectId}

権限:[ポリシー (Policies) 1>[アクセスコントロール (Access Control) 1>[SSLポリシー (SSL Policy) ] > [SSLポリシーの変更 (Modify SSL Policy) ]

#### **GET sshserversettings**

要求タイプ:**GET**

説明:IDに関連付けられている特定のシャーシプラットフォーム設定ポリシーのsshサーバー 設定ポリシーを取得します。ID が指定されていない場合は、その特定のシャーシプラット フォーム設定のすべての ssh サーバー設定ポリシーの一覧を取得します。

URL:/api/fmc\_config/v1/domain/{domainUUID}/policy/chassisplatformsettingspolicies/{containerUUID}/sshserversettings

ID による GET の

URL:/api/fmc\_config/v1/domain/{domainUUID}/policy/chassisplatformsettingspolicies/{containerUUID}/sshserversettings/{object\_UUID}

権限:[ポリシー(Policies)] > [アクセスコントロール(AccessControl)] > [SSLポリシー(SSL Policy) 1

#### **PUT sshserversettings**

要求タイプ:**PUT**

説明:特定のシャーシプラットフォーム設定ポリシーの指定された ssh サーバー設定ポリシー を変更します。

URL:/api/fmc\_config/v1/domain/{domainUUID}/policy/chassisplatformsettingspolicies/{containerUUID}/sshserversettings/{objectId}

権限:[ポリシー (Policies)]>[アクセスコントロール (Access Control)]>[SSLポリシー (SSL Policy) 1> [SSLポリシーの変更(Modify SSL Policy)]

#### **GET snmpalerts**

要求タイプ:**GET**

説明:指定した ID に関連付けられている SNMP アラート オブジェクトを取得します。ID を 指定しない場合は、すべての SNMP アラート オブジェクトの一覧を取得します。

URL:/api/fmc\_config/v1/domain/{domain\_UUID}/policy/snmpalerts

ID による GET の

URL:/api/fmc\_config/v1/domain/{domain\_UUID}/policy/snmpalerts/{object\_UUID}

権限:[ポリシー(Policies)] > [アクション(Actions)] > [アラート(Alerts)] > [アラートを表 示 (View Alerts) 1

#### **GET SNMP Settings**

要求タイプ:**GET**

説明:FTD SNMP プラットフォーム設定ポリシーを取得します。

URL:/api/fmc\_config/v1/domain/{domainUUID}/policy/ftdplatformsettingspolicies/{containerUUID}/snmpsettings

ID による GET の

URL:/api/fmc\_config/v1/domain/{domainUUID}/policy/ftdplatformsettingspolicies/{containerUUID}/snmpsettings/{objectId}

権限: [ポリシー (Policies) ] > [アクセスコントロール (Access Control)]

#### **PUT SNMP Settings**

要求タイプ:**PUT**

説明:FTD SNMP プラットフォーム設定ポリシーを変更します。

URL:/api/fmc\_config/v1/domain/{domainUUID}/policy/ftdplatformsettingspolicies/{containerUUID}/snmpsettings

権限:[ポリシー (Policies)] > [アクセスコントロール (Access Control)]

### **GET syslogalerts**

要求タイプ:**GET**

説明:指定した ID に関連付けられている syslog アラート オブジェクトを取得します。ID を指 定しない場合は、すべての syslog アラート オブジェクトの一覧を取得します。

URL:/api/fmc\_config/v1/domain/{domain\_UUID}/policy/syslogalerts

ID による GET の

URL:/api/fmc\_config/v1/domain/{domain\_UUID}/policy/syslogalerts/{object\_UUID}

権限:[ポリシー (Policies)] > [アクション (Actions)] > [アラート (Alerts)]

#### **GET syslogsettings**

要求タイプ:**GET**

説明:ID に関連付けられた特定のシャーシプラットフォーム設定ポリシーの syslog 設定ポリ シーを取得します。ID が指定されていない場合、 その特定のシャーシプラットフォーム設定 ポリシーのすべての syslog 設定ポリシーの一覧を取得します。

URL:/api/fmc\_config/v1/domain/{domainUUID}/policy/chassisplatformsettingspolicies/{containerUUID}/syslogsettings

ID による GET の

URL:/api/fmc\_config/v1/domain/{domainUUID}/policy/chassisplatformsettingspolicies/{containerUUID}/syslogsettings/{object\_UUID}

権限: [システム (System) ] > [モニタリング (Monitoring) ] > [Syslog (Syslog)]

#### **PUT syslogsettings**

要求タイプ:**PUT**

説明:特定のシャーシプラットフォーム設定ポリシーの指定されたsyslog設定ポリシーを変更 します。

URL:/api/fmc\_config/v1/domain/{domainUUID}/policy/chassisplatformsettingspolicies/{containerUUID}/syslogsettings/{objectId}

権限:[システム(System)] > [モニタリング(Monitoring)] > [Syslog(Syslog)]

#### **GET timesynchronizationsettings**

要求タイプ:**GET**

説明:特定のシャーシプラットフォーム設定ポリシーの指定された時刻同期設定ポリシーを取 得します。ID が指定されていない場合は、特定のシャーシプラットフォーム設定ポリシーの すべての時刻同期設定ポリシーの一覧を取得します。

URL:/api/fmc\_config/v1/domain/{domainUUID}/policy/chassisplatformsettingspolicies/{containerUUID}/timesynchronizationsettings

ID による GET の URL:/api/fmc\_config/v1/domain/{domainUUID}/policy/chassisplatformsettingspolicies/{containerUUID}/timesynchronizationsettings/{object\_UUID} 権限: [デバイス (Devices) 1> [デバイス管理 (Device Management) 1

#### **PUT timesynchronizationsettings**

要求タイプ:**PUT**

説明:特定のシャーシプラットフォーム設定ポリシーの指定された時刻同期設定ポリシーを変 更します。

URL:/api/fmc\_config/v1/domain/{domainUUID}/policy/chassisplatformsettingspolicies/{containerUUID}/timesynchronizationsettings/{objectId}

権限:[デバイス(Devices)]>[デバイス管理(DeviceManagement)]>[デバイスの変更(Modify Device) 1

#### **GET timezonesettings**

要求タイプ:**GET**

説明:ID に関連付けられている特定のシャーシプラットフォーム設定ポリシーのタイムゾー ン設定ポリシーを取得します。IDが指定されていない場合は、特定のシャーシプラットフォー ム設定のすべてのタイムゾーン設定ポリシーの一覧を取得します。

URL:/api/fmc\_config/v1/domain/{domainUUID}/policy/chassisplatformsettingspolicies/{containerUUID}/timezonesettings

ID による GET の

URL:/api/fmc\_config/v1/domain/{domainUUID}/policy/chassisplatformsettingspolicies/{containerUUID}/timezonesettings/{object\_UUID}

権限: [デバイス (Devices) 1> [デバイス管理 (Device Management) 1

#### **PUT timezonesettings**

要求タイプ:**PUT**

説明:特定のシャーシプラットフォーム設定ポリシーのタイムゾーン設定ポリシーを変更しま す。

URL:/api/fmc\_config/v1/domain/{domainUUID}/policy/chassisplatformsettingspolicies/{containerUUID}/timezonesettings/{objectId} 権限:[デバイス(Devices)]>[デバイス管理(DeviceManagement)]>[デバイスの変更(Modify Device) ]

### **GET umbrelladnspolicies**

#### 要求タイプ:**GET**

説明:指定した ID に関連付けられている Cisco Umbrella DNS ポリシーを取得します。ID を指 定しない場合は、すべての Cisco Umbrella DNS ポリシーの一覧を取得します。

URL:/api/fmc\_config/v1/domain/{domainUUID}/policy/umbrelladnspolicies/{objectId}

ID による GET の URL:/api/fmc\_config/v1/domain/{domainUUID}/policy/umbrelladnspolicies/{objectId}/{object\_UUID} 権限:[ポリシー(Policies)]>[アクセスコントロール(AccessControl)]>[DNSポリシー(DNS Policy) ] > [Umbrella DNSポリシー (Umbrella DNS Policy) ]

### **PUT umbrelladnspolicies**

要求タイプ:**PUT**

説明:指定した ID に関連付けられている Cisco Umbrella DNS ポリシーを変更します。

URL:/api/fmc\_config/v1/domain/{domainUUID}/policy/umbrelladnspolicies/{objectId}

権限:[ポリシー(Policies)]>[アクセスコントロール(AccessControl)]>[DNSポリシー(DNS Policy) |> [Umbrella DNSポリシー(Umbrella DNS Policy)|> [Umbrella DNSポリシーの変更 (Modify Umbrella DNS Policy) ]

#### **POST umbrelladnspolicies**

要求タイプ:**POST**

説明:Cisco Umbrella DNS ポリシーを作成します。

URL:/api/fmc\_config/v1/domain/{domainUUID}/policy/umbrelladnspolicies

権限:[ポリシー(Policies)]>[アクセスコントロール(AccessControl)]>[DNSポリシー(DNS Policy) |> [Umbrella DNSポリシー (Umbrella DNS Policy) |> [Umbrella DNSポリシーの変更 (Modify Umbrella DNS Policy)]

#### **DELETE umbrelladnspolicies**

#### 要求タイプ:**DELETE**

説明:指定した ID に関連付けられている Cisco Umbrella DNS ポリシーを削除します。

URL:/api/fmc\_config/v1/domain/{domainUUID}/policy/umbrelladnspolicies/{objectId}

権限:[ポリシー(Policies)]>[アクセスコントロール(AccessControl)]>[DNSポリシー(DNS Policy) |> [Umbrella DNSポリシー (Umbrella DNS Policy) |> [Umbrella DNSポリシーの変更 (Modify Umbrella DNS Policy)]

#### **GET umbrelladnsrules**

要求タイプ:**GET**

説明:指定した ID に関連付けられている Cisco Umbrella DNS ルールを取得します。ID を指定 しない場合は、すべての Cisco Umbrella DNS ルールの一覧を取得します。

URL:/api/fmc\_config/v1/domain/{domainUUID}/policy/umbrelladnspolicies/{containerUUID}/umbrelladnsrules/{objectId}

ID による GET の

URL:/api/fmc\_config/v1/domain/{domainUUID}/policy/umbrelladnspolicies/{containerUUID}/umbrelladnsrules/{objectId}/{object\_UUID}

権限:[ポリシー(Policies)]>[アクセスコントロール(AccessControl)]>[DNSポリシー(DNS Policy)  $\vert$  > [Umbrella DNSポリシー (Umbrella DNS Policy) ]

#### **PUT umbrelladnsrules**

要求タイプ:**PUT**

説明:指定した ID に関連付けられている Cisco Umbrella DNS ルールを変更します。

URL:/api/fmc\_config/v1/domain/{domainUUID}/policy/umbrelladnspolicies/{containerUUID}/umbrelladnsrules/{objectId}

権限:[ポリシー(Policies)]>[アクセスコントロール(AccessControl)]>[DNSポリシー(DNS Policy) |> [Umbrella DNSポリシー(Umbrella DNS Policy)|> [Umbrella DNSポリシーの変更 (Modify Umbrella DNS Policy)]

#### **GET ztnapolicies**

要求タイプ:**GET**

説明:指定した ID に関連付けられている ZTNA ポリシーを取得します。ID を指定しない場合 は、すべての ZTNA ポリシーの一覧を取得します。

URL:/api/fmc\_config/v1/domain/{domainUUID}/policy/ztnapolicies

ID による GET の

URL:/api/fmc\_config/v1/domain/{domainUUID}/policy/ztnapolicies/{object\_UUID}

権限:[ポリシー(Policies)] > [アクセスコントロール(Access Control)] > [Zero Trustアプリ ケーションポリシー(Zero Trust Application)]

#### **PUT ztnapolicies**

要求タイプ:**PUT**

説明:指定した ID に関連付けられている ZTNA ポリシーを変更します。

URL:/api/fmc\_config/v1/domain/{domainUUID}/policy/ztnapolicies/{objectId}

権限:[ポリシー(Policies)] > [アクセスコントロール(Access Control)] > [Zero Trustアプリ ケーションポリシー (Zero Trust Application) ]>[Zero Trustアプリケーションポリシーの変更( Modify Zero Trust Application Policy) ]

#### **POST ztnapolicies**

要求タイプ:**POST**

説明:ZTNA ポリシーを作成します。

URL:/api/fmc\_config/v1/domain/{domainUUID}/policy/ztnapolicies

権限:[ポリシー(Policies)] > [アクセスコントロール(Access Control)] > [Zero Trustアプリ ケーションポリシー(Zero Trust Application)] > [Zero Trustアプリケーションポリシーの変更( Modify Zero Trust Application Policy) ]

#### **DELETE ztnapolicies**

#### 要求タイプ:**DELETE**

説明:指定した ID に関連付けられている ZTNA ポリシーを削除します。

 $URL$ :/api/fmcconfig/v1/domain/{domainUUID}/policy/ztnapolicies/{objectId}

権限:[ポリシー(Policies)] > [アクセスコントロール(Access Control)] > [Zero Trustアプリ ケーションポリシー (Zero Trust Application)] > [Zero Trustアプリケーションポリシーの変更( Modify Zero Trust Application Policy) ]

## ポリシー割り当てサービス

#### **PUT policyassignments**

#### 要求タイプ:**PUT**

説明:新しいデバイスまたは新しいデバイスグループを追加するために、割り当て済みのアク セスポリシーを変更します。

URL:/api/fmc\_config/v1/domain/{domain\_UUID}/assignment/policyassignments/{object\_UUID}

権限:[ポリシー(Policies)] > [アクセスコントロール(Access Control)] > [アクセスコント ロールポリシー(Access Control Policy)] > [アクセスコントロールポリシーの変更(Modify Access Control Policy) 1

#### **POST policyassignments**

#### 要求タイプ:**POST**

説明:未割り当てのアクセス ポリシーをデバイスまたはデバイス グループに割り当てます。

URL:/api/fmc\_config/v1/domain/{domain\_UUID}/assignment/policyassignments

権限:[ポリシー(Policies)] > [アクセスコントロール(Access Control)] > [アクセスコント ロールポリシー (Access Control Policy) |>[アクセスコントロールポリシーの変更 (Modify Access Control Policy) ]

### **GET policyassignments**

要求タイプ:**GET**

説明:指定した ID に関連付けられているポリシー割り当てを取得します。ID を指定しない場 合は、ターゲット デバイスへのすべてのポリシー割り当て一覧を取得します。

URL:/api/fmc\_config/v1/domain/{domain\_UUID}/assignment/policyassignments

ID による GET の

URL:/api/fmc\_config/v1/domain/{domain\_UUID}/assignment/policyassignments/{object\_UUID}

権限:[ポリシー(Policies)] > [アクセスコントロール(Access Control)] > [アクセスコント ロールポリシー(Access Control Policy)]

フィルタリングに使用できるパラメータ:name

# ステータス サービス

#### **GET taskstatuses**

説明:指定した ID を持つ、以前に送信された保留中のジョブ/タスクに関する情報を取得しま す。これは、現在、デバイスの登録および導入ジョブでサポートされています。

ID による GET の

URL:/api/fmc\_config/v1/domain/{domain\_UUID}/job/taskstatuses/{object\_UUID}

権限:[デバイス/導入の変更(Modify Devices/Deployment)]

## システム情報

### **GET domain**

要求タイプ:**GET**

説明:ドメインのバージョン情報を要求します。ID を指定しない場合は、すべてのドメイン の一覧を取得します。

URL:/api/fmc\_platform/v1/info/domain/{domain\_UUID}/

ID による GET の URL:/api/fmc\_platform/v1/info/domain/{domain\_UUID}/{object\_UUID}

権限: [システム (System) ] > [ドメイン (Domains)]

#### **GET serverversion**

要求タイプ:**GET**

説明:サーバーのバージョン情報を要求します。ID を指定しない場合は、すべてのサーバー の一覧を取得します。

URL:/api/fmc\_platform/v1/info/serverversion

ID による GET の URL:/api/fmc\_platform/v1/info/serverversion/{objectID} 権限:

## パッケージを更新

### **POST Cancel Upgrades**

要求タイプ:**POST**

説明:このPOST操作は、脅威に対する防御を実行している適用可能なデバイスにソフトウェ ア アップグレード パッケージをキャンセルします。

URL:/api/fmc\_platform/v1/updates/cancelupgrades

権限:[システム (System) ]>[ツール (Tools) ]>[スケジューリング (Scheduling)]

#### **POST Retry Ugrades**

要求タイプ:**POST**

説明:このPOST操作は、脅威に対する防御を実行している適用可能なデバイスにソフトウェ ア アップグレード パッケージを再試行します。

URL:/api/fmc\_platform/v1/updates/retryupgrades

権限: [システム (System) ] > [更新 (Updates)]

#### **DELETE upgradepackages**

要求タイプ:**DELETE**

説明:管理対象 Management Center から特定の 脅威に対する防御 アップグレードパッケージを 削除します。

URL:/api/fmc\_platform/v1/updates/upgradepackages/{package\_UUID}

権限:[システム (System) ]>[ツール (Tools)]>[スケジューリング (Scheduling)]

### **GET upgradepackages**

要求タイプ:**GET**

説明:大規模なアップグレード、メンテナンスリリースアップグレード、およびホットフィッ クスを含む、ローカルで入手可能な 脅威に対する防御 アップグレードパッケージの一覧を取 得します。

URL:/api/fmc\_platform/v1/updates/upgradepackages

ID による GET の URL:/api/fmc\_platform/v1/updates/upgradepackages/{package\_UUID}

権限 : [システム(System)] > [ツール(Tools)]

#### **GET listapplicabledevices**

要求タイプ:**GET**

説明:特定のアップグレードのパッケージをサポートしている登録済みのデバイスコンテナが 一覧表示されます。

URL:/api/fmc\_platform/v1/updates/upgradepackages/{container\_UUID}/applicabledevices

権限:[システム (System) ]>[ツール (Tools) ]>[スケジューリング (Scheduling)]

#### **POST upgradepackage**

要求タイプ:**POST**

説明:パラメータに応じて、この POST 操作は 脅威に対する防御 を実行している該当するデ バイスに利用可能なソフトウェア アップグレード パッケージをプッシュするか、または 脅威 に対する防御を実行している該当するデバイスのアップグレードプロセスを開始します。この プロセスは、次の制限付きで、スタンドアロン、クラスタ、または高可用性ペアに適用できま す。

- すべての設定において、次の POST 操作に進む前に、現在の POST 操作が正常に完了して いることを確認します。
- ハイ アベイラビリティ ペアのプライマリ ノードで POST 操作を実行します。一度に 1 つ 以上の高可用性ペアの POST 操作を実行しないでください。
- で POST 操作を実行します

通常、最初の POST 操作は 60 秒以内に応答します。最初の POST 操作を開始した後、120 秒以 上経ってから後続の POST 操作を実行することを推奨します。POST 操作の応答には、タスク ID とタスク ステータスを持つタスク オブジェクトが含まれます。そのタスク ID を持つタス ク オブジェクトで GET 操作を実行することで、タスクの完了を監視することができます。詳 細については、GET taskstatuses (245 ページ)を参照してください。 (注)

URL:/api/fmc\_platform/v1/updates/upgrades/

権限:[システム (System) ]>[ツール (Tools) ]>[スケジューリング (Scheduling)]

### **POST revertupgrades**

要求タイプ:**POST**

説明:アップグレードの復元をトリガーします。

URL:/api/fmc\_platform/v1/updates/revertupgrades

権限: [システム (System) ]> [ツール (Tools) ]> [スケジューリング (Scheduling)]

### **GET upgradepackages**:モニター

要求タイプ:**GET**

説明:POST アップグレードタスクを実行した後に、アップグレードプロセスをモニターしま す。

URL:/api/fmc\_platform/v1/domain/{domain\_UUID}/job/taskstatuses/{task\_ID}

権限: [システム (System) ] > [ツール (Tools) ] > [スケジューリング (Scheduling) ]

### **POST upgradesnapshot**

要求タイプ:**POST**

説明:アップグレードのスナップショットを作成します。

URL:/api/fmc\_platform/v1/updates/upgradesnapshot

権限 : [システム (System) ] > [ツール (Tools) ]

翻訳について

このドキュメントは、米国シスコ発行ドキュメントの参考和訳です。リンク情報につきましては 、日本語版掲載時点で、英語版にアップデートがあり、リンク先のページが移動/変更されている 場合がありますことをご了承ください。あくまでも参考和訳となりますので、正式な内容につい ては米国サイトのドキュメントを参照ください。